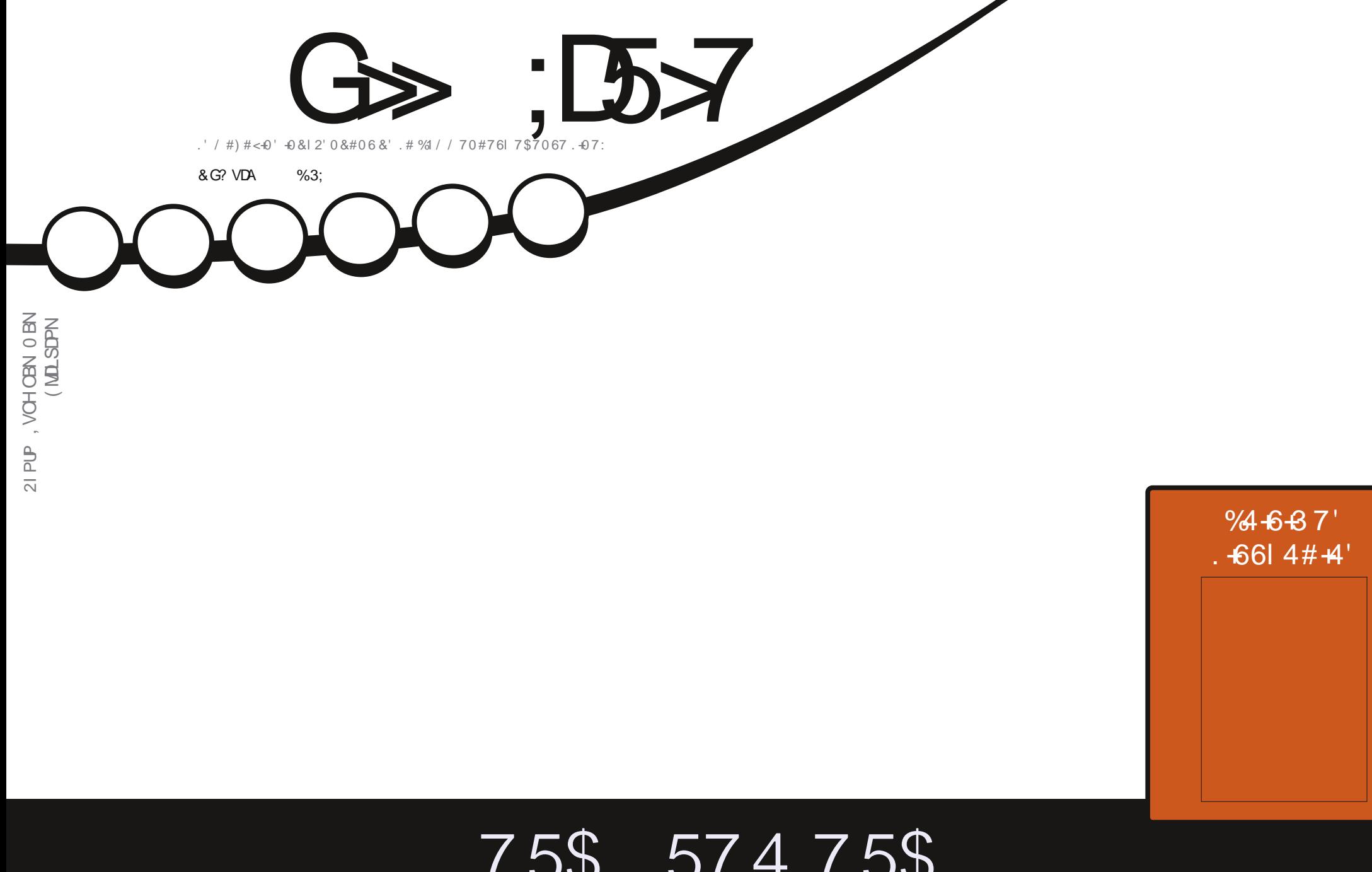

# 75\$ 57475\$  $(H + 4' (10\% + 00' 487 / #614 + .75\% 574878 + 7:75\%$

<span id="page-1-0"></span>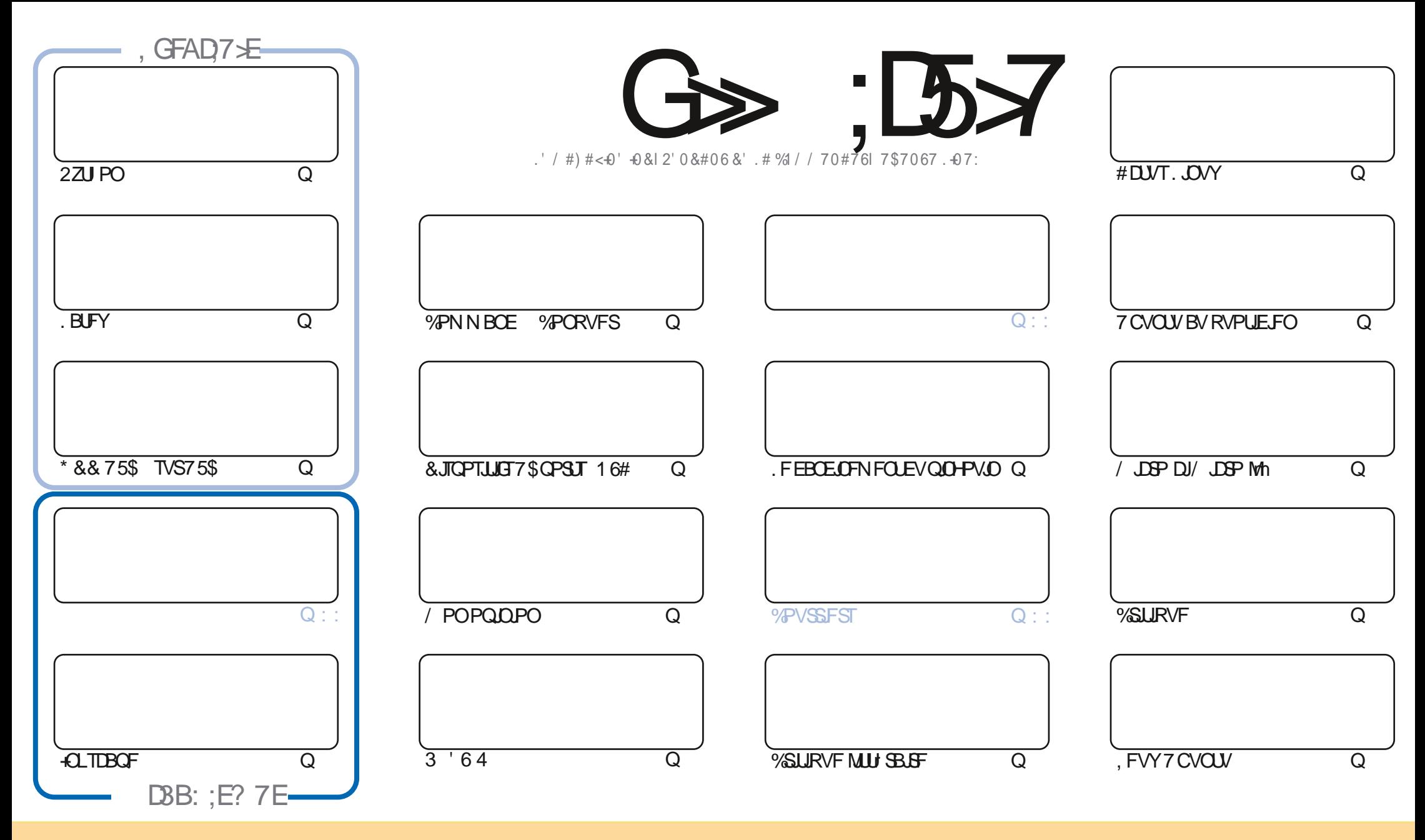

. FTBSUDWFTDPOUFOVTEBOTDFNBHE(UCFTPOUQVOWITTPVTMBNUFODF%SFBUJWF%PNNPOT#UUSCVUJPO5IBSF#NLIF 7OQPSUFENUFOTF%FMBTUHOJzFRVFWPVT QPWFF BEBQUFS DPQFS EJTUSIOVFSFUULSBOTN FUUSF MFT BSULDMFT N BJT VORVFN FOUTPVT MTT DPOEUUPOT TVU/BOUFT VPVT EFVFF DUFSMF OPN EF MBVUFVSE VOF DFSUBOF-NBOLGSF-BV-NPLOT-VO-OPN-VOF-BESFTIF-FNBLMPV-VOF-74. FU-MF-OPN-EV-NBHB[JOF-g (VMW-%LSDMF/BHB[JOF i BLOTJRVF-M74. XXXGAMASDARNEHEN OF PSH-TBOTGPVSBULBOUTVHH SFSRVJMTBOGSPVVFOUVPLUSF VUJMTBULPOEF NO WOF-5JVPV/TN PELIFING ELIF WERERLART DFULF DS BUJPO VPVTEFVFI EJTUSCVFS MBDSB BUJPORVJFOS TVMUF TPVTMBN SNFMUFODFPV VOFTJNJMBUF

G>>;D5>7%393L;@7TEF7@F;UD7?7@F;@6VB7@63@F673@A@;53>>7EBA@EAD67EBDA-7FE-4G@FG.AGE@767H7L7@3G5G@53EBDVEG?7DCG7>7E3H;E7F>7EAB;@A@E7JBD;?VE<br>:5:A@FD7TG>3BBDA43FA@673@A@;53> ;5;A@FD7TG>3BBDA43F;A@673@A@;53> 

 $Q$   $,$   $*$   $S$ 

## $18.8 - 8 + 8 - 8 - 8 - 8 - 8 = 0$

O F N PJIDJ OPVT BUPOT NAT UVUPSFNT I BCLUVFNT 2ZU PO. B6F: +CLTUBOF .//5 BDDPN QBHO T EVO **/BELDH LOU STTBOUTVSIPN N FOUGLEF GPOLIPOOFSVON BUISFMY 5\$ { BN CBOUCFVGTVSVO WFVY CPSU** 75\$ TPVT7CVOU

, FTVJTTxSRVFVPVTTBVF[ErKnRV7CVCUV FTUTPSLJI %PNNFQPVSIVFTVFSTJPOT YY OPVTBVSPOT VOF DSURVFEF NB Tr SF YYMDPN N FODFSOBS7 CVOLV MUJN SN F & BOT NAT N PJT MVFOLS OPVT BVSPOT VOF DSURVE EF - VCVOLV . VCVOLV : VCVOLV FUNTTBALSFT

# WARVSTEBOTMS SUCSRVF / POPOOPO WEB VOBS JDYFTVSDPN N FOU OPVSRVPJ RVBOE VUMTESVOMPHDFM BVTUBEFBYQIB'TUDFRVFM/UMURUPOEVOMPHDUFMBYQIBFTUGFDPNNBCErF!%POUDVFImMUF

UFO ZO MIRVLO FE 7 S O PSU BOVO VIM 6#E 7 CVOU V 6PVD %PN N FUPVKPVST JAD FTEN O WISSLUGBTZ BUPLS OFBUDPVO EF N PELLIDBUPOT DBS. MTBHULE BK/TUFN FOUT TPVT NY DBOPU 6PVUFCRJT, JMZ B RVFNRVFT OPWFBVYEJIOPTJJGFRVJQFWFOJMJJJJFS7CVOJV6PVD

0 PVONT OBT TUVPVTD FSD FI EF NBLEF PV EFT DPOTF MIPV RVF VPVTVPVMIJ UPVUTN ONIN FOLOBUBSEFS TPWFOFT VPVT OPVTBVPOTVOHSPVOFTVS6FWHSBN, FOOBSWFDBSKBJEPOO: WINBWBJTNFOEBOTRVFWRVFT NBNT. FOPONFOFTU I ULQT UNF KRODIBUZVKL8\* \* PQ4-WGE, FTQqSF VPVTZ VPJS **8FOFINFELSFOPORVS** 

7 FAGF7E-7E83TA@EDTEF7LBD067@F7F?7;>7GDEHMGJBAGD  $. - - (S)$ SPOOF" GAMMASTARING HELDEPSH

%Q P& + % I ULQT XXX QBUFFOLIPN GAMMASDWFIN BHBJ JUF

7 ? 393L: @ 3 VFV 5DV 3H75

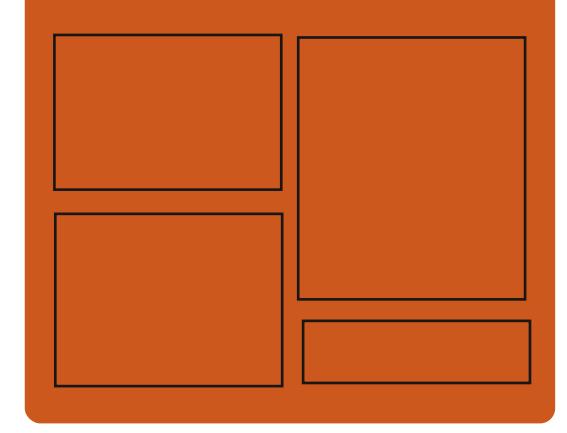

, DAGH7L G>>; D57 EGD **GBDFCPPLDPN G/MOLSDWFIN BHBJ JOF** UK JUFSDPN G/MMDSD WIN BH **I UID JITWDPN** GAMMADWAN BHB JOF

> **I LLOT N BTUPEPO TPDBM** " G/MODEDWEN BHB JOF

 $/77=$   $\times 871$  F I ULQ G/MIDLENTIN BHB JOF PSH (FFE OPEDBIL) **IND XXX TJID ESPN T** 

> $STF$   $TOS$  $z \to z$ I LUQ LVOFJODPN SBEJP (VIWI  $%$ RWH 9 FFIM 0 FX TO

G/IWDJSDWF IN BHB JOF Ch

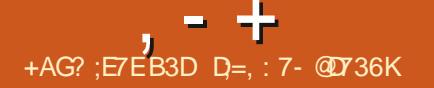

## <span id="page-3-0"></span> $+$   $*$ , !

**HASSIT NPJTEF ET VENECOFNECU IT MN PUFVSEF KV HSBU/LI) PEPU** FTUEJTOPOOM ANOFSNEUEF DS ESEFT **KEVY FO & FUFO & F NPUFVS FTU** EPUL EVONCO-B+F GEDNA mBOOGFOESF **CPVSFr z OSMEMHRVE FFT KEVY F VOFO** WEPCOFN FOULDERGURNE OPVSIBLE PODFO UPOEFT KEVY EVOTZTUNN FEFER OVRF N FOUEFT KEVY FOVOULD EF DBOBDLIJ T **r UFCEVET E BON BUPO FUEF TJN VIBIUPO** CLZT.RVE FVO Er OPHVEVS.OHLBS FU EVOTZTUNN FEJEFOLL DBUPOEFT HPV **MFUTE rUBCHVFIN FOUFON BULGET EF CFS** CPSN POTET FIDEE EVN PIEVSEE KEV NFONSPOOFN FOUEF DPODFOUPOEF KFVY FUNATI PVUM EF Er VENAGGEN FOUDPO OFYFT N PUFVS Q ZT.RVF TFS/FVS EF TPOT CBD FOET EF SFOEV & & FUD TPOUE, JT, SCV: TTPVTMS MDFODF/ 6

.F DPEF TPVSOF EV NPUFVSBrU **PWFSJFO**  $CBS1 - # / BCGT EN$ BOT EF EI VENROOFN FOU E VO OSPEVU **OPOSILBGE EF RVBVIII OPCETT, POOFIVIAL** RVJBrU VUMT QPVSDSFSFUQVOMFS EF OPN CSFVY KFVY OPVS 2% DPOTPINAT EF KEV FUBOOBSFJATIN PCJATT. FN PUFVS OFFOE FO D BSHE UPVUFT NAT ONALF CPSN FTZ YFT FUN PC MAT CPO WB SFT. J

85 2M25UBUPO 258UB#CESPLE J15 **IFVY CPVSIM 9 FC & FT COBSFT CGS UT M IBIPOTUS/DUPOEBOT % BOH** MFN QWAJ TPOU EJTOPOLOWIT OPVS. JOVY 9 JOEPX TFU BDI 5

**I ULQ XXX HPEPUFCHLOF PSH**  $$8'1 - $8-0$ +,  $(-\ \$\mathrm{IQ}$ 

 $.001$ 2BSN JIWIT DIBOHEN FOUT IWIT Q WIT O PUBO WIT WE CASTIFFO DIESSHE EFT I DALUEBOT WIN WECH BE HAS FO VUM TECU Q SQ r SRVFT mOVADT | PO TEBOT \$ USE NB OPTT.C.Nut EF N BOOFS NAT +& VUM TBUFVST CPVS INTITZTUDIN FT EF Z D JFST ME OF UPZBHF EFT BSD JFDJ/SFT #4/ PCTPMUFT MAN PEF EIDSLU/SF FBHFS BYIF TVS MB I BAUF OF SOPSNECOF MO QPVS0(5 MF Nr DBOJIN F. 11-72A%# %' & CPVSEr UFSN LOFSINATIO FN LOTEF ZD JFST MOBSLIS EV DBD F MB OSJIF FO D BSHF EFT JOILSADLIPOT BUPN JRVFT EBOT \$2( MTZTUbN F EF Er CPHBHF - ('0% **QPVS Er UFDUFS MAT FSSFVST MAST EV USB** VEWBVFDNBN rNPJF NA USBVEWEBOTVO USFBEEF OPZEN TrOBS MAN PEF OBS MURUPO EF. ON Y DPNNF OMBUFGPSNF TPOEBHF 0#2+EBOT MB QMF STFBV MIZ CFSWIFVS#%40 MBCPTT.C.Mull EF D BO

O VY 9 JOEPXT NBD15 9 JJ 0 JOUFOEP HFSMFN PEQIFY EF OG FN QUPO EBOT MF **QHOLL DBUFVSEF UOD FT MIKE VPIVIF FUIVA** \$\$: BLOTJRVF MF Er VFMPGGFN FOUEF TVGGPSUEFT POLJNJTBUPOT.61 MPSTEF

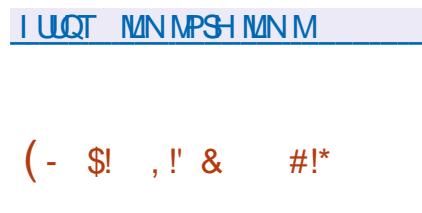

**LL CBITIVUN PJTEF Er VFIPICOFN FOU** *H* MEUFVSEB DBFFBSQ RVFVFD HAGGATEFVYN PUTEF EI VFIRAGEN FOU UPSFM#LGB FTUTPSUJ +MFTU POLJN JTr<br>HF. LOVT 6PS/BYBET BOLYOUT INFOPZEV OPVSING DG BUPO EF NJTFFOOBHFELD UFSOBOFT VUMIBUFVS. F OSPHSBN N F FTU MB CLOWPU GRVF ) 6- FU FTU EJTUSCVr TPVT MB NUFOUF ) 2. W . JOUFSORDE FTU **IPONE TEMPO MAT ESFILULAT OS OBS FT** OBSIVE OPPIFULFIVEN FOLBS 715 FINYE FTU **U/JJWJ FU/OBTGFDJN PEFSOF** 

> . F CVUVWIN F EV QSPKFUFTUEF DS FS VOPVUMOSPGFTTPOOFMOPVSIMTDPODFQ UFVSTEF MB QBSLJF B D BHF QPVSMVUJ MIBUFVS RVFIRIVE CFV TJN JBLSF M5LFUD (J-NBPV#EPCF: & NBJTBY TVSM/UJ **QSODOBWE YPOUSBUSFN FOU m) MBEF FU** 3 UYSFBUPS#LSBOFTUGBTDPODVGPVS

H Q SFSEV DPEF PV EFT LOUFSORDFT EF USBVBMmMBEF EF CPILIFT MPVUM TO DERVET NBJT OMMUNU OPVSEFT UDD FT QWITH OG SBWHT DPN NF MBDG BUPO EF N JIF FOOR HE LOUFS BIDFT IN SFOEV FU MB D BHF VFDUPSFM#LJBB OFN QUUF **CBTTVS-CLTDBCF DBS-CLTDBCF FTUCGO DIGBIAN FOUBY: TVSIBIDPODFOUPOE JN CGN r T FUOPO TVS IM Er VFIMAGEN FOU** E LOFSGELFT FUELY GGF I HENRIN FOUEBOT TPOBOOSPD FEFNPS-BOJBUPOEV { W EF LSBVBM

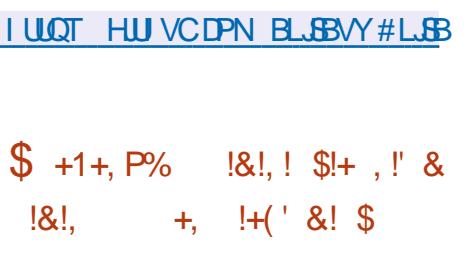

 $H^{CGAT}$  FOAGPO USPJT BOT EF Er VF **IT MAGGEN FOU MB VESTPO**  $FV$   $T/T$ L¢INFE COLLENTELLPO (COLU (BTU COLU B r U QVOM F +MFTU Er VFMPOQ DPN N F VOF BNFSOBLINF TJN QVA m5ZT8 JOLU FU TZTUFNE.FOGPKFUTBOOVFTVSMBS USP JOH OFSF EV TZTU¢NF E JOUENTB UPO CBTUOU VUM TFEBOT M7 Z SN X BSF . JOY EFT CFLOPPLT' FF2%FUJMTF EJT **UICHVF CBS TPO CGPDFTTVT EF ErNBS** SBHF USIT SBOLEF. FTZTUDNFFTUGSD

DOBVIN FOU EFTUD mCPVSOS EFT FO TEN OWNT DPN CELLI FUFN CESRVITEN PS DBOWFT NBJTJACHOUr HBWFN FOUSLSF VUJ MT CPVSINTFOARPOOFNFOUTEF CVSFBV FUEF TFS/FVSDPVSBOLT & FT FYFN OWNT EF TO SOUT EF ET OVER FOUR OUT UT OS **GBST GPVS8PLE, LOVY #MOLOF, LOVY FULL** & FCBO 107, DVY, FIDPEF EV QSPKFU FTUrDSUFO%FUFTUEJTUSCVr TPVT MB  $MFGF / 6$ 

 $, - +$ 

(JOUTVOOPSUF INT OWFBVY E FY: DV UPO EF LICE 5ZTB JOU NB TVS/FJNRODE EF METROLI EFT OF PIFTIVTE BSSAGE OVEO SFEIN BSSBHF BAUPN BURVF EVOTFSAUF FO DBT EF OVECUBLE MEY DUUPO EF **H-TUPOOBSFT OPODUFM M ErNBSSBHF** EF TESNIFT FOUFOBOUDPN OUF EFT ET GFOEBOUFT FUEFT DPOELLPOT BSCLISBSFT **MB ZYBUPO EFT HFTUPOOBSFT TVOOM** NFOLBSFT MHZODFSB/HZOUPV BOST NFY DAJPO EV TESALE 2BS EYEN OME VIPVT **QPWFI DPOZ HVSFSVOTFSNDF QPVSRVJM** OF EINBSSF RVBOSGT RVF MBODGT BV SITEN FTUEJTOPOOM PV BOST RVVO BASE TESADE LEMRVE TZTMPHE B Fr NBSS %HSPVOTW FTUVUMTr QPVSErz **OSMETS FILSELIPOT** 

**I LLOT HU VCDPN USPHARCUZOU** SFINGELITY UBH

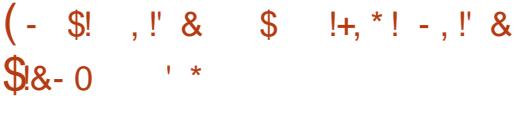

FTUTPSUF (FEPSB 9 PSL FFP<sub>S</sub>B TUBUPO (FEPSB5FS/FS%PSF15 (F EPSB-P6 ' ELUPO BOTJRV VO FOTEN OVA EF G Er SUVFT i BVFDEFT BITFN CVEHFT . JVF EFT FOASPOOFN FOUT EF CASFBV - &'  $\pm$  GF  $\pm$  /  $\#$ 6' % COPN PO  $2$ MSTIN B  $: 8'$  FU.: 3 UTPOUEJTOPOLINATIEV U MD BS-FNFOU. BOVONDRUPO EFT CVUMET EF (FEPSB5JNFSOMF FTUSFOPVTTr F

## **I LLOT GFEPSEN BHEILDF PSH** BOOPVODOH GFEPSB

 $+$  \*, ! - & . ! , - \* ( \$  $\%$  ' &

EV CBAH-BUFVS9 FC WFXUPODO O B VEST.PO 2BW / PPO FTUE TPSN BJT EJTOPOJU OWE ANTEHLUE VOORS. EF MB OBTF EF **IDEF EF (JFGPY PV SBOUEF N FJWFIVSFT** CFSTPSNECTET OG TESMBOLI MOLFSTBOF **DISTIRVE N.O.N.JIBOU MS DPOTPNNB** UPO EF Nr NP.SF FU CPVSOJITBOU EFT POUPOTEF OF STPOOBMIBLIPOTVOOMIN FO UBSFT & FT COBSFT EF 2BW / PPOTPOU **IPOTUS/UTOPVS9 JOEPXTFU. JOVY Y** FUY A FIDEFFY OPPKEUFTUE.T USCV: TPVT MB NUFODF / 2. W / PIJMB 2VOMD. DECTIF

. F QSPYEU SFTCFDUF MB EJTCPTJUPO HUFFTUCBIT TVSMFTUFD CPMHUFT) 01/ DIBITIRVE EF MOUFSCENT TBOT CBITFSCES N BJT VUMME TET CGPOGET JN CIMIN FOUB MOUFSIBLE #VTUBBNT JOU HS F m(JFGPY UPOTEV 5) FIWIEV GBOOFBV EFT BOOKFUT

EF GESTPOOBMIBUPO FT DPN GPTBOUT FDPEFEV GSPKFUFTUEJTUSCY: TPVTMB ETTEROUT DPN OFF COFOUNS HETUPO EFT MUFOUF 12. W 'O CIWIT EF NS ETTUSCY ESPUTO AN IS RVFT NAT #2+TPD BNAT NA UPO 5PINAT NA TZTUAN FE FYQUALUEUPO 9 FC46% MB WILPOOFVIF 2& (MF % BSIT) SVEH F & FILUPO FTUr HENVIN FOUEJIOP 4 FORSUFS INT DREF OPVS INS DRIVIFIDULE EF O DOWN TRYTING OPSN FEVOR I EUUPORI TUBUTURVET MEDPOLSYME OBSFOLENT LUFINE E7 CVOLV CFSTPOOFT I BOEDBO FT 2BSSBOOPSJm **(JECPY MICBALLE USDPOTE SOF MS CSTE** FOD BSHF EF MS UFD OPMPHF: 7. BOTJ RVF MB QPTT, C.M.IF E VUM THE SEFT U ON FT DPN CWFUT FU MH-FST 2BWF / PPO FTU CWHLD / VULFS EF CBTF 6PVT WFT rM DPOTUS AUTUS MB OVELFOREN F 7:2 7 OU **ZFF: 7 2NALOPSN BV TE OFF NARVENWE** MAT DPN CPTBOUT EF (JFGPY TPOUEr SI WITEVER QUU/PLUMB %FOLSENTEOTMFO BUFD MA DPFF 4VTU FUTBOT ODN/SF MA LSBARNEY OPPKELB VBOUN

**I LIOT CPS/N CBWFN PPOPSH**  $\Omega$  $\Omega$  $+#$ .  $($  $O_{+}$  -  $\frac{1}{2}$ 

FT Er VFNACCFVST EF NB EJTLSCVUPO ... DVY 5PINAT POU Er VPJM NAVS CV RVJ.OLOHSF NATUSB SFBV SVEHF VEW YEF NEOGLE GENTIF F. FOVSFEN \$VE

FUP SF EF OPN CSFVIFT POLIPOT FUEV TZILLIN F EF OPUL DBUPO) 01/

2PVSH SFSINT GFOSLIST SVEHFVUL  $MF$  MB SVEH F 9 JOEPX / BOBHFS \$9 / RVJ FTUVOF N PE & DBJPO OPVTTr F EV NFOUT EV CBOOFBY TPOUEFT BOOMUT DE RVUVENT CESNEUFF CESTECOBMIES TB DPN QPTUJPO EF NBOLOSF { FYLOVE EF NPELL FSIVE OVED FOUFUEF SFN **OVED FSMIN OWIN FOUR JPO EFT IN MINIFOUT** CSODOBLY EV CBOOFBY mVPLSE HPxLI FT BOOWLUT EJICPOLOWET DPN OFFOOFOU **ME N FOV DISTERVE EF MBOOMDELIPO ME TZTUONE EF DPNNVUBUPO EFT UOD FT** MBIPOF BUFD MB MJUF EFT GFOSLSFT PV **VFSJFT NBI DI BHF EFT CVSFBVY WAS VFNT** MOEJBUFVSEF HFTUPOEF MICFSHF NBO OWFUL EF DPOLS AWF EV VPINANT MIDELDB **UFVSE r UBUEV TZTUAN F FUM PSWHF** 

#### **I UOT HFUTPIWT GETT , POBOVE HOPN F GPSY**

G/IWDJSDWF IN BHB JOF Ch

 $, - +$  $+$  \* .! \$ & + % \$  $'$  %  $\frac{9}{6}$   $\frac{15}{3}$   $\frac{11}{6}$  &

**LLOST VOBOEF ET VENROOFN FOUNB THE TWUF EF DPN QUBUFVST MOST ) %%** MB QGFN JOSF VIFSTJPON BKFVSF EF MBOPWFNMFCSBODF)%%YBrU **OVOM F & BOT MF DESFEV OPWEBV TZT LONE EF OVILLE SHELLPO EFT VEST.POT** Brut VUMTrF GFOEBOU **MB VFST.PO** ME ENTRACCIENT FOU FUL OFV BAROUMS TPSJFEF) % VOF CSBOD F) 98% FO BVBLU Er Knr Lt Er SIMF OPVS

CPSNES MB OSPD BOF WESTPO N BHFVSF  $9%$ 

TF EJTUICHNF CBSNB USBO  $9%$ TUPO VFST MT CPSN BUEF ZD JFSEF ET OPHBHF CBSEr GBAU&9 #4( **GBSEr GBMJEV TUBCEBSE %** a TUE **i** EFT BN r MPSB JPOT T.HO.  $H\Omega$ **DRUWTEV TVOOPS JEV TUBOERSE % ME TVOOPSU FYG SN FOUBMEV %** FFT BN r MPSBUPOT MIFT BV GAUSTURO FBSF FV NACH-HF % % Y FUFF CPW FINATT POUN JIBUPOTEFT OF SOPSN BODFT

#### **I UDT HDHOVPSHHD DBO-FTIUNM**

 $$ - $ , $ \$$ .  $$8 - 0$  (- $\mathbb{S}$ IQ

**7 OF VFSTPO** EF IB EJUSCVUPO **%BYZWELF. JOVY FTUEJTOPOIOTA 'NOR** FTU Er VFMPIOGO F GBS MB DPN N VOBVU SVTTPQ POF DPOTUS/JUF TVS) FOUPP. J OVY FUTVOOPSUF VOLDOWED NJIE m **IRVSFODPOUD / FUPQUNJT F QPVSVO** Er QWAJFN FOU SBOLEF EBOT VO FOW SPO OFN FOUE FOUSFOSJIF . B OPWEINER VES TPO OUSPEVUY BRIMALLE YPOUBOFS) EN FT BUFD VO DPOUFOFVS OPVS IVE INSODEN FOU EF KEVY EFONJI 5UFBN . FT OBRVFUT POU r U SFOPOTUS/JJ BVFD NA DPN QUBUFVS  $9%$ FUFN CBRVFU TFOVUM BOUTS DPN QSFTTJPO<TUE MB TZOD SPOJIBLJPO EFT OSPZNT VUMTBUFVST EF %BNA/MBUF . JOVY & FTLUPQ FTUBDD MIS F EF GBOPO MODATO THOLDBUNF FUNT TZTUAN F EF Z D JFST **\$LBGTFTUVUMTr CBSEr GBVU** 

> . FT EJILSCYLIPOT TVJ/BOLFT TPOU EJICPO.CNAT BV U MID BS-FN FOU %BM DVMBUF. DVY&FTLUPQBVFD-&'%& / #6' %&/ .: 3U%&. %DOBNPO % &% FU: COF % &: FU% &: '  $%$ BM DARUF & GFDUPSZ 5FSAFS %&5 %BNDV MEUF . JOVY 5DEBUD %5 FU%BN2MEUF 5DBRUD 5FS/FS %55 6PVUFT NAT VFS **TPOTEF IBEJTSCAUPOTPOJEJTSCVIFT** TPVT CPSN FEN BHFT. UF BN PSDBOWT QPVSINTTZTUON FTY A BVFDING QPT T.C.M.I EF NAT .OTUBNATS TVS VO EJTRVE EVSPV VOF DWI 75\$ MB OSJIF FOD BSHF

EFT BSD JUFDU/SFT CLUB r U BOBO CGJIF BWFD RVFWRVFT BOOMDBUPOT CFS  $FPOOF$ 

*PENDARUF . OVY FTUDPN CBUDYA BAFD ETCPOOYA FOULMD BSHEN FOULY A* MAT OPSUBHFT EF) FOUPP VULMUTE MATZT LONFE, OURNIBURO1 CFO4%FUROOURVF EPCFO575' FBO VON PEQIVE EF NJIF MKPVSFODPOJOV F Er QVUDPOUFOU ON THE **CB** RVFUTCOBSFT.F.JVF75\$JODMUEFT QUALLET VIET P MIKE CELL 1 CFO 5PVSDF FULLER CULTER CFO575' FBQ IB VEST.PO FUMS NPE. EDRUPO EF MNBHF EF Er NBSSEHT MUBLEF EFT VUMMBEST %BYDW ' CUFSOSTIF NBJT FO VUMMEROURING NSNF NBUF FIZILLANF OFFOE FO DIBSHF MF FOTFN OM EF OBRVFUT CLOBAFT RVF EPN BOF %BIZMALF & GEDIPSZ 5FSWFSBWFD 575' . OVY ' CLESSIF MF TUPD BHF EFT OGPZ MTE VUM TBUFVSTVS OBRVFUT COBJSFT EBOT 575' FUPOFO **NA TESYEVS ANDPN OFF OE VO KEV EVUM ME OSPIEU SPIDAMENTE OPVSDPOZ HVSFS BT** PVUNTTPOUGPVSOT OPVSDS FSEFT NB **CFTP.OTEFTVUMBUFVST** 

**I LLIOT GPS/N DBYZWELLF MOVY PSH U DENDAMELY MOVY** 

 $8 + 1$  \$  $\star$ 

**FTUCBTr TVS** QFO575'.FBQ  $\boldsymbol{\mathcal{A}}$ MFOTEN OVE EFT CBRVFUT EF CBTF EF MB EJTUSCAUPO 575' .UNY 'OUFS

TPOOBMIT FTEVER QUPOFO575' 6VN OM XFFE 70&8& VOWFSTEMEF  $\rightarrow$  PFTU **BBSD**  $CD$   $MT$ Y B TPSJF **FTUGS WF CPVS ME KV.O** 

**YPO BB FIN FOUBLY VEST POT OG D** COPOSILIBIET ANVOCPS F IVA NVILLOPPU OFTUCBT BITEN OWIE FO SEDPOTLISATIBOL MAT OBRVELT TPVSTE FF 575' OVY  $52$  $AT$ BMPSTBUPODFOLSBMTFEBOT. &#2 FU TVOOPTT RVF MUUMTBUPO EFT NSNFT 575' TNOWLESS MB NJHSBUPO EVOE UBSFT TO DBWFN FOU Er VFMPOOR TO PVS EJTUSCAUPO MABAUSF I DPOPN JTFSB MFT SFITPVSDFTTVSMSDPOTLSVDLJPOEFTCB TEN CIVES FULOTUBINATS IN TZTUAN F & FT RVFUT INS EJTUSCAUPO EFT NUTT MIRVS FUNATUFTUT VOLL FSB NAT EJ I SFODFT HFT 51 CFSTPOOBNUT FT BEBOU FT BVY EBOT NAT ZD JFST EF TO DUIDBUPO FU **VPVT CFSN FULSBE r WLIFS MALE. BHOPTUD** EFTEJ I SFOJ BITFN OF LIFT EF OBRVFUT MPST FF MPORMIF FFT N FTTRHFT FFS  $F\vee T$ 

> **I LILOT CEXTPOFOTVIF PSH POFOTVTF MBO FOUFST SDQ BIF**

 $, - +$  $8' - .$  \$\$ + . \* +!' & +  $+$  %  $\frac{1}{2}$  \*\*  $\frac{1}{2}$   $\frac{1}{2}$  &  $-8$   $-580$   $50$   $50$ 

#### FT CPWFNAT VFST.POT

EV CBRVFU 5BN CB r M  $-$  FU N. OFOUR WARD SECULI % RVJEBOT NB QWOBSUEFT DBT QFVUDPO EVJF MMFV POESFN FOU EV OSPDFTTVT TNOE NBJT EBOT MA QUEF EFT DBT OFY DWUGBT MB GPTT.C.NUJ EVO BODQT OPO BAUPSTIT BAYZD JFST FUNB TVOOGFTTJPO EF Z D JFST TVSVOF OBSLUJPOS TFBV OBS **VOVUMIBUFVSTBOT QSIVMIHFT** 

. B WMO SBC.MU FTUDBVT F GBSVOF FSSFVSEBOT I B GOOJPOTETAUPAVOIXET RVJ NU IVATT EPOOL FT EVO UBN OPO I PST MN JUFT MPST EF MB DPOVFSTJPO EFT 5-8. **JEFOLLEROUT EF TrID/SLUI 9 JOEPXT FO** ) & JEFOULE BOUT EF HOPVOF 7 ON F **QSPOMINF TF QSPEVU MPSTRVVO rMM** NFOUQ HBUGFTUBKYVU BV DBD F EF NBOOBHF5+&UP)+& FTErVFMPOOFVST EF 5BN CB OPOUGBT rU FON FTVSF E JEFOULLE'S EFT DPOEJUPOT Z BOWT FU S Q UBOWIT QPVSDFUUF WWW SBCAM NBJT MED FSD FVS RVJB JEFOLLEr MB WWOT SBCMU CFOTF RVF MA CGPOMINF CFVU SUSF FYQIPILU QPVS TVQQSN FS EFT Z D FST TVS MATE SUFVS EF Z D FST TBOT BUP SIMIT ESP UT BOOSPOSIT OPVSFY FD **U/FSDFULF PG SBUPO** 

**I LUOT XXX NEMBED J/F DPN TENCE BOOPVODF" MIUTTBN CBPSH NTH IUNM** 

 $0.8 - 88$ 

r EJJFVS EF UFYUF FO DPOTPIVE ) 07  $\overline{C}$ Brut QVOM +MFTUQSP **QPTr DPNNFrEUFVSQBSErGBVUEBOT** EF OPN CSFVIFT EJUSCAUPOT OF STPOOB MIT FT EPOUNTT ET VFNACCFVST USPWFCU **WA UPQEJ DIM MN BUSITS** 

.B OPWFNWAT VFSTPO B BN r MPS NB TUBCJAU EF IB TPSJF IPIST EF IWUJATBUPO EF MPQUPO DPOTUBOUT PX TBOT q NJ **QCBSi RVJFTUSFTOPOTBOW EF NBI D B-F EF MS OPT UPO EV D/STFVSEBOT MB CBSSFErUBU.FNPEF5PGLXSBOHBSBO ULURVE NB OPTUJPO FUNB UBJNAF EF MID** ELBUFVSDPSFTQPOEFOUBV OPN CSFS FM EF MHOFT FUOPOBY OPN CSF WILDVA EF **NHOFT DFTUME.SF RVF IB UBJNAF EF MD ELDEUFVS CFVUD BOHFS MPST EV Er z MF NFOJ** 

**I UQT XXX OBOP FELIPSPSH OFXTQ O** 

 $+$  \*  $+$  $(* 0\% 0.$ 

**OSPYNPY** VOF EJUSONJPO, JOY **Z TO DBMT F CBTT F TVS& FCBO) 07** . JOVY FTUEFTUD F BV Er QWAJFN FOUFU mMB N BOUFOBOUF EF TFS/FVST WALVFMT VUMBOU.: %FU-8/ FUDBOBOW EF **SFN OVEDFS EFT OSPEVIJT UFNT RVF 8/** XBSF VISCIFSF / LOBPTPGU \* ZOFS8 FU %LSY \* ZOFSAJIPS. BUBAWA EF MN BHF JIP E **OTUBWALPOFTUEF**  $/$  P

2SPYN PY8' GPVSOLUNATIN PZFOTEF Er QWAZFS VO TZTU¢NF DM FON BLO EF **TESYFVST VAR VENTIEF RVBAILL JOEVTLSEINER** BUFD VOF HFTUPO OBTIF TVS MA 9 FC **IPON CPVSH SFSEFT DFOURDFT VPJF** EFTN. MWFST EFN BD. OFTVASUFMWFT. B EJTUSCAUPO EJTOPTF EPAUNT JOU HS T **CPVSPS ROTESM TBWFLBSFF FFT FOW** SPOOFN FOUT WAS UFTYIT FUE VOF CISITE FO DBSHF EF MB NJ TF FOHSBOOF EJTOP O.O.W. E FN OWIF Z DPN OST NB OPTT.C.NU EF N JHSFSIRTT FOASPOOFN FOUT WALVFMT EVOOR VE MABAUSF TBOT LOUFSSPN CGF **MELSBVBM** 

**I WOT XXX OPYN PY DPN FO CFXT MUE NBME QPYN PY VUBURM FOWPON FOU** SFMBIFE |

\*  $\cdot$  "  $\#$  \* ' & -  $\cdot$  - $\%$  \$  $*$  \$  $\%$  - 0  $+$   $\frac{1}{2}$   $\frac{1}{2}$   $\frac{1}{2$  $(' - * - & (*) - + + + + + + + 1 +, % )$ 

FROPSBUPJSFEFSFDFSDF  $0$  FU **BCBBOOPOD MEFOULDBUPOEVO** OPWIFBV IVAHLDFINN BIVIFJINGOJOPVS. JOVY **CPSBOUM OPN EF DPEF 4 PUB BLSP FU IPN QFOBOU VOF JN QWIN FOUBLIPO EF** OPSUF Er SPOT FRYJOFSN FUEF DPOUS MAS MA TZTUON F.F MAHLDFMN BWUFJWBOU **QPVSSBLUB/PLSrU JOTUBWIGBSEFT BU UBRVBOJ BOST BVPJSFYOVPLU EFT WWW** O SBCJUUT OPO DPSSH FT EV TZTU¢N F PVEFWO EFTN PUTEF CBITF CBOWT

. BOPSUF Er SPO: F B r U Er DPWFSUF BY DPVST EF NBOBVATE EV USB2 DTVTOFDU **QSPVFOBOU EF INVO EFT QSPIFTIVT TZT LON F LEFOLLE T MPST EF NBOBIZITE EF MB TUS/DU/SF EV CPLOFUVUIMT: CPVSMBULB** RVF & & P5 #VBOUDFIB 4 PUB BLSP FTU SFTU JOBOFSOV OFOEBOULSPJT BOT FO **GBSJD/MFS/MTGGFN.JGSTUFOLBLJ/FTEF** WESLIBUPO EF ZD JFST BUFD EFT IB DB-FT/ & EBOT WITFSALDF8.SK/T6PUBM RVJDPSSFTQPQEFQUBVNBWLBSFErUFDU **ERIFOLEFNBJ** 

. VOF EFT DBSBDU SJTURVFT EF 4 PUB , BLSP FTU MUMBUPO EF EJ r SFOUFT UFD ORVET EF N BIRVBHF MPST EF TPO FY DUPO FOUBOU RV VUMJEUFVS OPO QSIWINHJ- FU SPPU 2PVS N BIRVFS TB QSTFODFNB QPSUFER SPO FBVUJMTRITT OPNT EF OGPDFTTVT TZTUFNE EBFN PO TFTTJPOECVT FUH WOTEL FINOFS DF RVJ r UBOUEPOOR MFOUPN CSFN FOUEFT EJT USCVUPOT. OVY N PEFSOFT BVFD UPV UFT TPSUFT EF QSPDFTTVT EF TFSNDF TFN CMBLU m QGFN JQSF WVF MIHLUN F FU OBGBT r VFJWM INTTPVG POT

 $, - +$ 

2PVSDBDIFSINATS TVMUBUT EF TFT BD UJWUJ TEBOT MB-QPSUF- Er SPO: F QMV TJFVST BIMPSJUIN FT EF DIJY SFN FOUPOU rUr-VUJMJTrTGBSFYFNQWF#'5-BrUr VUMT QPVSD JJ SFSTFT SFTTPVSDFT FU QPVS DBDIFS MA DBOBMEF DPNNVOJ DBUPO-BVFDIVF TFSVFVSEF DPOUSVMF VO FOTFN OWE EF #' 5 : 14 FU 416#6' DPNCJO: BWFD-VOF-DPNQSFTTJPO-VUJM  $B(X, 4)$ 

IULOT CIVEHOFUMBC DPN TUFBW ASPUBKBL, SPACED EPPSAFO

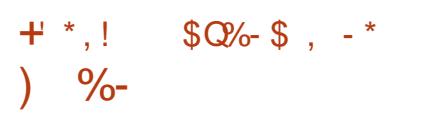

I OUBOURVINVMBUFVS-3'/ 7-VPVT<br>QFSNFUEFYIDVUFSVOQSPHSBNNF QFSNFUE FYRDUFSVO QSPHSBNNF DPN QUM QPVS VOF QMBUFGPSNFN BUJ SFINNE TVS VOTZTUGIN FBZBOUVOFBSDIJ UFDUVSF DPN QMJUFN FOUELY IT SFOUF CBS FYFN QWF E FYRDUFS VOF BOQUUBUPO QPVS#4/ TVSVO2%DPNQBUCMFY ' ON PEF VUBUNG MELIPOEBOT 3' / 7 MPT QFSOPSNECOFT E FYRDVUPO EV DPEF EBOT VO FONGPOOFNFOU JIPM TPOU QSPDIFTEV TZTUQINFNBU SFM-HSODF m MFY DAUPOESFDUF EFT OTUSADUPOTTVS MF %27 FU m MVUMJIBUJPO EF MIZQFSWJ TFVS: FOPV EV N PEVMF-8/

(BCSDF \$FMBSE QPVS QFSNFULSF BVY CLOBI<del>ST</del>. DVY DPOTUSVIJUT FO-Y EF-TFY DUFS TVS EFT BSD JFDU/SFT OPO Y #V z MEFT BOOR FT EF Er VFMPOQF N FOUNT TVO OPSUEF MIN VIBILIPO DPN

QMQUF-BrUr-BKPVUrQPVS-BSDIJUFD rDSJU-FO-2ZUIPO.FT-N-BHFTEF-Er UVSFTIN BUJ SFINWETT FUNGIOPNICSFER QT SIQ r SRVFT N BU SFMT r N VMVTT BER CBTTR-. PST EF MB-QS-QBSBUJPO-EF MB-VFS N BSSBH-F TPOUDPOTUS/UFT OPVSNBSD J UFDU/SFY A

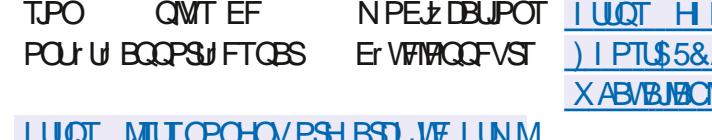

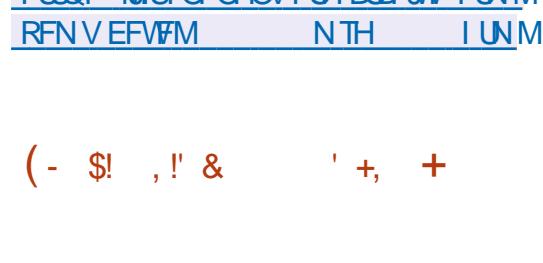

.FOGPKFUB rut DStrm NPSHOFGBS / #6' 2BS ErGBVU) IPTU\$5& VUJMTFMF . BEJTUSCVUPOEFCVSFBV) I PTU\$5& FTUN BLOFOBOUEJTQPOLOMF FINNET TULDPOTUS/UF CBSEFTTVT (SFF\$5& FU Py SF MFONSPOOFN FOU VUMJENUFVS TZTUQN FE JOUJBNJTBUJPO 1 QFO4% FUM TZTUQINFEFZDJFST<(5. FTEFVYGPOD UPOOFOUFON PEF. J/F FUMJOTUBMBUJPO TVS VO EJIRVF EVS FTU TVQQPSUF FO VUM BOUTPO OG POGF JOTUBMAYS HJOTUBM

-)P PTUCTE PSH [\)IPTU\\$5&AA+51](https://ghostbsd.org/GhostBSD_21.04.27_ISO%27s_are_now_available) TABSFAOP **XABVBJERCMF**  $\frac{1}{2}$  \* + ,/ \*  $' - 8, |' - 8, * |$ !  $$^{*+}$  -, -\* + & + !\$ ,  $|8#(8 - 18, (*)$ 

B (SFF 5 POLIX BSF (PVOEBUPO B Er<br>NPUM VOOPVWFMBOOBSFUNKVJB SFPV B (SFF 5PGLX BSF (PVCEBUPOBEr MB-DFSUL/DBUJPO-4FTQFDU; PVS (SFF EPN 4 FTQFDUF VPUSF NOFSUR-RVJDPO z SNF RVF NBOOBSFJMS OPOE BVY FYJ HFODFT EF SFTOFDUEF MB WF OSJWF FU EF INS NOFSUL EFT VULVIEUE VST FUE POOF M ESPJUE VUM TFS VO MPHP TO DB VEBOT MAT EPDVN FOUT MIT BV OSPEVJU TPVMJ HOBOUNY DPOUS IN UPUBMEF INVUMJEUFVS TVSNEQQBSFJMP/FSLJzrGBS61 JQL2FOHVJO / JOJ4PVUFVSTBOTZM0 W 62' 4

.F-62'4-FTUVOF NJTF mOJ WFBV-EFT-62'4-FU 62' 4 DFSLJ $\mu$ r TFO FU<sub>1</sub> . F OPWFBV N PEQIVE FTUR RVJQA EV 5P%3 VBMDPN N  $3%$ / \*[ Py  $\mathcal{F}$  $\overline{ }$  / PEF  $4#/$ -/ P-EF-{BTI-0PS---/ P-EF- UFOOFT 42.5/ # FYLESOFT EFT OPSUT 9 BO. #0 75\$ / JOSP75\$ FU7#46

 $, - +$ 

F SPULFVSFTUMMS BUFDVODES **HEVS7 \$PPUFUVON, DEPIVALDEMOBIT** TVS IB EJTUSCVUPO FOULDSFN FOU NICSF MCSF% % RVJ FTU VO CPSL EF 1 CFO 946 AFTUMUS BUFD ME OPZBV. OVY MOSF FUER OPVSW EF QUANT COBSFT I ULQ XXX OPTULY PSH EF N.DSPNAHDFNT FUE BOOMBUPOT EJT USCV<sub>E</sub>T TPVT VOF MDFODF OPO MCSF. B E.JT.SCVUPOGPVSOLJEFT PVUMT.OJ HS T **QPVS USBVEUWAS VUB VO 820 FU BOPOZ** NJ TFS MA USB2 D FO VULVITBOU MA ST TFBV 6PS

**I WOT XXX GIGPSH CFXT GFF** TPGKBSFXJSFMTTONJQJSPVUFSW GPN U JULGFOHVDJODOPX GTG **DFS JE FE UP SFTOFD JZPVSGSFFEPN** 

 $\textcircled{s}!$  . !' & - + \* . - \*  $% +$  \*! ('+, !0

**LLOST VO BO EF Er VFIVACCEN FOU TH** VOF OPVVFIVIT CSBOD F TUBOVA EV **TES/FVSEE NETTB-ESF 2PTL\*Y MB** BrU QVO ME & BOT MEN SNFUFN QT MB ZO EV TVOOPSUEF MB CSBOD F 2PTULY  $QXCMF$  F Fr $CM$  J Brlt BOOPO DE 2PTULY FTUNNOFFT SPSET OSPKEUT m **DPN COFSmM3 CP. IT M3 Tr D/Still M3 z BCJ** 

{BTI OBOE FTUNWS? BAFD EFVY BO NUJFUEFT OFSOPSNEODFT IN FWYFT DF JOUIHST. BUBUWET EF M51 EJOTUBWSB RVJB rU POUFOV HSQDF mVOF BSD J UPO DPN QMJUF EV TZTUDNF EF OBTF UFDUSE C.FO CFOT F FUVOE CPMURVE 1 CFOS5& FTUEF BITEL TUSDIE EF DEBHE FUE BVELUEFT DPSSFOUGT FDPEF EV OSPKFUFTUEJTL\$J I LILOT XXX N BMBSD JVFDPN CVr TPVT NAT MDFCDFT '2.  $2V$ CMD MDFOTF FU $\varphi$ . \$/ 2VOND NTH  $\overline{C}$ 

> $(8 +$ +,  $(- \ \ \$)$

**BVFSTPO** EV TZTUAN F E FYQWRJ **LEUPONCS FUN VIULORUFGPSN F EF** LZGF70+1GFC65&FTUTPSUF+MTBHLU EF MB F r ELUPO EV OSPKFURVJGSUFSB TPO FROOVESTBEE DELIFEROOF F **QSPIFU1 QFO\$5& BrUt CPOEr QBS6IFP** EF 4BBEU FO **BOGOT VO DPO JU** BUFDINATE TUFINACCEVSTEF OF US5& mINB TV. IF EVRVEMSI EP TETI MV SEGVTESMBD Do T BV Er Q V V 85 EF 0 F U\$5& # Q So T DFMS 61 FP EF 4BBEUFUVO HSPVCF EF **CFSTPOCFTCBSIB-FBOUNTNSNFT.ErFT** POUDS r VOOPWFBV TZTUAN FE FYQWPJ **UBUPO PWFSJCBT TVS MBSCSF TPVSDF** EF 0 FUS5& EPOUNT OSODOBY PC **KEDJIGT EF Er VFIVACCIEN FOU rUBFOU MB OVAL FORSN FT N BLU SENVATI CPS BC MM** TPOUTVOOPSUIFT NB TUBOEBSEJTBUPO **ME COOLPOOFN FOUDPSFOU MB Tr DASU** *GSPEDUNF FUEFTPVUMIDS/GUPHSBG JRVFT* 

**I UD EPDT POFODE BOBPSH SFINHSTE OPUFT**  $/ P$  $($  \* 'DWOTF BOOPVODF" POFOCTE PSH

$$
(\begin{array}{cccc}8.18 & 8\\(0.48 & 0.8\\(0.48 & 0.8\\(0.48 &
$$

**IUNM** 

**LLOST TJY N PJT EF ET VFIVACOFN FOU H** B EJUSCAUPO MCS 1 GFOGEBOB FTUTPSJF SFN QVBOECUNBEJT **USCAUPOCOBJE 1 CFO5PIEST RVJBrU** BOBOEPOO F OBS1 SBDW 1 OFOO E BOB **GPVSOLIMWUMJELFVSVOFO/MSPOOFNFOU** EF USBABLAIDPOTUSALU TVS VOF OPVAFINIER USBOD F EF MB OBTF EF DPEF EV OSPKFU **AWIN PT. F Er VFIVACCEN FOU EFT UFD OPIVIH FT 1 GFOSPISSIT FTUGPVSTVJVIGBS** IN COPYFU HWIN PT RVJ Er VFNACOF IVA OPZBV MB QUAR ST TFBV MATTZTU¢N FT EF Z D J FST MAT QUANNET FUVO FOTEN OM EF CBIF EVUMUBLIST FU EF CLOMPU GRVFT TZTU¢NFGFSTPOOBNTrTjUMDBS+FS MEUPOTES/FVSH O SF B/FDEFT BQ **OMBUPOTEF DPOTPIVA** / P MRITIFN OBHF N.ON VN  $/$  P FUIDPOTURAGE VO FOMPPOCENTAL HSBCLRVE / #6' P LSPJTUZGFTEJNEHFT-61

%! $P^*$  .  $* + 8$  $\ddot{ }$ ,  $+$ ,  $\star$ . #1  $\Omega$ - 0

**SFINBIF CPUFT** 

**TO OF OB CVOMBUPOEF 4PDZ. OVY FTUEJTOPOOM OPVSMAT UFTUT** . POKED JG FTU EF DB FS VOF OP WIFNING **VFSTPO MCSF EF 4\*', QPWEQUQSFO** ESF MB QWEDF EF % FOUL 5 DWBTTJRVF BOGGT MB Er DITJPO EF 4FE \* BUEF N FULSE ZO BV TVOQPSUEF MB CSBOD F % FOUI 5 m MBZ OEF MBOO F **FUCPOFO IPNNF JOURNAN FOUGS W. FT CVJNAT** EF4PDZ. JOY TPOUGS GBST GPVSINT BSD JFDJ/SFTY A FUBBSD

. BEJUSCAUPOFTUFOULISFN FOUDPN **CBUOW COBSENFOUB/FD4FE \* BU' O** UFSOSTE, OVY %PNNFEBOTME%FOUL5 **DISTIRVE MAT N PELL DEUPOT BOOPSULFT** BVY CBRVFUTTE S EVUTFOUMTVOOSNES UPVUMFOBVFDMBNBSRVF4FE \* BU.F **GSPIFUFTUEr VFIVACG: TPVT IB ESFDUPO** EF) SHPSZ - VSU FS MA GPOEBUFVS EF **%FOUI 5 ' OGBSBIWINT VOF TPDJ U DPN** NFSDBW % SMB BrU DB rF OPVSErVF **MPGQFSEFT QSPEVUT BVBOD TOBTIT TTVS** 4PDZ. OVY FUTPVUFOS MB DPNNV **OBAUL FET ET VENROOFVST FE DEUJE E.T** USCAUPO RVJB SFOV NJMPOT EF EPIMBST F.OVEILJITEN FOU. BEJILSOM JPO4PD Z

. OVY FINIT IN SNFFTUGEPN JIF MVOER VIF **MACCEN FOULDER CFOEBOUEF MB TPDJ U % SA TEVIMEDO SVM FF MSIPN N VOBV** U / POLBSJIUB & SI/FT 1 OFO& SI/FT FU#NBIPO 9 FC 5FSAIDFT POUR HBWF NFOUSFIROUM Er VFIMAGOFN FOUFUM **Z OBODEN FOUEV OBYKU** 

 $, - +$ 

#### **I LUOT SPLZMOVY PSH OFXT SPLIZ** SD SFMBIF **MDVY**

 $\int_{0}^{1}$  \*' - (  $\frac{9}{0}$  + ) - !+  $\text{\$}$  (\*' ", - !, 1

FHSPVOF/ VTF BBCTPSO: MEJFVS BVEJP#VEBDUZ RVJTFSBErTPSNBJT Er VFNACO: DPOR.O. FN FOUBVFDE BASSET **QSPEVUTEF IBOPWEINE TPDJU FEI VFIVACCIEN FOUTE CPVSTVJVSB FOUBOURVE QSPIFUMOSF. FT DPOELUPOT EF MBDDPSE** OPOUGBT r U EJWINAN' FT. FT GSPIEUT EV / VTF ) SPVQ DPN QSFOESPOUR HBWF N FOUM EUFVSEF N VT.RVF MCSF / VTF 5DPSF BD FU CBSMBN SN Fr RVLOF FO **WILDOUGLE ME FILMER AGES BOUVEN FOUFOUBOURVE OSPIEUMOSE** 

& BOT INT OSPIEUT IPODESDBOU# VEB DUZ JNZ B VOF JOUFOUPO E FN OBVD FS EFT Er VFMPCCFVST FUEFT DPCDFCUFVST OPVSNPEFSOJIFSMOUFSIBOF BN rMPSFS OBSULIPOT) 2BSUFE VPVT OFSNFUEFS MB DPOW WHOLN FUN FULSE FOG W SE VO EVLSE PVE BVHN FOLFSMBULDWATE FT OBS DBUPO EFT VULVITBUEVST. FO WEPOOF N FOU NPEF Er EUPOOPOEFTUS/DUG4BOOF

MPOTRV#VEBDLIZGPVSQUEFTPVUMTQFS Q FTRVJTZUSPVVFQUEFWIStERMD NFUBOUE rELIFSEFT ZD JFST TPOPSFT UFFSLUI EFT UBOWT EF OBSULIPOT EF ST EFOGFHJTUSFSFUEFO AN I SJIFSEV TPO DVQ SFS INT EPOQ FT EFT QBSULIPOT EF N PELY FSINT CBSBN QUSFT EV Z D JFS CFSEVFT FUE BUHCFS MA Er CVU E VCF TPOPSF EF TVOFSOPTFS EFT QJTUFT FU CBSJUPOB/FDWTTMN JUFTEVDZMOESF EBOOMRVES EFT FV FUT OBS FYFN OM TVOOGFTTJPO EV CSVJU N PEJZ DBUPO EV | LUIOT HOBSLJFE PSH OFXTOJ O UFN OP FUEV UPO. F DPEF E#VEBDUZ JUFN FTU EJTUSCY TPVT MB MUFOUF ) 2. . F **OSPIEUFYJIUF EFOVJI OMIT EF BOT FU IPOLIOVE ESLIF CPOMBLIF NEWS TPO CUFSELF G BSD BIRVF i FUTPO CSPLFT** TVT EF USBUFNFOU EV TPO RVJ OFTU, \* !&!, 1 \* dfCBTEFTCM/TTJNCM/Ti

**I LILOT XXX TDPSO-IOPLFTDPN CFXT** N VIF HSPVQ CPSN FE UP TVQQPSU N VIFTDPSF VIVIN BUF HVJUBSBORVJSFT **BVEBDLIZ**  $(- $1, 18, 8, 50, 1, -*$  $(*,!, "8+,"$ 

r EUFVSEF CBSJUPOT EF EJRVF) CBS 01/ 2BSJUPO 'EUPS  $L$  LFF FTUTPSUI + AQGFOE FOD BS + THE QWOBSU UFSGEDF QPVSIHE DPO ENVSEUP O EFT IT RVU EFT TZTUNN FT EF Z D JFST FUEFT UZGFT EF OBSULIPOT VUNTIT TPVT. OVY 'O UPOCBSF DPN OPTUF %PN QUPO6&' VO *OWT EFT CPOLIPOT EF HFTUPO EFT I UJ* RVFULFT Er EUPO FU EF DS BUPO EF

 $$8.1"88%8,$ +,  $(- \ \ \$)Q$ 

FOAFPOOFN FOU EF CVSFBV 6SOUZ Brut QVOM +AQPVSTVJJNA (\*',' '\$+  $\sqrt{4}$ Er VFIVACQFN FOU EF IMB CBIF EF DPEF YFU3U . FTQBRVFUTCLOBJ<del>ST</del>  $-8'$ TFSPOUCFOUNUEJTOPODYNT OPVS7 CVO  $UV$  & FCBO  $4^*$ ',  $\%$ FCU 5 (FEPSB POFO575' FUE BAUFTEJTUSCAUPOT

2BSN JIVIT CPOD JPOCEMULT EF 6SO LZ PO QFVU OPUFS TFT QGPQGFT PVUMT EF **HFTUPO EFT CBSBN qUSFT Er DSBO VOF** DPVD FOBTIF TVSVEFWOPVSUSBVBUMPS BUFDINATION CONTROLE OF CPW FINAL O GENFOUT VOF USBOTLUPO VFST MA HET **CPSL EF YPN QUPO BYFDEFT FYUFOTPOT** 6&' VODPOZHVSBUFVS STFBV BN r MPS FUEFT Nr DBOJIN FT EBVU FOLLY UUPOT FYJUBOUFT TBOT OF SESF INT EPO 6SOUZ OF VUSUSF JOTUBIWI FUVULATIT FO

NSNF UFNOT RVF MAT VIFSTJPOT OM T SIDEQUET EF - &' Z DPN QSJT MB QPTTJ CMI FVUMES FROT 6SOLY NAT BOOM **DBUPOT-&' Er Kn.OTUBWIFT TVSMFTZT LONF AVEYJTUF rHBWFN FOU EFT PVUMT** CFSNFULBOU EBI DIFS DPSSFDUFNFOU MOUFSEUF EFT OSPHSBN N FT ) 6- TBOT SPN OSF M/OLOPSN JU EV TUZIVA EF DPO **DFCUPO** 

**I LILOT XXX LSOLIZEFTLUPOPSH CEXTFOLIZA Q FOLIZ** 

 $(- $1, 18)$   $(18)$ 

F GBRVFUX BZMACE GSPUPDPMT B . rul QVOM +MDPOLJFOUVO FOTFN *CIA EF CSPUPDPIAT FUE FYUFOTJPOT RVJ* DPN QMUFOUNTT DBQBDUJTEV QGPUPDPNA 9 BZMBCE EF CBIF FU CPVSQUITFOUNTI DBCBDLITC DFTTB.SFTmMBDPOTLSVDJPO EF TFSVFVST FUE FOASPOOFN FOUT VUI **MIBUFVSDPN CPTUFT** 

& FO V. IT NA VEST. PO **METURFFFF** Er VFIPIQQFN FOUG JOTUBOVA i BrU SFN QYED CBSq TUBHLOHi BZOEF GEDAUFSM **OSPIFTIVT EF TUBCMIBUPO EFT OSPUP DPINT RVJPOUr UF UFTUIT EBOT EFT FO** WASPOOFN FOUT EF OBPEVILIPO 6PVT INT **GPUPDPIAT GBTTFOUTZIU N BURVEN FOU OBSUSPJTCI BIFT Er VENROOFN FOU UFTUT** 

FUTUBCAMTBUPO #CGGT NBD QVFN FOUEF %8' **NB Q BTF EF Er VFNAQQFN FOU MA QSPUP** DPNY FTUQWED EBOT MB CSBOD F G TUBH JOHI FULCONATEBOT MFOTEN OVER EF X BZ MEGE GEPUPDPNT BOST MBZO EFT UFTUT **JMFTUEr QVED VFST NB DBU HPSF TUBOVE** . FT OSPUPDPINT EF IB DBU HPSF G TUBH JOH i QFWFOUER KnsUSF VUINTIT EBOT **INT TESNEVST FUDUFOUT DPN CPT.UFT PW NB CPOD JPOOPMIK BITIPDKE FILLSERV. TTE** & BOT MB DBUIHPSF Q TUBHLOH i JMFTU rU TVJAFT EBOT) JUEFOVJT LOFSELUE BOOPSUFS EFT N PELIDEUPOT BY FDU FT & FT OSPUPUCHT GPODUPOOFMT RVJWPWFCUMBIDPNGBUCMUJ NBJTEFO EFYQWPUJIPOUrUJGSGBSTGPVS WWM GBSF TFVMFN FOUFODBTE JEFOLIC DBUPO O SBCAMU T MPDBMFT FU QSPOMIN FT EJT EF OGPOMIN FT FUEF GENNATIOF OEBOUNATIUBOUT. FT FYOURLUI OPVS NATIVAMO SB **IFTIT** 

 $, - +$ 

. BOPWENY VESTPO OUSPEVIULS OPT T.C.M.J EVOF OTUBWELLPOFOVUMEQUEE TZTUON F EF DPOTUS/DUPO/ FTPOBV NFV F BV PIPM

**I LUOT MUT GFFEFTLUPQPSH BSD J/FT XBZMACE EFVFM**  $\#$ CSM **TELEVISION** 

 $\frac{1}{2}$  %!+ 0"' - \*  $0!%$  $1.58 + 1.$  $-$  \$& $O^*$  $!S$ . Q+

 $0({\$}$  !, Q + O !+, &

F TES/FVS FF NETTRIESE ' YN

FTUTPSJ BVFDM NN JOBUPO WMM SBCMIT %8 FF

 $\frac{9}{8}$ **CFSN FULFOUE r MRVFS TFT CSIVI** 

CMUIT MPDBMPT %8'

MHFTK/TRV mDFVY EF MUMIBUFVSSPPU

%"

POUr U JEFOUL FT OBS3 VBNAT FUGS

TEQUIFT TPVT ME OPN EF DPEF OBMT

**MEJTLEOF ZIPN OST OPVSFY DAFSEV** 

**IDEF BUFD INT CISIAMHET EF SPPU FO** 

N BOOMBOUNT DPN N BOEFT 5/ 62 NAST

**GPVLET NAT VEST. POT F' Y.N RV. IPOLI** 

EF MOUFSBOUPOB/FDM TFS/FVS

**OPOMN FT OFWFOUSLSF FYORMUT** 

 $RM<sub>1</sub>$ 

 $T P Q U$ 

 $\%$ 

%"

FT Er VFMPCOFVST E' YN POUr U **JOPSN'T EFT OPOMIN FT FO PDPCS** EF NBOO F EFSOUGE FUPOUGEITI QWT EF NPJTmErVFMPCOFSEFTDPSSFDJGT

**I WOT XXX POFOXBWIDPN MUT PTT TFD/SLZ** 

 $\frac{1}{2}$  (  $\frac{1}{2}$  $\mathcal{A}$  $1 + x$  $, !'$  &  $-8$   $-58$   $0$   $\sqrt{9}$   $\sqrt{9}$   $\sqrt{9}$ , &,  $\oint$  \* ' !

 $\mu$ QSqTUSPJTNPJTEFErVFMPQQFNFOU **IT** FUTFQUEOT EFOLUT TO EFSOLIST VFS TPON BIEVSE VOF VIFSTPOEF DPSSFDJPO EF CPHVFT EF MB TVJJF CVSFBVJRVF #GBDF1GFO1| DF **FTUCGSUF** EBOT MERVFINIA EFVY DPSSFDUPOT TPOU **GPOPT: FT & FT GBRVFUT GSUT MMFN** CIPULTED DOCUMET CPVS. LOVY 9 LO EPX TFUN BDI 5

**YEUF WAY SECULU %8' CFSN FULBOUNFY DAUPO EF DPEF BSCJ** USBLIF TVSIM TZTUDIN FINASTRVF VIPVT DM RVFI TVS VO NFO TO DBYAN FOU DPOOV **EBOT M EPDAN FOUFTUS TPIWF. B WM** Q SBCJAUJ FTU DBVTr F QBS VO CPHVF **EBOT IB HFTUPO EFT NFOT I ZOFSUFYUFT** RVJVUMTFOUEFTQSPUPDPINTBVUSFTRVF g I ULQ i FU g I ULQT i UFMT RVF qfTNC iFUqEBW i

2BSFYFN QVA VOBULBRVBOUGFVUI r CFSHFS VO z D JFS FY DUBOVA TVS TPO TFS/FVS5/ \$ FULDT SFSVONFOVFST LF ZD JFS EBOT MA EPDVNFOU. PSTRVF MUMBURVSDURVE TVSDF NFO N7 zD JFS FY DUBOVE TO DUE FTU FY DUU TBOT BUFSUITTFN FOU. BULBRVF BrUJ ErNPO

US F TPVT 9 JOEPX T FU: VCVOUV 2PVS MB QSPUFDUPOEBOT 1 QFO1 | DF VOF OPIUF EF E.BIGHVF TVOOMIN FOUBLIF B r U BKPVU F RVJ EFN BOEF M MVUM TBUFVS EF DPOZ SN FS NPO SBUPO NPST RV JATV JJVONFOEBOT VOEPDAN FOU

. FTD FSD FVST RVJPOULEFOULLY MF **GEOWINE POUCPUL RVE CPOTEVIEIN FOU** #GBD F 1 GFO1 | DF N BJT BVTU. LCSF 1 IF  $\frac{9}{8}$ **TPOUB FDUT** 2PVS. CGF1| DF MF DPSGFDUGFTUEJT CPOOM TPVT CPSNF EF CBUD LODAT  $EBOT . CST1$   $IF$ **FU NBT** OF DPSSHE IN OGPOMINE RVE TVS INSIGHTS UFOPSNE 9 JOEPXT NJIF mKPVS EF MB MUF EFT FYUFOT POT EF ZD JFST JOUFS EUFT . FT Er VFIVACQFVST EF . LCSF1 G Z DE POUSEQUITE CONVISE VOIDESSEDUG **QPVS. JOVY BSHVBOURVF IF QSPOMIN F** OF SFMWF OBT EF MAVSEPN BOF EF SFT CPOTBCMU FURV.MEP.USLSF rMN.O EV DVU EFT EJTUSCAUPOT FOASPOOF NFOUT VUMBUEVST 1 VUSE NAT TVUET CVSFBAURVFT 1 QFO1 | DF FU. LCSF1 G ZDF VO QGPOM/NF TNJBLGF B rHB MENT FOU r U LEFOULLY EBOT 6FMHSBN OFYUDPIVE 8.% SUDPLO& PHFDPLO9 BM MFU9 JFTIBSLFU/ VNOW

**I ULQT CIPIHTBOBD FPSH11PFOLSZ BOOPVODOHBOBD F POFOPI DF** 

 $7 - +$  $+$  ' (! 1 + "' !&, O\$!&!, ! , !.  $98 - 0$  (  $8.$   $9\% +$ 

PQCZ RVJ Er VFIVAQQF MVCF EFT **OONTHERCEFT ORIGERN FTEF DPN** NFSDF I MEDUFORVE CPVSMFT CBFNFOUT FUNPS BOJIBUPO EFT VFOUFT EBOT MIT N B-BILOT DPO/FOUPODEMIEU FOM HOF B **SFIROUVO DESIBO OPN CSF EF CBSUDI** CBOUTEV STEEV 1 CFO-OVFOUPO 1 +0 AN FTUMOPUFS RVF MB QUBUFGPSN F 51 P OCZ VUMIE NA GRANIEX PS 4 VCZ PO4BNI FURVE MFOLSFOSJIF DPOTEGSF MAT MAHJ DENTIMOST DPNNF MA De VS EF TPO BOUVU ' O SFIRHOBOUM + D NFO SFOSTE FOUFOE NPOUSES TPO FO-BH-ENFOUFO GBVFVSFF MOOPVFHJPO FUDPOLSOVESm **MB OSPUFELIPO EPOLSE MATELISTIC TO TAKE** EFT CSFVFUT BY FDUBOU MAT TZTU¢IN FT **CBTr TTVS, JOVY** 

FTNENCSFTEF M + 0 TFO-BHFCU m OF OBT SFVFOE.RVFS EF CSFVFUT FU **TPOUMOST E BAUPSITES MAUMIBUPO EF** UFD OPIVIHUT CSFVFU FT EBOT EFT OPP **KU MT m MDPIZIMNF . OVY . FT** NENC<del>ST</del> EF M + DPN Q SFOOFCU ON T FF. FOUSFOSTET DPNNVOBVULT FU PS-BOJIBLIPOT RVJ POU TJHO: EFT BODPSET EF MUFODF OPVSMF OBSUBHF EF CSFVFUT 2BSN J INTT CGODOBVY CBSLIDJ **GBOUT EF M +0 BITVSBOUNG GPSN BUPO** EVO OPPMEF CSFVFUT OSPUIHFBOU. J OVY ZHVSFOUEFT FOUSFOSJIFT UFINITIT RVF

575' 21 JUDT 4 FE \* BU # MOBOB \* 2 #6 6 VOCFS (BDFCPPL %JIDP %BID \* VBX FJ (VKLJTV 5POZFU LOSPTPOL)

**I LILOT POFOLO/FOUPOOFUX PSL DPN** TI POCZ IRLOT U F POFO LOVFOUPO **CFUXPSL**  $+ * 1$  $+18$  .  $18$ 

EV TZTUAN F EF TZO **BVFSTPO** D SPOTEL POBALPNEURVF EF ZD JFST 5ZODJ JOH FTUEJTOPOLOWE %FT EPOO FT T200 SPOJIT FT OF TPOU OBT UMD BS HET VEST VOTUPLIBLE FOOVELE NIBJT TPOUE SFEUEN FOUS ONRY FT FOUSE NAT TZTUON FT EF MULLVIBUFVSMPSTRV JVI BOOB SBJITFOU TJN VIVIBO'N FOU FO NHOF FO VUMBOUNT OSPUPDPNT \$'2 \$NADL'Y DBOHF 2SPUPDPM Er VFMPOQ CBS MF **QSPKFU. F DPEF EF 5ZODJ JOH FTUr DSU** FO) P FUFTUEJTUSCVr TPVT IB NDFODF MCSF / 2. & FT COBSFT TPOUGS OBST QPVS, LOVY #CESPLE 9 LOEPXT NBD15 (SFF\$5& & SBHPG Z\$5& 0 FL\$5& 1 GFO \$5& FU5PMBSIT

**AVETUR HEIVIN FOUGPTT.OWN EF DS FS** EF HERCET SITEBLY Er DFOLJENUT TO PVS **METUPD BHF EF EPOOF TOBSIBH FT RVJ** TPOUS CBSUFT TVS EF OPN CSFVY TZT **UNN FT EF CBSUDGBOUT +MOPVSOU EFT** 

TUPDLIFT TVS EBVUSFT TZTU¢NFT 2M **TJFVST N PEFT EF VFSTPOOFN FOU EFT** ZD FST TPOUGST FOD BSHF EBOT MAT I ULOT XXX TI PUDAUPSH CMPH OFX RVFNT NAT VFSTPOT OG DEFOLFT EFT SFMABIF EPOO FTN PELAIR FTTPOUGS TFSWFT

**I LLOT OPSAN TZODJ JOH OFUU TZODJ JOHW** W

## $$Q!, -*|. Q$  $+$   $*$   $+$

**rELIFVS WERP 51 PUDAJ**  $FTI$ - TPSJJ +AFTUErVFMPCO CBSNBMJFVS EV COPYFU/ .6 FUVUM TF OF GEN FXPSL **QPVSPS-BOJIFSM ELIPOVER P. F TVO CPS JEFT CPSN BLT WEr P FUBVE.P FTU** JN CIVIN FOUR CBS ((N CFH +MFTU CPT T.O.W. E VUMIFSEFT OWN OF BYFDMN OW NFOURLPOEFY FUTWER P FUBVELP DPN **CBJOWT B/FD/ SFJ SFU. #&52# 2BSNJ NAT GPOT JPOCPM IN THE 51 PUDALL MZ B NA QPTT.C.MU EF GB.SF EV N POLIBHE N VIVAL** QJIUF BVFD IB DPN QPTUJPO EF WEr P m **CESLISEF GEHN FOUT EEOTEJY I SFOUT OPS** NBJ TPVSDFT TBOT BVP.SCFTP.OEF MFT

) PPHM  $$/$  0'% 6PZPUB 4FOBVMU DPOUS/MTEBODQT{FYJOMATFUEFTFY NOPSUFSPVEFMTSFDPEFSBVOSBMB **DFOUPOT CPVSIMB TZCD SPOJELIPO ANFIUL CIVE & FT PVUJATLOU HS T CFSN FULFOUEF** OPTIONAL EF ETZO SEFT IVUFT RVJOF DG FSEFT TO SFO DBILT EF USBUFS EFT SEDFVISPOURVE EFT EPOOFT DFTUm NBHFTOSPVFOBOUEVOFXFODEN FUEF E.SF RVF NATIN PELA DBUPOT BOOPS AFT SFDFVP.SEFT { VY WE' P 3 U FTUVUMMT BVY EPOO FT TVS DFT I VUFT OB/FD QPVSDPOTUS/JF MOUFSGEDF. FIDPEF FTU UFSPOUGST MAT LOTUBOLFT EF EPOO FT rDSLU FO % FU EJTUSIOVE TPVT MB M  $DFOF$ ) 2. W

 $+$  \*, ! ), \* .' \*

FOASPOOFN FOU EF Er VFIVACOFN FOU  $\Box$   $\Box$ UHS 3 U% FBUPS BrU OV **OM AVETUDE OOV OPVS DB FS EFT BO CMDBUPOT N VMUICHBUFGPSN FT m MBEF** EF IB COMPU GRVF 3 U 6BOUIFI Er VIFIFIQ **GFN FOUEF GSPHSBN N FT DIBITIRVFT FO** % RVF MUMIBUPOEF 3/ POUGSIT FO D BSHE & BOT DFT EFSOFST. BVB 5DSQUFTUVUMTrQPVSErzQSMFTTDSQUT **IBILB/DU/SF FUINT CBSBN QUEFT EFT r MI** NFOUTE CUFSIBLE TPOUER ZOUT CBSEFT CNADTEFUZGF%55

3 U % FBUPS TFSB NB EFSOGSF VFSTJPO EF MB Tr SF Y VOF USBOTLUPO **VFST VOOPWFBV TD rNBEF VFSTPOOF** N FOUFTUOG WF OPVSM U PW MA OF NJSD J FEF MBVFSTPOD BOTTSBEBOT **MAT VESTPOT BVED EFT D BO-FN FOUT** 

G/IWDSDWF N BHBF JOF Ch

 $E$  EF TZOU QTF VPDBWF4  $*$  8PJF BrU

QVOM F & r VFMPGQ mNPSHLOF QPVSGPVS

**QSVOTVGQPSJEFIBVUFRVBMJI QPVSI%B** 

MECHAF SVTTF JAB FOTVJUF rUJ BEBOJJ

**QPVSE BALSFTMECHAFT CPUBN N FOUNBO** 

HAST MY OPSUL-BJT MUSBOFO MY LS

H J MF UBUBS FUNTH PSHFO. F DPEF

B Q SFN Ju SF VFST PO EF MB CSBOD F  $\blacksquare$  / FIB B VO TUBULU FYORSI

 $+$  \* |  $\%$  +  $-8$  !%  $\frac{1}{6}$  (\$Q% &, , !' & \$! \*  $(85.1)$   $-348.$ 

**SFMBIFT UBH** 

**I LUOT HU VCDPN JI VC GFSPFT** 

**T** OF VFSTPO EV OPPIFUG FSPFT MB **FTUEJTOPO.OM FTTBZBOUEF** SFD3 FSM KFV \* FSPFT PG/ JH UBOE / BHD++. F DPEF EV QSPIFUFTUr DSUFO % FU FTU EJTUSION' TPVT NB NUFOUF ) 2. W 2PVSEr NBSSFSMF KFV VPVTBVF CFTP.O EF ZD JFST DPOJFOBOUNTT SFT TPVSDFT EV IFV RVJQFWIFOUSLISF POUF OUT CBSFYFN CIVI MCBSLISEF MB VIFST PO EF Er N POTUSBUPO EF \* FSPFT PG H U  $BCE / BHDH$ 

 $, - +$ 

**SFMBIFE** 

**FID** 

GPODUPOOFNT 3 U%GFBUPS 3 U%GFBUPS N FOUBM BOGGT NB TUBCAMEUPOZ OBVIEV FTUrDSUFO% FUFTUEUTUSCVr TPVT NB DPEF MB VFSTJPO TFSBQVOWIF NUFODF.) 2. FIVEHIDFINGPODUPOOF (PVSOUVOTVOOPSUDPNOWFU TPVT) 07. JOVY 9.JOEPXTFU#OESPJE  $/$  FTB **ST. FOSPHSBNNFFTUDPNOBUOWER/FDIWT I ULOT XXX RUP OVAH RUDSFBUPS**  $E1$  GFO. **QPVSINT QIVILIT** FOUFM SBEFPOTJ #/ & [JOL FUNWIN QQF.FTVQQPSUE1QFO. FTUEJT SECUFT CPVSING DPO/FSTJPO EV UFYUF FO  $CPOOWC PVS MT$  27 #/ & S FU CBSPMF 5#2+ 9 CEPXT 5CFFD & JT  $08 - 8 + 0$   $\sqrt{D}$  FU1  $\sqrt{5}$   $\sqrt{O}$ .  $\cdot$  \* +! & \* , - !, WALVFMW7) 27 8 JHJM& QPVS3'/7 \* +  $\frac{9}{d}$  , & % !!!

4BIOCESSZ2J

**NFTBEFW** 

 $\pm$  9.4

 $-8 + 18$ , Q !+  $-$  \* . '

 $Q \$  (( $Q(' - *')$ 

 $$ +^* - +^!$  (  $8 +$ 

**BVFSTPO** 

mVIGHM QBUD FS ) 07 . JOY FU#CESPLE 6FYU 6P5 GFFD #2+NBJTGFVUrHBWFNGU -8/ HD 8 WABO FTUTVOLOPSNICPVS SUSF VULMET EBOT MA MATUFVS ET DGBO MAT DBSLFT +CLFMFU #/ & 8VMJBO 088# QPVSNAT) 27 3 VBNDPNN FUNA a SBT UFSJ FSI MPIHLDFMMBARQ OF FU8 VMJBO

**I UNM** 

**I UIOT MILIT GEFEETLUPOPSHESD JVFT** 

 $BZ$ 

. BDDPSE FUNT DI BOHFN FOUEF VIPJY QPVSINT) 27 SSPBEDPN 8 EFP%PSF 8+ TPOUGST FOD BSHF ANZB VPJY EJTQP **OLOWIT CPVS IMBICHVE SUTTE FU CPVS NB NBOHVF BOHNBJIF. FT VPJY TPOUGPS** Nr FT mOBSLISE FOSFHJTLSFN FOLJT EF MB **CBSPIN CBU/SFINN ' O SBJIPO EF MAUMUB UPOE VON PEGIVE TUBLITURVE IS RVBWU** EF MB QSPOPODBUPO OBLUF QUOBT MF QU **VFBV EFT TZOU rUJIFVST RVJ Hr OaSFOU 18 CBSPINT m CBSLIS EVOF DPN COBJIPO** EF GEBI-N FOUT EF CBSPIVE CBU/SFIVEEN BJT **IF S TVIVEUFTUO BON PLOT BITFI MTLOVA** FUSFTIFN CMF MMB EJ VT.POE VOFCSF **HJTUSFN FOUMOBSLISE VOI BVUOBSIAVS** 

**OUFSELET 665 UFYUUP TOFFD DPV** 

**I LUOT HU VCDPN 4\*8PLDF 4\*8PLDF** EV TZTUMN F PWFSU **SFMBIFT UBH** 

 $$ + Q $ ({ - * + - 8' 1 - })$  $98 - 0'$  &, , \*%!&Q\$ - !,  $1 + 5 + 3 + 4$  $$-8!$ . \* +!, Q -  $%388$  +'

F DPOTFJMUFD QRVF EF MB. JOJY . (PVCEBUPOBOVOM VOSBOOPSUDO TPMEr TVS VO JODEFOU BAFD EFT D FS D FVSTEF MOVIFSTLIJ EV/ JOSTPUBRVJ POULFOU E LOUSPEVUSE EBOT MA OPZBV EFT DPSSFDUGT DPOUFOBOU EFT CPHAFT **DBD rTDPOEVJIBOUMEFTWWWD SBCMUJT** . FT Er VFMPCOFVST EV OPZBV POUDPO ZSN r MAT LOOPSN BUPOT QVOWIFT QSD EFNNFOU mTBVP.SRVF TVSMFT DPS **SFOUGT CGS CBS TEBOT MY DBESF EF MUVEF** g \* ZQPDSUF %PNNJJT i **DPSFDJG QS TFOUBOU EFT WWW. SECULU T POUR UNI SFIFUT JN N r E.BUFN FOUFUMMOUBLIVE** EFT NBOUF OF VST FUOPOUGBT r U JO **UHSTBV Er QVUEV OPZBV 7 OGBUD B** r Ut BDDFOUT NBJT JMB DPSSFDUFNFOU **IPSSH MF QSPOWINFFUrUBUFYFNQU** EF CPHVFT

**ATI POUR HBIVIN FOUBOBIZITY DPN** NJJ EPOJEFT DPSSFDJG TPVNJI OBS EFTEr VFIVACCEVSTEF MY OUVFSTUU EV/ JO OFTPUB FU OPO MIT M VOF FYQ SFODE WIBOUMGSPN PWPJSEFT WWW SBCJAU T **DBD r FT & FOVJT** VOF r RVJQF EF D FSD FVST EF MOUVFSTJU EV / JOOF TPUB FTUUS T BOUVE EBOT NB DPSSFDUPO

TPNNBSF@

## WM EBDUAU NBWFJWBOJF EBOT DFT NPEZDBJPOTFO/PZ FTOFOEBOLMU/EF **FENN.IT NBTBS WM RVFMAFTFSFVST** FURD/OFT.O/PNACLIB.SFT

 $1 - +$ 

DPNNJJ POUrU DPOTERST DPNNF DPSSFDJ FUNSJIT I JOD BOH T & FT QSPOMIN FT POUR UI USP WIT EBOT DPN N JJ RVJEPJVFOUSLSF DPSSH T DFTDPNNJJTPOJrU BOOMMTFUTFSPOJ SEN ORID TOBSEF CPOOFT DPSSED JPOT BUBQUING TPS JF EV OPZBV &FT FS DPNNJTPOUrly DPSSI **SFVST EBOT** H FT EBOT EFT D BO-FN FOUT VM SFVST

DPNNJJ POJ CFSEV MAVS CFSUJ **OFODE DBSJMIBY FOUBFOUEFT TZTUbIN FT** Ir SUIT RVJ POU Er KnrU SFUSST EV OPZBV 7 O EFT DPN N JJ DPSFDJ BrU BOOVIVI M IVB EFN BOEF EF NBVUFVS DPN N JJ DPSFELJ POUr UF OVPZITEF **QVJTEFTBESFTIFT" VNOFEV CFOB/BOU** MB CPSN BUPOFF M RV. CF FF SFD FSD F **ROBATIC** F

2PVS SFTUBVSFS MB DPOZBODF EBOT MRV.OF EF MOVESTJU EV / OCFTPUB FUSFUSPWIFSIBIGPTT.C.MUJ EF GBSUDGFS BV Er VFMPCCFN FOUEV OPZBV MB. JOVY (PVCEBUPOBZY VODFSUBOCPNCSF) EFYJFODFT EPOUNS ON OBSUPOUE KN **rU TBUTCBLIFT 2BSFYFN OWE WIT D FS** D FVST POU Er Kn SFUS NB OVONDEUPO EF a \* ZOPDSUF %PNNJJT i FUBOOWM MEVS OF SAFOUROUS TO OPTIM FF M4'' 477 POLIT HENRIN FOUE WWWANT ON OMRAFNEQUIPALE MAD SPOPMEHE FFT

I ULOT MASF LFSOFMPSH MUN M **\$(#\$%" LFFTDPPL** 

 $+$  \* .!  $-$  \* % / ' \* # ).

BTPD JU 3 UB QVOW MF GEBN FXPSL 3U EBOTMFRVFMF1USBVBLMTFQPVS **TVJJ OPVS TUBCATES FUBVHN FOUFS MIT** GPODUPOOBMUJ TEF MBCGBOD F3U 3U **QFOE FOD BSHE 9 JOEPXT NBD**  $15$ MATCHOLFGPSNFT.JOVY 7CVO  $\overline{11}$  $%$  CM 5  $1$  CFC<sub>5</sub> $\sqrt{5}$  $FU#OESPE #2+$  $.115$ FT TPVSTET FFT DPN OPTROUT 3 UTPOU QVOM FT TPVT INT MOFODFT . ) 2. W FU  $2. W$ 

**I UDT XXX RUP OVAH RU SFMBIFE**  $8!$  \* - 0  $+$   $*$ , !  $\mathcal{S}$  $*$   $80$ 

 $\bigcap$  JBY **DPOTUS/UF TVS&FCBO NAT UFD OPIGHLIFT - &' FU IM TZT** LONFE COLLENTELLPO1 QFO4%BrU QV CM F . B EJTUSCYUPO Er VFNPOOF TPO **QPQF CVSFBV 0: RVJFTUVCF FYUFO** 

EFT FSSFVST. FSIFYEN FOOB OBT SI WOFN FOUT FUGFVSOU WIT ET UBMIT EFT TUPO EF MFOAKEPOOFN FOU-&' 2 MBTIN B EF MUMBUFVS. FT #CON BHFT TPOU N JIFT FORWALD OPVS. OT FAWAS FFT BO **QMIBUPOTTVCQWINFOLBSFT.FTJNB+FT** EF Er NBSSBHF POUVOF UBJWFIEF  $\rightarrow$  P FU ) P F DPEF EV QSPKFUFTUEJT **USCV: TPVTEFTMDFODFTMCSFT** 

> .F CVSFBV 0: Pv SF VO TUZIVATELG G FOU TB OPOF NOWNFOURUPO EF **NB CBSSF Er UBUTZTUAN F EV DFOUSF EF OPUL DBUPOT FUEF EVFST OVBIN PLEFT** UFMIRV VODPOZHVSBUFVSEF SITEBV FU VOF BOOMFUN VIVILING ELB OPVS IMPO US MA EV VPIVIN F FU EF MB MADU/SF EV **IPOUFOV NVMUNITELE +MEJIOPTF EVO IPOLS IM EF CBSF GFV TPCI JTURVI BVTTJ** . F QBRVFUDPN QGFOE r HBWFN FOU EFT BOOMDBUPOT EF NB TVUF / BVJ JJ OP UBNNFOUNT HFTUPOOBSF EF ZD JFST **CEFY VPVT OPVVFI rHBVFN FOUVUMUTFS** &PM O MEIFVSFEIFMFOPLE MNV **NBUFVS EF UFSN JOBV5UBUPO NA NATUFVS** BVE P % AD MEMPLIFVSWED P 88 BVF FUMPL **WIVBMIFVSE N BHFT2JY**

**I LUOT OVPTPSH D BO-FIRMH DBO-FIVAHOLSVY** 

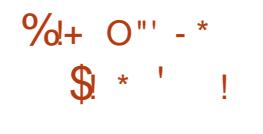

B & PD/N FOU (PVCEBUPO B BOOPO D BVKPVSE IVJNB TPSLJFEFNB VFS TPO YPN N VOLZ YPSSFDUPO EF.CSF  $1 \mid DF$ EFTUO F BVY CBITLPOO T BVY VUMIBUFVSTFYQ: SN FOU TFUMDFVY RVJOS GISFOUNT NAHLDFNT NAT QWITS **IFOUT & FT GBRVFUTE OTUBWELLPOGSUT** m MFN QWPU TPOU QS QBS T QPVS MFT QIBUFGPSNFT, JOYY NBD15FU9 JOEPXT . BNJF mKPVSCF DPNCGFCE RVF **IPSSFILIPOTEF CPHVFT 4% 4% 'O** WEPO VO RVBSU EFT DPSEFDUPOT TPOU MIFT M MBN I MPSBUPO EF MB DPN CBUJ CMI BAFD NAT CPSN BLT EF / DSPTPGU 1 I DF & 1 % : . 5: FU226:

2PVS SBOOFMmCBSLISEF IB VFSTPO **NB TV. LF CVSFBVLJRVF BrUt E.WTrF** FO VOF rEUPO DPN N VOBVUBUEF q.U CSF1 | DF%PNNVOUZI FUVOF GENJWER EF OPEVUT E FOUFOSIT q. LOF1 G ZDF 'OUFSOSJIF i . FT I EUUPOT DPN NVOBVUBLEFT TPOUTPVUFOVFT CBS EFT **CBITJPOO TFUOF TPOUGSTEFTUD FTBVY BOOMBUPOTE FOUSFOSIF. FT FOUSFOSIFT** EFVSBE FOU OWN U VUM TES NAT OSPEVILLE EF MB GEN JWA . LOSF1 | DF 'OUFSOSJIF **QPVSIVEIRVFIVIIVET FOUSFOSIFT CBSIFCBSFT** GPVSOGPOU VO TVOOPSU DPN OVAU FU MB *OPTT.C.N.U EF SFDFVP.SEFTN JIFT mKPVS* mMPOHUFSNF .65 .JCSF1 IDF'OUFS

TPNNBSF@

**OSJIF OFVUr HBIVIN FOULDINGE EFT GPOD** UPOOBMUI TTVOOMIN FOUBLET UFINIET RVF MAT 5. # 5FSALDF. FVFM#HSFFNFOUT #DDPSET EF 5FSNDF BOSqT VFOUF . FT  $O(' +, % ^*# , ' +$ **IPOELIPOT EF IPEF FUEF EJUSCAUPO** SFTUFOUNTTNSNFTFU. LOF1 | DF%PN NVOLZ FTUEJTOPOOM TBOT SFTUSDUPO **OPVSUPVUMEN POEF TBOT FYDFOUPO Z** DPN CSTIVATYJJUNIBLEYST CSPOFTTJPCCFNT

**I LLOT CIPHEPDAN FOLOPYCEBUPOPSH CIVIH** MCSFPI DF

 $+$  \*  $+$  $\frac{1}{8}$ 

 $, - +$ 

**7 OF JN QWIN FOUBLIPO PWIFSLE EF** 9 C#2+BrU CVOM FEBOTMBCRO DE FYGGSNEQUEWER 9.0F & FOVJT **MBO VOMDE JPO EF MB VFST.PO**  $CR$ **OPSTEF OPHAF POUr Lt GESN r TFU** NPE & DBUPOTZPOUr LI BOOPS IFT

**I LLOT XXXXJOFI RPSH BOOPVODE** 

 $\mathbf{R}$ ,  $\star$  $($ ' -  $*$  %' &  $*$  +  $88.0 + 12.0$ 

FT Er VFIVACCFVST EF CPTUNBSLFU | ULOT HUMBCDPN CPTUNBSLFUI 5 - 15 VOF EJTUSCAUPO OPVS TNBSU QNBOPSUT NFSHFASFRAFTUT Q POFT OBT F TVS#MADF . JOVY / VTM FUSVIZSPY POUJNOWINFOUL MB OPT T.C.M.J EVUMTFSVOF .OUFSGEDF VUMTB UFVSQPVSNPQUEFTDPOQFDUIFTQBTrF TVSMF USBVBLMEV QSPKFU#TUFSPLE15.B EJTUSCYUPOQPTUN BSLFUI 5 BrUI Er VF **MAGG F MNPSHOF CPVSMATTN BSLCI POFT** FUPY SBUNG OPTTICIALLY EVULAITES VOF VESI U E CUFSENT VUMBUFVS OPUBN TUFQ DPODV QPVSEr VFIPROQFSEFT BOQM NFOU-&' 2NBTNB / PCMF 21 PTI FU **DBUPOT HSBQ JRVFT FUTFSVFVST NVMWL** 5YN P. FT GBITJPOO TEr VFIVAGGFOUEF **OBLEGESN FT VUMTBOUM#2+ OSPD FEFT QVJTQWTJFVSTBOOFTEFTQPSLBHFTEF** JOUFSERDFT EF OSPHSENN BUPO # COM QPTUNBSLFUI5 QPVSMB.) ) 9 BUD FU *YPDPB TPOU EJICPODINT ' O QNIT EFT* MB.) ) 9 BUD 4 RVJK/TRV mOG TFOUTF COUPU GRVFT E JN QWIN FOUEUPO# QQ JU MN JUBFOU m Er N BSSFS FON PEF MHOF FUEFTDPN QPTBOUTEV GEN FXPSL (PVO EF DPN N BOEF DBSINT TLOT OFSTPOOB EBUPO IN OSPIFUER VEINAGGE I HENRIN FOU MIT FT OPVS TN BSLQ POFT EJTOPOLOWIT **IB CPIUF MPVUM EF DPODFQUPOE CUFS EBOT OPTUNESLFUI 5 TPOULSPO MAVSEFT GBDF) PSN FUNFONSPOOFN FOUEF Er** FUJSS HAMLIGET OPVS EF UFNT BOOBSFJAT VFIVACOFN FOU 2 SPIFEUS/FOUFS WITBOU m .BTPMUPOBrU EFDSFSVOOPSUBHF DS FSEFT rVJ/ENROUT OPSLEONATE FOUFS EF MOUFSERDF#TUFSPLE QS QBS TO DI **GBDF\$VJMEFS 2SPIFEL\$VJMEFS FU: DPEF** Z RVFN FOU OPVS MAT N POLSFT DPOOFD . F GSODOBMEO-BHF EF Er VFIVAGOFN FOU UFT. OFSELF TO DE r F FTLE VERICO F FTU 1 OFFDUNF % NBJT ) 07 TUFQ QFVU **CBS ME COPIEU#TUFSP.E15 FUILBU.OI** UBY AN FOUND UT F FOUND COBJIPOBATD I HBY AN FOUSUS FINULTIES BAUST MECHBHFT. FTQMEUFGPSNFTTVQQPSL#FT MFONSPOOFN FOU TZTUAN F / FS # TUF TPOUN BDI 5 5PMBSJT ) 07. JOVY ) 07 SP.E DPN OFF CE VOF TIMPLIPO E BOOM \* VSE 0 FU\$5& 1 QFO\$5& (SFF\$5& FU **DBJPOT FTTFOJFNWFT OPVSIWT N POLSFT** 

G/IWDJSDWF IN BHB JOF Ch

**IPOCFILIFT I DSUFT FO3 U MNBLEF EF 9 JOEPXT. FTEI VEYEGGEN FOUTEV OSP** 3/ FU FY DAU FT EBOT MFOASPOOF N FOUTI FIMIBITUFSPLE IBMODI FS RVJDPN **QFCE VOTES/FVSDPN QPTLLF CBTr TVS ME OSPUPIPINE 9 BZMBOE** 

 $8' - . 55 + . * + 8 +$ 

 $+$  ' %(' + &, + &- +, (

**O** F CPWFNWFT VFSTPOT EFT CBRVFUT

**CALPOTLIUBOU MT GEN FXPSL ) 07** 

**IFUTPOUEJ/ VTr T FUTPOUTPVT MDFODF**  $.$ ) 2. W

**I LUOT XXX N BMBSD J/F DPN JOGP** HOV" HOVPSHNTH **I UNM** 

 $(- \$]$ ,  $\$$ ,  $\$$ ,  $\^*$ +! &  $$ \t= 1+ *1 - 1' 8$  $*96$  ! &

**OVOUBUPOEVOF VESTPOI r OFSH F ZEF IB EJUSCAUPO. OVY #SN CBO GPVSOJITBOU VO FOAGPOOFN FOU** TZTU¢NF DPN QBDU QPVS EJVFST PSEJOB UFVST N POPDBSUFT OBTIT TVS EFT OGP **IFTIFVST #4/ GBSN J MFTRVFMT EJ/FST** NPEQINT1ESPLE 1 SBOHF 2J \$BOBOB2J \* FMPT OUCF 0 BOPQUFU%/CJFOPBSE **CBT TTVS EFT COPLETTEVST #MW LOOFS** #NMPHD #DUPOTFNJ (SFFTDBWF0:2 / BS/FM#SNBEB4PDDJQFU5BNTVCH 'YZOPT

2PVSMB CPSN BUPO EFT BITFN CMBHFT MAT CBIFT EF CBRVFUT EF & FCBO  $F(J)$ 7 CVO V TPO J MJMTrFT N BJT NFOASPOOFN FOUFTUDPN QIQUEN FOU SEDPOTUS/UFOVUMBOUTPOGEPOSE TZT **UGIN FEBITEN OVEL FB/FDMODMITPOEPQ** UNJIBUPOT CPVSS EVJF MB UBJWAT BVH N FOUFSINT OF SOPSN BODFT FUBOOMRVFS EFT N r DBOJIN FT EF OSPUFDUPO TVOOM

TPNNBSF@

NFOLBET 2BSFYFNOWT MB OBSILIPO VBSMPH FTUN POULE MNBLEF EF I SBN FU TUPD r F FO4#/ TPVT VCF CPSN F DPN OF TILE FINITE TUMF FT TVS NAT FURVE VOF CPJT CBSKRVSPV MPSTE VOBSSSU. B **GBSJUPO UN Q FTUN POULE MNBLEF EF UN QGT** 

 $, - +$ 

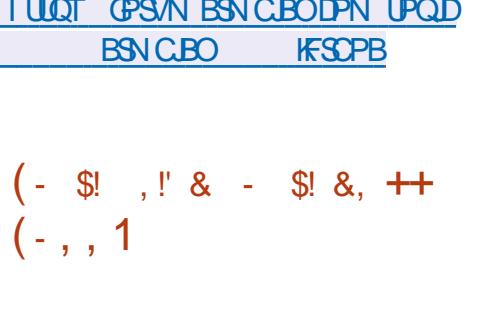

**BVFSTPO** EF 2V66: VODNFOU QPVS NAT OSPUPIDPNAT 55\* 6FNOFU 4NPHLOFU572&72 FTUEPU FEVOr NV MEUFVS EF UFSN JOBM JOU HS FU GPOD UPOOF TVSINT TZTUON FT EF UZOF 7 OUY FU9 JOEPXT. F DPEF TPVSDF EV QSPKFU FTUEJTOPOLOWETPVTMBMUFODF/ +6

**I LUOT MILTUBSUBS/TPSH QUESN BM** QUUZ BOOPVODF **IUNM** 

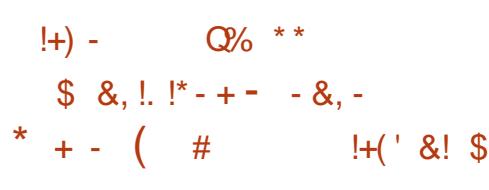

**FTUEJT**  $\rightarrow$  CVOU/4FTD/F2BD **GPO.OVE BY U MD BS-FN FOU AGFS** N FUE Fy FDU/FSVOF BOBIZIIF BOUNG/T **IPN CIVILF TEOT ErN BSSFS IM TZTUNN F** EFYQWAUBUPO QSODOBMBZ O EF Er UFD UFSFUEF TVOOGN FSINT EJ r SFOUT OSP **HSBN N FT N BWFJWBOJT FUWAS/TJOGPSN B** URVFT QS TFOUT EBOT MY TZTU ON F. VUJ **MIBUPOE VOEJIRVE EF Er NBSSBHF FY** UFSOF FN OSD F NAT NAHDFNIN BNF. NEACLI E OFSG SFSB/FDMB OF VUSBMIBLIPO FUMB SFTUBVSBUPOEVTZTUDNFJOGFDUI AAGFVU SUF DPOTER STOPN N F VOF BNFSOBLIVE . JOYY IN EFT EJIRVET UFNI RVF & S9 FC . JVF& JIL FU-BIOFSILZ4FIDJF & JIL

**AILO MUNIT CBRVFUT BOUVANT' 5' 6**  $018$ \$J&FGFOEFS%1/1&15P Q PT F5DBO (2416 8CB FU%MBN#8 **WEIN 6L. FT CBIFT EF EPOOF T BOUL WA/TJODWFOUNTEFSOGSFTNJIFTmKPVS** EFNBJ, FEJRVFFTUIHBYFNFOUIRVO EPVUM CFSNFULBOUEF SIDVO: SFSIMFT ZD JFST TVOOGN IT. B VENLEBUPO EFT EPOO FTEBOT MAT TZTUAN FT EF Z D JFST  $(46 (46 F)(46 06(5 * (5 * (5$ CUSST FOT FYU FYU FYU KGT OMGET SFJIFSG SFJIFS YG FUI GI FTUGSJIF FO DBS-F.BUBAMFEFANB-F.J/FBNPS

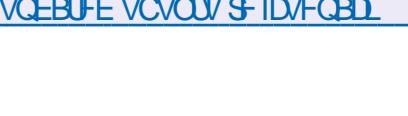

 $+$ 

**I LLOT VENDAY DPN FO CFXT** 

$$
(-\$!Q
$$

**DBOMEFTUEF** P

 $'$  &  $\mathbb{S}1$ 

H COST ONLT E VO BO EF EN VENPICOF  $H$ NFOJ&SB-POMS5& **ME TZT** LONFEFYOURLIBUPOBAFDVOOPZBVIZ CSEF FTUTPSJJ A/BrU D8r FO **EBOT ME CAUE SUFF VOF CSBOD F EF ET** VFIFICOFN FOUBLIFSOBLIVE m(SFF\$5&Y 2BSN J NAT GPODJPOOBMUT EF & SBHPO (MS5& POQFVUDLFSMFTZTUMNEEFZ D J-ST VIFSTJPOOD EJTUSIOV r a  $*$  #/ / '4 i **METAGOPS EVO BSEN FO FE OPZBAYTZT** LON F a WAS UFNT i FOUBOURVE COPPET TVT VUMTBLEVS NB CPTT, C.M.I EF N FULSE FO DBD F EFT EPOOF T FUEFT Nr UB EPOO FT (5 TVS EFT EJIRVFT 55& EFT NFOT TZN CPNRVFT VESBOJT TFOTJONAT BV **IPOLFYUF IBIQPITICIALL EF HEMSEFT OGP IFTIVT UPVUFOTBWIFHBSEBOUMFVSr UBU** TVS MF EJIRVF VO OPZBV I ZCSEF VUM TBOJEFT{ VYMHFST .9 - 6

**I UCT XXX ESSI-PO ZEJ-FTUDPN I UNM** 

 $9/1 + 0$ " - \*  $-$  \$  $%58.1%$   $\sqrt{3}$   $\sqrt{3}$  $1-\star|\star|$  $\frac{1!}{8}$  +  $-$  \$& $Q^*$   $|S|$ .  $Q^*$ 

TO OF VFSTFOEF DPSFDLPOEF CPHAFT  $\Gamma$  FF 8. % MB Brut QVOMF & BOT DFUUF VIFSTJPO INT OPHAFT BDDV N VM/TTPOUGPVSIBG WIGBSUDPSSHITFU **NAT WWO SBCJAU T TPOU' NN JO FT 2BS** N JIM TEN IN MPSBUPOT DUPOT MBKPVUEV TVOOPSUEF 0 (5W VOF N FJWAVSF JOUR **HSBUPOB/FDIATTUPDLB+FTCBTrTTVSIM QSPUPDPIVE 5/ \$ VOF N FJNWEVSF { VELUDEDPIVE 5/ \$** EV SFOEV WB & SFDU & KTIPOUBKPVU EFT CBSBN QUIFT E BYF I PSI POUBACPVS NB SPVF EF NB TPVSJT FU MJN OWIN FO UBUPO EF IBS OPTT.C. NUJ EF N FULSE M MD FMA MA UFYUF EFT TPVTULSFT 55# . FT DPSSFDUPOT EF CPHVFT NFOUPO OFOUND STPIN/UPO EV OGPOMINT EF NBO **GBSUPO E BSJFGBDJ MPST EF MB MFDU/SF** EF { VY \* . 5 FUMB ST TPM/UPO EF QSP CMIN FT BUFD NBVEJP BV GPSN BU/2  $8, \%$ **IPSSHE rHBWENECTION** TJFVSTBVUSFTWMODGECWLUITDBVTrFTGBS EFT CPHVFT RVJ FOLSBIGFOU MIDSLU/SF EF EPOO FT EBOT MB I POF TUUY F FO EFI PST EV UBN OPO MPST EV USBUFN FOU EF Z D JFST N VIVIINT EJST OPOVEN LEFT BV CPSNBU/ 2 70 CPHVF EBOT MF Er DP EFVS- BUF RVJFOUSBOBLINVUMIBUPOEV UBN QPO BOGGT TB MOT SBUPO B r U DPS

SH ATTPOUR HEMAN FOUDPSSH VOOSP **OWN F EBOT M TZTUAN F EF NIKBJIPOBV** UPN BURVF EFTN JIFT MIRVS RVJGFSN FU **MA SEN QUADEN FOUE VOE N JIE MIRVSIVAST** EBUBRVFT/ +6/

**I LLOT XXX WEFPIBOPSH CEXTI UNMCEXT** 

 $(- \sin 118)$  $1 - \frac{1}{2}$  ,  $1 - 1$ 

 $, - +$ 

n PSFSPPU **MESSAN FXPSLEBOT GRVENFTUEr VENROOT F VOF BIVES OBUVF MCSF BVYZSNXBSFTFUSH5 QSP** Er VFNAQQFVST **OSILBET FTUTPSJ** POUGBSUDG: MMB DS BUPO EF MB OPV **VENTA VEST.POFU NPEFIBUROTPOL** r Ut TVJ/JFT

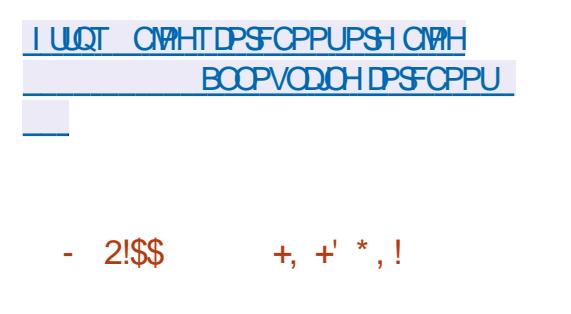

**THE OF OPWERLY WESTPO EF IB OVBUF CPSN F OPVSIMS DPOTUS/DUPO EF S** TFBVY TPDBVY Er DFOLSBNJT \* VOJNYB BrU QVOM F. FOGPKFUGPVSQUVO **TES/FVSEE DPN N VODB JPO. OU HS BVY** 

TZTUbN FT EF QVONUBUJPO 9 FC r RV.Q %BN&#8 EVOTZTUAN FE JEFOULU UBOTOBSFOUFU EF DPOLS WAT E BOD AT EBOT WAT SITE BY Er DFOLSBAUT TI FEJVFSTF. F DPEF EV OSP **KFUFTUrDSUFO 2\*2 FU. BVE5DSQUFU** FTU EJTUSCY TPVT MB MDFODF / 6 MF 5) \$& / Z53. FUTFT Er SW/T BOTJRVF 2PTUHSF53. TPOUTVOOPSN TOPNNFTUPD LBHF EF EPOOFT

\* VOUWE EJIGPTF EVOTZTUAN FEBV U FOULDEUPOVOLI OPVSGPODUPOOFS DPNNF VOS TFBV TPDBMEFT CPS/NT FFT HOPVOFT FF FJID/IT.PO FFT 9 JJJ EFT TZTUNN FT EF QVOMDBUPO E BSUDWIT FUEFTTUFT9 FC. OUFSELUPOGE FS F **FTUCBT: FTVSMF CGPUPDPMF CGPCSJ UBGF** <PU RVJN FUFO e W SF MF DPODFQUEF 9 FO 6# CPVSME UBOTGESUEF DPOLFOV TVS MF 9 9 9 EBOT EFT SITEBLY Er **IFO.SBMT T FUGPVSOUVO DFSUBO OPN** CSF EF GPODJPOTVORVET FOOBSJDANES MBALLEOUE DBUPO LSBOTOBSFOLE FF Mof. EFO. JU OPN BEF i BV TF. DEV SITERV <PU BOTJRVVOF CPODJPO EF DVACH-F **QPVSHBSBOUSEFT QPLOUTEF DPOOFY.PO** FUEFT FOTFN CWIT EF EPOO FT VUMIB LEVSLELEMENT OULFEQUEVET TVSE WEST **Ce VET EV STFBV ATTVCOPSLF MID BO HF BNFDE BALGET STEBAY (FELVESTE FO** VUMBOU NAT OSPUPDPNAT #DUMUZ2VC & BTCPSB & (40 FU15UBU/T.F TUPD LBHF EF ZD JFST\* VO JUBETU'T HENRIN FOL EJICPOOM WB MH OSPUPDPMH 9 FC&#8 ' OPVUSF IN TZTUAN F OGFOE FOD BSHF **MAT rWOFNFOUT FU MAT DEMAGESFST** 

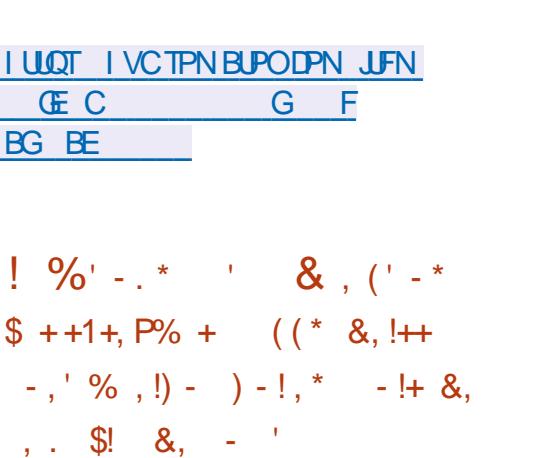

\$/ BEr VPJV1 MOUJBJJVF % PEFO FU RVJ **WE MOVSO BAY D FSD FVST VOFO** TEN OVE EF EPOO FT OPVSFYQ SN FOUFS I UI DPONF OPVSSUSE VUM TIF EBOT NAT **MUMBUPOEF UFD ORVFT E BOOSFOUT** TBHF BAUPN BURVF B2O EF D8 FS EFT USBEVOUFVSTE VONGO-BHF EF OSPHSBN NBJPO mVO BM SF BOTJ RVF FFT H O SBUEVST FUFFT BOBVILEVST FF DPFF *YPEFO FUDPN CGFCE VCF DPINHDUPO EF* 

S TPNFOU **GPOIGIN FTEF GPHSBN** NBUPODPVSBOUT #V UPUBVMBDPMMFDUPO **DPOJFOJFOARPO** N. MUPOTEF MHOFT EF DPEF FUDPWSF MBO-BHFTEFOGP HSBN N BUPO RV MTBHUTTE EF MECHBHET SBT 42 CBTr FT TVS MFT CVIDET \* JTMUPO N PEFSOFT UFNIRVE % FU) P PV EF NBO-BH-FT QWT BODFOT 6FD : / DPN N F % 31. 2BIDBNFU (1464#0 . FT Er VFMPOQFN FOUT EV OGPKFU TPOU EJTUSCV TTPVT MB MDFODF #OBD F FUJVETUGS WY RVF NAT FOTEN ONAT EF EFT Er UFDUFVST EF N PW/FN FOUN BUT

FPOO FT TP.FOUE.TILSOVE T TPVT IBLOPS NFE VOEPN BOF OVOMD

**I LILOT SFIFBSD LON DPN CIVIH DPEFOFUBJ@SDPEF** 

 $+$  \* .! ( 8.!  $-8$   $\frac{1}{2}$  %  $*$  \$  $*$  8.  $(' - * $ + % )\sqrt{0} +$  $.94 + .958$ 

B VFSTPO EF MB EJTUSCVUPO. J OVY1QFO2%BrUtQVOMJF'NWFB DBN r SBT %%68 mMB QMBDF EV z SN X BSF TUBCEBSE EPOUNS QWOBSUDFTIFOUMMS MPOHVE ESLIF NJIFT MKPVS OBSITT OB CSIBOJ , BVFSIPOFTUOPTUPOO F DPN NFFYQ SNFQUEWE FULDPOLSES FNFOUM **NB CSBOD F TUBOVA OFTUGBT DPOTUS/JF** N JAMPOT E FYFN QWFT EF DPEF RVJ TVSMB CBTF EV QBRVFU1 QFO9 46 N BJT FO VUMBOUCVUYESPPU. FT Er VFIVACOF NFOUT EV OSPIEUTPOUEJTUSION TTPVT MB MDFODF / 6 & FT JN BHFT EF ZSN XBSF POUr UI QB QBS FT QPVSIMT DBN r  $\mu$ , BMB 2ZU PO  $^*$  J YY 5JHN B5UBS55%  $: PCHNB$  $F1$ 

> . FN JOSPIVAH LDFMOGER QPTr PV SF EFT **GPODJPOT UFINIT RVF IBIGSITE FOD BSHE**

 $, - +$ 

UPDPNA 4652 CPVS EJTUSCVES NB WEIP : BPN J4FEN J: \* VBX FJ0 FYVT 2 N VIVENO IN FOU IBIGPTICULUI E VULUITESIB B 1 O F2 INTITOXP (Y UFD2SP 2SP : MB OSTIF FOD BSHF EF MBV  $\mathbf{I}$ EPB/FDVOUBVYErDBOUNTROOBHFBNOLOU MBYZ5 0FP ) 6+ K/TRV m - \* [ MB QPTTJCJAU EF USBOT DPEFSINT JN BHFT. 2') mNB VPIVIF CPVS **VOU MD BG-ENFOLOGEHSFT.GEUMBOSITE** FOD BSHF EV CPSNBL#EPCF  $&0)$  4#9 **OPVSIBO PUPHBO FOVNI SRVF** 

**I LILOT HIJ VCDPN 1 GFOR% PGFOLD** 

 $10 + ($   $1P\%$  %!+ O"' - \* - $1*96/$  \* - - 8. - .' -

F QSPKFU7\$QPSLT RVJB SFQSJT MA **Er VENACCIEN FOU EF NB CNBUFGESN F** NPCJVA 7 CVOUV 6PVD BOSGT MA SFUSBU EF YBOPOLDBMB QVOM VOF N JTF MKPVS PVFSUFBS EV z SNXBSF.F  $16#$ **QSPIFUEr VFIVACOF rHBIVEN FOU VO OPS** LIBHE FYG: SN FOLBMEV CVSEBV 7 OLIZ RVJBrU SFOPNNr.PNSJ

. BNJIF mKPVS7CVOUV 6PVD 16# FTUEFTUD FBVYTNBSIQ POFT1 OF 2MT1 OF (BSQ POF 0 FWT 0 FWT 0 FYVT, VMZ / FJV/: 241 8PINKE2IPOF \$R #RVBSJT ''

SFMT TBQSPQSFNJTFFOe W&FEVQSP / 5PCZ: CFSB: : < 1 CF2MT - 6  $E$  VOF DEN  $r$  SB m QNWT EF DMFOLITJ  $SPCZ$  : OFSB <  $6BCHU$ ) PPHMF2 MFM OSJIF FOD BSHF N BUJ SFIWATEFT DPEFDT: BPN J4FEN J0 PUF 5BN TVCH) BYBYZ  $0$  PUF : UPN J/ J# FU5BN TVOH) B  $+5$ r QBSNFCU TBOTMURVFUUF a 16# i EFT N JIFT mIRVSTFSPOUGS CBS FT OPVSINT BOOB SFJM2.OF 2.OF21 POF FU2.OF6BC 2BS SBOOPS JMMB VFST.PO QS D EFOLF MB GPS NB.POFBITENOW-FITEOWIEDPNNEO D OPVS NAT BOORFENT: BPN J4FFN J OPLE 2SPFU.BPN.HEENJT Y TO

> **FTULPVKPVST** 7 CVO V 6 PVD 16# CBTr TVS7CVOW NBT OWTS DFN N FOU INT FV PSJ EFT Er VFINGGFVST TE TPOUDPODFOLS T TVS MS OB OBSBUPO EF MBU SECTLUPO VEST 7 CVOLV  $FT$ **JOOPVBUPOT EF M 6# IPN OF OCFOU MB NJF MKPVSEV TFSVFVSEB DBF** / SmMBVFSTPO **VFSTPO** W MITE OG DI EFNNEOU FUNBINJIE FO e WOF EV TVCCPS 10 (%EBOT NB QWCBSL) EFT BOOBSFJVII JOUJBVAN FOU NJVS T BVFD NB QNBUFGPSNF #CESPLE DPNNF M 2 JAFM B FUNT 8 PNOB 21 POF. FT BOOM **DBUPOT JODWIFT GFWFOUER TPSN BJT NJF** FUI DSSF EFT I URVFUUFT 0 (%FU OUFS BHSB/FDE BVUSFTBOOBSFJVTVUMJBOUDF **CSPUPDPM**

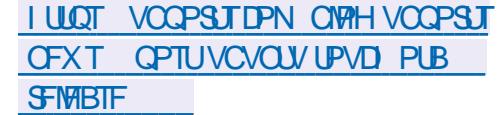

 $98 - 0$  $\upbeta$   $\uparrow + \uparrow + \uparrow - \uparrow 8$  $+$   $*$   $+$  $H_{+,}$  %\*  $\frac{1}{2}$  \* 8. 5 8.  $\frac{1}{2}$  88 % 8.  $-$  \*  $-$  % #+

O JICPOCULU EF IB VFSTPO FF **CU5ZTUEN4FTDJF VOF EJTUSCYUPO**  $J$  J/F Er EJ FTVSMB OBIF E#SD  $J$  OVY DPO **DVF QPVS S DVQ SFS BOGGT VOF QBOOF** EFTZTUNNF: COFFTUVUNTrDPNNFFO WEPOOFN FOU HEBO JRVF. BUBJWFI EF MNB+FJIPFILLEF / PBNE J

 $+$  \*, !

2BSN JIM TD BO-FN FOUT EF IMB OPV **VEINE VESTPO JAFTUGBLIN FOUPOEF MAUL** MBUPO EV OPZBV. DVY FF MODWILPO EF MUJULESF HTN BSUPOLSPM **QPVS JEFOULL FSINT QSPOMIN FT BVFDINT** FJTRVET FUNAT 55& FULFE MBKPVULFE MUMUBLEF YOEVSO OPVS IB HEBAVEF EF % & 8 & \$ M SBZ. r ELLFVSEF UFYLF KPF Brut SFUS EF MB EJTUSCAUPO. rELIFVS EF GBSJUPOTHGBSJFE BrU NJT mKPVSm **MB VFST.PO VPSSED JPO FFT OSP** OMIN FTEF Er NBSSBHF mCBSLISEF 06(5

**I LUOT XXX TZIUFN SFIDVF PSH %BOFTY** 

FLUEF EJUSCAJPOSPELJ.JOVY . CPVSOJBAFDNFOASPOOFN FOUEF CV **SFBV / PLTLB FTUTPSJ / PLTLB FTU** Er VFMPCO DPN N F VO CPS EF MB CBTF EF DPEF ' OMH UFON FOU  $\mathbf{R}$ r **OPVSOPVSTVIVEE IVE ET VENECOSTN FOUE' O** MH LIFON FOLIFOLIBO JRVE CVSEBV MIHES TV.IF MVOEr TBDPSE BVFDIV8 OPMURVE EF Er VFMPCCOFN FOUEV OSPYFU NFN CPO CP.OUEF NFOASPOOFN FOU ONH UFON FOU FUMBER LI SPSBLIPO EF MB TLB CMU EF MS CBTF EF DPEF 6SPJT JN BHFT

E OTLBWALLPO TPOLJOSPOPTI FT BV LIMI DBS-FNFOU OPSNBWF  $/ P$  B/FD  $/ P$ EFT QNAUFT TVOOWIN FOUBSET FUr UFOEVE BAFD VO FOTEN OVER EBOOM *DBJPOTTVCCMINFOUBBFT*  $\rightarrow$  P

**I WOT XXX OPEI JUDY DPN CPEI JMDVY SFMBIFE** 

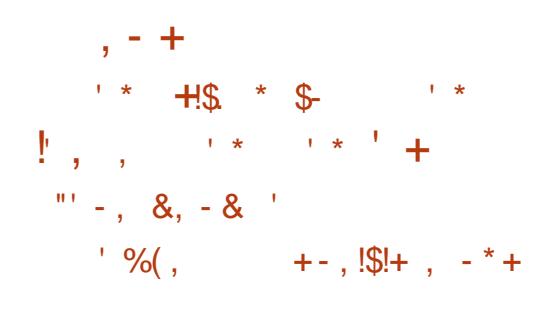

FT Er VFMPOOFVST EF MB EJTUSCVUPO . (FEPSB POUBOOPOD MAVSEr DJIJPO E OUI HAS SEBOT NAT I ELIPOT EFT EJTLS CVUPOT (FEPSB 5JWFSOM/F (FEPSB +P6 FUI FEPSB %PSF1 5 VODPN QPTBOUQPVS FOVPZFSEFTTUBUJTURVFTCS/UFTBVTFS **VEVS DF RVJQFSN FUEF KHFSEV OPN** CSF EVUMIBUFVST RVJPOUNT LUEF EJT USCAUPO #VORSBARO J FFT TURUJIRVET T.N.JBLSFT rUB.FOU FOVPZ' FT EBOT NAT **DPOTUS/DUPOTUSELLPOOFINATEF (FEPSB)** FUTFSPOUER TPSN BJT BKPVU FT BVY REJ UPOT NJIFT mKPVS BAPN BURVEN FOU **CBTrFTTVSSCN PTLSFF** 

Er GBVUEBOT (FEPSB **P6 FU5JWFS OWF FUTFSB EJICPO.OW EBOT (FEPSB)** %PSF15 FOBPxU5 JNOF TPVIBLIF OBT FOVPZFSEF EPOO FT TVSTPOTZTUNN F MUMBUFVS FTU JOAN m Er TBDJ/VFS MF **TFSADE SON PTUSEE DEVOUNE UN FS BAFD NB DPN N BOEF G TZTUFN DUM BTL OPX** SON PTUSEE DPVOUN FUNESi ANFTUMOP **UFSRVF TFVINT EFT EPOOF TBOPOZN FT** TPOUFOURZ' FT RVJOF DPN OGFOOFOLOGIT E O CPSN BUPOT CPW BOUSLSF VUM THET **QPVS JEFOULL FS EFT VUMIBUEVST TO: DI** ZRVFT. FN rDBOJIN FEFDPN QUBHFVUJ MT: FTUT.N.MRSF BV TESNIF %PVCU/F VUMT EBOT (FEPSB CBT TVSMF UBOT **GESUEV DPN CUFVS EF UFN OT E LOTUBM MBUPOFUE VOF VESBOYA DPOLFOBOUEFT OCPSN BUPOT TVS MBSD UFDU/SF FUMB** VFSTPOEV TZTU(IN FE FYQVPUBUPO

**I LLOT GFEPSEN BHB LOF PSH HFULIOH** CFUFSBUPVOUCH SQN PTUFF CBIFE

**TZTUFNT**  $FQ/PUFF$  FP $QQ$  FT TFSB BOUW  $QPS$ 

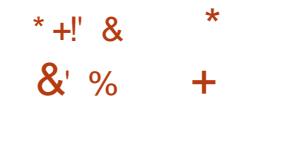

B EJTUSCVUPO 0 PN BE\$5&  $\overline{4}$ . JVF FTUN BOUFOBOUEJT **QPOOM + AT BHUE VOF r EUPOEF (SFF** \$5& BEBQU'F MVCF VUMIBUPO DPN N F CVSFBV QPSUBCIVI RVJErNBSSF mQBSUB EVOF DM 75\$ FOASPOOFNFOUHSB **Q RVF FTUCBT: TVSMH-FTUPCCBSF EF** GEOSLIFT 1 GEOCPY & 5\$/ & FIUVUM Tr **QPVSNPOUFSINT EJIRVFT IN NPOLIBHE** EF %&  $(#6*(506(5)W))$ FTUTVOOPSU . BUBINATEF MIN BHF EF ErNBSSBHFFTUEF ) PY A

& BOT IB OPWEINE VESTPO NFOASPO **OFN FOUEF CBTF BrU NJT mKPVSVFST** (SFF\$5& 70 CPWFBV TD rNB FRISCAJPO FFT OAN r SPT FF VESTPO Bru QSPQPTr DPSSFTQPQEBOUBV GPS NBU((G;;;;// && Pw ((G FGS)

TFOUF IN ONIT SP EF VFSTJPO EF (SFF \$5& TPVTKROFOU : JOERVF NA UZOF EF VFSTJPO #.2\* # # \$'6# \$ 4'  $.$  #5' 4 FU; ; ; / / && DPOLFOUMB **EBUF EBITEN OVELF. FOPWER TD rNB CFSNFULSBEF DPOTLS USE EFT JN BHFT CB** Tr FT TVSEJ r SFOUFT VIFST POT EF (SFF \$5& FUEPOOFSB NB OPTICALL EF VP.S JNNr E.BUFNFOURVBOE MB VFSTJPOBrU **QB QBS F FUTVSRVFINA VFSTPOEF (SFF** \$5& FTD BOHFNFOUTNBSRVFOUTHB MEN FOUNS USEOTLUPO VESTIVEMENTED FOU EFT CBSJUPOT EF EJIRVF TVS IB MN JF EFT / P QPVS BN r MPSFS NATT CFSOPS NBODFTER DSUVSFTVSINTINADUFVST ( INSTIT *IPSSFOUPOE VOCGPOMINE MPST EF NBS* SSUEF): #KPVUEFQNPUFTQPVS8/ **XRF** 

**I LUQT OPN BECTE PSH** JOEFYI UNM 4  $\frac{1}{2!}$  ( & (, 0 & Q  $+$  \$! & (' - \* \$') - \*  $\frac{6}{5}$  %(\* - &,  $(* \$  + (\*' " , + \*  $+#$ .  $($ 

**OBM4PLOSBDBOH MBMDFODFEV LOSPIFUNDPOFOBOLY RVJPV SF VOF** JN OWIN FOURUPO EV IDEFD#VEJP 2SP DFT TO HOFD OPIVALE BOU VUM THE BOT MF QSPZM\$MFUPPU # &2 %F QBRVFU  $, - +$ 

DPN QGFOE-MB-CLOWPUI q RVF-MUDPOFO BQJYTP-FUEFT-VUJMJESFT-EF-DPEBHF-FU EF ErDPEBHFBVEJP.B-NDFODFB-rU  $NPEL$ r F EF  $M$ .) 2. W m $M$ 3) 2. W DF RVJSFOESBJN QPTTJOVA MVUJUNJENJPO EV DPEF EF MUPOFOBOLY EBOT EFT OGPKFUT GPVSOJT VORVFNFOU-TPVT-MB MUFODF )  $2. W$  TBOT  $\mathcal F$  MDFODFS FO  $)$   $2. W$  MF DPEF M mMBCLOWPUI qRVF 'ON SNF UFN QT MB-DPN QBULCAUJ EF-MB-MUFODF BUFDINT O SPIEUT TPVT INSINUTO DF# QBDIF TFSBS BMTr F

. FD BOHFN FOUEF NUFOUF FTUVOF SIGPOTF- M VO-DPO{JU-BVFD-MFT- Er VF MPGQFVST EV QSPYKU (SFFEFTLUPQ FUMB TPDJJ V %PMBCPSB-RVJ TFMPO-MFDSB-B UFVSEF. **CPCFCBCLY** B WPM NBODPSE EF NOFODF FUBCVTr EV DPEF EF DPO EVJUF BEPQUI ' OCBSUDVINTS TFMPO2BM MAT Er VFMPQQFVST EF (SFFEFTLUPQ FU EF %PIMENOPSB-POUQPSUI TPO-DPEF-TVS 2 VNTF# VEJP TBOT GPVSOJSE JOGPSN BUPOT **TVSMBVUFVS** 

I ULQT HUJ VCDPN QBMINDPQFOBQUY DPNNJU CD E E BD EC

 $\&$  -  $\,$  0  $\quad$   $\left| + \right|$   $\&$   $\quad$   $\$$ 

 $F \ H$ <br> $\bullet$  ) VJY FHTUPOOBJEF EF QBRVFUT ) 07 FUM LU EF EJTUSCVUPO ) 07 . JOYY DPOTUSYJU TVS TB OBTF POU rUr QVO WIT 2PVS MATULMIDIBSHFS EFT N BHFT TPOUH OF SIFT OPVS VOF JOT UBWELL PO TVS VOF DM 75\$ -/ P-FU-TPO VUMJEUPO EBOT EFT TZTUQN FT EF W**BURUPO** / P.FUSBVBLMTVS MATESD JFDJVSFTJ Y A 2PXFS BSNW FUBBSD FTUOSTFOD BS+F

. FLUEF EJTUSCVUPOGFVUSUSF OT UBWM MMBGPJTDPNNFVOTZTUQNFEFY QVAUBUPOBAUPOPNFEBOTEFTTZTUGNFT EF VUBUNDHUJPO EBOT EFT DPOUFOFVST FUTVSEV N BU SFMPO/FOUPOOFMBOTJ RVF GPODUPOOFSEBOT EFT EJTUSCVUPOT ) 07. JOYY Er KnOTUBMIFT BHJTBOUPN NF VOF QUBUFGPSNF QPVSMF ErQUPUF NFOUE BOOMDEUPOT. VUMJEUFVSEJTOPTF EF GPODUPOT UFNWFT RVF NB DPN QUBCJAU EFT Er QFOEBODFT MAT DPN QUBULPOT SF QSPEVDUICNAT IN USBUBLATEOT SPPU IN SF UPVSBVY VFSTJPOT QS DI EFOUFT FO DBT EF OGPOM AN FT MBH-TUJPO EF MBIDPOZ HVSBUPO MA DMPOBHF EFT FOWSPOOF NFOUT DS BUPOE VOF DPQF FYBDUF EF MFOWGPOOFN FOU MPHIDJFMTVS E BVUSFT PSEJOBUFVST- FUD

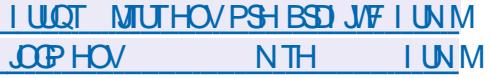

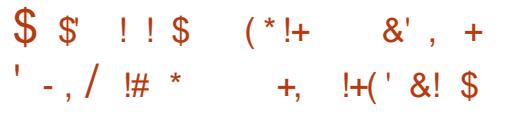

THEAT OF CPWFMF WFSTPOTUBOME EV OOP HESNNFEFTUPDLEHFEF OPUFT1 VU  $9 \downarrow FS$ BrU QVOMJF 7 OF DBSBDU SJIURVF EV OSPHSBN NFFTURVF IVAT OPUFT TPOUTUPDLIFT TPVT MB CPSNFEFS OFS UPJSFT-BNFD-EFT-ZDIJFST-UFYUF-FU-VO OPN CSF BSCLUBESF EF ZD JFST OF VUSUSF BUBDIrmDBRVFOPUF.FQSPHSBNNF VPVTQFSNFUE rDSGFEFTQPUFTFOVUJ MBOUEJVFSTFT OPUBUPOT \* 6/ . XJU / BSLEPXO TJIM QWIHLO DPSFTQPOEBOU FTUJOTUBMM & FOLWIT-FO-VUJMJEQUEFT QMIHUOT VPVT QPVVF[BKPVUFSMBQPTTJ CJ WHI EF OPTUFS EFT OPSN VINHT BV OPS NBU. B6F: TVSEFT CBHFT X LUFUE JO Tr SFSVOCMPIDEF DPEF BUFDDPMPSBUPO EFTNPUTDMTQPVSEJ/FSTMEQ-BHFTEF QSPHSBNNBUPO.FQSPHSBNNFFTUrDSU FO2ZUIPO LOUFSUBLIF TVSXY9 LEHFUT FTUEJTUSICVr TPVT MB MUFOUF ) 2. W FU FTU EJTQPOLOWE FO BITIFN CIVEHET CPVS . **JOYFU9 JEPXT** 

I ULQT KFOZBZOFU5PGLI1VUXJLFS

 $\% +$  O"' -\* (' +, \* +) \$  $'$  \*\*,  $'$  &  $+$ .  $-$ \$&Q\*!\$!, Q+

**Q**FTNJFTmKPVSEFDPSSFDUPOTEF NJTFT MHRVSEFDPSFDUPOTEF UPVUFTINTCSBOD FTEF2PTUHSF53. TVQ QPSUFT MFT - $FU$ . FT N JIFT mKPVS QPVSIMB CSBO D<sub>F</sub> TFSPOUL H O S FT KVTRV FOOP **VIENCSF** MB-K/TRV FO CPVFN  $C \mathcal{F}$ MB-K/TRVFO CPVFNCSF MB--K/TRV FOO PVFN CSF MB--K/TRV FOO PVFN CSF &BOT-MAT OPVWFINNAT VIFSTJPOT USPJT WWOOD SB CJUJ TPOUR U DPSSH- FT FUNAT CPHVFT BDDVN VM/TFOU HBMFN FOU UI DPSSH-T

#### . B WWO SBCJAU %8'

QFVUDPOEVJSF MM DSJUVSF EF EPOOR FT I PST EFT MN JUFT EV UBN QPOFO-SBJTPO E VOEr CPSEFN FOUE FOUFSINGSTEV DBM DUWEFT JOEJDFT EF UBCWHBVY ' ONB QQVMBOUNHTVENHAVSTEFTUBONHBVYEBOT MAT SFRVSUFT 53. VO BULBRVBOURVJB BDDqT m NFYrDVUPO EFT SFRVsUFT 53. QFVUIDSUSF OUN QPSUF RVFMWFEPOOL F EBOTVOF [POF BSCLUBELSF EF MBN r N PLSF EV QSPDFTTVT FUPOLFOLSMFY MUPO EF TPO LIPEF BVFD MAT ESPLUTE VOTESVFVS  $5)$  \$& & FVY BVUSFT WWO SBCUNU T  $%$  %8'-GPOU GUJFSMF DPOUFOVEF MBN rNPJSFEV OGP

DETTVT MPST EF MB N BOOMBLIPO EFT SF RVsUFT 05'46 10 %10 (.4% &1 72&#6' FU 72&#6' 4' 6740 +0)

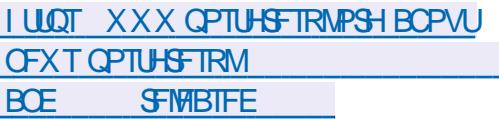

#### $2 - $10$  $!+($  8! \$

 $, - +$ 

**FTUVOF QIBUFGPSN FTFS/FVS MQ SOPVSIME TO OMENT FOUEF N FTTELF** SFT EFOLSFOSTF BEBOUT FT m MB DPN NVODBUPO FOUSE MAT FN QWAZ'T FUNKT r RVJQFT EF Er VFIVAQQFN FOU. F QSPKFU Br U Er VFIPROOF MINPSHIOF CBS<VMDFU NJ FONCSF BODGT TPVT NB NDFODF #GB BOGIT TPO SBD BUCBS& SPOCPY  $D F$ .F DPEF DVU TFSVFVSFTUrDSUFO2Z UPO BUFD MA CSENEXPS & KROP F **IPHLDFMDJFOUFTUEJTGPO.OVFI GPVS. JOVY** 9 JOEPXT NBD15 #OESPJE FUJ15 FU VOF JOURS BOE 9 FC JOURNS F FTUCKS  $OF$ 

.F TZTUNNE OFFOE FO DBSHF mMB **GUT IBN FTTB-FSF ELSFDUF FOLSF EFVY GFSTPOOFT FUNTI EJID/TTJPOT EF HSPVGF GFVUSLSF DPOTERS DPNNF VOBOB MPHAF EF 6X JUFS.OUFSOF MNFOLSFOSTF VUMT: CPVSIBIDPN N VOIBUPOFUIBEJT** DVITJPO EF RVFTUPOT EF USBVBLMEBOT EFHSBOETHSPVOFTEFNOWPZT AMPVS / PLTIBMWNSNFBTVCJEFOPNCSFVTFT CBS IDCES MOWIENS DROVESTBUROTED RAFT CPANEMENT GROUP COSILE BOSILE NSNF UFN QT FO VUMTBOUVONPEQIVE EB DB HF EFT N FTTB HFT TPVT CPSN F EF Z MEF EJIDVITJPO DE RVJETUMA N FJM USBVBAMATO J BOJVENNAN FOJJTVS MA OPSLV MAVS DPN OGPN JT FOLSE M& MBJIPO MEET TENWIT EBOT 5MBDL FUVOTFVMFTOBDF OV CNDEBOT6XJUFS, BID BHF TJN VNUBO EF UPVUFT INT EJIDVITJPOT TPVT CPSN F EF ZMEF EJID/IT.PO VPVT OFSN FU EF **DPWSSLIPVTINTHSPVCFTFOVOTFVMFO** ESPUL UPVUFON BOLFOBOLIVOF TrOBSB UPOMPHRVFFO.SFFVY

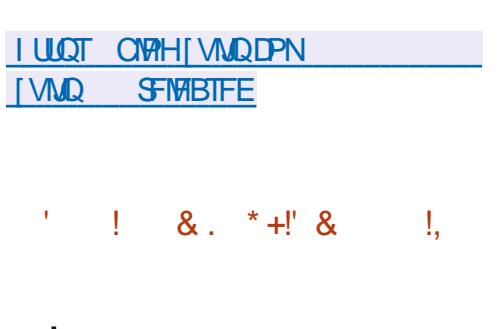

**C**PEIJ CUBrU QVOM DPOT  $\bigcup$ US/JUTVSMB CBTF E 7 CVOU .65 (PDEM PTTB . BVFSTPO CUCGFO ESB FOASPO VON PJT EF QWT FUTFSB **CBTrFTVS&FCBO 6FTUCH** 

. FU GNF #SD) SFFO B GBU MPOKFU EVOF SFOPOUF N BKFVSF BVFDVOBSSGG <VMQ QFVU SUSF DPN QBS3 m 5NBDL FU QNBO BOLN r VO rDGBO EBDDVFJVNJT m **KRVS FULLEF OPNICSFVY BIKTUFNFOUT** . I DBO EF DPOCFYPO DPN CPSUF N BLO LEOROL MOLVLE DIVIDEO JA FYTHE DEPTHE NFOUVOOPWFBVU qNF2M2NPVU FU

**OUVON PZFOEF TVJVSF NA TUBLIVJEUEF BN r MPSBUPOT FUTFTUW SFDFVP.SRVFM** FOD BSHF EFTMECHAFT CPOBCHWEIFTB rul BN rMPS F ZDPN CST MF GBURV MT **HBJTDPOUDFOUNTUM OPSVHBJTCS TNFO** FODPOT RVFODE NPVUMMOHVJTURVE EF **HOPN F OFTUGBT JOTUBIWI GBSEr GBVU** 

> & BALSFTD BO-FNFOUTOPUROWTEF **OVUT NB VESTPO SPEL J ODMEQUE** SFN QUADFN FOU EF 2D' BOIN OBS VOF **VFSTPO DPSSH F EF 61 VOBS &F OWT** 4PCFS19 JWZBrHBWFN FOUDPSSH FBG **GBE FUF21 PUP** FBGBE GPVSDPSSHFS **MF OSPOWINF EF ZD JFSUSPORVI RVJB IPOEVUMTB TVOOFTIJPO EFT Er QVU** & FCBOFU7 CVOUV FUF21 PUP OPVSDPS SH-SVOQPOMINFEFDBS-FNFOUE NB HFT OF TF USPWERCUOBT EBOT MY EPTIUFS  $+$  \*,! **GFSTPOOFMEF MUMBUFVS % SPN J/N** FTUME OBALLEUNDS9 FC OBSET OBAU & F **QWT BOLVSMFINI BrU SFN QWBD CBSVO TDSQUQFSTPOOBMT: RVJVUMTF NBOUF CBOUGPMIZ LUFUTZCBGUDDPN N F CBDL** FOE +NFTUmOPUFSRVF MOTUBWBUPOEFT **TOBOT FTUE: TBDJJWF CBSE: GBVUN BJT GFVU GEDIAN FOUSLIF SIN QVIN FOUF GBSM/UMTBUFVS**

**I ULQT XXX CPEI JUDAY DPN CPEI JNDVY** 

**SFMBIFE** 

 $\frac{1}{2} + 1 + 1 +$ ( \$  $+$ % & '%% & Q

THE VESTPO CSUB EV TI FINNCFSTPO  $\sqrt{GMr}$  2NRTN B FTUE TOPOOM **QPVSNATUFTUT 8PVT QPVVFT UFTUFSNB** OPWEINE VEST-PO mUSBVEST NB DPN QUB UPO. JVF EV OSPIEUPOFO575' FUDFIVIA EF MEJJPO 6FTUIOH EV OSPIEU - &' 0 FPO. FT GBRVFUT GPVSINT EJV I SFOUFT EJUSCVUPOT CFWFCUSUSF USPWWTTVS MB OBHF EBOT MF MFO. BO VOM BUPO FTU BUFOEVF OPVSMA KVD

**I UDT LEF PSH BOOPVODEN FOUT OBTNB** 

2  $\overline{10}$ 

TOF OPWERNER VESTPO EV TZTUDNE FE TVSVFJWBODF HSBU/JUFUFOJJASF NFOU 1 QFO 5PVSDF <BOCJY FTU TPSJF %FUJF VFSTPODPN QSFOE NB QSJTF FOD BS F EF IBH O SEUPOEF SECOPSUT BV GPSN BU2& (VOF OPWFINN TZOUBYF **QPVS NBHS HBUPO EF IB Er UFDUPO EF GPOWN FT QWT DPN QWHT VOF N FJM** MFVSF WITVENTEUPO EFT EPOOFT MB **CSJIF FOD BS-F EFT KUPOT CPVSNBDDaT** mM#2+ EFT CBMIFT BV QWFBV EFT Nr USRVFT EFT BN r MPSBUPOT EFT CFSOPS N BODFT FUCFOON/TFODPSF

 $, - +$ 

<BOCJY TF DPN QPTF EF USPJT r M NFOUTEF CBTF VOTFS/FVSQPVSDPPS FOD FSD FSVOF UPVUEFTVJUF EPOOFS NFY DUPO EFT WIS DBUPOT H Q SFSEFT EFN BOEFT EF UFTUFUBD I ULOT CIVIH CFUCTE PSH LOGFOLSZ DAN VIVAS EFT TUBUJTURVFT EFT BHFOUT OFLOTEA A ASFIVABITE **QPVSFV FDUFSEFT DPOLS/MT EV DVU** EFTI VUFTFYUFSOFTFUVOGFOUFOE QPVS PS-BOJIFS IB HFTUPO EV TZTUANF.F **DPEF FTU EJTUSCY: TPVT MB MDFODF** 12. W 2PVSTPVMEHTSMBD BSHF EV TFS **VEVS DFOURNEU OPSN FS VO S TFBV EF** TVSVF.NEXODE EJTL\$CVr JMFTUOPTT.OVA EF Er QWAZFSVOF Tr SF EF TFSWFVST QSPYZ RVJSFHSPVCFOUNTTEPOOFTSFMAUNFTm MBW St DBUPOE VOHSPVOF EIVUFT. FT EPOO FT OF WIFCUSLSF TUPDLIFT EBOT MAT 5) \$& / Z53. 2PTUHSF53. 6JNF TLBWA&\$ &\$ FU1 SBOWF 5BOT BHFOUT **ME TES/FVS <BCCJY QFVU SFDFVPJS EFT** EPOO FT WB EFT OSPUPDPINT UFM RVF  $50/2$   $2/4$ ,  $1:55*$  6FM2FU 18.\$% FUUFTUFS MB EJTOPOCJAJJ EFT BOOMJB UPOT9 FC FUEFT TZTUAN FT EF VUBURM TR JPO

 $+$  \*,! &, + **FL\$5&** FIUTPSJ & FT NB+FT F. OTL BWALJPO FF  $/P$  TP $Q$ J OSSUFT m sUSF UMD BSH FT EJTOPOJ CIVIT CPVS BSD JFDJ/SFT TZTU¢NFFU

**I WOT XXX BOCVEPN SO SO** 

GEN JWATT EF %27 EJ r SFOUFT # NWFI **EFSOFSTNPJT** EFT.  $\mathcal{S}$  $(* " " , " ( & & (* 18, 18 , 5))$  $+1 + P\%$   $\frac{1}{6}$   $\frac{1}{6}$   $\frac{1}{6}$   $+1$  &  $\left( +\frac{1}{6} + \frac{1}{6} + \frac{1}{6} + \frac{1}{6} + \frac{1}{6} + \frac{1}{6} + \frac{1}{6} + \frac{1}{6} + \frac{1}{6} + \frac{1}{6} + \frac{1}{6} + \frac{1}{6} + \frac{1}{6} + \frac{1}{6} + \frac{1}{6} + \frac{1}{6} + \frac{1}{6} + \frac{1}{6} + \frac{1}{6} + \frac{1}{6} + \frac{1}{6$ 

**AMM-BNOGEUFS MED FGEV OBPKFU U**1 GFO2SOUCH BBOOPOD RVFOSBU UBSF 2MPBTF RVJFTUEr VFMPOQ DPN TPOEV NBORVE E LOUIS UE# COME OPVS NF VOF BIUFSOBLIUT MTVEP ON IT TXSF MB N BLOUFOBOUF EVIZILLAN FEJN OUST FO4 VIUFURVJOUS OF FOID BSHF MAT FY TJPO%725 MF CPSL EF%725 CPOEr NBO OF EFSOLASE OF VU SUSE DPOTLER'S DPN N F VO OSPIEU FO BN POUGPVS MAT 7 CVOUV **IPSFILIG FUNT EJLSCVUPOT / JD BFM TFS #V DPVST EF NBVEJJ VO HSPVGF EF** 4 5X FFU NBAUFVS PSHOBMEF %725 RVJBRVJU # COMF JVZB VOBO FUEFNJ **CBSUDGF BV Er VFIVACCIEN FOUEF DF GPSL** 

UFT POOPLE MOULHSBUPO EFT DPSSED **UG BDAN VMT OPVS7 CVOLV BOTJRVE** MBRY ULEFT DBOBDLI TO DFTTB SFT OPVS ETLSCVES MB QMF EJN OF TTJPO OBTr F EBOT MB CSBOD F 2POQWASEBOTVO OBRVFUBVUPTVI TBOU 7 CVOUV FU& FCBO . BOBUVSF Er UBJWIF BY GPSNBU5OBO 7 CVOLV OG VPLUEF EFT WWO SBC MUIT OB OBT FODPSF rU CBITES MDF TOBO BV MFV EFT CBRVFUT EJWIKIW F TEVWOODSSFELICH O SBNFTU I BOLU/FMT 70 BVUSF GSPOU EF USBVBLM EJTOPOLOVA BLOTJRV VOF CSQVVF FYONLIB DPOTJTUF MDPSSHFS1NFT CPHVFT RVJPCU UPO TVS1NFT SFDPN N BOEBUPOT CPVS1NB r UI TJHOBWIT BV Er QVUE# QQWF BV DPVST DPSSFDUPO EFT QSPOWIN FT EF Tr DVSU

**I LLOT POFOOSOUCHHU VC P** 1 GFO2SOUCH 0 FXT/BSD

BUU BT) FSTUDFS EF MIRVUGF EF TrD/SLU EF575' BW StrMUM **CGFTTPOTS HAMAGFT. VUMUBLEF FTUGPVS** QUEBOT INTER QUUT & FCBO 6FTULCH FU BOQUUBUPOT UFINITT RVF ) 276FTU 7 QU **EBOT IN CBRVFUS/TUCIVIB** WMM SBC Mult %8' %% %ያ' BrU **JEFOULT RVJDPOEVJUMVO QUBOUBHE FU EF ETN BSSEHE TZINDVY FUNY TZILON F** OFYDWUGBT NB CPTT.C.M.II EF DB FSEFT E.OUBMIBUPOTZTWOU#.5#FTUMUMT 2BSN JNATN PELL DBUPOTER KABOOPS FYOURLICPVSR WAVESNATCSWMGHFTEBOT EFFELLEN FOLJMNG ONADE EF 2 VINTERVELP **METZTUANF** 

FTWMO SBCMJJTPOLJ: U DPSSH-FT HWO FUVEJTLT BUBNATEF MN BHF TVS%725 DVQTzMUFST) IPTUTDSQUFU EFTQBRVFUTTPOUErKnQGPQPTrFTQPVS 75\$ FTUEF ) PUPSGFOU

RVJPOUr U BOOMRVr FT

I ULQT HU VCDPN FEOFWWAT QWBTF

 $(* \%]P^* (- \$] : \$  $\frac{1}{2}$   $\Re$  - 0

**BOGFN.GGF VFST.POEVOF EJTLSCV** UPOTO DBMTF & PH JOVY . JVF%& & FCBO EBOT MATUZIVA EF 2VOOZ, OVY DPOTUS/JUFTVS&FCBO g\$VMWTFZFi FU EFTUO F BVY UFTUT FU m MB N BO **UFOBODE EFT 2% FUEFT PSE.OBUFVST OPS** UBOWIT FTUTPSUF 'NWE DPN OGFOE EFT HOF\*FBAFOEESFIDAF9 \* & & FU&/ &' FOASPOOFN FOUEV TZTUAN F FTUCBTr TVSNA OPZBV . OVY  $/$  FIB  $\cdot$  GF 2PS FVT OISE MED BSHEVS **OVO VPIVIN FN POLIPS FTU SFTO POTBOVA** EV N POLISHE EFT EJIRVET TBOT VUMIES FINJET mKPVS JUF UMD BSHF mOBSJSEFT MEDLEVST

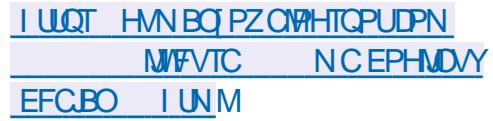

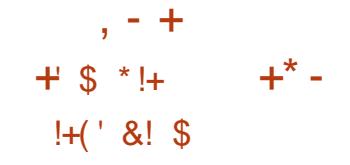

**SEDIA BOVOWI VOF NJIF MIRVSEV** TZTUON FEFYORIBUPO 5PMBST 5VOOPS J4FOPT IPSZ 7 OFB F 547 RVJQSPQPTF VCF TrSF EF DPSSFDJPOT FUE BN r MPSBUPOT SHAMLIST OPVS IB 2PVS.OTURNATSNAT CBOD F 5PMST **IPSFEUPOT CGPOPT: FT EBOT MB N JIF m** KRVS JVITVI UE FYT DVUFSIKS DPN N BOEF **qQHVQEBUFi** 

 $TSV$ 

 $98 - 0$ 

**I UOT OVAHTPSBOVA DPN TPIYASJT BOOPVODOH PSBDW TPMASJT**  $\mathcal{S}$  $+,$  !' && !\*  $\frac{9}{6}$ , +  $( + + ( + +)^{+} )$ 

 $-8 + ((' * , ' %) % )$ 

FHFTUPOOBSF EF NPUT EF CBTTF COPOSILBOF 2BITXPSE BNJ FO e W&F VOTVOOPSUDPN OVFLUOPVSNB OHB UFOPSN F. JOVY Z DPN OST MOU HSBUPO B/FDNFO/MBPOOFN FOUEF CVSFBV) 01/ - &' BOTJRVF EBVLSFT HFTUPOOBSFT EF GFOSLIFT 7 O BOODWUBOOFM EFOVJT **18 CBSF E r UBUTZTUAN F FTUJN QWIN FO** U CPVS H SFS MAT N PUT EF CBTTF 47T SFVFCE.RVFCUMBCSJIFFOD BSHFEF&F CBO 7 CVOU/ %FOU 5 (FEPSB #SD

. JOYY FU4\*'. & F QWT EFT QBRVFUT BUPTVI TBOUT BV CPSNBUTOBO TPOU EJICPOONT 2BSN JNAT GPODJPOOBMUJT **CPURCNAT DUPOT MBD J/VBUPO BALPN B** URVF EVOU QNF TPNCSF CBTr TVSMF  $U$   $aNF$   $)$   $6-$  Tr  $MT$  $PCO$   $MB$   $CS$  $IF$   $FO$ **D BS+F EF MBDDaT BVY SFTTPVSDFT FY** UFSOFT WB (62 55\* FU5/ \$ MICULHSB) UPO EF MB CISITE FOD BSHF EFT CISTIF MB OSTIF FO DBSHF FF **CROFST** 01/ ' - FZSOH FU- &' 9 BWAU M42+ EF HFTUPO CBTr F TVS&\$75 FUMB MHCF EF DPN N BOEF MICULHSBUPO EVO rDP OPN JIEVS EI DRO EU FE JESMET BO **GFMT MASTRVF MATZTUAN F FTULCBLUG, F IDPEF EF MBOOM BUPO FTUr DSUFO 4 VTU** FO VUM TBOU MA N PEVMA 4 JOH OPVS MA DSZOLEN-F MA GEEN FXPSL 'MADLSPOFUMA GREN FXPS 4 FROU OPVS MA GROUFOF 2BITXPSE FTUVOGSPEV.UGSPOSI UBSF **GBZBOUN BJT INT Er VFINAGEVSTEF UPVU OSPIEU1 OFO 5PVSTE POULS OPTICME** FVULMESME OPPHRENNE HRBLYLLENEOL **MBAUFO/PZFSVCF EFN BOEF EF CVMW** Z DPN QSJT VO BDDgT JWUN JJJ BV TFSADF 5FDSFUT#VUPN BUPO

**I WOT OWRH GBITXPSEDPN** XFMOPN JOHNNOW UP UF GBITXPSE **GENJZ** 

#### $S!$   $\cdot$   $\cdot$   $\cdot$   $\cdot$   $\cdot$  $\frac{1}{2}$  |+, \*| - , |' &  $#$  \$8.8-0

 $\left($  -

BEJUSOWJPO) FDLP. JOY - FTUN BOUFOBOUEJTOPOOYA' NWT FTU CBTr F TVS POFO575' FUTF DPODFOLSF **GPSIFN FOUTVSMPOUN JIBUPOEV CVSFBV** FUEF CFULFT D PTFT DPN N F MB RVBMU EV SFOEV EFT OPMDFT, B EJTUSCAUPO FTU CPVSOF EBOT VOF VFST.PO 4 PINIDH **DPOTUS/JF TVS MB CBTF EV Er QVU6VN OWEX FFE FUEV OPOF Er OVUEF 2BD.** NBO F O Nr SP EF VFSTPO  $Fr$ T.HOF NAT VEST, POT 4 PINIOH FUFTUVUM TO **QPVSr WUFSUPVUDPG JUB/IFDINT VIFSTPOT** 5 IBJDDPOTLS ALLET MOBS JSEFT VEST. POT POFO575' BTUSADUSE OSODOBYEDPN OF CE EFT DPEFDIN VIVIINT E.BT OF CGROST UBSET FUEFT BOOMBUPOT OSPOSITUBSET **TVOOMIN FOUBSET TPOUEJTOPOOMIT WB** MAT Er QVUT OPUBN NFOU MAT Er QVUT PPHM FU5LZOF F OBRVFU6.2 FTU **VULLIT CPVSPOUNJIFSMS DPOTPN N BUPO** Er OFSHE . OTUBWELLPOEF OBRVFUTOSP **VFOBOUEFT Er QVUT 2BD N BO FTUVOF CSPSUI DES DFSIBOT CBRVFUT PCFO** 575' POU EFT MN JURUPOT EVFT MEFT LIFT OPIVALLET OF POSH LIBRET 2 PSS Fr CBM J **INT CBRVFUT EF IB DBU HPSF G SFDPN** NBOEr Fi OF TPOUGBT JOTUBNATT BOGGT MOTUBWBUPO, B QPTT.C.MUJ FTUPV FSUF EF TVOOSN FSMIT OBRVFUT B/FDUPVUF MB D BOF FF FrOFOFROFT DPNNF FROT QVSHF BZORVBOGGTMBNJIF mOUVFBV

**ME OBRVELLOF TP.ILLORT BVLIPN BURVE** N FOUS JOTUBMY TPVT CPSN F EF Er OFO **FROTE** 

. BOPWENNE VEST. POTE EJULICHVE CBS MB USBOTLUPO VFST MF TZTUDINF EF Z D FST \$185 GBSEr GBM JB/FDMODWT.PO EF IBIDPN OF THPO < THE BOTJRVF CBS MBDU/MBUPOEVNrDBOJINF14#/QPVS **METUPDLEHE EF MB QBSJUPO TX BQ TPVT** VOF OPSN FIDPN OF TITLE FUNKUMURUPO EV NPUFVS' BSMZ11/ QPVSS QPOESF BV NBORVF EF 4#/ EBOT MF TZTUbN F 2PVS NAT VUMURUFVST EF NB CVDF #/ & 4ZIFO MF QMPUF YG WEFP BN EHOV FTU JODWIT 471 POUR HENRIN FOUEN RMPS MR TO SOUE OTUBWELPO EFT KEYY EF NECHVET . FT VFSTPOT N JIFT mKPVSEFT CBRVFUT **DPN OFFOLER IN ME OPZBY .DVY**  $( .**FF**$  $01/$ %COBN PO  $-8$   $BQQT$ 2MAIN<sub>R</sub>  $-$  ( SVEHF & FTLUPO  $\therefore$  3 U  $\cdot$  GF FU RF

**I UIOT HU VCDPN HFDLPMDVY HFDLPMOVY QSPIEDUSFIFIEHT UBH** \* % + \* \$ \* Q + -  $\cdot$  $\mathcal{R}$ 

r RV.OF m MPSHOF FV STEBV 4% GFFOPEF RVJFTUQPQMBLSF BVQ&T

1 GFO 5PVSDF B DFTTr EF N BOUFOSME **QSPIFUFUB (POEr VO OPWIFBY SITERY)** 4% MOFSBD BU OPVS SFN OMBOFS (SFF 0 PEF AFTUMOPUFSRVF NBODFOS TFBV RVJVUMTF INTEPN BOFT GFFOPEF 4 SH I OFUI DPN? FTUGBITIG TPVT IM DPOLS IM E. CE. WEVT EPVL FVY EPOURS DG E.C. MU FIUTVÆLUF MDBVUPO. FTQSPÆLT%FOU 15 FU5PVSDFIVUPOUEr KnBOOPOD MA Er QUEDFN FOUEF MAYST DBOBVY 4%VFST **MOFSBD BU FUNATE VENACCEVSTEF-&'** EJIDAUFOU I HENAN FOU EF DF EI QNBDF NFOU'O **MBI PMELOH (SFFO PEF** . UE BrU VFOEVF m2SWBUF +OUFSOFU#D DFTT 2# RVJB SFpV MAT OPN T EF EP NBOF FURVEWRVFT BALSET BOUGHT FT UFSN FT EF NBDDPSE OPOUGBT r Ut EJWM HVr TmMRV.CF EF (SFF0 PEF F CSP **OSI UBSF S FMEV EPN BOF EF (SFFO PEF** rlBL#CFSFX FF 6PVTMFTFSVFVSTFU **I MINFOUT E LOGISTILIS/DUSF TPOUSFTUIT EBOT NAT N B.OT EFT O' O' VPNAT FU EFT TOPOTPST CPVSOJITBOU MB CIVITBODF EV** TESYFVS CPVS (BLSF GPODUPOOFS NA S TFBV FSTFBVBrltNBOLFOVFUHS QBSVOF rRV.OF EF Or Or VPINAT. BTP Dut U E#CESFX . FF OF CPTTr EBURVF **WIT EPN BLOFT FUOLOUFSG SELIGET BAFD** ME STEBY 4% MUNSNE COUBLANDE CU #CESFX.FFBBITVS MRV.CFEF (SFF 0 PEF RVF TB DPN CBHOF OLD FSG SF **SELUCET EVFDIW S TFEV NEJTJVZBRVFM** RVFTTFNBOFTMBTJVBJPOBDBOH FU FFTN PF. b DB JPOT PO JDPN N FOD mTF **OSPEV.SF EBOT MES TFBV EPOLIM RV.OF** 

 $, - +$ 

EFTEr VFIVACCFVSTEF IVAHLDFIVINGSFTFU EF (SFFOPEF OB KEN BJT SFpV E FYQM) UPOT EFT SELDPVSDJT VFST EFT BOGNUB OSFNJGSF VFSTJPO ZYF EF 2FSM DBUPO 2BSFYFN QWF VOF QBHF BOOPO **DBOUVOF POUN JIBUPO EF IBITUS/DU/SF** EF HPWFSOBOOF BrU TVOOSN'T F VOF QVONDUJ QPVS51 FINTI DPGPOEr QBS#O ESFX . FF BrU NJ IF FO QUBLOF FUNT USBVBLMB DPN N FOD QPVS QGFOESF MA **DPO SVIA PO SE POOFMEE MOSSIL SVOLVSE** FU EV SITERV FOLJES Z DPN OSJT NAT **EPOO FTEFTVUMBUFVST** 

> **I LLOT MOFSBD BUCFXTXFMOPN FUP MDFSBDBU**

 $1/$  \*  $-8/$  \* (( \* \* +' && \$!+Q +Q+ \* \$ \*  $-$  \*  $\frac{9}{6}$  +  $\frac{1}{1}$  $+$   $8$ 

T OF OPWERVER WERE POEV X SECOFSCES  $\sqrt{}$  TPOCPMT: 9 BZX BSF **FTUEJT** CPOD WE CRITE TVS ME TESMEVS DPN **CPTUF 9 FTUPOFUM CGPUPDPM9 BZMACE** F TI FINNETUSEN BSRVBORT OPVSTB GBORT DPOTPN N BUPOEF N r N P.SF  $/$  P FF  $4#/$ TB HERCEF WIFTIF FF (PCD) **UPOCEN EQ JELINALIJATELJPOEE TEVARIN EQ J** RVBUSF ET CFCEBOUFT X FTUPO X B2MBCE **UGESPLE BEXBUBLIPOU FNF HU FU TVFP** 

7 OF OBSET OF SEVSE FTUORVSOF RVJ **OFCE FOD BSF MEN BIRVB-F BALPN B URVE EUDEN OF OF VON FOVE BOOMB** 

UPOT EFT UN OFT EF UND FT EFT IPS FTU OG WF FINAT DPSSHFSB NAT OPHNFT NAHFT EFTXJEHFUT QBSFYFN QNAT QPVS NATT QNATT NIQPSUBOUT JEFOLLE IT NAST EF DPOLSYMPS MA VPININ F MAT CPVUPOT EF STEINBSSBHF EBSSIUFUGPVSFNOSD FS UBGINFOUMMB TPSUF EF 2FSM MIDERO EF TF N FULSE FOVE JWA CFOEBOU CISITE FO DIESHE EF MB CSECO F **ME WILPOOB-FEVOR WERE BOPWERMED** VEST.PO BIRVUE VO TVOOPS J.O.LIBMOPVS OPVSSPOLJMABIAFOSSLSE OVOM FTRVE TJ IN TIPOZ HVSBUPOT N VIWIN POUFVST FU EFT OG POGIN FT EF TI DVSLI DSURVFT TPOU COSPEVU VO COEDEUFVS ErUBU EF MB **CBUFSF** 

**I WOT HU VCDPN VBSNE X BZX BSE** 

## $($  \* \$  $(- \S! \quad \cdot \quad \mathbb{S} \&$

 $110B$ T N PJT EF Er VFIVAQQFN FOU H VOF OPWEINT CSBOD F TUBOVE EV MECHBHF EF OSPHSBN N BUPO 2FSMB r U  $C<sub>M</sub>C<sub>M</sub>$  F  $M<sub>R</sub>$ PSTEF MB QS QBSBUPO EF NB OPWFNVAT VFSTPO FOASPO MHOFT EF DPEF POUr UI N PELET FT MIT **DBO-FNFOUT POUB VFDU** Z  $D.FST$ Er VFIVACOFVST POUCBSUDD BV Er VFIVAQQFN FOU

 $BC$ **BOD** $F$ Brut QVOM FDPO **CPSN r N FOUBV DBVFOESFSEF Er VFIVAQ GFN FOUZ YF BOOSPWW JWZ BIVJUBOT** RVJ JN ON RVF NB OVONIDELIPO EF OPV **VENWITCSBOD FTTUBONATVOF CPJT CBSBO** FUEF VFSTPOT ZYFT VOF CPJT UPVT WIT USPJ IN PJ T& BOT VON PJ TFO MSPO MB

MBN JIF FOE WHE EF 2FSM 5.NVM МB B r U BOBOEPOO F FUNTIN JIFT mKPVSOF **JEFOLLET FOSPIFTIVTEF ET VFIVACOF** NFOUEF MBCSBOD FFYOR SNFOUBLAT BrHBWFIN FOULDPN N FOD TVS MB CBTF EF MERVENWA MB VIFST.PO TUBOVA EF 2FSM TFSB GPSN r F FON BJPV K/LO TJ2FSM OF SFN OWELF OBT MB CSBOD F 2FSM

**I LILOT XXX COLOGESMPSH HSPVQ CFSMOFSM CPSIFST**  $NTH$ **I UNM** 

 $8. * (*|+ 98.0$  $$IQ$  $\sqrt{-}$ 

A FE \* BUBOVOM 4FE \* BU' OUFSOSTE  $4.5$ FT UMD BSFENFOUT TPO JEJICPOOVIT VORVEN FO JOPVSIVIT **VUMBLEVST FORFHTLS T TVS MA OPSIBM DMFOUEF 4FE \* BU. FT TPVSDFT SON EF** 4FE \* BU' CLESOSITE . JOVY TPOUEJT USCVIFTWBIMErQVUI JUEF%FOUI5.B CSBOD F Y RVJTFSBOSTFFOD BSHFBV N PLOT K/TRV FO r VIPINIE TENAO VO

OPWIFBV DZDIA EF Er VIFIVACOFN FOUCGS WILOWE UPVT WITTYN PJT mVON PN FOUNDED TO THE TOW THE F. BLLB TPOUH OR Fr LESN, O F OPWERV DOWN FF Fr **VEIPROOFN FOUEF 4\*'. TrUFOE TVSOM TEVSTOPYD FT OPLENNFOU(FEPSBOPN** NF USEN OND OPVS EF OPVVFINNET OPOD UPODBNU T %FOU 5 5USFEN OPVSMEDDLT NJOHOPBSE %VOPYJ 1 ESPJE % % BVY CBRVFUT EF MB CGPD BLOF VFSTJPO : 7 : 7 FUD 2PVS MUOTUBIWAS JVITVI U JOUESN'T EJECT EF 4\*'. VESBOUT EF ET DSET ME EJUSCAUPO TVS VOF DESUF JN BHF EF CBTF VOUNFSTFINNEN JON BUTUF HEN FOBE FUEF Er N BSSFSINK TZTULIN F 7\$+7QWFSTEN\$BTF+NBHFQPVSMFYr DAUPO E BOOMBUPOT EBOT EFT DPOUF CEVSE JIPM TEL IMPOPOCENT EQ 14\* ' & F **VEIRCESCPVSVUMTES4\*', HSBU/UFN FOU GFOEBOUNT Er VFIVAGOFN FOU** 

 $1 - +$ 

## **I LLOT XXX SFEI BUDPN FO CIVIH TUBC.MIZ CINT.COPVELIPO SFE I BU** FOUFSOSTE MDVY OPX HB  $$ ##$  $(^{\circ} - * \$   $^{\star}$  O  $.^{\circ}$  &

 $8 + 8 + 8 - 0$ 

HAGS TO WIT EVOROFF EN VENECOF  $H$ NFOUNBUTSTPO EF BLLBB rut QVOM F 'NWE QFSN FUEF USBOTCPS NFS EFT PSE OBUFVST EFT Er DPEFVST PV EFT PSE OBJEVST NPOPDES JET FO VOF DPOTPIVE EF IKV MOBSUFOLIASF OPVS GBJF UPVSOFSEFT KFVY SILSP, F OGPKFU

FTU VOF N PE LIBUPO EV LU EF EJT

USCAUPO. LCST. '% RVJBrU LPODV m

MPSHICF CPVSDS FSEFT g I PNF DO OSTOPVSNATORLIFOESNETJ Y A ) 27T-QUFM08-&#PV#/ & 4BTQQFS\$Z \$ %, Q'! \$ & ! &  $2J$ 1 SBOHF 2J % / CFOPBSE % / CF CPBSE % CFLBADL \$BOBOB 2J \* VN 4\*'. BUFDN JIF MKPVSFODPOLIDV VOF 5& PV VOF DM 75\$ EF DPOOFDUFS VO

> BOPWENNE VEST.POTROOME TVSNE **GBRVFU. LGF.'%** FUTE F.TUOH/F **GBSMODWITPO EV TVGGPSUEF M42+HSB** Q RVF 8 VIMBO TVS INT TZTU¢IN FT BVFD . FOASPOOFN FOU VUMMEUFVS OBSEr GBVU ) 27 #/ & FU-CUFMFUNNT DESLFT 4 BTQ CFSSZ 2J .B CSJIF FOD BSHF EFT NB OFULFTEF KEV O JOUF CEP. PZ % POT BrU BKPVUF 477 POUR HBNATN FOU BKPVU NB OSIJE FOD BSHE FE OPWEBVY Q SQ r SRVFT 0 COFCEP 5XJLD 1 ESPLE ) P VBUWATSBAFDEFTZD FST. BEJUSCAUPO  $\#$ EVECIF  $\#$ CCFSOD4)  $2/8$  ) BNF CPSOF % JFUNATIONS AFT BUFDEFT CALLET / PEF 4#/ 6BJWA EFT JN BHFT JIP  $J$ :

**I UDT XXX MELBUWBSJDWT MB** 

 $+$   $*$ ,  $+$  $8.10$  $-8$   $+$   $^{*}$   $($   $*$ 

BEJUSCAUPO. J/F MHg SF # CUJ DPOTUS ALLIF TVS MB CBTF EF & FCBO FULDPOOVE OPVS SUSE JOTUBIWIE TVS EV NBUSFMPCTPMUF BrU QVOMJF.B **VFSTPOFTUCBTrFTVS&FCBO**  $SVT$ UFS NBJT FTU MWS F TBOT MY HFTUPO **OBJF EF TZTUFN E FUBVFDFVEFWBV MFV** EF VEFW8PVT CPWFI DI PJTJSE VUMTFS SVOU PV TZTWOU CPVS MIOUBMIBUPO FTUDPOTUS/JUB/FD MA HFTUPOOBJF EF GFOSLSFT-DF9 / NBJT (MYOPY .9 / FU I FSCTUMGEKN TPOUR HEMAN FOU EJTOP **O.OWT / LEOH UYPN N BOEFS 5GBDF (/** FU41: (JASTPOUEJIOPOONATOPVSUSB **GPODJPOOF TVSEFT TZTUAN FT BVFD** IP DPNOWFU ODWEROU. OSF1 IDF  $/ P$  CBT.RVF  $/ P$  TROTHSB **Q RVFT FU** / P JOTUENWELLPO S **TFRV** 

**I LILOT BOJMADAY DPN BOJM BVBM20VA** 

 $!+($  8! \$

**OPVSVPLSFEJRVFULF CBTDFNMM** WPD BB QSFN JUST VFSTPO EF BB EJUSCYUPO (MACQOVY 7 OF UFOUBLIVE Brut GBLIF CPVSDS FSVCF EJTLSCVUPO N ON BUILF RVJUFOUEBOT ITS UBJUFF EVOF **EJRVFUF EF QPVDFT FO VUMBOU INTEFSOLISET VESTPOTEFT DPN OPTBOUT** EV TZTUANF UFNT RVF IM OPZBV. JOVY SD FU MFOTEN CMR EVUMUBIBET **CVTZCPY** 

. BUBNWFIEF MNBHFEFErNBSSBHF **FTUEF** / JP Pw MA OPZBV FTUEF - JP FUNATIOPN CPTBOUT EF NFTCBOF **TZTUANF TPOUEF** - P %FMB MBJTTF - JP EFTOBOF MOSF OPVS MAT BOOM **DBUPOT VUMTBUFVS. BDPOZ HVSBUPONJ** ON BY SFRVJIF FTUVON BU SFMBVFDVO  $C\Omega P$ FIJEVSJ & FIJ / PFF4#/ . F OPZBV FUCVIZOPY TPOUDPOTUS/UT FO VUMTBOUNG DPOZ HVSBUPO JOUBNA NG QWT CBITF QPTT, CMF q NBLF #4% Y UDDDPOZHi FUQNELFENOPDPOZHi .F OPZBV TVOOPSLF MA EJIRVF 4#/ 66: QSOUL '. (FUNBOBYZIF EF NFO USUF EFTDSQUa i SVTZOPYFTUDPOT LAWLED VUMBOUVO MFO TUBURVE FU DPN Q SFOE NAT VUMULAS FT WISH N PVOU **VNPVOULOUINTIT DBUEV FD P MT TIMFQ** VOBNF OPXFSPV DWABS SFOPPU 5ZTM **OVYFTUVUMT: CPVSMFD BSHFNFCU** 

## $, - +$ I ULQT CUTQ Y LO { POQLOVY BO FN CFEEFE MOVY POB TJOHN { POOZ

 $S$  & % &  $-$  &  $\cdot$ !  $1 * 8! - * 8$  $810$ 

FOBAHBUFVS9 FC0ZYU  $BrU$ QVOM + AFTUDPODV QPVSSUSF VUM Tr CBS EFT VUMURIEVST BARCO T CPVS **NATRVENT EFT CPTT.C.MU T CGFTRVF JNUN J** U FT TPOUGPVSOFT OPVSOFSTPOOBMIFS QBSBOBWRHJF BVFD(JFGPYFU%) SPNF FUN PE & FSM DPN CPS FN FOUEF UPVU BICFOULEV USBABANEVAPD NA CEVAH-BUEVS | ULOT CEYUBURATECHLOFFSBSUDKA **YPODFOLUFINIEN FOU 0 ZYU SFTTFN CIVE M SFIVERIF** 'N BOT FU8 JN mMB QMBOF EVO FOTEN CMA EF CBSBN QUEFT CGS UT MINFIN CMPU +M CESNEUFF NPE & FSM3 MPHRVF NSNF EV USB/BLMFO VULVIDEOUNT NEXT HE . JTO . VUMBUFVSQFVUSFNQRIDFSPV SFDPOZ HVSFSUPVUFT NOT DISTIFT Nr U PEFT VB SPORT FURCOUPOT FIDEF FV OPKELL FTUr DSUFO. JTO FUFTUEJTUSCVr TPVT MB NUFOUF \$5& . JOUFSEUF OF VU SUSF **IPOTUS/JF mCBSJSEF) 6- PV 3 U & FT** COBSET TPOU EJTOPODIAT OPVS. . DVY #MQLOF #SD ) VJY 0JY 7CVOUV FU NB<sub>DL5</sub>

2PVSBN rMPSFSMFIDBDUJEV { WY EF USBAVEMME CBAVIENT VS FTU POLINJIT **QPVS SUSF DPOLS/M QBS MF DHEAVES FU TVOOPSF NAT SEDPVSDIT DIEMFSLIZORVET** 

E' NBOT WFU%7# . F QSPKFUOFTUGBT Mim VON PUFVS EF OBAHBUPO TO DI Z RVF FUVUM TF VOF #2+N LON BY GPVS WITF m D8 FS VO FOAGPOOFN FOU TZT **JOUESHLISBNEDINTIN PUFVST9 FC 5VSIB** CBIF EF DFUJF #2+ JMFYJIUF EFT DPV DI FT OPVSDPOOFDUFSIMTN PUFVST9 FC - UFU\$MOL 9 FC- U) 6- FTUVUM Tr QBS QWPUBUPO N BJT BVTTJ m DFMWJ EFT N J Er GBVU N BJT TJPO WATPVI BLUF WA CBVJ **HBUFVS CFVUSLIF CPSJ** WFST EBVLIFT N PUFVST ANDPN QGFOE VOTZTUAN FLOU HS EF OVADENT EFT QVOMDUJT. BDPO OFYPO E BEE POT rDSUT FO %PNNPO . JIQFTUTVQQPSLJF JAFTUQS W EJN QM NFOUFSINE TVOOPSUEFT9 FC YUFOTPOT

**PSH** 

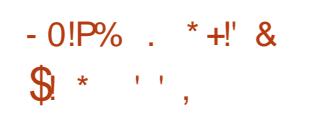

HASS TO DORBOT JATEHUEF TBEFVYLD **TT** NF VFSTPOEV COPYFU) 07 FUFNY BrU DWSTTrFEBOTMSDBUHPSFqUFT **UICH i QPVS MA N PN FOU DBS FINAA OT DFITUF VOF TUBCMIBUPO FU EFT UFTUT** TVOOMINFOUBLET. LOFOPPUEr VFIVACOF VOEr SIM DPN QIQUEN FOUNDSE EV OSP **KUYPSF\$PPU GPVSOJITBOUVO SFN QYB** DFN FOUCLOBEF OPVSMEZ SN X BSF 7' (+ **QPOSILBLEF FUME \$45 RVJTPOUSTI QPOTBOWTEF MOUBMIBUPOEV%27 EF** 

MBN r N PJ SF EFT Q SQ r SRVFT FUE BV UST DPN OPTBOUT N BUISFMT. LOFOPPU LON F RVJQFSN FUEF TF QBTTFSDPN QM UFN FOUEF MAHLDFNT OGPOST UBJET OPO TEVMENT FOUBVOUVEBY EV TZTUAN FEFY DSPIVAH LDFIVITRVJBTTV SFOUNT Er N BSSBHF . LOFOPPUCF TF DPOUFOUF CBT EF TVQ **CGN FS INT DPN CPTBOUT OPO MOST EF %PSF\$PPU NBJT MFOSD JU rHBMFNFOU** E PVUM EFTUO T mGBDAUFSTPO VUMB UPO CBSINT VUMBUFVST Z CBVY DS BOU **BOTJVOF EJTUSCYUPORVF OJN OPSUF RVJ** TBOT DPN Q UFODFT QBSUDVMLGFT QFVU **MJMTS** 

2BSN JINT BOOBSFJVILER KACFOUFTULT TVSIMIRVFNI. LOFOPPUGFVUSLIF VUM Tr TBOT OGPOMIN FT POUGPWF INTO WOFT  $\triangle$ FM /  $61$   $0.2BE$ : 6  $Q$  BUF  $G$   $S\!N$   $FT$  :  $)$   $H CZ \cup F$   $)$   $#$   $)$  $15.$  #575 - % # & #575 - ) 2 & FU-CUFMU  $6$  $0.2BE$ : 6 & FT UFTUT TVO QWIN FO  $/$  BDCPPL UBSFTTPOUQ DFTTBSFTQPVSIMTDBSLFT #575-(50 &4' +OUFM& & ) % ( FU# DFS)  $6#/$ 

**I LLOT MCSFOPUPSH CFXT MCSFCPPU I UNM** 

 $\sqrt{88-0}$ 

 $H^8.$  OVY/: 'ELLPO FTU  $FTJ$ EBOOMDBUPOT OPVSMBDSBUPO MF USBJ UFN FOUEF DPOUFOV N VMUINTEUB. BEJT **USCAUPOFTUCBT:** FTVS/: . JOVY VUM TBOUNT ET OVUT EF & FCBO BAFD EFT BN r MPSBUPOT EV OSPKFUBOUJ FUTFT **OPOFT BOOMBUPOT RVJ GEDMIFOUNS** DPC FHVSRUPO FUMIOTURWALJPO FFT MAH DFM #8 . OVY VUMTE rHBNAN FOUNAT  $Er QVUTEF - : 5UVEP BVFD VCF D PWHD$ UPOE BOOMBUPOTEF USBLIFN FOUBVE.P FUEFT CBRVFUTTVCOMIN FOUBSFT EF TPO DB/ 2PMZQ POF 51 VSLFO 5N QW 5DGFFO 4FDPSEFSFUD . BEJTUSCAUPOCFAUGPCD UPOCFSFON PEF. J/F FUFTUEJTOPOOM **QPVSIMTBSD JFDJVSFTJ**  $) P FU$  $MT \, \vee \, A$  $\rightarrow P$ 

FOPZBV OVYFTUMUS BUFDVOFO TEN OWE EF DPSSFDUCT 46 OPVSBVHN FO UFSIBIS BOUIAU EV TZTUAN F OFOEBOUIT USBLIFN FOUBVELP, FOASPOOFN FOUVUJ / 1 FOUFM MITRIFVSFTUCBTr TVS: GDF BVFDMFHFT UPOOBSFEFGFOSLSFT1QFOSPYBVMFV EF YOKN F OBRVEU DPN OFF OE NATT r F.UFVSTBVF.P # SFPS # SFPVS8.56 \* BSSI TPO / JYCVT INTZTUAN FEF DPODFOLJPO & SINFOREFS INT rELIEVST WERE P % OF MASSE 1 OFOTI PU. 8' 5 FUEFT PVUM TEF DPO/FST.POEF CPSN BUT EF Z D JFST N VM UNIEB 7 OLUEF DPOOFYPOBVEJP, #%

 $, - +$ 

FTUQSPQPTrQPVSIMBDPNNVUBUPOEF IULQ RNNQZNTPGLXBSFDPN Q SQ r SRVFT BVE.P , #% 3 KBOLDUM JOEFYQ Q FTUVUMTr QBT.#% %REFODF BEJT **USCVUPO FTU CPVSOF BVFD VON BOVFM JWATTLS:** Er UBJMY 2& ( **CBHFT**  $+$   $*$   $+$  $\frac{1}{8}$   $\frac{1}{4}$   $\frac{1}{1}$   $\frac{1}{1}$   $\frac{1}{1}$ 

## **I LUOT XXX CBCETIFE CFU BVMN YF**  $JIP$ **VGEBUF**  $\text{$\$ \$ \$ \text{ }, -* - ! }$   $\text{?} \%$ %  $(- \, \text{SIO})$

F MEDUFVSBVELP N JON BUTUF RN N Q FTUTPSJJ, BDPNWFDJPOEF QWH OT RVICE CPOLICBT CBS JF FV CBRVFU **GSODOBVBrU NJF mKPVS3NNQ2MH** FUNATUFTUT EF NB CSBOD F  $O2BD$ RVJBNJ-BS VFST 3U POU  $3NNO$ DPNNFOD FOGPHGBNNFFTUrRV.O EVOF LOUFSELDF CBTr F TVSIB CLOUPU GRVF 3 U TN JBLSF m9 JOBN Q PV: / / 5 FU TVOOPSUF IBIDPOOFY.POEFTTL.OTEFTIMD UFVST EF EPOOF T 3NNQ FTU JOEN **GFOEBOUEF) TUSFBN FSFUPY SF VOTVQ QPSJQPVSVOF VBSJ U EF TZTUJN FT EF** TPSJF BVEJP OPVSPOUFOLSMBN FJWFFVSF FYQ SFODE TPOPSE %FIME JODNAU 1 55  $(SFF$58, #.5# .J0Y 2VNF #VEP$ .#% 3 U VMUNFELB +DFDBTU 9 BVF1 VU  $9$  O  $8$  SFD 5PVCE  $9$  O **FU9#**  $5#2 + 9$  O EJUSCV<sub>r</sub> TPVTMBMDFODF) 2. W

**LLOST VOBOEF ET VENROOFN FOUNB**  $H$  WFSTPO **E-CLIDECF FIUTPSJF** . r EJFVSPV SF EFT PVJMTEF EFTTJO (FYJ **OWIT FUGGFOE FO D BS F MB MEDLUSE FU** MFOSFHJTUSFN FOUE JN BHFT BVY CPSN BUT 58) 1 QFO&PD/NFOU & SBX LOH &: (  $9/$  ( $'$  / (TL 2& ( $'$  25 2PTUSDSQU  $FU$  20) & FT Q SDPN QUBUJPOT E + Q TERGF TPOUEJTGPOOPTT CPVS. JOY #CO NB+F 50BQ 22# (MBLOBL FOBLUFOUF NBDI5FU9 JOEPXT

## **I LILOT JOUT THE PSH**

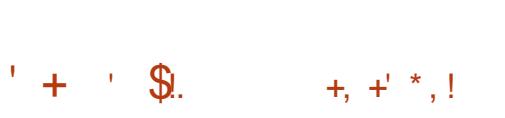

BEJUSCAUPO15) FP. J/F Fr WFITH OGG F GBS NPS BOJIBUPO mCVU OPO MIDERLIG15) FP QPVS CPVSOLS VOF POOPSVOUJ EF TF GEN JUBSITES SEQUEF N FOUBVED EJYFST TZTUAN FT E JOGPSN B UPOH PHSBCI RVF PWFSJ TBOT BVP.S **CFTP.OEF INT.OTUBILITS FTUDPOTUS/UF TVS** . VCVOUV . B UBINAT EF MIN BHF EF Er FIDPEF EV OGPKFUFTUN BSSENT FTUEF IP BNE **BOTJ** RVVCF JNBHF CPVS NAT TZTUMN FT EF

**WAVEVIBUPO8.AVENTY 8/9 BSF-8/ FUD** 

ANDPN QGFOE FOAGPO BOQMUBUPOT 1 GFO5PVSDF GPVSIBH PN PEr MIBUPO **NB HFTUPO EFT EPOO FT TOBUBWIT MA** USBLIEN FOUEFT IN BHFT TELEMMIFT MBDBS UPHSBCIJF NB N PEr MJBUPO TOBUBNA FU **IB WIVEWIBUPO 7 OHVEF EF Er N BSSBHF** SBOLEF I UBOF OBSI UBOF FTUGPVSOJOPVS D BRVF BOOMDBUPO. FLU DPN OGFOE r HBWFN FOUEFT DBSUFT FUEFT CBTFT EF EPOO FT EF DBSBOU STURVFT HIPHSB Q RVFT HEBUXUFT, FONEPOOFN FOUHEB **Q RVF FTUCBT: TVSMFTI FMM: 3 U** 

**I ULOT XXX PTHFP PSH GPVCEBUPO CFXTPTHFPMF N BWOB SFMBIFE** 

 $(- \S! \quad \cdot \quad \mathbb{S} \quad \bullet$  $8<sup>1</sup>$  $\sqrt{3}$  +

**BVFSTPO** EV z MOF EF GBRVFUT CGBOWFTBrU QVOM F 'NWHYQLE **NAT CUFSEDFT EF Z MUBHF EF CBRVFUT** QPVS 2W 2W #42 FUM QPOLBHF SITEBY FINATIVITE MSEN CHALLES CLEOVAT JQ UBOWE BSQUBOWET FU FOUBOWET 'O NSNF UFN QT MB COUPU GRVF DPN QM NFOLBEF MOOGLOM **OUFSHIS BAFD MI TPVT TZTUAN FOGAUB** 

**GPODJPOOFN FOUEF NB VFSTPO** EF **OGEOVAT TPOULOUNT EBOT MA OPZBV. J**  $\alpha$  $\mathcal{D}$ 

. FT SQHWT EF Z MUBBHF FUNATHFTUPO OBJET TO DIZ RVFT BV OJSPUPDPMA TPOU DPN QMT FOCZUFDPEF FO FTOBDF VUM TBUFVS BOGGT RVPJ DF CZUFDPEF FTU D BSH EBOT IN OPZBV MINBLEF EF MIDUFS **GBDF O FUNDL FUFY DAU EBOT MY OPZBV** EBOT VOF NBD JOF WAS UFINIT TO DBNA SFTTFN CMBOU m \$2(\$FSLFMPZ 2BDLFU (JWFST %FULF BOOSPD FOFSN FUEFS) EVJF DPOTJER SBOVAN FOUNBUBJNVA EV DPEF EF ZNOBBHF USBVBUNDACU BV OUVFBV EV OPZBV FUEF Er OPADFSUPVUFT NAT GPOD UPOT EFT SO HWT E BOBIZITE FUEF I BINA HRVF EF USBVBLMBVFD INTT OSPUPDPINTT **EBOTMFTGBDFVUMTBUFVS** 

**I LLIOT XXX N BMBSD J/F DPN CFLY MFSBOOPVODF" MILT CFLY MFSPSH** N<sub>TH</sub> **IUNM** 

 $$!/_{0}(+ + 1, \%^{\prime}$  \*.  $!8 + 1$ 

FT Er VFIVACCIEVST EF ) NIN QTF VO  $\Box$  GPSL EF MIEUFVSHSBGJ RVF) + 2 GPOEr CBSVOHSPVCFEBDUWTUFTNr FIUTPS JF FU DPOLFOJ EFT BITPDBUPOT O HBUNFT CPVSOUVOF #2+EF OBT OUVFBV QPVS RVJErDPVMFOUEV NPUg HNQ i POU Er DEr EBSSSUFS TPO Er VFIVACQFN FOU OWIT. FTD BOHFN FOUT OF TIBLISHT BY FUEF ET QUADES WIT ET QVUT TVS) UJ VC

EBOT NB DBUIHPSF EFT BSDIJVFT NFOLJTBOTSFILSDUPOTVOFJNBHFEJOT & BOTVO GAUVS OSPDIF MBSDIJFDUVSF NBDPNNVOBAUT #DU/FINATIVE FOU NATIONAL OF COSMPLU UBNATIVE OF PETUE TILE TILE TO THE 44/ TESSITY COPS IF ONAT EF OVONES EF NJIFT m KPVS FU OBST OPVSNATTBSD JEDU/SFTY A FU OBDFOUF OWTEF EPOT  $#4/$ **RRST** 

TFTUELLOTBUTCBLICBSTF RVF MF Er VF BY FDUFSNEY DAUPOEFT UND FTELSFDUFT EF SPOCZ TVS MAIN V EF USBABLANTPO JEFOLJRVFT MB MJUF EFT DIBOHFNIFOLI MAIE NIBSSBHF FON PEF 7' (+5FD / SF FN QWPJ OSODOBNETUM mMB SEBDUPO EBOT 1 SBDW . JOYY EF MB EPD AN FOURLIPO UFD ORVE DIFI 1 SEDIA 'OPALSF FOSSUPOE VOD BO-F NFOUEF OPMURVE EF MFOUSFOSTIF SPC ILLIOT OVEHTPSBOKEDPN MDVY CZ B EX POUFOG VOF DPOZSNIBUJPO KV SERVF EF NBCTFODF EF DPC JUE JOU  $SUT$ 

 $, - +$ 

**I LLOT HAN OIF FELIPSPSH OPTUT B GSPIELUPOI BUT** 

## $+$  \*, ! \$ !+, \*! -, !' &  $*$  \$ \$8.0

SEDWIBO WOM MB VFSTPO E1SB DW . JOVY CBT F TVS4FE \* BU' O UFSOSTF.COVY 2PVSMF UMD BSF

 $2$ PVS 1  $\mathbf{SDW}$  .  $\mathbf{O}$ #COSTIVE Er CBSUEF SPOCZ/PTT NE PWYFSUBWFD EFT NJIFT MKPVSCOBSFT EVOLJPOFUFTUUPUBWFN FOLJEFOURVE M 4\*'. HSBUXUFN FOLMMBEJTOPTUJPOEFT MEREFS FUGFOEBLEVS EV OGPKEU JNOZ EF OBRVEUT IPOLFOBOLJEFT IPSGEDJPOT 4\*'. FO UFSN FT EF GPODJPOOBMUNT M. PSHBOJIBLJPOT 1 OFO 5PVSDE FUEFT FO BUBUCFSTPOOF EBOTMIRV.OF SFTUBOUF EFSSFVST FSSBUB FUEFT OGPOMINIFTEF MFYDFOUPO EFT DIBOHFN FOUTMIT MNB WGPOOFN FOUT EF EI VFMPOOFVST JOEJW DECEOVE EF OFF CEFT TBOKEDF FUEF DPO TrDASM FTN PEMAT# COMBUROSUSEEN UJOVES MN BOLFOGNA OSPIEUM PUSPC OST FOD BSHE TI OBS N FOUTPOUT HB CZBrU DPOLOBOLJEF RVULLIFSMA OSPYFU MANIFOLJO SU Im SUSF U MID BSHT B UFWIRVE SFEIBU JOTH UTDNFOLJFUTVC mMB EFN BOEF EF TPO FN QWAZFVS RVJ OPWWFWFIWFSTPO QGPOPTF MIOCSFBLBOWE ' CLESSSIF-FSOFM4 7 TOPO MATGEOD MACCOFN FOLJEF) MIN OTF DPN N FOOBLIM LIPOOBMUT EFT VIFST.POT 1 SBDIA ... DVY mIMB OSFN.JOSF VIFST.PO E# MNIB JOVY PO  $FU4^*$ '.

EFTD BOHFN FOUTEBOT4\*'.

**BOOPVODOHUF SFWHBIF PGPSBDW** MDVY VGEBUF

 $(\square$  - \* + !,  $$%$   $$%$   $$%$   $$$  $S$  Q  $S$  ((% &,  $8. ' +$ 

**ILMBOY TZOD SPOJIT F BVFD**  $H$ 4FE \* BU' OUFSOSJIF. OVY TPSUF . FT EJTUSCAUPOT TPOU QS QB **GPSNFEVOFJNBHFBNPSDBOM**  $/ P$ **NJON BM** ) P FUDPN QMUF  $P$ G/IWDSDWF N BHBF JOF Ch

BEJUSOMJPOFTUDPOTJER SF DPN NBODO TMOSF FUNNIN JU BV Er QVUZVN FTU NF QSS UF QPVSIVAT ER QVRJFN FOUT EF QSP NBSRVF DPN NFSDBMF FUmMB TVCCGFT EVFMT DPN CGFCBCLJK/TRV m TZTU6NFT T.PO EFT CBRVFUT TO DE RVFT m4\*'. TDSQUPON BOBHFSN JHSBUPO 2BSN JILLOT BWIBNOVY PSHOWPH BWIBNOVY **INTIDEO-FNFOUTODERVFTOESSEOOPSU PT TUBOVIOPX BVBURIOVI** TPOU DPN QMUFN FOU OPUF MN QMN FOUBUPOEV TVOOPSUCPVS SIGQUE MB MJUF \$PPU MF TVO QPSU EV QBRVFU 1 QFO 5%#2 MBDSB UPOE VOEr Q JUG EFVFM MBRY UEF QWITFVST OP WEBVYN PEVINT #CO5LSFENTFUMBNJIFmKPVSEFTDPN OM FVST

. BEJUSCAUPOFTUHSBUXLIF CPVSUPV **LET NAT DR & HPSFT FVLUMERVST FrVF** MACC: F BUFDIVA CBS JDCB JPOFF NA DPN NVOBVU FU VUMJBOU VO NPEQIVA EF **HFTUPO TJNJBLJE MDFIWJEV OSPKFU (F** EPSB #MIB OV UFOUT EF USPWESM RVJ MOSF POUN BNFOUSF IN TPVUFOEF NFOUSF **OSTE FUNAT, OU SIJEE NB DPN N VOBAUL** EVOF OBSUMPT SFTTPVSDFT FUMPT EN FTU VENPOOR VST EF %MPVE, JOVY RVJB VOF **HSBOEF FYQ SFODF EBOT MT TPVUFOEFT** SIFT OPVSNESD JFDU/SFY A TPVTMB ErSUNT EF4\*'. TPO UN QURVITEBOT ME Er VFMPCCOFN FOU FUE BAUSF CBSUMP **OSPIEUFTULSBOTOBSFOUFUDPOLSMICBS** 

' O QWT E#MIB JOY 4PD Z.JOY FU1 SBDW . JOY TF OPTLIPOOFOUR HBW NFOUDPNNF EFT BNFSOBLIVFT MNBO DFO%FOUL5 'OPMSF4FE \* BUBNJ **WAVENTPVG ZTRVET** 

 $Q$  !, !' & + +(Q! \$ + (1, ' &

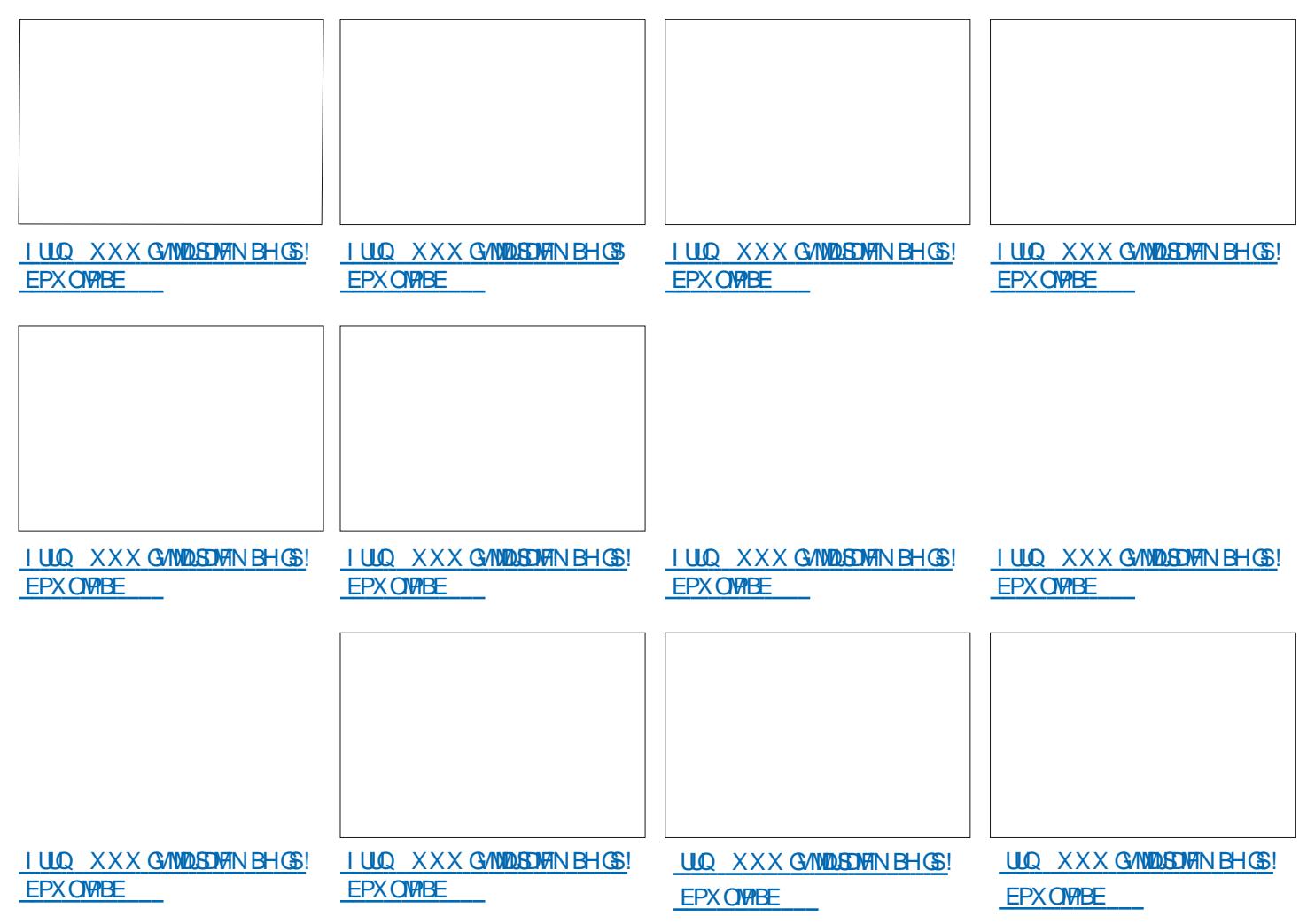

## $$34\sqrt{5}\sqrt{63}$ : D7 67  $\approx$  ? : E7 7 @DVE73G. : DFG3> AJ **YPOOFY.POFUDPOZHVSBUPOEFTNED.OFTVABI/FIWAT**

 $1$  @ @  $($ 1\$ #\$2 1@ \$47  $(134 + .7 \frac{23}{3})$ 4 -  $84$ (#\$ / 1 304\$ / .41  $-$ \$2 43(+ 2 35412#\$ (134 + .704 (554 - 66 - 3% (15 - 6412 / 1. "' (-2 / 2# - 2 - 621 @ 347  $5(1345-2)$ 

 $(1 \text{ } 1 \text{ } 6)$   $(134 + .7 \text{ } 5234 - 57 \text{ } 546 - 3.43 + 81 \text{ } 343 + 509 \text{ } 31 \text{ } 61 \text{ } 422 - 53$  $\#\$ + 5(134 + 23)$ .  $\frac{1}{18} + 1204\$  5.42 "., ,  $\$$ - "\$9 > ". --\$ "\$61 #\$2 , "' (- \$25(134\$+\$2\$-31\$\$+\$2\$3 5\$" +\$1\$23\$#4, .-#\$

 $$$ #@\$+//\$, \$-3#\$ + &("(\$+2 + 5\$-3\$ +@#4" 3(. - \$3+ %1, 3(. - -\$2 -3) 04\$ 04\$-04\$24-2#\$2#.,  $(. $2 # -2 + 304 $2 + ""$ ?2\$-102\$4 47, "  $(-\frac{2}{325}(134\frac{6}{3}+62)$ . C1\$#\$2/. 22(! $(43\mathcal{Q})(-D)(32)$ 

 $(2 + 6, -4)$  #\$ #\$21@ \$47 (-%1, 304\$2\$231\$, / + #4-)1& -3\$" - (04\$ ".,  $/$   $$7$$ 

5\$" 2\$2/1(-"(/\$2 2 / 1 3(04\$ 2\$2\$7\$, / +\$2\$32 - & + 22 (1\$ 61 F 8 \$3 UPM) \$PY 0 FUX PSLOH 2SN FS + ! @ @# (1\$ #\$2 1@ \$47 (134 + . 7 / \$1, \$3 #\$  $\#$ (22/ \$1 +  $\%$ 4231 3. - \$3 + ". -  $\%$ 2. -  $\#$ ( $\%$ 2 > + ". - - \$7(. - #\$ / 1.)\$32 #4  $, -#\$1@+$ 

#VUFVS \* A4:@ 3F \* @ **I EIFVS 2SPBDJMIZ2SFTT** 

-6\$0

 $.$   $FO#NB$  PO75

**I LUOT XXX ENEIPODPNEO ISFOR OFA A** 

 $.$   $FO#NB$  PO(4

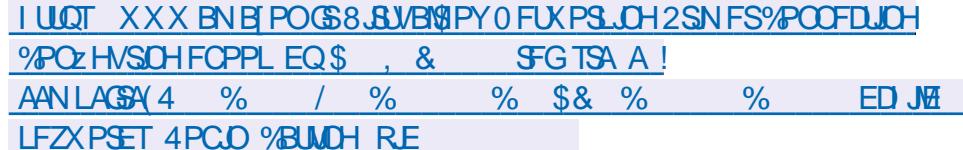

 $.FO-PCP$ 

**I LLOT XXX LPCP DPN VT FO FCPPL UF WALKERPY CFUK PSLOH CGN FS** 

102 2 - 204\$ 46 451\$ \$23\$- - & + (2\$7" +42/5\$, \$-3

<span id="page-30-0"></span> $%%$  & л.

 $Q5DFB3D$   $D=$ 

**T** FBVD VQ EF HFOT DSURVFOU. **D**FUIS DG BUPON VILLENT TPVT FOH O SEMOBSOF RV JVICF DPOOB QBT.#% %FQFQEBQUVPVTOBVF **CFIP.OEF DPOCBLSF, #% CPVSGB** MBN VT.RVF, FOF MAUNUTF KRN BJT MORS IF OBJOBTEF OF OD BO **IBN VTRVF N POUSAD DFTUEF GBE** O DIM MVOOLVFBV OSPGFTTPOOFN **IF TVOOPTE RVE DEMB DPN OUE OPVS** RVF D PTF & PODTJVPVTKPVFT EV USIN FOUFURVE VPVTVPVMH MH DPO m / / 5 CBLIFT MAN PJTB/IP SFUKE **DF RVF IF OF VY GBSF N BJTTVSPV GESPOTEF IBN VT.RVF B/FDDF RVF** BAPOTARSTRAF CPVTU MD BS+FPOT. *VELLE CEJEDI OPVERWINDERE* 

VOF BOOSPD F EJ r SFOUF DBS UP N POEF OBOOSFOE OBTEF MBN SN OUS F YFUUF CFJ OPVTBWAOTUUFSE **FUQPTFSEFT RVFTUPOT FOTV.UF** EPOD DPN N F N PJ FU OPVT OPV DS FSOPUSFIPSSION SFOSJIF NJYF OW , BJD PJJRVFNRVF D PTF EF 2. NBJTUGT SFOPOOBJTBOW 4B LFSK/QPS515 (BOUNFT 5JVP **MEDPOOBJITET OBT DPOTVINGET IL** XXX ZPVU/CF DPN XBUD! **W(F %C\*K3)** 

. F VEUT MEUTTFS EF DVU MB CBLUFSF

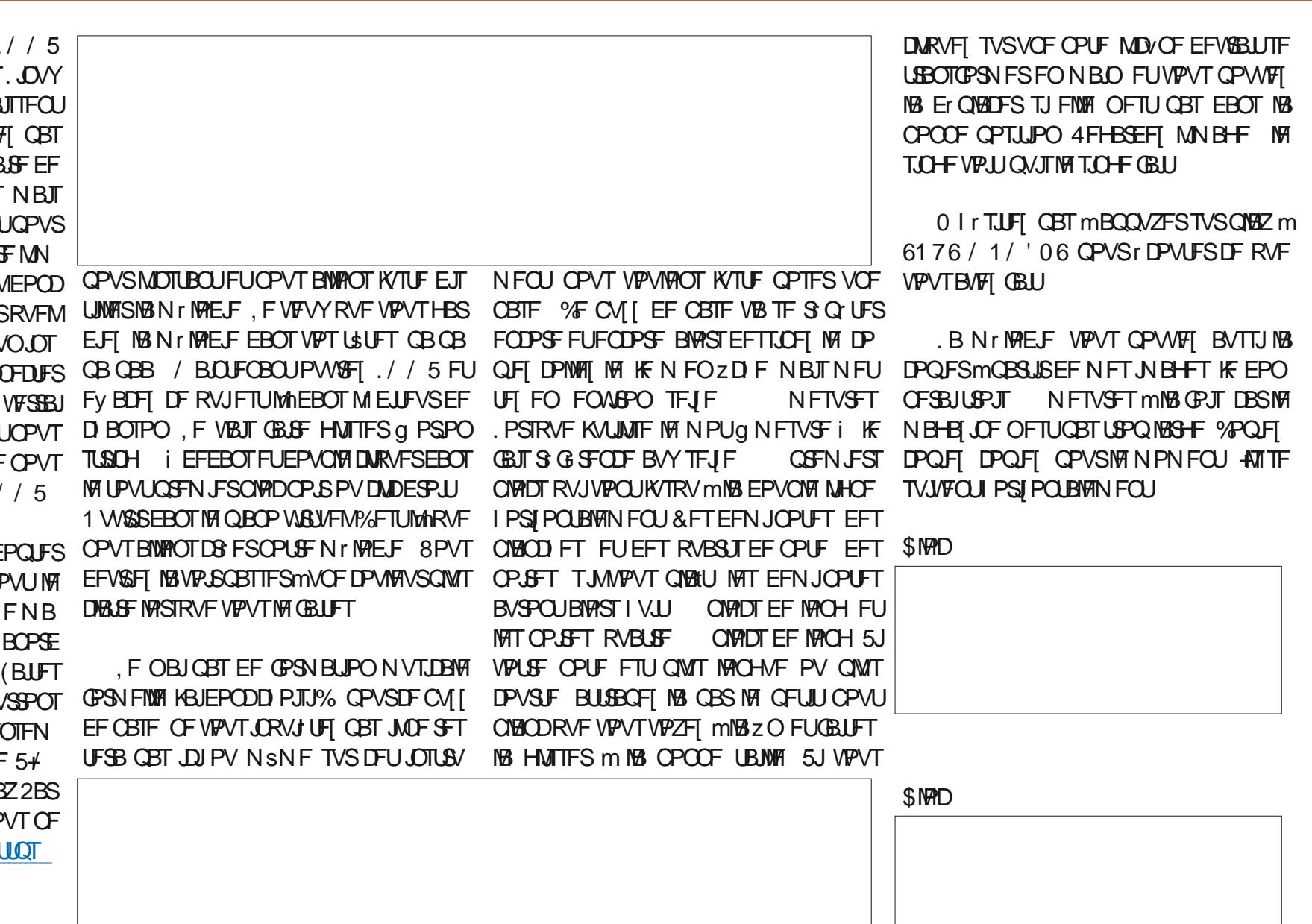

 $\star$ 

 $\mathbf{\mathbf{\hat{z}}}$ 

 $$\frac{2}{9}$ 

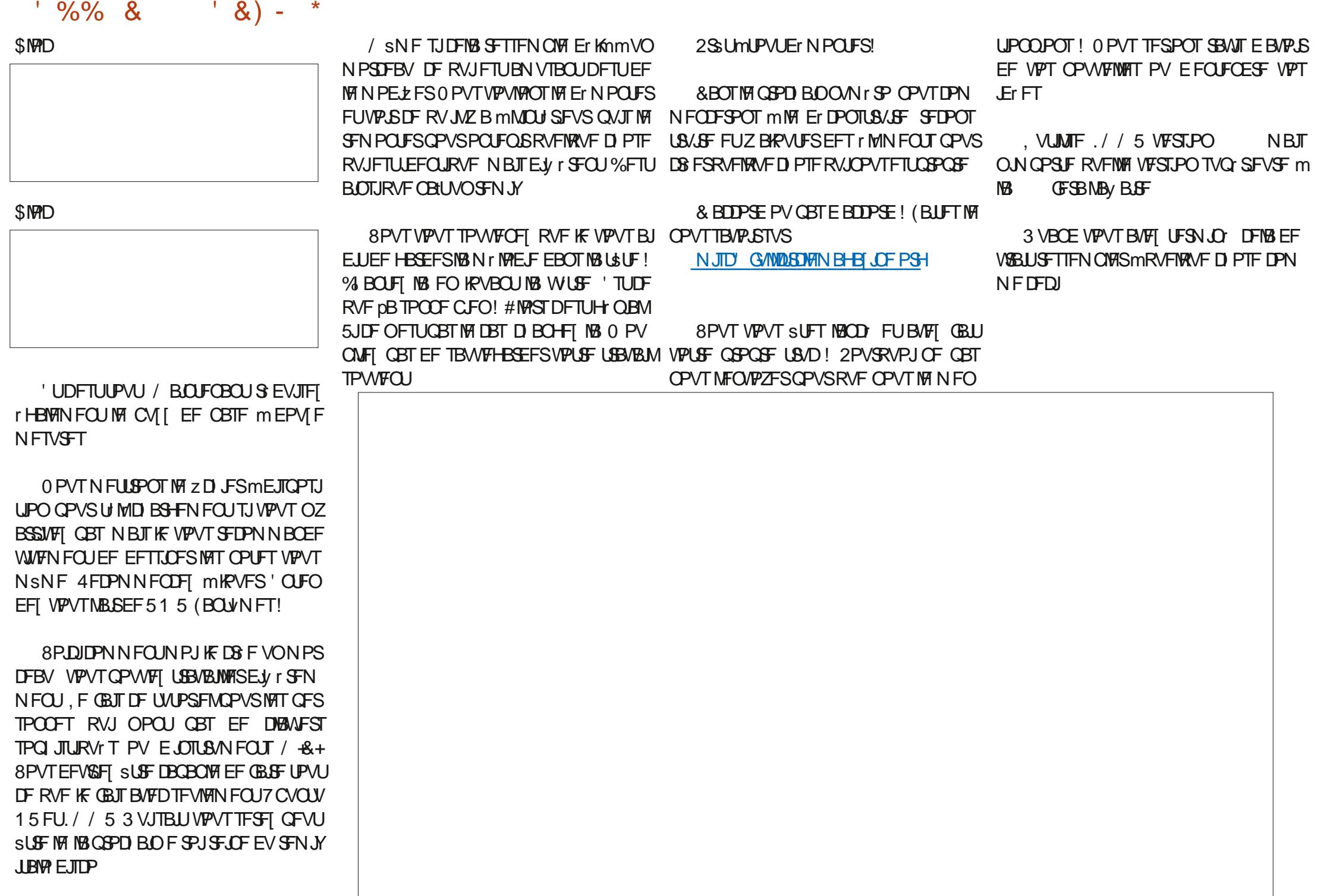

<span id="page-32-0"></span>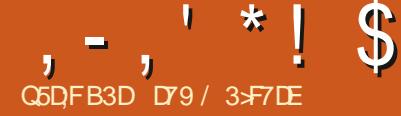

## (KF:  $A@63@E3? A@67$  D/7> (

O PNNF EIBCUVEF NPO FTOSUFU "412\$24, (3@, (2(+%-"3,--\$422242) NFY DAUPOEF OSPKEUT RVJVUNNTFOUCFYU OPSU %PNNFDFMB TJMD PVF MVUMJB **OF NPOEF TF OG PIDVOBFOUE BV** UST D PIFT FUNB S/CSRVF g 2ZU PO EBOT MEN POEF S FM mOPWFBV DPN NFEIBCUVEF BzQIQBSSUSFDFMWTEFT **UDD FT RVJFTUUPN CG F KVTRV FOCBT EF** MBM UF FNFTVJF6'..'/'06DPODFO US TVSINTIN LOP DPOLS INTVST FU/ LOP 2ZUPORVE MEUFNOTN BrDBOQ: m OPWERV DPNNFEIBCLIVEF FUMPINP NFOUFTUNBOLFOROUVEOV OPVSNPU ErDSSFMBSJDVFEVDvU EF2ZUPO

# OTJ DF NPJTDJ KF VPVT NPOLSFSBJ **IPN N FOUVUM TFS IBI CLOWPU GRVF CFYU QPVSIPOLS/IMSMIDEO EBOT VOF GFOS** USE EV UFSN, OBM DETUTN, WASE MINB COMPU GRVF DVSTFT N BJT DFTB GPODUPO **CESSILERIANEOUTLES** JOSEPHAN CEPXI

) - +, ) - $\overline{0}$ .

& BOGGT MB OBHF EBODVFJMEF TPO TUF 9 FC POVUMTF \$FYU; 2 +. - 5\$43  $/$ . 45. (1!. 48\$1 \; 412\$41 # - 2 + \; 3\$  $-$  A31\$ #4 3\$1,  $(- +$ \$3 5,  $(1#4 \cdot 3573\cdot 6)$  + \$6 #\$".4 \$412".,,\$4-\$213\$#\$,.#4 \$

 $-4.62<$ 

2VJIRVE EF ONAT FO ON TE BOOMB UPOT CBTIFOUM VCF JOUFSONED FISBOL J RVF MUMURUPO EVO B DB FHSB Q RVF g SB Q i EBOTVOF GFOSLSF EV UFSN JOBVEFY FOU EF QWIT FO QWIT SBSF 6PVUFOFJT JVZ B EFT D PTFT MEJF FO **GEVFVSEF MB DECEDUI EF DPOLS MFSGEDI** MEN FOU ME DUSTFUS EF CJFO QUBLIFS ME UFYUF FUNSNE EF DPIASFSIM UFYUF m MIDUISFVS EVO OSPHSBN N F FO MHOF EF DPN N BOEF

2PVS.OTUBNATSCFYU UPVUDFRVJMGBVU **GBJF FTUE VUMTFSQD PV QD** 

#### sl s#l qvwdoo#eh{ w

7 OF CPJTRVF OF YUFTULOTUBIWIF VPVT **GPWFI DPN N FODFSMMUMIFS % POT** VOLLEY TIN OPHERN NF OPVSNFU CFM I **USF TFT DBOBDLU TFOVENTIVS** 

 $(* + "$  $(* " * %\%% & & N)$ 

**NAT CPT.UPOT FUNAT DPVMAVST EBOT VO** UFSN JOBM DFIWLJ VUIMTIT OBS VPUSE +&' **QPVSSBLUCF QBT GPODLPOOFSDPSSFDUF** NFOU 5 JMTBMASF RVF VPVT VULMIFI85 **WREF INTO SPHEEN N FT GPOOJPOOFSPOU** N BJT JAGBYUVPVT TPWFOLSEF DARVFSm MIDUI SFVS EV UFSN JOBMFO CBT EF MB GFOSLSF EV DPEF 5JVPVT VUMMET) FB **OZ CFYUGPODJPOOFSBBVTTJ N BJTMBGF** OSL SF EV UFSN JOBMEr z MASS TBOT EPVUF BY EFMINEF MB W SLIBOVA TPS JF EV OSP HSBNNF FOBJOBTFTTBZr +& 'NBJT **IF TVCQPTF RV JNCF GPODJPOCFSB CBT** #VTU DBFI VPUSF QSPHSBNNFEBOT VPUSF &' CPSN BMQVJT PVVSFT VCF GF **OSLIF EV UFSY CONCPVS UFTUFS MA OGP** HSBN N F MOBSUS EF MB MHOF EF DPN NBOEF 8PVT USPWFSFT DJEFTTPVT MA DPEF OPVSOPLSF OSFNJFSOSPHSBNNF

**YPNNF UPVIRVST JMGBVUJNOPSLFS** OFYU 2VJIRVF MA QSPHSBN N F OF GPOD UPOOFSB OBT TBOT FINIT KVUMJIF VO USZ 1 & BOPSE VOGFUUBVFSUITFN FOUTVS FYDFOUGPVSDPOUFOSNESHVN FOUE JN

**EBOTVPLSF-&' 2VJTRVF CFYLIDPOLSVMT LEVSTBLUPVLIEFTV.LE OPVSRVPJ** 

> ' OTVUF JABYUGENET VOORVER OBSB NrUBH F 0 PVTDPNN FOOPOT CBSS HWTS **MBID-VMRVSEF NBSSLUSF QMBO CBDLHSPVCE** CFYUCH FULDENWE EV CPSFHSPVCE CFYUGH CVJT OPVT WEPOT MY UFSN J **CBM CFYUDIRIES 3 VBCE VIPVT SHMT INTIPVINVSTEF NBSSLUSF CIBOFLEF NBVBCLI** QYBO JMOZ B RVF RVFIRIVFT PQUPOT **CBSNJ MFTRVFMAT D PJT.S. B MTUF EFT** D P. Y EF DPVMAVSDPN CPS F CP. S SPVHF VFSU KEVOF CIVAV VAPIVAU DZBO CIVECD S OUBMES SFIFU FUBMBUPSE SBO **FPN**

' OTV. IF CB-F TV. VBOLF FOLB ALL M ESP. IF OPVTS HWESPOT NB NBSHFVSFUNB I BAUFVS EV UFSN JOBMB/VFD CFYUTJ F **QVJRVF IB QWQBSJEFT QSPHSBN N FT EF** UFSN JOBNPOUNG DBOBDLU EFN PELL FSNG **MBS-FVSFUMBIB/UFVSEFMBGFOSUSF** 

4 FN BSRVFIRVE OPVT JN OGN POT MB **NBS-EVSFUNBIB/UFVSEF MIDBBOEV UFS** N. OBM7 OF CPJT DFM3 CBLJ OPVT EFVPOT

 $m =$ 

 $\# \# \# \#$ l psr uw#eh{ w

 $h\{f$  hsw#Lpsr uwHuur u= ####sul aw+

#########9&Wklv#surjudp#uhtxluhv#wkh#xvh#ri#wkh#Eh{w#oleudu|1##Sohdvh#lqvwdoo#lw#lqwr#|rxu#Slwkrq% ####

####sul qw+\*l qvwdoodwl r q#el #xvl qi #%| s#l qvwdoo#eh{ w%|\*.

## $, -, ' *! \$$  (1, '&

**JN CGIN FSTVSING MHOF TVJ/BOUF CBT TVS IBMHOF EVIBAU BATTJ OPVT OPVH-FPOT** MF DVSTFVS UPVU m GBU m HBVD F EF MIDSBO TVSIB EFVYJON F NHOF  $\mathbf M$ **QSN POT RVFIRME D PTF QVJT Er QIB pPOTIM DVSTFVSmIMB DPINACCF SBOHF** FUN OSN POT VOF BALSF NHOF EF UFTU 2PVS UFSN JOFS OPVT N FULPOT MA DVS TFVSTVSIBLEFSOLGSF MHOF CPTJJPO FU UFSN JOPOT MA OGPHSBN NF MA DPEF TF **USPWFFOCBTmHBVDF** 

0 PVT VUM POT IBIDPN N BOEF CFYUHP UP RVJQGFOE EFVYQBSBN qUSFT MBQP TUPOY DFINIFIEF INSIDENTION FUINS OPTJ UPO Z MB NHOF EV UFSN JOBM 5BWF **HBSEFT IM OSPHSBN NFEBOT g CFYLAEF**  $NP$   $QZ$ 

5J VPVT VUMJET ) OPN F 6FSN JOBM VPVT CPWF ID BO-FSIB UBJWATEV UFS N JOBNFO DURVBOUTVS6FSN JOBNEBOT MA N FOV OSODOBMOVJT TVSMBUBJNAF EF MB **GOGLSF EV UFSN.OBM. F TVJT DFSLBO** RVF IB QWCBSU EFT BVUSFT UFSN JOBVY **POUNTNSNEUZOFEPOUPO** 

*SFYUOBRVF RVFIRIVFT DPN N BOEFT* FUVPVT QPWFI FOUSPWFS VOF MIUF **TVSMBCB+FEBDD/F.MEFCFYUm I LUOT HU VCDPN BTX FJ-BSUCFYU** 

eh{ w1j r wr  $+3/$  #4, sul aw+%/KI v#I v#d#whyw1% eh{ w1j r wr  $+43/$  #9. sul aw+%Nkl v#l v#d#whvw#dw#43/9% eh{ w1j r wr  $+3/$  #khl j kw#0#4,

/ BOUFOBOURVF VPVTBVFI VOF USqT CBT.RVF DPN QS I FOT.PO EF MS C.CNP U GRVF CFYU B/BODPOT MRVFIRVF D PTF E VOQFV QWTDPN QWRVr

 $\left( \begin{array}{ccc} \star & \cdot & \cdot \end{array} \right)$  $\left( 1 + \frac{1}{2} \right)$  $%%$  & N  $\star$ 

5JVPVTQPWFI VPVTTPWFQSEFNBU **UFSITTELLE TVSMB MICH VPVTVPVT** TPWJFOESFI EFT UFSN JOBVY RV JMENWELU VUM FSFODF UFN QT MA 5.0PO JADZ BVBLU **CBTEF UNICI POFT CPS BOWIT CBTE PSEJ OBJEVST CESTPOOENT EUGBT E FOUESCEU** i MOPRVF NAT PSE OBJEVST I UBEQUUPVT EFT PSE OBUFVST DFOUGBVY FUNGEDDATTZ **GBJIBLIVAB EFT UFSN JOBVY Tr SF DFTUm** EJF UPVUTJN QWAN FOUVO DIBANFSFUVO NPOUFVS%46.BSS4GFQBOEFTNPOU UFVST rUBLICPLSFUNT UFVUF VFSU EIB CUVEF ANDZ BVBLUGBT EF TPVSJT FUNAT **GSPHSBN N FT EFVIBJEOU JN GSN FS VOF CIGPSN Fi TVSMIDEBOOVJTS HWASIWIDVS** TFVSmIBS CPOCF CPTUPO: : CPVSMFO US F 7 OF CPJT RVF NPQ SBUFVS EV UFS NJOBN BUFOLS MATJOOPSN BUPOT DPS SFILLET BUFD VOICEVIER ID BODE JUPV FINAT VULNUE LUPVD F '0641' QPVS TF Er QUADFSmINB QPT, UPO TVJ/BOLF TVS MIDBOFUNT UPVUTF S Q UBUK/TRV mDF RVF UPVUFT MAT LOOPSN BUPOT TPJFOU FOUS FT. FOSPHSENNFRVFOPVTENWPOT

&#j hw#wkh#zl gwk#dqq#khl j kw#r i #wkh#f xuuhqw#whupl qdo eh{ wiej +%eodf n%  $eh$  wi  $i + %$  uhhq%  $eh\{$  wif ohdu+, zl qwk/#khl j kw#@#eh{w1vl } h+, sul qw+i %Wupl qdo#zl qwk=#~zl qwk€##khl j kw=#~khl j kw€%

DB FS r N VMH VOF UPVUF OFULLF VFSTJPO DPN CLJF UFOV EF MB MBSHFVS EF MB GF EF DFMB OSLSF EV UFSN OBVFUMN OSN FSB mMB **CPOCF CPT.UPO** 

*YELLE CEJIDI CPVT BNACT JN CPSLES* **IBCOMPU GRVF CFYUEF GBOPOTJN QVA** 

psruw#eh{w

/ BOUFOBOU DIEFTIPVT OPVTD8F SPOT VOF GPODUPO RVJ OGFOESB VOF D BICF Er DEFSB DPNNFOUNS DFOUSFS

/ BLOFOBOU CBHF TVJ/BOLF FOI BVU FUMESP.IF CPVTDS POTRVFIWNFTMUFT RVJDPOJFOESPOJINT OPTJJPOT:: OPVS D BRVF JOALF EBOT NB CPSN F NA UFYUF RVJTFSBJN QSN r QPVSD BDVOF FUNAT **QPTJJPOT: : EV D/STFVS QPVS RVJM** SFOPJVF INTFOLS FT

ahi #f hawuh+vwu/ #ol ah.  $=$  $\frac{1}{2}$ ####ohai #@#oha+ywu. ####zl  $q$ / #khl #@#eh{ w | \ h+, ####{ sr v#@#zl g#2#5#0#ohgj #2#5  $\# \# \# \# \text{eh}$  wi r w  $\div$  sr v/  $\#$ ol ah.  $\# \# \# \# \$ sul aw + v wu.

#### ' OTVUF OPVT DS FSPOT VOF GPODUPO RVJ SQHWISB WIT DPVWAVST EBVBOU FU EBSSIGT QUOFUQFCESPOTVOGBSBN qUF QPVS.OVFSTFSDFT DPVMFVST rDBQHF EFTDPVMFVSTFOUSF NBVBOUFUNBSSIGSF Q1810

ghi #VhwXsVf uhhq+l gyhuwhq,  $=$  $\frac{H}{H}$ ###i or edo#zl gwk/ #khl j kw ####edf nj ur xqq#@#%eodf n% ####i r uhj ur x qq#@#% uhhq% ####eh{ w/ w woh#@#%Eh{ w#Whvw#4%  $\# \# \# \#$  i  $\#$  avhuwha#  $@@$  dovh =  $\#$ ########eh{ wi j +i r uhj ur xqq,  $\#$ ########eh} wlej +edf nj ur xqq,  $\# \# \# \text{howh} =$ #########eh{ wi j +edf nj ur xqq,  $\#$ ########eh{ wlej +i r uhj ur xqg.  $\# \# \# \# Z$ l awk/ $\#$ khl i kw $\# \mathbb{Q} \#$ eh{ wivi } h+. 7 C5DSFFO mCPWFBV NBJTDFUJF GPJT DJ CPVT CBTTPOT VO6SVF 8 SBJ CPVS.D **VFSTESIAT DPVIAVST CPVSD BRVF D BN Q**  $EFGBF$ 

## **DE GB SE QPVSIVIT EFVY QSPIEUT EBOT N POEr QVU** 4 FN BSRVFT RVF BVBCUE BOOFMASING HUJ VC GPODUPO) FUICLEZ OPVS POUFOUS MAT I ULOT HUI VCIPN HSFHXB EPOO FT OPVTBOOFWOTMB GPODUPO5FU (%)

5PJUEJUFO CBITBOJ DFTU#M5XFJ **HBSURVJB rDSUNB COUPU GRVF CFYU** . BJ GBLUVOF DSLIRVF EF TPO OPVWFBV

5BWTHBSEFT VPUSF COPHSBNNF DPN

'U VPJWh 8PVT USPWFSFT MA DPEF

 $\pi$ hi #JhwHawul +. =

####i or edo#sur psw/ #wh{ w/ #hqwul Sr v ####eh{ wij r wr +hqwul Sr v^3` ^3` / #sur psw^3` ^4`, ####i q#@#l qsxw+, ##&#Jhw#wkh#i l uvw#qdph ####eh{ w1j r wr +hqwu| Sr v^4` ^3` / #sur psw ^4` ^4`, ####oq#@#lqsxw+,##&#Jhw#wkh#odvw#qdph ####eh{ wi r wr +hawul Sr v^5 ` ^3 ` / #sur psw^5 ` ^4 `. ####dggu#@#lqsxw+,##&#Jhw#wkh#dgguhvv  $\# \# \# \# \# \{M \}$  r w + hqwu Sr v^6` ^3` /  $\# \text{surpsw} \{6\}$  ^4`, ####flw #@#lqsxw+, ###&#Jhw#wkh#flw ####eh{ wij r wr +hqwul Sr v^7` ^3` / #sur psw^7` ^4`, ####vwdwh#@#lqsxw+,###&#Jhw#wkh#vwdwh ####eh{ wij r wr +hawul Sr y^8` ^3` / #sur psw ^8` ^4`. ####srvwdo#@#lgsxw+,###&#Jhw#wkh#srvwdo#frgh

## " O 20 OPVT BOOFINAOT OPT GPOLIPOT 0 PUF RVF OPVT BOOFINAOT 5FUIQ 5DGFFO BUFD (BNIF DPNNF CBGEN QUGF CPVS SHARS MAT DPVMAVST EV UFYUF BUFDBSSIGSF QHBOCP.SFUUFYUF VFSU

VOF GPODUPO OPVS HISFS MFOLS FEF NF GISFYUAUFTU OZI FUNCODET MATECOT

j or edo#zl gwk/#khl j kw VhwXsVf uhhq+I dovh,  $V$ hw $s +$ . eh { wlf ohdu+. f hqwuh+%Zhof r ph#wr #r og#wl ph#gdwd#hqwu| % #3, I I ooVf uhhq+, VhwXsVf uhhq+Wuxh,  $Jhwhqwu$  +. eh{ w1j r wr +3/ #khl j kw#0#4, sul aw+%Hawul #I v#ar ah1##Wkdan#I r x\$%

 $\pi$ hi #Vhwss+. =  $H$ ####i or edo#sur psw/ #wh{ w/ #hawul Sr v ####surpsw#@#^+3/#5,/#+73/#5,/#+3/#6,/#+3/#7,/#+63/#7,/#+83/#7, ####wh{ w#@#^ #########% | uvw#Qdph=#% #########%Odvw#Qdph=#% #########%Dgguhvv=#% ########%FI wl =#% ########%/wdwh=#% #########%Sr vwdo#Fr gh=#% ####` ####hqwul Sr v#@#^+45/#5, / #+84/#5, / #+</ #6, / #+9/ #7, / #+6: / #7, / #+96/ #7,

## DI CPVTDS FSPOTVCF GPODUPORVJSFN QUIM DECOB/FDCPT.OWUFT

ghi #I I oo Vf uhhq $+$ ,  $=$ ####i or edo#sur psw/ #wh{ w/ #hqwul Sr v ####eh{ w1j r wr +sur psw^3` ^3` / #sur psw^3` ^4`, ####sul qw+wh{w^3`. ####eh{ wij r wr +sur psw ^4` ^3` / #sur psw ^4` ^4`, ####sul qw+wh{w^4`, ####eh{ wii r wr +sur psw ^5 ` ^3 ` / #sur psw ^5 ` ^4 ` ####sul qw+wh{w^5},  $\# \# \# \# \# \{M \}$  r w + surps w ^6 ` ^3 ` /  $\#$  surps w ^6 ` ^4 `, ####\$ul aw+wh{ wv^6 ####eh{ wij r wr +sur psw ^7` ^3` / #sur psw ^7` ^4`, ####sul qw+wh{w^7`, ####eh{ wii r wr +sur psw ^8` ^3` / #sur psw ^8` ^4`. ####sul qw+wh{w^8`,

## F NPJT QGPD BO OPVT STHBSEF SPOT DPN N FOUF YUBASE EV UFYUF EVO zD FS2&(

. VTRV m MB QSPD BLOF GPJT DPN N F UPVIRVST SFTUFT CONEFOU FOOPOOF TBO **U** CPTWGFUDS BUG

D79 / 3 F7DE FTUVO OPPHRENN FVSmMB **SFUBLIF RVUM JEBOT MI DFOLSE EV 6FYBT** BVYI UBUT7 OUT +MFTUQSPHSBN N FVSEFOVJT FUMTET I FVSFT GFSEVET JVFTUBV UFVS Q PUPHSBQ FBN BUFVS MUU JFS N V TIDFOI POOSUF FUUS TOPODUTIDES AFTU UPVIRVST OGPOSI UBGF EF 4BOZ&BZ5PM UPOT VOF TPDJ U EF DPOTFJMFUGBTTF MB QWOBSUEF TPO UFN OT mS EJ-FSEFT BS **UDIAT CPVSIM (% FUEFT UVUPSFIVI 5PO** TUF FTUXXX U FEFTJHOBUFEHFFLYZ

## TPNNBSF@

# MUSF EBOT LF OVN r SP EV (%

## $, -, ' * !$  \$ (1, '&

/ BOUFOBOU DIEFTIPVT OPVTD8 POT

TN QWIN FOUNS GPODUPO LOONU OPVS

D BRVF EPOOLE OPVT VUMMESPOT UPVU VOUESN, OBVL

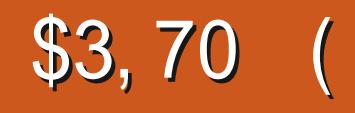

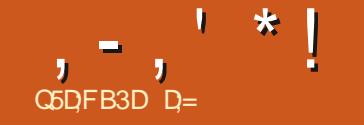

\$

<span id="page-35-0"></span>**OPVT VPVT EFN BOEFI GFVUSUSE**  $\mathbf{Q}$ :: 4104. (4-431\$343. 11\$+241)  $\frac{1}{2}$  + 12 04 (+8 3 - 3 #\$ 5(#@2 241)  $.434!$  \$ <

' UNB SIGPOTE TESBUILS TVJ/BOUF BOGGTBVPJSSFHBSEr EJOOPNCSBOWFTW ET PT ET CBTTIF FT N BNQ180 2 FT FUN BM VUM TFS. F OF VFVY CBT VPVT FV SBZFS OFT OPVT BVPOT CBSM EF MIURVFUBHF FY DUU FT RVJ OF N POUBOGPSUI BV DVOF SIGPOTE % UVUPSFNIFTUOT, FOF TVJT QBT VO FYQFSU DFTU UPVU TJN **QWIN FOUDF RVF IF TPVI BUFSBJT RVF IWT** 

**UVUPSFIVIIN BFOUS FINANT FOUROOST** 

' ON BUGST EF DPN CPTUPO. B6F: FIUMED BN QPO, COPOLFIUL AMEN CPSLE TVSTFT BEVFSTB.FFT CBSMF TFVMOPN CSF E POUPOT RV JVPV SF #V Er CVU, B6F: FTU VO QFV Er SPVUBOU FU EJ DIVA m OPVTDPOUDVPOT SJVPVTVPVTFOTPVVF NBJIK VPVTTVHHQSF EF SFHBSEFS.DJ **I ULQ U/HDLBOPSH LOG TZN CPMT** DPN OF FOTJ F TZN CPNT B OEG

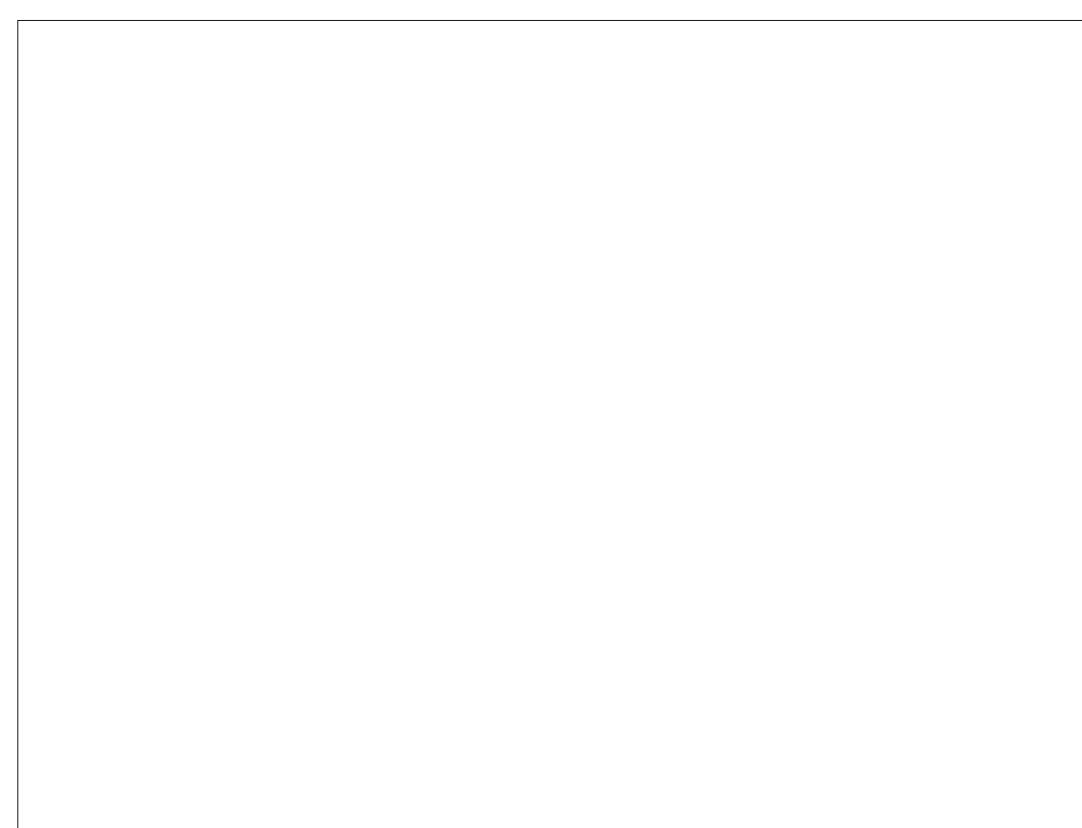

& POTIVE FESO ESO AN r SP CPVT BAPOT FYORRS FET DEODECLIFE CRIE CPLIBN NFOUM URVFUBLE B/FDEFT I URVFULFT 0 PVT CPVSSPOT CPVT CNACHESEBOT NAT **OVBODFT EFT CPNIDFT FUEFT DPIVACOFT TJ** VPVT MATPVI BUFI N BJT OPVSMJOTUBOU  $EF VPT NB + T B VFD ZH PV B M F$ NBJ BV NFV EVOF ZHVSF OPVT BVPOT r URVFU VOF TFDUPO, B SBJIPO FO FTU RVF IF VPVIBUT BOOSPOPOE. SIB RVFTUPO EFT JNBHFT FUEFT FSSFVST DPVSBOUFT EBOTVOUVIPSFNIPUBIAN FOUEJTUODU

2NBDFT VIPUSF DVSTFVSTVSVOF OPV VENYA NHOF FU DFUUF CPJT BNYAT EBOTM M NFOUEF NFOV g #TTJTUBOUT i FUD PJ TJITFI JOTG SFS HSBCI JRVF 5VJVFI MAT **JOTUS/DUPOT OPVSRVF VPUSF GIPEF i TPJJ** SFN QMQPVSVPVT %PN QMFI (  $3VF$ TFTUMOBITI ! 7 OBITJIUBOJOF EFVIBLU **JACBT TN CIVIN FOU GPOOLPOOFS! 8PVT QPWFFID FSD FSMFSSFVSTVS) PPHMF** & VDLEVDLHP, F VBJT BUFOESF / BO UFOBOU VPVT TBJIJITF VSBN FOUNS SBJ **TPOEF DF UVUPSEM** 

.F VEUT I HENAN FOU DPWSS VPVT **NBJITESGELSE GELSE MATTESSEVST MAT CINAT** DPVSBOUFTRVF INTEr CVUBOUTGPOU

#### ' YOMDRJPO

.F.BGF: FTUUSqT q HFFL i %FTU DPNNF VO MBO BHF EF OGPHGBNNB UPO 8PVT OF OPWET OBT VUM TFSE JNB HFT PV EBVUSFT BKPVUT OPVT Z WFO ESPOT TBOT JOE.RVFSm. B6F: RVF VPVT BINAT VUMTFSEFT HSBQ JRVFT %FIMB EPJU **r HBWIN FOU TF USPWAFS EBOT MFTOBDF** EV QS QSPDFTTFVS QBT BUWAVST DFTU MORVE TF USPWFOULDVT MAT CBDLTMBTI T rDSUTFOSPVHFBVBOUVPUSFqCFHOLEP DVN FOUNT TUVI FOI BVU. BIRVUEF MB MHOF > VIFOEDLEH-F-EFN P?IHSBQ JDA^BOGGIT **EPDAN FOLDRATT GESS EJTOBERISE MESSEVS** N BJT OF SITT VESBOBT IN OSPOMINE

. BITJTUBOJVUJAJIF BVUPN BURVFN FOU **ME OPN FF MN RHE DPN N F rURVEULE IF RVJVPVT CFSN FUEF HBHCFS CFBV IPVO EF UFN OT FO DI BOHFBOUM OPN** FE VIPT, N BHFTBV OG BVROVA % FOFOFBOL **KFOBJOBTE NBHFEF5OPPOZBI DIF** KBJVUMT VOF JN BHF EF 5OPPOZ i MB QUBLIF KBJVOCUPIDOPJS%FTUGEFNPi

4 FVFOFI FO BSSIGSF TVOCOSN FI MA a EFNP?i EF DFUUF MHOF FUVUMUTT m **OPWEBV NBITJILBOU, PSTRVF VPVT DPN** QIMIST VPUSF EPDAN FOU VPVTTFSFT BD DUFJINING BS VOF OPVAFINIT FSSFVS ' O S TVN r VPVT EFVFT JOEJRVFSMF DIFNJO EBDDT MVOS GESPSE DPOLFOBOLIVPT
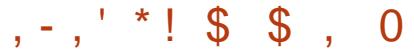

**NB-FT.FDFNODPNOWFUEBOTMOT** US/DUPO>CDWEFHSEQ UT\^OF GPODUPOOF **GBT / SNF TJVING EJIFOU %FIG EPJU rHBWFIN FOUSLIST BKPVU EBOT MFTOBDF** gfQS QSPDFTIFVSi FOI BVU. mFQDPSF ph€ KBJ r U GSVTUS DBS MF q ) V.EF . B6F: **QPVSEr CVUBOUT I OF MY IN FOUPOOF NS** NF GBTEBOT WILD BOLLSF DOR JOTFSLIPO EN BHFT %FMBNPOLSF CFORV WZB UFINATIVE FOURTH OF PIFT EPOUND YT EFVIFIT UFOS DPN CUF RVF NSNF MAT FYCFSUT CBITFOUM DVU EF DFSIBOFT D PTFT / SNF NAT TPVSDFT Er z OUWFT VPSSDU **I WOT XXX REUFY UVUPSBNIDPN** UNPSBNTZHVSFT %PQFT DF DPEF FU VPZFI TJAGPODJPOOF BVFSLJITIFN FOU JM OF GPODUPOOF CBT

GEUFT ME HANTIFS EBOT 6F: TUVELP 8PVT FYLUFE OPSN BIWZI 6SBUFN FOLUFSN O **VFSSFI BIVASTIFDJ** \_ehj I q~i I j xuh€  $\angle$ l qf oxghj udskl f v $\sim$ l l j xuhv2

fdswlra $\lt$  $\epsilon$ \_odeho~i I j xuh=ph€ \_hqg~i l j xuh€

%FTUQPVSRVPJIK SFDPNNBOEF EF DS FSVOEPTTJFSq (JHVSFTi EBOTVPUSF EPTTJFSEF USB/BLNBDU/FMFUEZEr OP **TFSVPT JN BHFT %FTUDF RVF IF GBJTBJT TPWFOUMSTRVF KFTTBZBJT EF EPN CUFS** . B6F: / BLOUFOBOURVF VPVT BVF[ GBU **NFSE-VSB/IFDN PJ KFTQgSF RVF VIPVT VIPVT FOTPWFOEST** 

OPSN BIVEN FOU FUNBOFSN EFVSBULDPO UFOS VPUSF N BHF & BOT N PO DBT KBJ N PUG X JEU i EFVSBUBGOBSBEUSF BWFD K/TUF JOINAT VOTFIME N BJT VPVT OPVVFT BRYJFSON CPSJF RVFNMF JN BHF RVJVPVT % PJJJTFT q MOFX EU i FU BOOVZFT **QPAU ' TUDF RVF N FT QFETTPOLHSPT!** 

'O GPODUPO EF NB UBJNAT EF VPUSF NBHF TJVPVT OF GPVSQJITFI BVDVOF POUPO MN BHF OFFOESBUPVUF MB OMBOF VPJF Er OPSEFSB 7 OF CPJT FODPSF DPN N F OPVT NBVPOT BOOST BVFDNFYFN OVF **XEPDAN FOLDIBIT INT POUPOT EPJ/FOU** SUF QUED FT FOUSE DOPD FUT BUBOUNT **BODPMEFT** 

MERVAL NBLE AWT LEARED A E A

USF EPD AN FOU OPLIST MBSHEVS EF MHOF FTUEPODEF %FTUVOF BVUSF FSSFVS DPVSBOUF MINERVFINNE VPVT EFVFI GBJF BUFOUPO 2BITFI MA DVSTFVS EF VPUSF TPVSJTTVSMFNPUg MOFX JEU i MBSHFVS EF NHOF FUNIFI BUFOUNFN FOUNDOP **CMM** %FTUUPVKPVSTVCFCPCCFJErFEVUJ

TVS<sub>(</sub>

**YPNNFOUGEST OPVS SENFOFSOP** NOFUBLIMAT QWITH SBOWF! HM DE FSMBIBAUFVSFUMBMBS  $QJN$   $QLST$  #KPVLFT DF RVJ AT DOPD FUT FUBOOVZFI EF

SFILSFLOESF OPLSF IN BHF BOTJ MNOUT

SFVSEF VPTDSPD FUT UBOFI g X i FUMP

EFVY EFT POUPOT INT ONIT DPVSBOUFT

3 VFTUMBSSIM MMPUSF JN BHF! 0 PVT

OBJPOT CBT FODPSF EF MHOFT EBOT OP

/zl awk@ofp

KMNJFVY 70FBNJFPQ **JFFTUMBOHYT AMOFVUTBHUS** F FOUFSQPTJUGPV O'HBUG TMJFIMF(%KFOFEPVUF **JT TBD JFI DPN N FOUGPOD BOHAT IF VPVTIBUTTF EPOD** 

BHF FTU BDU/FINATN FOU FO BASE TJKE MBI VAFVY FOLOBIT !

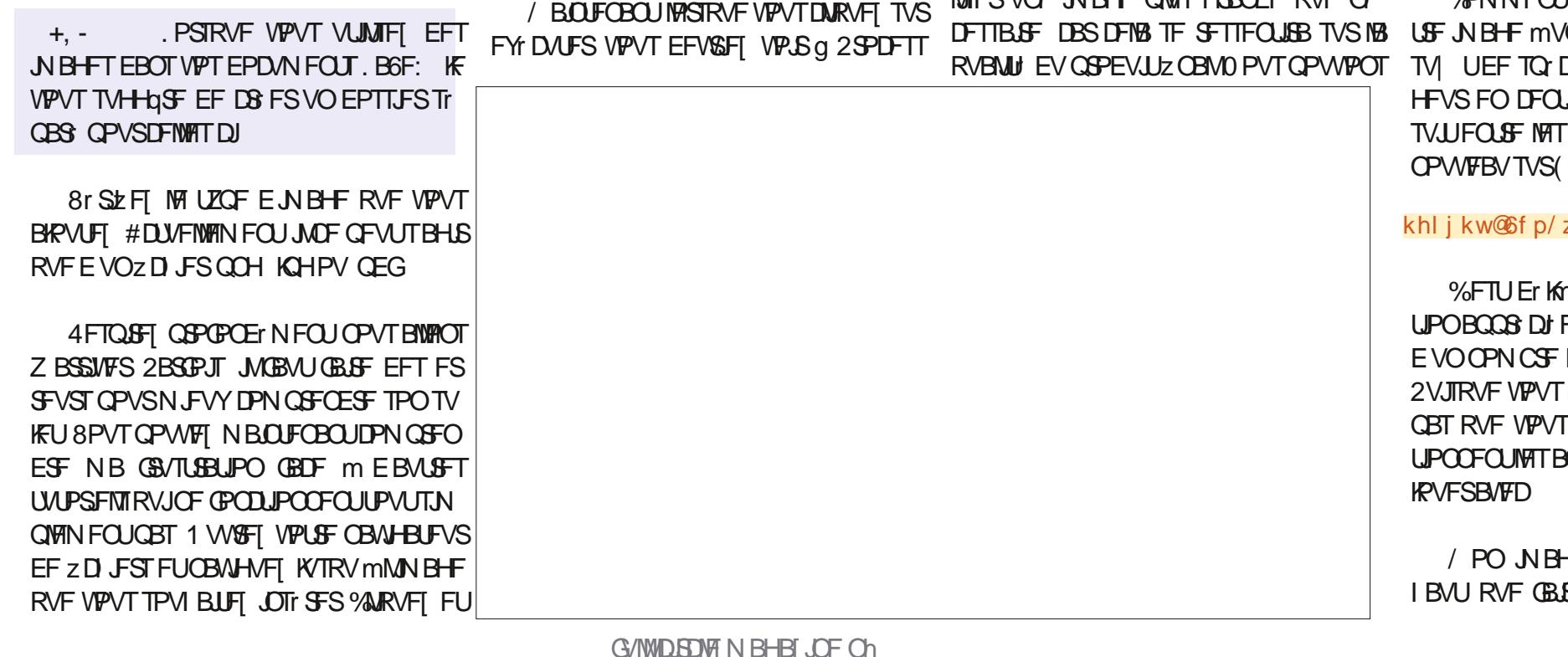

 $1 - 1 * 1$  \$ \$ 0

. VTUF mDvU EF SCFHOLZ HVSF^BKPVUFI TN CIVEN FOUVO-C?BOTJ

NPO DPEF NBJT BVTTJ FO GBJTBOU EFT **FSFVST** 

ehjlq~iljxuh€^e` \_l qf oxghj udskl f v^khl j kw@# 6f p/ zl gwk @ f p' ~I l j xuhv2ph€ \_\_<br>f dswl r q~F\* hvw#PRL\$€ \_odeho∼i l j =ph€  $haq$ iljxuh $\epsilon$ 

4 FIRJHOFI OPVT EBOT IVI OSPD BLOOV Nr SP QPVSQWTEF. B6F: PW QPVT QPVT BUBRVFSPOT IN EBVUSFT I DVFJVII OPVS **MTEr CVUBOUT** 

*<b>VEIBORDFSBVPLSFJNBHFFOCBTEF* MB CBHF 2#5 mMB z OEF VPLSF UFYUF 5J VPVT VPVMHT RVFMHT TP.UmMB zOEV UFYUF VPVTEFVFI VUMTFSVO= ? 5JVPVT VPVMHT RVF MIN BHF TPJUQHBO F TVSTB **QSPQSF CBHF VPVT EFVFITQ DL FSNPQ**  $LIPO<sub>1</sub>$ 

5JVPVTBVFIEFTDPNNFOUBSFTPV EFT RVFTUPOT FOVPZFI CPVT VODPVSSFM **MNBESFTTFTVJ/BOLF** 

N JID' GAMMASDAFIN BHEI JOF PSH

8PVTBVFI QFVUSLSF SFNBSRVr RVF KBIBKPVU VOF MI-FOEF FUVOF rURVFULF 2BSEr GBAUTJVPVTHATTET Er OPTET MNB HE EBOT. B6FY JWUJMTESBIVE OPN EF TPO ZD JFS BITVSFT VPVT EF MFD BOHFSFO RVENAVED PTEEVUM

*YPN N F VPVT QPVVFI MA VP SEBOT MB* **7 HVSE SEGG HN FAKBIOSTEV OP.FT** 

#QQVZFI m QPWFBV TVS ( QPVS **VP. SVPL SFL SF3/B NBS JTL JRVF** 

AFTUNBOLFOBOUGEDME EF GBGF SG **SFOT FOON OPS FRAEMED IN BHE OBSTPO** r URVFUJF EF DFUJF N BOLOSF

. FTO GUST RVF VPVT BVFI BOOST RVFM RVE DI PTE CPO TEVMENIECHEO DPO PO

D= USBVBUWA EBOT MIDOPSN BURVF EFOVJT **OWTEF BOT AAB WARLED OPMPHERMARS** FUNFOS& FINAS CBSBUPOEF EJRVFTEVST EF MB UB MATE VOF NBD OF m MBMFS BMFD N VIVAIN QUIST FUPTDIVIPTIDPOFT FOGBITBOU OBS IB OPTE EF DOWNT KVTRVBV ENFO TPOOFN FOUEF UPVST) MMBGBLU

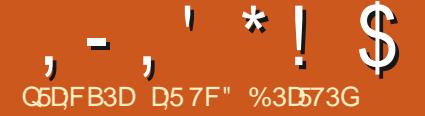

F DPOUFYUF LEFOULT EBOT MA ULSF OFTUGBT OPSN BMGBSDF RVF DFTUT W EFNNFOUFOUDER RVBUPOEBOTEFTDS **IPOTUBODFT OPSN BIFIT %FOFOEBOU IFULF TUVBUPOTFTUGS TFOU F RVBCE IF GS** CBSBJT VCF NJHSBUPO GAUGE VIFST VO **BALSF PSELOBUFVS N BUFOEBOUMDF RVF** MPSE OBJEVSBOUVENGE CEF NON FEBOTVO **QSPD F BVFOLS 0 BUVSFIVIEN FOU OPVT** FTTBZPOTE JN BHLOFSOPUSF I UBUGAUVSFU EF USB/BUNATS EFTTVT CBS r UBCFT EF NB NBOGSFIBINP.OTEPVIRWSFVIF CPITION & BOTN PODBT KBJLSPVW MED FNJOTF Nr ELFNCXD FT

F EPOOF VO BOFS N EF NPO BO **GSPD F CPVSIMUMIBUFVSE PSE.OBUFVSEF** CVSFBV QFV FYQ SNFQUI NBJT DFTU **UPVUmGBLIVENEF CPVSVODPOLFYUF TFS VEVSS TFBV FYDFOLJPO GBLIF EF IBE FFS** OUGF I UBOF EF SFEIN BSSEHF . FT BEN JOT EVOTFSVFVSBVSBFOUNTT DPOOBJTBODFT FUIS DECEDUI EF N BOLOVINTS VO OPZBV . J/F B/FD NAT GPODUPOT N PEOGPOF FU **TZTUFN E CPVSr WUFSVOSFER N BSSBHF** 

#DUVFINATIN FOU KNBJVOPSE.OBUFVSEF **CBT EF HENNF BVFD EJIRVFT LOUFS** OFT Y 6P Y ) PFU Y ) P . IN BHOBJTVOGAU/SDPN OPSLBOUVOPS **ELOBUFVS OPSUBOVA BVFD VO EJIRVF EVS** FYUFSOF TVS VO QPSU 75\$ # JOTJ DPO

CBJTBOUMTEJRVFT9 CD FTUFS&JHUBMfg#2GE334bl 8#>#wdu#fi #0#1#. EFONJ FONSPO BOT FUNT TBD BOU TVOFSZBOYAT KNBUBD FU MA/Z\$PPLEF 6P EF D F 9 0D FTUFS& HUBM75\$

JOUFSUBLIF 75\$ UZGF # FO GFOTBOU RVIGN TIBOLD PSE FSBLU USGT CFO BUFD MA **SFTUF %F EJIRVF EVSTVS75\$ FTUUPV KRYST CSBOD r / BIWEVSFVTEN FOUN PO** 7 CVOUV / #6' .65 BVBUTFT OSP **QSFT LET FT MY DPODESOBOU, B TPSLIF EF** aVCBNF Bi FTU

Q ax{#Rdvl vPhi d4#817130870 hqhul f# 8930Xexqwx#VPS#I ul #Qr y#9#  $43=6$ :  $=8<\#XWF#5353$  $( ; 9b97#{ ; 9b97#{ ; 9b97#JQ}X2$  $Q$  qx{

, BUUNUTF IVEN SN FIVEHLDEMEFTBWF **HBSEF B/FD MAUMUBLEF STOZD BOUVFINA** N FOUNBY W EFONJIFONSPO BOT N BOUFOBOU TBOT KEN BJT EFVPLSN PEJ Z FSINT POUPOT 5JDFING VPVT LOUIS TTF KFUF VOe JVIm. JTUICH CPVSIVA TDSQU EBJOUGBJ/BLMCBS/WPUT RVaMDSF CPVS/MB **UOD FOG DJIF EF SF{ r UFSIVIEJIRVF** A WFST TUF &\$ &\$  $\mathcal{A}$ &\$  $\mathcal{A}$ 

#VBOUEF DPOJOVFS VFVJNMT OPUFS RVF TBOTN PEL DBUPOT QUBK/TUFN FOUT EV TZTUDNF VOF TBWIFHBSEF BNFDUBS **DPNNFTVU** 

+#f g#2vl wh2GE338bl 82 GE334bl  $8#$   $\neq$   $4$  wdu#{ ysi  $\#0#$ ,

 $:EG76GD-+$ 

NFULSBING TBWIFFEREF TVSMF / Z \$PPL EF 6PTBOTOGPOMINFT. IBJOBSLUPOO NFT BOUFM FUOPWFBVY EJIRVFT EF ) P QPVS 6P FO CBSJUPOT EF **QPWPLS NAT HI SFS QWT GEDIAN FOU KE GFVY EJIDAUFSEF DFMBVOF BALGE GPJT** 

3 VBCE KNFTTBLF EF GBLSF VCF TBWVF **HBSEF BVFDIM TDSQUOBLID EF STZOD IBS UDD FTIBSS UF BOGGTVOF RVBOULU BMB** UPJF EF EPOOFT 2BSOPJT NA USBABLM TIBSS UF UPVUEF TVUF BOST THS DS BUPO EFT TPVTS CFSLPSFT EF I BAU QUARY EF MB CBSJUPO TPVSDF CBSGPJT BOSGT **ZD J-ST FUGBSGPJT BOGGT FOASPO** FOASPO ZD JFST. FUZOF EV ZD JFS FOUGBO ELSUSF DPQJ ZD JFS DBD n QS D Er QBSVOg i RVBOE JVITIBSSS UF OF TEN OVER OBT BAPLS ENDDEFOUR TVS MUBSSS UM YW OFN FOU & BOT VOIBT OPVS

MFRVFMAF OUBJ CBT SBTTFN CM UPVT MAT EPDT JUBNSNE HEM MEHETUPOOBSEEV CVSFBV ZDPN QSJTMBTPVSJT#((4'7:

 $EGD? 3F/D7$  >- +

#ZBOUGELUEFT SFD FSD FT VPSS MB ZO EF MBSUD WT QPVSN FT TPVSDFT HOBJ Er DPWFSURVF IVE QSPOMINT FTUM BV gf75\$#ULBDFE5%5+NPEFiRVJBVBLU rut COLSPEVUB NFD M75\$  $'$  O SFHBS EBOU EFT DBT EF SIG SFOOF HOLDPN NFOD MJN QWINFOUFSN PO FYDFOUPO TUVBUPOOFINA BOOFINIVOG-FSOFINRVJSLi VOF CJBSSFSF EV OPZBV QBSINTT OGP HSBNNFVSTEFM15

. B QSFN Jg SF r UBQF FTU ELLEFOLLE FS MAR EV VIFOEFVS MARSFOEPS & FUMAREV **QPEVUM 2SPEVDUS. BGBOPOMB QWT** TN QVI EF MI GBJF FTUELFOLJFSMB DPN NBCEF q NTVTC i RVJNF EPOCF MF S **TVMBUDJEFTTPVT** 

**YPN N F VPVT QPVVF I MF DPOTUBUFS** 

Exv#33: #Ghyl f h#334=#LG#4g9e=3334#Q qx{ #l r xqgdw r q#414#ur r w#kxe Exv#335#Ghylfh#334=#LG#4g9e=3335#O qx{#lrxqgdwlrq#513#urrw#kxe Exv#339#Ghyl f h#336=#LG#379g=f 85i #Qr j I whf k/ #Lqf 1#Xql i | I qj #Uhf hl yhu Exv#339#Ghyl f h#335=#LG#6<6; =4365#PRVDUW#Vhpl 1#517J#Ul #Nh| er dug#) #Pr xvh Exv#339#Ghylfh#334=#LG#4g9e=3334#Q qx{#lrxqgdwlrq#414#urrw#kxe Exv#338#Ghylfh#334=#LG#4a9e=3334#Clax{#lrxaadwlra#414#urrw#kxe Exv#334#Ghylfh#335=#LG#438; =58hh#Zhvwhug#G j | wdo#Whfkgrorj | hv/ #Lgf 1#P| #Errn#58HH Exv#334#Ghylfh#334=#LG#4g9e=3335#Clqx{#lrxqgdwlrq#513#urrw#kxe Exv#337#Ghylfh#334=#LG#4q9e=3334#Clqx{#lrxqqdwlrq#414#urrw#kxe Exv#336#Ghyl f h#335=#LG#38; i =<587#Dof r u#Pl f ur #Fr us1#Kxe Exv#336#Ghyl f h#334=#LG#4g9e=3334#O qx{#l r xqgdwl r q#414#ur r w#kxe

TPNNBSF@

DEVY DICE TPOUGST TPW#OUMIULT EBOT MPSESF EFTOWN I SPTEF MAREVOUT 9 FT UFSO & HUBMB HFOUN FOU CPVSOJ VOF **D BOF ELEFOUL DELPOCFSJOFOUF FUVIFS** OFVIF . IBJ TVSNHO IBI NHOF RVJ TIBO. **QURVF MN PODBT EPOUNT a FFi JEFOJILE** 

 $- +$ 

#### ###Yhaar uLG#####@#438: #hw ###Surgxf wLG####@#58hh

#####qphvj #• #j uhs#xve

 $1 - 1$   $*$  ! \$

. mPwlWUMJBUPOEFMWTCOFEPOOF ~EorfnGnylfh€ BVD/OD PJY VQRVF FUEr z QUGIBN r U PEF BUFSOBLIVE FTUELFYBN JOFSIBITPS UF FF M3DPN N BOFF TV. VHOLF

AVENUS FHESE FS BUFOUNT FOUNT EPOO FT OPVSUSPWIFSINT I MIN FOUT OFS **ULDFOUT RVF KIBUN JI FOVENTYS FOD FS** D BOUNTT VENTAVST EF D BDVO EFT a JE 8FOEPS i FUg E2SPEVDU i 5JDIFTU VSEN FOULSPOEJ DIVIER INTEJTUIOHVES 8FOEPS& 2SPEVDU& VPVT OPVVFIFT **EBOT ME SECOPS JEN FTH OPVT OPWPOT** CPSOFSEN FTH mDPPQ SFSFOBSSUBOU **EIBOPSE VPUSF EJIRVF BVFD** 

xgl vnvf wo#srzhu0ri i #0e#'

#### Pw

Eorf nGhyl f h @cai #' ~Pr xqwSr I qwSdwk€#• #j uhs#2ghy# • #dzn#} ~sul qw#'  $4 \in \mathbb{H}$ • #f xw#0f 40  $\mathbb{C}^{\mathbb{C}}$ 

#### EPOUNS CBSUF LOUIS TTBOUF SFTTFN ONE mDF RVJTF USPWVF DJEFTTPVT

OVIE FO MA Fr N BSSBO Im OPVWEBY %F

^####4178: 6: 5` #xye#xye5=#Pdaxi df wxuhu=#Q ax{ #817130870i hahul f #hkf l bkf a ^####41839<4<`#xve#xve5=#Vhul doQxpehu=#3333=33=4615 A####41: 93: <8` #xve#405=#ghz#kl j k0vshhg#XVE#ghyl f h#gxpehu#5#xvl gj #hkf l 0sf l A####51393; 64`#xve#xve6=#Qhz#XVE#ahvl f h#i r xaa/ #l aYhaar u@ka9e/ #l aSur axf w@334/#ef aGhvl f h@t8137 A####5144535: ` #xve#xve6=#Qhz#XVE#qhyl f h#vwul qi v=#Pi u@/ #Sur qxf w@/ #Vhul doQxpehu@ ^####5149664<`#xve#xve6=#Surgxfw=#RKFL#SFL#krvw#frgwuroohu ^####51496653`#xve#xve6=#Pdqxi df wxuhu=#a qx{#817130870j hqhul f #r kf l bkf q ^####51496655`#xve#xve6=#Vhul doQxpehu=#3333=33=4513 ^####51: 6544: `#xve#405=#Qhz#XVE#qhyl f h#i r xqq/ #l qYhqqr u@438; / #l qSur qxf w@8hh/ #ef qGhyl f h@7313< A####51: ; 6<43` #xve#405=#Qhz#XVE#qhyl f h#vwul qj v=#Pi u@/ #Sur qxf w@/ #Vhul doQxpehu@ ^####51: <5; 6; `#xve#xve7=#Qhz#XVE#ghyl f h#i r xqg/ #l gYhqgr u@4g9e/ #l gSur qxf w@334/ #ef qGhyl f h@#8137 ^####51; 68466` #xve#405=#Sur qxf w=#P| #Er r n#58HH A####51; ; 96<3` #xve#xve7=#Qhz#XVE#ghyl f h#vwul qj v=#Pi u@/ #Sur gxf w@/ #Vhul doQkpehu@ ^####51<69<94`#xve#405=#Pdgxi df wxuhu=#Zhvwhuq#G j l wdo ^####51<:: <: : ` #xve#xve7=#Sur qxf w=#RKFL#SFL#kr vw#f r qwur oohu ^####51<: : <: 3` #xye#xye7=#Pdaxi df wxuhu=#Q ax{ #817130870i hahul f #r kf l bkf a ^####51<;: <; 4` #xve#xve7=#Vhul doQxpehu=#3333=33=4514 ^####6136; 995` #xve#405=#Vhul doQxpehu=#8: 8; 666577696378888<857D ^####61845: <6` #xve#606=#qhz#i xoo0vshhg#XVE#ghyl f h#qxpehu#5#xvl qj #r kf l 0sf l A####61889; 6: `#xve#xve8=#Qhz#XVE#ghyl f h#i r xqg/ #l gYhqgr u@4g9e/ #l gSur gxf w@334/ #ef gGhyl f h@#8137 A####619488: 4`#xve#xve8=#Qhz#XVE#qhyl f h#vwul qj v=#Pi u@/#Sur qxf w@/#Vhul doQxpehu@ ^####6199: 357` #xve#xve8=#Sur gxf w=#RKFL#SFL#kr vw#f r qwur oohu

**GRIBOU UPVT NAT NETTBHET EV OPZBV** MIT BY EJIRVE TESPOUDPOTJHO T FOVO **HSPVOF FOUFSEJIUODU** 

7 OF GPJT RVF VPVT BVF I VPUSF D BIOF TBZFSEF SFOESF NATN PE. & DBUPOT. WF FOTVJ/BOUNTT BTU/DFT EPOO FT EBOT NB SGSFODF=?PVVPVTQPVVFIGBSFDPN NFNPJFOBRYUBOURS TO: DE DBUPOEF MBRVSL CJBSSFSF OD TTIBSFESFDUF NFOUEBOT MY ZD JFSEF DPOZHVSBUPO a FUDEFOBVMUHSVCi % FSD FT MBNHOF RVJ DPOLJFOU q  $147\$ A% &  $\theta$ 'A + 07: A&' (#7.6 i FU BKPVUFT MOPOLUPO RV.SL DPN N F EBOTN BOSPOSE MHOF

#####&#vsËflilfdwlra#ah#od# t xl un#sr xu#vxssul phu#o~XDV#gx# al vt xh#XVE6#h{ whuqh#t xl # i r gf w r ggh#vxu#xg#f dgdo#XVE51 ## JUXEbFPGOLOHbOLOXI bGHI DXOW@% sv91al vdeoh@#xve0  $\nu$ w udj h1t xl unv@438; =58hh=x%

8PVT VPZFT VO g V i TVQQMINFO UBSF EBOT MBD BICF EF MPQUPO OPVSMB Erz QUIPO EF MB RV.SL %PNNF MCDEJ  $RVF$  MB  $S$  G  $S$ FODF = ? DFMB EUBV OPZBV ENHOPSFS MPOLIPO 7#5 OPVS MA QUAUF EF DF EJIOPTLUG, F GBGF BOTJ FTU KF **GFOIF IB GBOPO IB QWT QSPOSF FUIB OWITT, N OVE FAN OWIN FOLESDERS** 

' OTVUF OPVONIFI CBTEF MECOFSqVQ EBUF HS/Ci QVJTVPVT EFVFI SFErNBS SFSQPVSS QUENTESM OPZBV DFMB OF **IPOFSOF CBT IM IPOLFYUF EN/OTFS/FVS LPVAPVSTMVF** 

& FOW TIRVE KNBJ GBLUDFNB N FT TBV **VFI-BSEFT B/FDN FT TDSQUT CBUD EBOT** SIZODTE CBITECUBAFD(V.E.L.I DPNNE FINAT POUR UI DPOOVET MINAPSHIOF . IFT CQGF RVF DFUBSLIDVA DVBSLY F DF RVJFTU **VOI BOEJBON BMDPN OST RVJrNFS+F** EV NrMBO F EF HO SBUPOT EF UFD OPIVALLE \$JFO FOUFOEV VOF CPJT RVF **KBVSBJN POOPWFMPSE.OBUFVS BVFDVO** QPSU75\$ RVJTUBODPSEF BUFD MA EJT RVF EVS MOBY/TUFN FOUEBOT MY Z DUFS FUD EFGBVMUHSVC CFVUSUSF FORMY TBOT QSPOMINF DBS JMOF TFSB QWIT OF DFT  $TRF$ 

G/IWDJSDWF IN BHBJ JOF Ch

#### $. - . ' * ! S$ الطواري والمراد

#### FMTUCHOWN rSP TFUSPWFFmMP **OBHE TV.VROLE**

#### $*$  O O  $*$  &  $\rightarrow$

#### $=$  ?I UQT FOX LLOFE BPSH X LJ 75\$A#UBDFEA5%5+

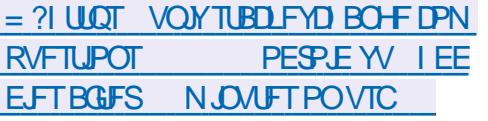

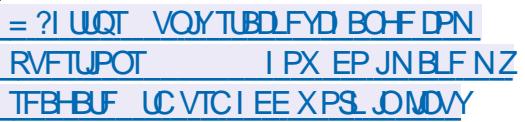

 $=$  ?I ULQT VONTUBLIFYD BOHF DPN **RVFTUPOT VTCI BF FSI/F** EJIDPOOFDJOH SBOEPN M

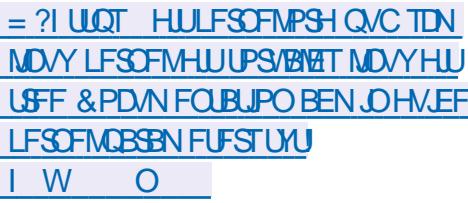

- ^#; 9: 913<53: 7` #xve#405=#XVE#ql vf r qqhf w #qhyl f h#qxpehu#5
- ^#:: 35159; 559` #xve#405=#qhz#kl j k0vshhg#XVE#ghyl f h#qxpehu#7#xvl qj #hkf l 0sf l
- A#:: 351758<87`#xve#405=#Chz#XVE#ahvl f h#i r xaa/ #l aYhaar u@438: / #l aSur axf w@8hh/ #ef aGhvl f h@313<
- ^#; : 351758<94` #xve#405=#Chz#XVE#ghyl f h#vwul gj v=#Pi u@/ #Sur gxf w@/ #Vhul doQxpehu@
- ^#:: 351758<99`#xve#405=#Sur axf w=#Pl #Er r n#58HH
- ^#:: 351758<: 3` #xye#405=#Pdaxi df wxuhu=#Zhywhua#G i I wdo
- ^#;: 351758<: 7`#xve#405=#Vhul doQxpehu=#8: 8; 666577696378888<857D
- ^#;: 351759875`#xve0vwr udj h#405=413=#XVE#Pdvv#Vwr udj h#ghyl f h#ghwhf whg
- ^#::351759::5`#xve0vwrudi h#405=413=#Txl unv#pdwf k#i ru#vl q#438: #sl q#58hh=#:33333
- ^#;: 351759<98`#vf vl #kr vw8=#xve0vwr udj h#405=413
- ^#:: 36177<645`#vf vl #8=3=3=3=#G uhf w0Df f hvv#####ZG######P| #Er r n#58H #####733<#ST=#3#DQVL=#9
- ^#:: 361783359`#vf vl #8=3=3=4=#Haf or vxuh#########ZG######WHV#Ghvl f h#######733<#ST=#3#DQVL=#9
- ^#;: 3617877<; `#vq#8=3=3=3=#Dwwdf khq#vf vl #j hqhul f #vj 3#w sh#3
- ^#;: 361787: 46` #vhv#8=3=3=4=#Dwwdf khg#Hqf or vxuh#ghyl f h
- ^#:: 361787: 9: `#vhv#8=3=3=4=#Dwwdf kha#vf vl #i hahul f #vi 4#wl sh#46
- ^#; : 36178; 978` #vq#8=3=3=3=#^vqd` #Vsl qql qi #xs#ql vn111
- ^#; : 36178<966` #vhv#8=3=3=4=#Zur qj #gl dj qr vwl f #sdj h>#dvnhg#i r u#4#j r w#;
- ^#:: 36178<973`#vhv#8=3=3=4=#l dl ohg#wr #i hw#gl di gr vwl f #sdi h#3{4}
- ^#; : 36178<978` #vhv#8=3=3=4=#l dl ohg#wr #el gg#hgf or vxuh#04<
- ^#;: 3717: 5659` #1111uhdg|
- A#:: 3: 1878447`#vq#8=3=3=3=#^vqd`#Yhul #el j #qhvl f h1#Wul | qj #wr #xyh#UHDG#FDSDFLW +49. 1
- ^#;: 3: 18787: 5` #vq#8=3=3=3=#^vqd` #:: 47368789#8450el wh#or j I f do#eor f nv=#+7133#WE26197#W E.
- ^#;: 3: 18787:: ` #vg#8=3=3=3=#^vgd` #73<90e| wh#sk| vl f do#eor f nv
- ^#:: 3: 1879936`#va#8=3=3=3=#^vad`#Zul wh#Sur whf w#l v#rii
- ^#;: 3: 1879943`#vq#8=3=3=3=#^vqd`#Prqh#Vhqvh=#7: #33#43#3;
- ^#; : 3: 187: : 5: ` #vg#8=3=3=3=#^vgd` #Qr #Fdf kl qj #pr gh#sdj h#i r xqg
- $\wedge$ #::3:187::6:  $\angle$ #va#8=3=3=3=# $\wedge$ vad  $\angle$  #Dvvxpl ai #aul vh#f df kh=#zul wh#wkur xi k
- A#;: 3: 19; <5<; `##vgd=#vgd4#vgd5#vgd6#vgd7#vgd8#vgd9#vgd: #vgd; #vgd<#vgd43#vgd44#vgd45#vgd46#vgd47#vgd48#vgd49#vgd4; #vgd4;
- ^#;: 3: 19<7; 79` #vq#8=3=3=3=#^vqd` #Dwwdf khq#VFVL#ql vn

 $$:$   $E$  @ & N < ACBL VQ&\$  $A$  CBUD

#### FY DUFI DF TDSQUBVFDIBIDPN NIEGEF OPI VQQUE O <ACBOLVQ&\$  $A$  CBUD

phgl d@2vl wh%  $vr$  xuf h@ $E$ 334bl 8

f g#2'  $\sim$ vr xuf h $\epsilon$ 

PI uur uURRW@E338bl 8

uv| qf 00r qh0i l oh0v| vwhp# 00uhf xuvl  $y$ h# $\frac{1}{x}$ 00ol qnv#\_  $00$ shupv $\overline{t}$ 00 $\textrm{W}$  phv# 00 $j$  ur  $xs#$  $00r$  zghu# 00ghyl f  $h\bar{v}\#$  $00v \sinh l$  dov# 00yhuer vh# 00r xw0i r updw@% w ( I • ( P• ( e• ( i • %#  $00x$ sgdwh# 00f khf  $nv\bar{p}\#$ 00ghohwh0gxul qj # 002kr oh0i l oh# 00kxpdq0uhdgdeoh# 00sur whf woduj v# 00l j gr uh0huur uv $\overline{\#}$  $00pvi$  v5vwahuu# 12#' ~phql d€2' ~Pl uur uURRW€2' ~vr xuf h€2#5A' ~phql d€2] bedf nxs1' ~vr xuf h€1huu#∙ #whh#' ~phql d€2] bedf nxs1' ~vr xuf h€1r xw py#' ~phgl d€2] bedf nxs1' ~vr xuf h€1r xw#' ~phgl d€2' ~Pl uur uURRW€2] bedf nxs1' ~vr xuf h€1r xw py#' ~phgl d€2] bedf nxs1' ~vr xuf h€1huu#' ~phgl d€2' ~Pl uur uURRW€2] bedf nxs1' ~vr xuf h€1huu

888 Hgg0ri 0 Edwik

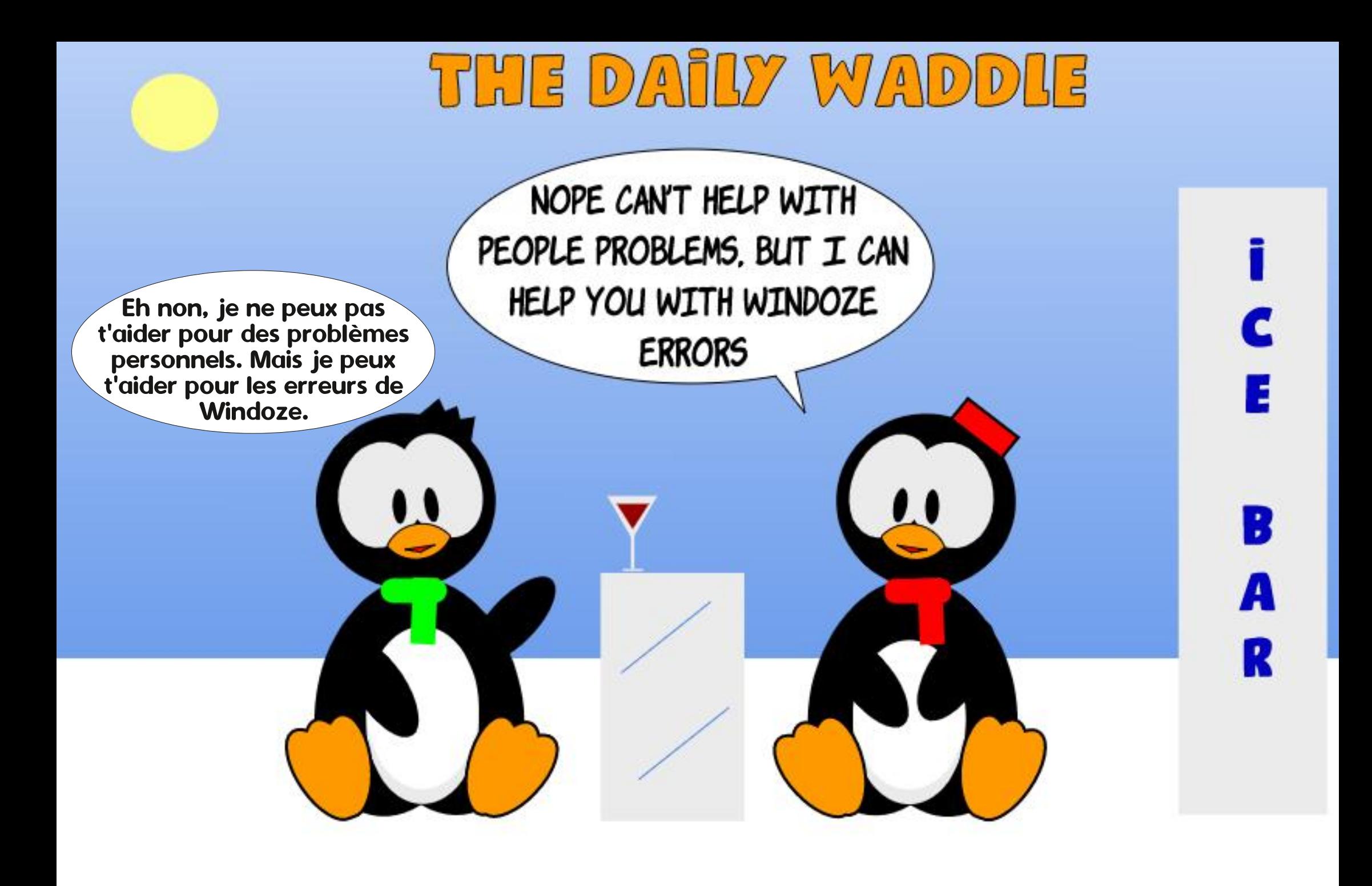

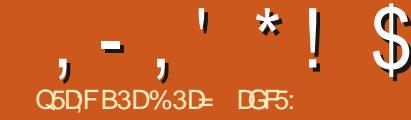

MZ B FODPSF VOIDFSUBLOOPNICSF EF **TIGHT A FOUL FUEF OP WEINIT GPOD** UPODBMUT EBOT MB WFSTPO E-CLTDBGF RVF IF OBJGBT DPWIFSLT BV **IPVST EFT EFSOFST N PJT #zOEBOPS** EFS BULBOU EF OPWENWET GPODUPOOB **MUTRVF OPTIONS IF VEUT OF NPJTDIGESF VOUPVSEI PSI POEF RVFIRIVET VOFT EFT OWT CFULFT CPODLIPOOBMU TRVJOF OT IFTIJFOJGBT O IFTIBJEN FOJEFT FYFN** OUT DPN OUTHER OPVSSUSE Fr N POLSE FT #DOSPD FIVPVT

#### $\begin{bmatrix} 8 & * + 1 & 8 & 8 & 0 \end{bmatrix}$  $+1$

F MBJ Er Kn EU FU KF MF SP Q UFSBJ TROTEPME 40 TERCE OFTLICRTVOOR HSBN NF EF %#1 CFORV JVPv SF DFS IBOFT (ROD. POORMITT.N. IBUST mIB %#1 0r BON PLOT JM FTUI JTUPSRVEN FOUDPN QPS J EF MBNSNFNBOLGSFRVFMBQW **CBSLEFT CSPHSBN N FTEF %#1 FUNSNE** RVF MY EFTIOUFD ORVF USBELUPOOFMM NB QWINF FODFRVJDPODFSOFNBQP TUPO FUMPSFOURLIPO EF TPO BYF EFT PSEPOOFT. FT VFSTPOT OS DEFOUFT E-CLTDBCF CNBOBFCUMPSHICF MT CPLCU FO CBT m HBVD F EF MB UPJWF MB EJFDJPO OPTJJNF EF NBYF EFT Z BNBOJ **VFSTMH BVU** 

5JVPVT VFOFIE VO FOASPOOFN FOU

EF %#1 EF EFTTJD PV EF HSBQ JIN F DENG OF A JIEN CHASCESSELLEN FOUSE IPO **OBOW / BJT +OLTDBOF FTUFOS BMJJ VO** [ELLEVS58) FUME 58) FTUVO OSPEVIJ N BIT OBS ET GEVU ME OPSN F 58) OPVS EVNPOEF EV 9 FC. FT OBHFT 9 FC TF Er VFIVACCIFCUEV I BVUVFSTIVA CBT #KPV UFI RVFIRRVFT CBSBHSBCI FT TVCCDVIN FO UBSFT mVPUSF CBHF \* 6/. FUMF CBW **HBUFVSI UFCE TJN QWIN FOUND CBSSF EF** Er z MFN FOUGPVSVPVTGFSN FULSF EF MFT BUFLOEST 58) CPODUPOOF EF MBNSNF NBOLG ST BUFD TPO PSHOT FOIBJUM NB CPUF EF ELBWH-NF I ELUPO 2SG HBVD F EF IBS I POF EF EFTILD DFTUm SFODFT E.SF IB GFOSLSF EV OBALLELINS FUIBEJ SFOUPO OPTIUMF EF NBYF EFT Z VB VFST **MRCBT** 

**% FrIDBWL FFOLSE MEDPN OPSLEN FOU** E FOLTDBOF MIMIDIBO FUNAT FYJHFODFT EV (PSN BU58) TJHOLZ BLURVF INT DPPS EPOO FT EFT OP.OUT WITVEN IT TEBOT MA **GSPHSENNFrUBFOUEJY rSFOUFTEFTVB INVST FV FDUWFN FOUTUPDLY FT EBOT IM ZD JFS2PVSMB QWOBSJEFT VUMJEN FVST** DF Or UBLICBT VO CGPCMIN F N BJT MPST RVPO VUMIBLI + OLTUBO F OPVS OSPEV.SF EFTHBO RVFTRVJBOOBSBUSBEOUZOB MENIFOLITYS VOF OB HF 9 FC DF Er DB MEH OPWELL STORES ME VALUE ON THE COUNTY EJ DNA TVSUPVU MPSTRVPO FTTBZBLU ErDSSF EV. BUBSDSQU OPVSNPELLES **EZOBN, RVEN FOUNT Z D, FSEBOT VOOB** 

#### **WHRIFVS9 FC**

**TPOPSHICF FUMBE SFILLPOEF NBYF EFT** Z 5JDFMBVPVTDBVTFEFTQSPOMINFTPV EF IB DPOGYTJPO VPVT CPWFF SFVFOS BY DPN CPS FN FOUGS DI EFOUFOER DP D BOUNT CBSBN QUSF Q 1 SHLOF FOI BVU MHOFT VPVT PWSSFT m OPWFBV MB mHBVD FBVFDNBYFEFTZQP.QUBQUVFST **ME CBT i FROT ME CROOFBY +Q FSORDE FF** 

#### $- ( $! \t1 \t8 \t+ - ! \t+$

B V**EST.PO**  $\overline{1}$  SPEVINON P<sub>7</sub>FO FF FVONRVESVOF NHOF EF HVJEF FYJT IFAIF FIDPN OPSIEN FOUEF DEUF GPOD UPO EJ q SF FOLSF NB W Y FUNB VFS TPODBOELEBUF MMB VFSTPO **EPOUMB VFSTPO DPN QIGUF QPVSSBLUNSNFSUSF** TPS JF BV N PN FOUEF IB QVOM BUPO EF DF NBHEL OF 'YEN LOPOT EBOPSE MB W PW INT DIECHFNIFOUT TPOUQ WILL U **GEVILIBOUTFUCFV.CUVLUGT** 

AVE B VO OPWIFBV OPVUPO g & VQM RVFSI EBOT IBS CPIUF EF EJBIVAHVF EFT HVEFT PWFSUF CBSVOEPVCMF DNDTVS VO HVLEF FYJTUBOU %FMB EVONIRVF MF HVEF BOUVEMEO QUBOF QVJT GESNE MA

F.BRAHVE #VDVCF BVLSF N PE. & DBLJPO OFTUROOPS IF MIKE FVOUTELIPO RVENT #VFDMBW CLTDBQF VUMMTF Er TPS RVF TPJFCUMFT BAUGFT QBSBN qUSFT Er ZOJT EBOT NB CPIUF EF EJBWH-NF %FNB GFVUGEDIAN FOUGS UFSMOPOGYTPODBS **JUDFTU CBT UPVIRVST r WEFOURV JVZ B** NBOLFOBOUEFVYMHOFTE.SFD.SDFTTV **CFSOPTI' FT ' O EPVOWED WRVBOUTVS WIT** OPIUF EF ELBIVAHVF PW VIPVT QPVSSFT **BOOPSIFSEFT N PELL DBUPOT RVJBY FD** UFSPOUNNOF E FOUSE FINALL

<u>| @ E53B7 (3DF;7</u>

**5VOOPTPOT FPOD RVF VPVT FJTOP** TFI EVOF MHOF ESFELSIDE I PSIPOLEMENT FURVE VPVT TPVI BLIFI DS FSEFVY BV USFT MHOFT E.SFD SIDFT CBSBWMNAT FTCB DETEF NN 8P.DINTTrUBOFTmTV.WGF C & PVOVA DWRVFI TVSNB MHOF FYJTUBOUF **OPVS GBJF BOOBSBILSF NB OPIUF EF ELB** MPH VE. HOF ESFILISIDE

 $, -, ' * !$  \$  $!8#+$ 

C % ARVFITVS IN CPVUPO & VOLURVES. B SFIBILLG QVJT E BOQVZFS TVS & VOLURVES **CPIUF EF E.BIGHVF TF GFSN F** C & PVOVE DURVEL TVS MB NHOF OPVVFNWE NFOUEVOURVIF RVJTF USPWF BV EFT TVT EF IB MHOF FYJILBOUF OPVSPVVSSM **OPWFBV IBOPIUF EF E.BIRHVF**  $c'$   $Q$  $F$ NN EBOT MFD BN Q a: i **IPD FINS DBTF G % BO-FN FOUSFISLIG** FUDURVFT TVSIVE CPVUPO 1 - . B CPIUF EF ELBWHAF TF GFSNF NBJT VPVT BVFT NBOUFCBOUEFVY HVEFT TVS MB CBHF TrOBSTEF NN

**C4rQUFIMTRVBLSFrUBQFTNBJTFO** DPN N FOGBOUGBSVPUSE MHOF OPVVFNWA N FOUEVOURVr F FUEr OVED F

\$JFORVF MB DBIF G % BOHFN FOUSF **NBLUG SFTUF DPD rFFOLSFNATrUBOFT NB** VEWHAVS EV DIEN Q q ; i FTU Fy BD F **%FMB SFOE GS/TUSBOUMB DS BUPO EVOF** Tr SF EF HV.EFT MFT CBDFN FOUR HBM5J VPVT PVONFIEF DNRVFSTVSMF CPVUPO af&VQMRVFSi BVBQUEFNPELtFSMBVB NAVS VPVT ZO BFT CBS Er CNADFS VPL BF HVEF PSHOBVOBSFSFVS AFTUJN OPT T.O.W. EBOOM TS DFULF FSSFVS FO BO QVZBOUTVS%L\$MA: VPVTEFVSFT SPWSSS MB OPILIF EF E.BMPIHVF FU Er OMBOFS MF HVJEF EF MB VENANS POOPTI'F OPVS MA SBN FOFSMIPOOP.QUEF Er OBSU

\* FVSFVTFNFOU DFUUF GPODUPOOB Mut Brut BN rMPS FEBOT MB VFSTJPO & BOT DEUF VESTPO JM **DROF.FRIF** VPVT TVI U E PVVSS NB CPIUF EF EJB MPHAF E.O.SPEV.SF VPLSF DBOHFNFOU

QWUJURVE TVS 1 - QPVSDSSFSVO MBUBUMATEFMBSHPOEV ZMUSFWBMPO HVEFEVONRY BUFDINTN PVVFN FOUER KN HNFUZBSBN QUSFT HT OF SBVY EFT ZIVUSFT **BOOMRVr %FTUCFBVDPVQQWTTJNQWF** 

 $$*O!"&$ !\$\$  $!S, *$ 

 $\mathbf{q}^{\prime}$  .

& VO D BOHFN FOU GEVTUGEOU m VO DBO-FNFOUL® TBHSBOW #zOEF S EVJF IBRABOLLU EV USBLIFN FOLIO DFT TBJF MPSTRV VOZNUSF FTUBOQNARVr mVO POKFU 58) JODNAU IB OPTTJCJAJU EF Er ZOSVOF NN JUF ZO F FO EFI PST EF MB RVFINIA IVA z INDEF OFTUQINAT DENDAMI 2PVS TESB DPVQ **DFSUBOTZMUET FOGBSUD/MFSDFVYRVJ N QWRVFOUEFT{PVTPVEFTErDBMEFT** NOPSBOUT MB SHPO EF ZNUBBHF OBS Er GEWFTULSPQ CFULF DF RVJGEURVF MAT CPSET EV DPOUFOV Z NUB TPOUDPV Q TOBSVOF GPOUG STUSIDIF 8PVTOPV VFI VP SIDFUFY FULS TIME OF NECUTVS **INTIDULTEF DF DFSDIA CPSUFN FOUL PVUL** 

#### A BUPV PVST I'V OPTTOM EBYTUFS BYTUFSE. SFOURN FOURS HPO EV ZMOF **TVSNATBOFVBT**

EF IBIOPUF EF E.BIGHVF I E.UFVSEF Z NUF / BJINATRVBLSFD BN OTRVFVPVTZUSPV **VFSFI TPOUN PLOT RV r WEFOUT OPVSRVJ IPORVE OB OBT MY INTER UBITY LOUFSOFT** EFT zNOST 58) 8PVT EFVSFT rHBWF NFOJEFWOFS PV Er DPW\$SQBSFTTBJT TVOOFTTJG MATNFJWAVSFTVENAVSTQPVS VPUSF JN BHF CBSUD/MuSF 5JVPVT Erz **OUTIFIVOFIPOFEFZMEEHFUSPQMESHF** VPVT SBYFOLIST INT SFOEV EF VPUSF JN B HE 5J VPVT NB SHAVII USPQ OFULLE PV **EBOT NB N BWIBITE CPT.UPO VPUSE Z NUSE** 

#VFD MB VFSTPO EFWOFS MIT VEWHYST POLJN BWHT EF DFT DI BN OT GBLU **GBSUF EV GBTT: . PSTRV VO PCKFUZ MB** FTUTrMPDUPOO: CBTTFT mMPVUMOPEF FUVPVTVFSSFT BOOBSBLUSF EFT OPJ HO FT FOGPSN F EF ELBN BOUFOI BVUm HBVD F FU FO CBT m ESP. UF EF VPUSE POKURVF VPVT CPWFI GBSF HVITFSCPVS

 $\frac{1}{2}$ %(' \*, , !' &  $1 - 1 * 4$ ╋.

**CLTDBOF W BOOPSUF RVFIRWFT PQ** UPOT TVOOWIN FOUBJET MPST EF MIN OPS UBUPOE VOZD JFS58) EBOT VOBVUSF RVF DF TPUWB (LD JFS ANGPSUFS PV TJN QWIN FOU FO HVITBOU FU Er QPTBOU VOZD JFS58) EFQVJT VPUSF HFTUPO OBSF EF ZD JFST TVS MA DBOFVBT E-CL **TLBOF 2BSEr GBVUVOF OPIUF EF ELBIVALAVE** TFSB OB TFOULF Py SEQUISPJT GBPOTELG **G FOUFTE JN OPSUFSMIN BHF OWT RVFM** RVFT CBSBN QUSFT RVJOPOUE Fy FURVF **TVSEFVYEFTUSPJTD PJY** 

. B Q SFN Just POLIPO FTU Q SPOBOVA N FOUDFING RVF IS QWOBSUEFT HFOT VUI MIFOU %FTUEF MB NSNF NBOLOSF RVF MAT VESTPOT OG DI EFOUFT E ELTIDECF N CPSUBFOUEFT N BHFT58) FOBKPV UBOU UPVT INT POKTUT EF MINIBHET JN

#### $. - . ' * ! S ! 8#+$

**OPS IF FOUBOURV POKUT I ELIBORT EF OFN JOF DISTIF EBOT MY EPD AN FOUFYJI** UBOU. FT JN BHFT JN OPSUFT EF DFUUF N BOLG SF TPOUFTIFOUFNYIN FOULDEJIDFS **OBOWT EF UPVUBVUSF r MIN FOUEFTILD EBOTM EPDAN FOUGLIDEOF** 

. B EFVY.GNF POUPO DPOTJTUF m.O **IPSOPSFSIM DPOUFOV58) TPVTMBGPSNF** EVOF D BIOF DPEr F FO CBIF **EBOT** VOF CBMIF JNH 5JDFTNPUTTPOUEV DI BSBCB OPVS VPVT BIVAST VPVT OSUFT *OSPOBOVEIN FOUCET VOEr VEIVECOFVS9 FC* ' OUFSNIFT TJN CIVIT DFIVE TJHOLE RVF IVE **IPOLFOV58) FTUTUPDLY EBOTMYZD JFS** NBJ TPV TMB GPSN FEVOR JN BHF VOU RVF RVJQFVUSLSF LSBLUF DPNNFVCF **VFSTPO CLIN BO EF MN BHF VFDJPSFNVA** ' O CEU + Q TIDEGF SFOE MN BHF DPN N F VOF VFSTPO CLINEO DF RVJ GELJRV VO **IPPN PV VOF NJIF mMD FNMF USPQ NOPSBOLF EF MN BHF OF VUMUEPOOFS** NBOOBSFOOF EVO OVAD 0 PVTZ SFWFO **ESPOTCFOUU** 

. BUSPJJJAN F POUPO I UBONJJVO NJFO BUFDIWED JFS58) 9POJEBJFN FOUBVY POUPOTOS DEFOUFT DFMS THOLE RVF **MEZD FSM CFVUSLSF NJ MKPVSFO** EFIPST E EQUIDECE FURVE NATIO BOLF NFOUT TFSPOUSF ( r U T EBOT VPUSF EP DANFOLIO TOROF / BIT DET& THO E F HB MEN FOURVE TJVPVT Er QM20FI MEZ D JFS O TROF VEST VOE BASE N BD. OF MN B HE MIFFEVSBRIHENSIN FOUSLISE FOVEZLE

EVZD JFSTVSME LIRVE + QUIDECF B DF r HBWFN FOUNT JN BHFTM FT DPN N F EFT **VEST-POT CLIN BO EF TPSLF RVF IFIN SNF** BUFSUITTEN FOU EF [PPN FU E r D FINA TBOOMRVF DPN N F QS D EFN N FOU

58) MIFTFULOUIHS FTDPNNF EFTCU NBOT JAFTUJN OPSIBOUEF DPN OFFOESF RVF MFZ D JFSM FUM DPOLFOV JOU HS FODEr FOCBIF **TPOJUPVTEFVYEFT** EPDVN FOUT 58) EBOT UPVUF MAVSHWAJF **VFOUPSFINT 2BSFYFN QTT NSNFTT58)** JOU'LES SFITEN OPBOUNT ONNT MVO OPPD & 2+PV DBO HES NT N PEF EF SFOEV BVSB NBS OF UFU OSPOSF NASTRVF NA Z D FSRVJMED CUFCUFTUD BSHEBOT **VOCB/JHBLFVS9 FC** 

ZD JFS58) VPVT BVFT VODPOLSYMFIM NUJ TVSMF CUN BORV-CLTDBOF B DF FOUBOURVE QSPYZ.F DBNQ a &2+ OPVSMF SFOEV 58) I EBOT MF ELBWRHVF VULNUTFINPSTEF MN OPSIBUPO F.NOPS BUPO VPVT CESNEUFF Fr z OS **NB RVBMIJ EV DPOLFOV SBTUJ SJTG & FT VENRIVST & 2+ CIWT r NRW FT DBOUVSFSPOU** EFT Er UBMT QWT ZOT EV DPOLFOV VFD UPSFMDF RVJQFVUVPVT QFSN FULSF EF NFUSE MMD FMMPV EF IPPNFSBUFD VOF OFSUF EF Er UBMIN PLOT IN LEFOUF . BGFOSLSF DPOLFYLUFINAT q/ PEF EF SFO EVE JN BHF I VP VT OF SN FUEF TIMPLIPO OFS NA DPN OPPN JT RV + O TO ROF VIJNJE FOUSE MB RVBNUJ FUMB WUFTTF MPST EV FUNA MFO OPLIFOLJENWEN FOLJNJI m KPVS LSBN BHF BOWYOBS JEV LIEN OT NA DIPJY

QPVS SF{ rUFSMF QPWFFNFQNBQFNFQU EF g#VDVO Er GBWU iFTUTV  $T B Q U$ 

I UBOUEPOOP RVF NB SFOG TFOUBUPO CUN BOOFTURV VOBSUFGEDUEF NB GBOPO EPOU CLTDBOF GPODUPOOF FURVENWE OBV FDUE CBT IVE DPOUE OV VED PSEMIPVT KADFOU JAFTUN SN F OPTTJOVA EF N PEJ \$JFORV-CLTUBGFB DFMTJNBHFT ZFSMF&2+FUMFDPNGGPNJTEFSFGEV BOGST RVF MNBHF BrU NOPSUF PV MF (BIFT VOD MDESPLUTVSMN BHF FU Tr MED JPOOFT 2 SPOSH UT EF MPOKFU PV VUM TET 1 OKFU 2 SPOSI UIT EF NPOKFU & BOT NB CPILIF EF E.BNAHVF RVJTPWSF VPVT OPWFT NPE LES MA OBSBN OLSF B/FDFODSF OWTE POUPOTEJIOPODWIT RVF EBOT MB CPIUF EF EJBWH-NF EJN **QPSUBUPO PSHOBIM %FIME THOTE RVF UPVUFV FUEF OVPDRVJBOOBSBUMMBTVJF** . PSTRVF VPVT MFT PV JOU HSFT VO EF MBN JTF MMID FINNE EVOF JN BHF 58) NOPSNIF OF VUSLIF DPSSH BOGO TDPVO EF TPSF RV MOFTUGST OF TTBSF EF TF QS PDD/QFS EFT VEWAVST RVF VPVT

> . FT VENFIVST CBS Er GBVUEF NB CPIUF EF ELBWH-NF EJN OPSUELIPO TPOU Er z OFT EBOT ME VPMFU AN OPSIBUPO E JN B HFT EF NB CPIUF EF EJBNAHVF I EJJPO 2S G SFODFT PWVPVTUSPVVFSFIrHBWF N FOUNT VENTAST OBSET GEAU OPVSMUN CPSBUPO EN BHFT CINBO 5J VPVT BUFF DPD r MB DBTF a OF QWT EFN BO EFSI EBOT I B CPIUF EF E.BIGHVF DFTI I **rHBWFN FOU MARVE VPVT EFVIFI VIFOLS QPVSIBS BOUVFSTJVPVTEr DPVVSFT RVF**

**NAT VENAVST CBS Er CBVU OF ST CPOEFOUT GBTUPVKPVSTmVIPTCFTP.OT** 

( +  $$1$ 1\$\$  $1S$ .  $Q^*$  $\Omega$ 

5JVPVTFOSFHJTLSFT VOF JN BHF 58) **IPOJFOBOLVOEr HSBEr EF N BJWEHT VPJS MB CBSLIF** EF DFUUF Tr SF + QUTDBCF VB N BOUFCBOULOU HSFSVO CPIZE IMIB VESDSQUEBOT M7 zD JFS %PN NF KF NBJ Er NPOLS QS DI EFNNFOUNTIOBALHB UFVST OF TVOOPSUFOUUPVIRVST OBT INTT ZIVAUT EF Er HSBEr EBOT NAVST JN QWI N FOUBLIPOT 58) % GPIZZ INIGFSN FUEF DPN OWRSEBOT VOF NOSHE N FTVSF DFUUF **NBD/CF** 

. PSTRVF MY zD JFS58) FTUD BSH **E.SFILIFN FOLEBOT MY OBAI-BUFVS PV FTU** JODNAT EBOT VOF OBHF 9 FC EVOF NB OUSF RVJGFSN FUm. BVB5DSQUEF TFYr DUFS DFTUMESF VUB VOF OBNIF POKTU PV QBS JONDLOH EV DPOLJFOV 58) MR **IPEF OPIZE IWITFY: DAUFSB SFOEBOUVOF** VFSTPO CUNBQ EV zMFU EF Er HSBEr BZ O E BOOSPD FSNBOOBSFOOF PSHOBIW  $EVzD$   $FS$ 

. JEr F FTUEF TPS JISEF MN CBTTF RVJ FN QSD FMT zMRUT EF Er HSBEr EsUSF **CST FOD BS F CBSINT CB/W-BUFVST. FT GPVSOJITFVST EF CBAHBUFVST OF VFVMFICU CBT DPOTEDGFSEF UFN OT MWWSN JTF FO** e WOF FOSBJIPOEVN BORVF EF ZD JFST

#### $. - . ' * ! S ! 8#+$

TVS + QUESCEU RVJ VUMITEOU DEUUE GPOD RVFNT%FOFTUGBTGPVSSFORV.NTTPGU GBPEV.BFm1B3GPJTMBDPVMFVSm DJVSFT UPOCHAIN / BIT CFV EF HFOT N FUIFOU DBD IT FEROT VOF TFDUPO1 CUPOTBARO DETZD JEST FOM HOE OBSOF RVF NAT OB DIFT WHEFVSTOF MATOGEOGENE CODESSET

5JVPVT SUFT TVI TBN N FOUDPN Q **UFOUTVS IM QIBO UFD ORVE CPVS CPV** VP SNFULST FONHOT EFT JN BHFT 58) EBOT VOF CBMIF POKEDU KE VPVT JO WUF mDS FS RVFIRMF D PTF BVFD EFT **Z IFFLY HSBET FUMB CBSUB-FSB/FD IF N POEF FOUFS % OFTURVFO BVH** NFOUROUM OPN CSF EF DFT ZD JFST RVF OPVT OPVSSPOT FTO SFSPOUFOUSVOIRVS VO TVOOPSUCBUGEBOT INT CB/WHBUFVST 9 FC

## $0('*, , |' & 8 & 8)$

. B CPIUF EF EJBWH NF E FY CPSUBUPO FO20) BHBHQ VOF TFDUPO 1 QUPOT BVBOD FT RVJVPVT QFSN FUEF Er z QS VODFSUBOOPN CSF EF CBSBN QUIFT CPVS MEZ D JFSFYQPSU . B QWQBSUEFT VUM TBUFVST OFO BVSPOU OSPOBOVITN FOUKB NBJ CFTPLO BVTTJ IF OFCLIFSBJ CBT EBOT NAT Er UBJ TI JU TJ LIF OFTU CPVS THOBWES RVF MF D BN Q q Q' ; T QQQ i FTUGGFTRVF DFSUBCFN FOUDF RVF VPVT SFD FSD FSF BVBCUE PWSSS VOZMTVS **IFI CPS/N TVSIFI CELURVE IFITZ D JFST20)** E-CLTDEGF OBGGBSBJITFOLGBTmMBaCPO OF I UBJWATEBOT VO BAUSF OSPHSBN NF i NP.OT RVF VPVT OBZF VO CFTP.O TO DUE RVF EFN PELIFSDFT DIEN OT VPVT **QPWIFI QSPOBONIN FOUNT NBUTTES UFNT** 

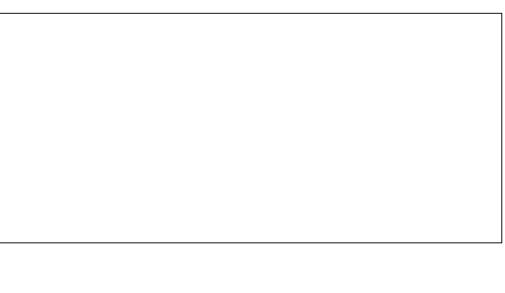

 $\int 1$  +  $\int x^{2} + 1$  +  $\int x^{2} + 1$  +  $\$ 

. FT DPVMFIVST 48\$ TPOU TPVVFOU Er TJHO: FT QBS EFT VEWAVST I FYBER DJ NBWTm DBSBDdgST / BJTVOSBDDPVSDJ IPVSBOU FO %55 IPOTJTUF m GPVSQS TFVMPIN FOULSPJT DBSBDUGSFT I FYBER DJ NBVY DBDVOEFOUSF FVY rUBOUEPV OW QPVSQSPEVJSF MBVFSTJPOZCBMF m **DBSBDLASFT IFY #JOTJ VOF VENRIVS EF** DB TFSB Er VFIVACQ F FO **DBB CLTDBCF CFSNFU Er TPSN BJT EF TBJTJS** USPJT DESERDAGET EBOT NB CPIUF EF EJB MPHNF 4 FN QMTBHF %POUPVSQPVSEr ZOUS INT DPVINTVST CJFO RVF INB VENNAVS FV FDUWFN FOUTUPDLY F EBOT MY ZD JFS 58) TPJUPVKPVST MB VFSTPO DPN QIQUF m DBSBDdgSTT

. BNO B POBOUT TFSB z Yr m **VOF VENTIVS EF** PV y FOIFYB Er DN BM N BJT TJ VPVT FOLSFT VOF VB MFVSIFYBErDNBMFm DJ/SFTDFMFDJ TFSBI UFOEVF EFN BOUGSF TJN JPBUF OPVS  $8*$  $+$  \* \* ' %%

FUVOF VENTAVSENOIB m D J SFT # OTJ

DBCTESBrIFOFVm DDBBFU CC

 $\frac{9}{6}$ P\$

AFTUEFQVJTMPCHJFN QT CPTTJCMA EF DPN QWUFSNFOTFN OVERFTN PEQIVETE +Q TEBOF FODG BOUTPOOGPOGE Z D JFS58) FUFO M Q BODBV CPO FCESPUTVS M EJRVF #VFDMB VFSTPO **ME OSPIFT** TVTBrU SFOEV CFBVDPVQ QWITTN QWF BUFDNBIRVUE VOF FOLS F q'OGFHJTUGFS VONPEQME i EBOTMENFOV (JDJFS **%S FT TJN QWFN FOUNT N PEGIVE EPOLAPYT** BUFI CFTP.O FOEr z OJTBOUNS UBJUFI EF **IB CBHF FUINT VOUJT FO BIRVUBOUEFT** HV. EFT FUFO JOIN/BOUVO IPOUFO / 58) TUBOEBSE TJVPVT IVE TPVI BUFI QVJTD PJ TJITFI MFOLS F EV N FOV FUFOLSFI RVFM RVFT Er UBJVIEF CBIF 8PUSFN PEGIVERQ **CBSBLISB JN N r ELBUFN FOUEBOT NB CPIUF** EF ELBYPH-NF g 0 PWFBV m QBSLIS E VO NPEQME i VPVTOBVF NSNF QBT CF TP OF FEITH BSSFSMA COPHOBANNE

6PVUOFTUGBT GBSSBLU DFGFGEBOU *SJFO RVF MB CPIUF EF ELBMPHVF EF* DG BUPODPN CPSLF VOD BN Q CPVSMFT N PUT DWIT JADZ BBVDVOF JOEJBUPOTVS **18 NBOLG F EPOULFVY DJ EPJ/FOUSLSF** Er MN JUIT 'O FYBN JOBOUNTT I'MN FOUT LOFSOFT EFT NPEQINT FYJIUBOUT IK **GFOTE RVF VPVT EFVFI VUMTFSEFT FT** 

**GBDFT FOLSE MAT NPUT / SNF FOGBU** TBOUDFING VIPVT OF OPVSSFT OBT INT SF D FSD FSEBOTIBIOPUF EF ELBIVALLY Of OPV **VFBV mCBSLISE VON PEGIVE i +MIFN CIVE** RV MZ BUVO MHFSErDBWGHF FOLSE NAT ZD JFSTEFN PEQIMERV + OUTDBOFD&FFO **VUMBOUDFUF GODUPOOBMI FUMFIDEE** RVJ NAT BID FEBOT NB OPIUF EF EJB **MPHVF** 

. FTN PEGIVET FYJUBOUT TUPDLFOUNT NrUBEPOO FTRVF VPVT CPVSOJITFI EBOT DFSIBOT r MN FOUT: / . EPOUNT OPN T TPOUGS Z Yr TOBSVOUSBUEF TPVMHOF NFOU. VUMURUPOEF MB GPODUPO a' O SFHJUSFSVON PEGIVA i NATTUPDLF EBOT EFT I MINFOUT OPO QS Z YIT +MFTUQPT T.O.W. EF N PE. LESMEDPOLFOV: / . EBOT VOI ELIFVS EF UFYUF FO BARVUBOUNT USBLI EF TPVMHOFN FOUCPVSSFOESF MAT NPUT DWIT EV NPEGIVE OUFSSPHEBOVET NBJ DFMS OF EFVSBUCBT SUSF OF DFT TBSF F VBJT Er OPTFS VO SBOOPSU EF CPHAF mTF TAKELL

/ SNF BUFD DF QGPOMINF MB QPTTJ C.MUJ EF DS FSQWT GEDIAN FOUEFTN P EQINTFTUVOBIRVULSQTBOOS DBOIN

#### $8$ ,  $\frac{1}{8}$  & + +  $\frac{1}{8}$  ( \*  $\frac{1}{6}$  %Q +

3 VENRAFT GPODUPOOBNUJT POU'T UJ TVOOGN'T FT EF MB VFSTPO **QPVSEJ VFSIFT SBJIPOT 8P.DJIVIT CSODOBIVIT RVF VPVTQPVSSFI SFN BSRVFS** 

#### $, -, ' *!$  \$  $!8#+$

**OBMI JEWFOOF EBOTIVE GALVS** 

@D79:EED7DEAGE 3:DA (& %FUUF POUPOB I UI TVOOSN IF EF MB OPIUF EF F.BYGHVE' COFHITURESTPVTDBSFNGFAVBLU DIBOHEN FOLLTSEN ONLIVORSUDGE FOUES VOF GROOD POOPMUM JUFFUL UBLITPV JMFTUDKASRYF MAET VENROOF NFOLJE +O VEQUIPOGECEVE BAFDMPQUEO(U) JFS TIBOE TE QPVSTV.UmVO SZU N E TPVLF 'YOPSUFSVOF JN BHF 20) RVJFTUOFBV OV. BTPSLJF JN N. OFOLF EF NB VFST.PO **DPVOOWT OF STPSN BOLF** 

DPOTUS/JUB/FDINS COMPU QRVF 7 Q1/PO QPD BO IF DPOJD/FSBJ m Er DSGF DFS WFSUPS%FIBITHOLE RVVODFSUBOOPN UBOT EFT DIEOHFN FOUT MATIONT THOU CSF EF OPSNBUT EF ZD JFST UFST OF ZDBUGTEFMS Y **GEWFOU GWT SLOF PWFSJ PV FOGE** HTLS T ESFELTINFOU EFOULT + OUTDOF 5JVPVT BVFI CFTPLO EF USBVBJWFISBVFD MOEF DETURGET EF ZD JEST VPVT OPV VET JOTUBWAS NPVUJMEF NHOF EF DPN NBOEF 7 OLPOVES PS FULDPOVES US NAT ZD JFST BV (PSNBU58) BVBCU EF NAT DBSHES EBOT + OUTBOF PV JOVESTE NFOUBOS TIMTEMP SFOGFHJTUS T

"7GJ 67 EV-75F.A@ \$JFORVJADBLU rlut BARVIUL RVF FROT MB VAST.PO NЯ E.BIGHNE EFT KEVY EF TrIGLIPOBrU TVOOSN' . BJErDSUDFUUF GPODUPOOB MHFROTMSOBSJE FEDELIETGEFUL KBVSBJT QG G S NB VPJS QPNJF FUBN n MPS F QWUJURVBOBOEPOO F DPN QM

:5: :7D !? BADF7D > B DF %FUUF UFNFOU' V FDUVFS DFSUBOT UZGFT EF GPODUPOOPMUN OFSNEUBLUEF UNDIDES TINGLIPOT DPN OVENET EBOT +OUTDBOF **HESE SED FN FOUEFTZD, FST EFOUT ME OF VU FODES SUSE ET MDEU FUNATI FO** TUF 1 GFO%MDBSUPSH N BJT M#2+ VUMJ TEN OWTT EF Tr MFDUPOPV SFOLVON PZFO TIF CBS+CLIDBOF OFTUQMATPO: SBUPO EF DPN COFSQMITEVST TIMPLIPOT QMIT OFWER FT.UF9 FC.OERVERVENSBBEF TN.ONATT OPVSPOLFOG NAIN NSN FST TWM M#2+FTUFOVEST.POCSUB DF RVJT.HOJ UBJ 0r BON P.OT HE EPVUE RVF DF E.B ZE RV, MITE CEVURVE DEUF GEODURO MAHVE NEORVE CEBVORVO MMB QWCBSEU **EFTVUMBLFVST** 

PSTRVE NSNE NO MTUFEET CEULT **WECESB TBOT EPVUE TBIRVUESmNB** - @ A @ HO FOL FOLTO DETUGNATION F EF TWELT IN DPWSS N BJT MY N PJT

> %3DE B VUM TO TOBOF OPVSDG FSUSPUT **OBOEFT EFTION FT '\$ 1\$82 .-23\$12** -\*\$# FU 50\$ RVJQFWFQUUPVUFT SUSF USPWWFTMULQ XXX GFGGFSUPODPN

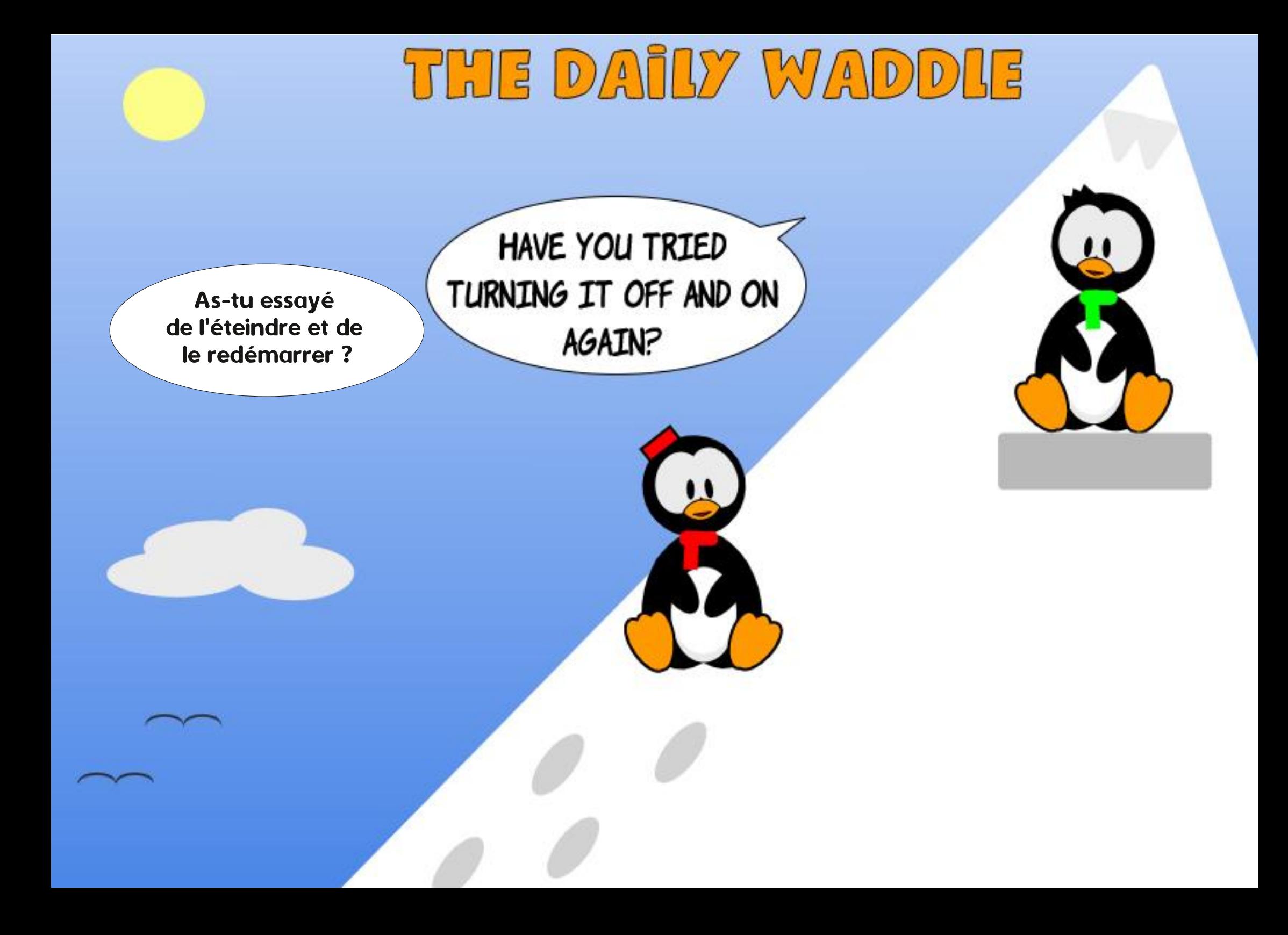

#### G/IWDSDWF N BHBJ JOF Ch

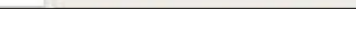

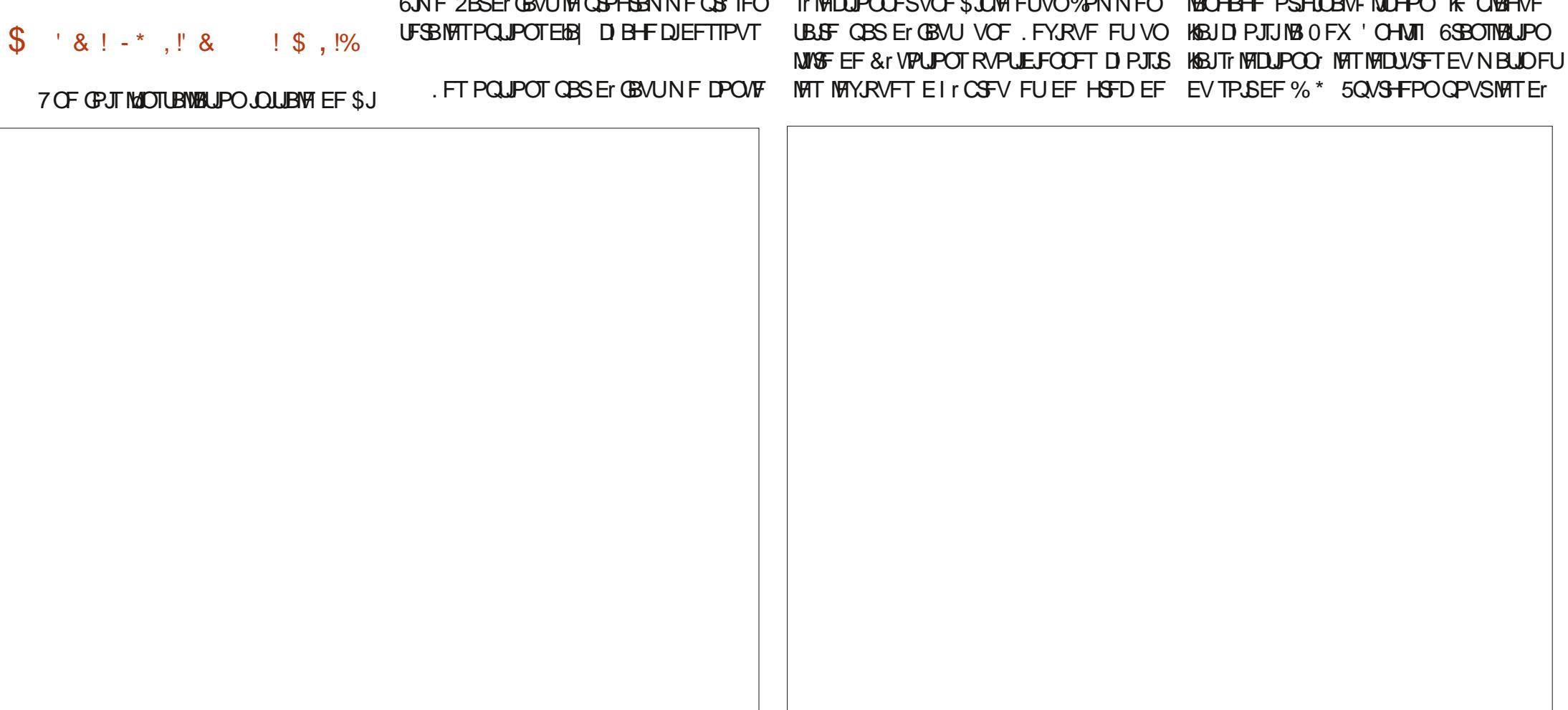

OPFIGINE UFSN OD FBLOTURVANCE OGEN JUST CBOULGET CJFO HE TVJT OBTTI MING LPOZ TETTJPOB/FDIVE) FTUPOCBLSF EN UBHQSF HVSBUPOEV \$VSFBV FODWRVBOUTVS\$V QPVS.OTUBWASRVFIWANTINUSFT JVZBEFT SFBVEBOTIVA QBOOFBVEFHBVDF POUPOT EF DPOZ HVSBUPO RVJIM GFSPOU **GPODUPOOFSDPN N F OPVT MF VPVMPOT j** CBSLISEF MIDBOOSCDDQBWBNWFI m2BSB RVFNRVFTVOFT EFT PQUPOT NAT QNVT TFN FOUTEBOOPSN BUPOT \$JFOFOUFOEV NGLIFT FUDURVFI TVS%POZHVSFS\$LOVA VUJVAT FU LOUISFTIBOUFT 8PVT OPVVFI KNBJDIPJTJIKB \$LOVA OBSEr GBVU EBOT NA

 $-$  )  $-$  ,  $\frac{1}{2}$   $\frac{1}{2}$  &

#### **OVE EF MIGGET MV JIMTESEFEBOT %F N PJT** DJ CPVT BNATOT DPOJDVFSFOVPZBOJDPN NFOUN DPOZHVSFSFUOPVT DPNNFO **IFSPOT MFYBN JOFSTFT GPODJPOOBNU T** EF CBIF

SUCHFIGUTE FUU MID BSH VOFOTEN

 $\equiv$ 

BEFSOLAST CFUT OPVT BUPOT OTUBWI

 $-8, -$ 

Q5DFB3D\*;5:3D6 63? E

#### TPNNBSF@

 $;4\cancel{3},$   $;?7$  (

5USPOHBDDPN QBHO TEF MAYAVFTN PS

**Q PIPIHRVET I rCSFV FUHSFD TJ VPVT** 

SUFT VO FYCFSU &F UPVUF I WEFCOF

DFUJF BOOMBUPOOFVUSUSF VUMTIF GPVS

#I IBNBOUFOBOUPOOPVTOGPOPIF EFT SFDIFSOIFT TIGFVIFT FUEFT DSPJ

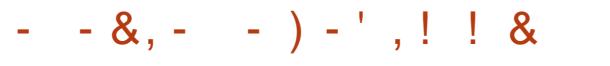

VPUPOT RVPUE FOOFT FUNGEJ NEUTr NAT UV 8 PZFI CLOVAUN F + LVCVOUV GSY

7 OF GRJT RVF KNBARLT UFSN, OF BAVFD GBUH-MrT # OGST BAPA SDPOZ HAS NATIOP

USE RVF NAT VENAVST CBSEr CBVUEV CGP **HBHF RVF VPVT VPVMHT** 

. IBJ POUJ OPVS VOF OPMUF %BTMPO BALSFT POLJPOTTVSMAVST WEWAVST OBSEr RVJ FTU MAKOF EFT OPMUFT MAT OMAT MI GBALLERS, METLICEV COPOROVATE RVE KE WAT T.OVATERV. LEY TILECULA PIN BOL RV. LEBOT VUM TE OF US COVERNE FYTHE FOGSBO DE DECLEME THO LE LEVUTN CIVEN FOU DBJIFUTFUSPWFEBOTNFTErQUIERFCVO OPOJUBNAVFFUNGUID PJTJVOFUBJNYFEF CP.OUT CPVS RVF NA LIFYLIF TP.LUB DI FOOWTHERCE OPVSNETWEVYZEVY

DET POLJPOTMA KABJ DARV: TVS 2 PM DET OPVSRVMENKATIN F DPOAFOOFOLIC FO EBOT ME CBOOFBY EF HBVD F CPVSVP. B KNBJVUMJIF ME CBOOFBY EF CBVHBUJPO m MATPOLIPOTEFTOPMUFTEFDESEDUNSFT HEVD F OPVS DI PJTS VOF \$JOM 2PVS PWSS VONWSF EJPOTNS - OH. BNFT 5JVPVTVPVMFIRVFMRVFDPTFELBV 8FSTJPOEFMB\$JOMFUMFMWFSFEFM#OP DBYZOTE CPVS WISZES NAT CPMDFT RVF **HSBN NFFUD 6UBLIN PODBT VPVTEFVFT NPO WFO JEF DPO HVSFS GBLIFT ET ZNRS** TrIMFOLIPOOFSQ 7 UNITESVOF OPNUF OFS VFSTIM I BVUFUVFSTIM OBTEBOTIM OBO TPOCENTIF I FOI BUMESPLUF 7 OF CPJT OFBV EF HBVD F % UNRVFIT VSIMPT USBO RVF VPVT BVSFI DURVr EFTTVT NAT PQ HNAT CPVSBI DIFSNATTPVT PQUPOTEJT UPOTBVOBSBABOUHSITI: FTTFSPOUEJTOP OPOLONAT OVJT EPVONA DURVFI TVS NA OOVET % PJUTTFI BOHBUT PV NE NBO NUGE RVF VPVT VPVNEI PVVSS 7 UNTFI **NATCPM POTFF CBAHR JPOFOL BM ICPVS** CBAHA/ESK/TRA/BA/ CGEN. ESD BOLSE FF

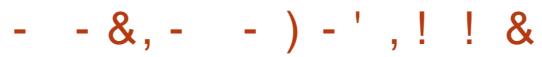

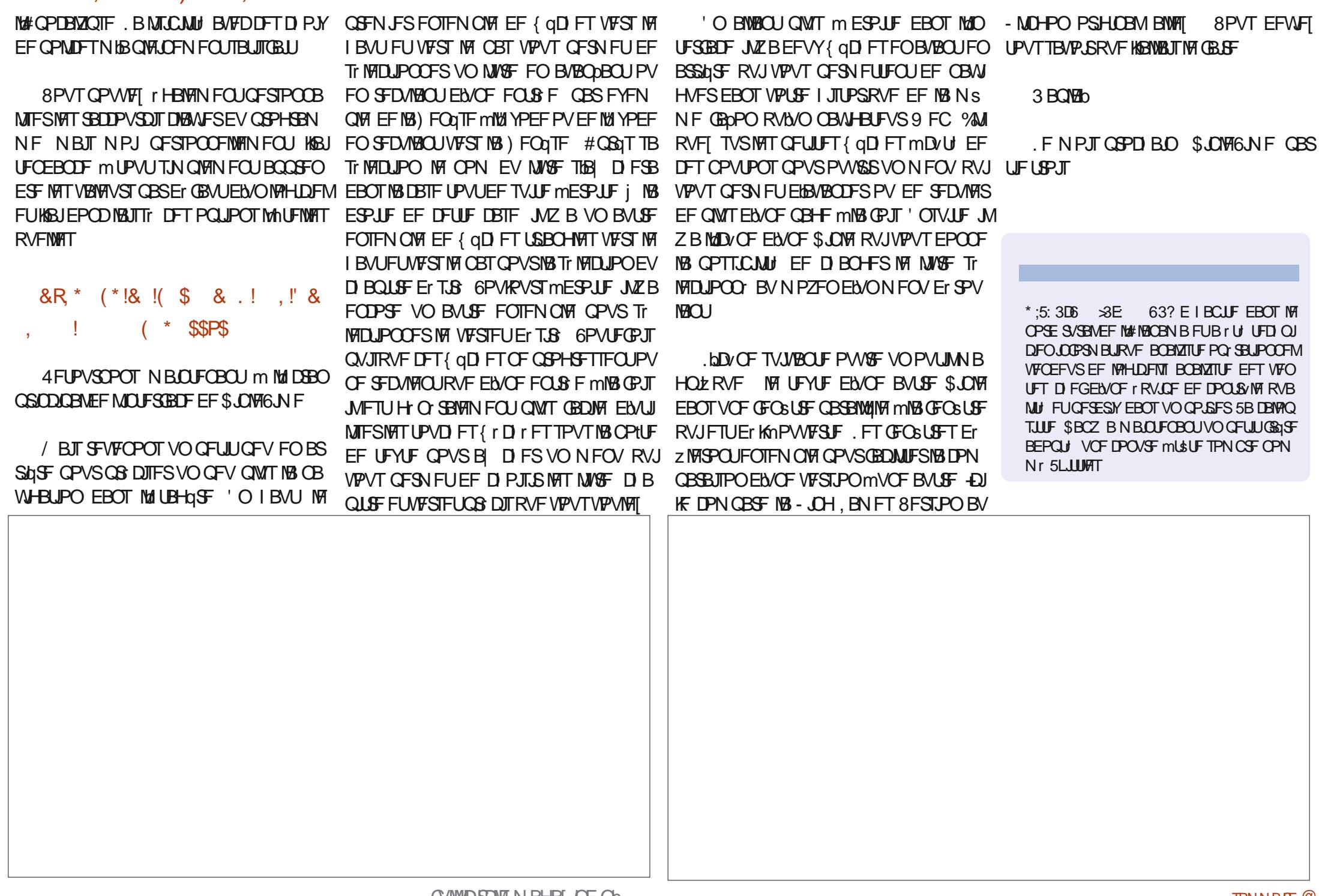

OF FENDING EF HFOT GFOTFOURVE MAIN MESS TIF I LLOT NUSPOZU POPSH COSTNUES DFTURVE MAI GOPKFUEPUSUSE **D**42J2JPFTUVOFYDFNWFOUNJOBOGP EPXOWRE %FMBrUBOUEJU UPVUDFRVJ SHEMT TPVT %SDVJLZJJPO.FTFDPOE DETTEVS N BUT RV FOSBUTPO EF NBCTFO FTU QS TFOUNDED TO N PUT DU GPODUPOOFS BOTTURVE MALS JOUETUFO MGPO EFVY GPJT IF EF TVOOPSUG EJFDUI OPVSMBN JIF BV OWFBV FOS TFBV JNDFOVBVUGBT VSBN FOUND OF OF NSNF mTPO OSY EBD BULGST EV r SFOUT OPSUMMEST THE OBT, BJEFN BOEr BV HSPVOF / JSP2Z IULOT HUJ VCIPN NJGPOZU PO U POTJACFOTBURVJAZ BVSBUVCFNJTF mKPVSEV TVQQPSUS TFBV EBOT / LOP 2ZU POQPVSIVI 2JP FUPON BS QPOEV RVF QPVSMF N PN FOU JVIDZ B QBT EF QHBO QPVS GPVSOLS LF TVQQPSU FODPSF VCF CPJT MDBVTF EV N BORVF EF N BU SFMS TFBV TVSM 2 JP SJFORVF IF TPJT NP.IBVILIGRATIS CBSMBCTFOTF FF S TEBY IPVIOFTUGBT GESEV #SEV.CP **FTUUPVKPVST FOEr VFNAQ**  $0$  RCP 42 **GFN FOUFUFTUDFOTI BAPLS OPO TFVMF** NFOLVOTVOOPSJ9 JZ NBJTBVTTJ\$MVF LIPPU VO+ 7 BYFTFUVON LOBO POF RVJ EFVSBU r HBWFN FOUTVOOPSUFS / J DSP2ZU PO. FTVOQPTFRVJMEFVSBLUSUSF EJIOPOLOVA E LOJ VO N PJT FOASPO N BJT OPVT OF TRAPOT UPVARVST OBT DPN C.FO **MVB DEXLIFS 2 PVS MOTLIBOLL RVENRVET POUPOTTPOUEr KnEJTOPOLONAT** 

 $%$ 

\* 1

Q5DFB3D D79/ / 3>F7DE

 $| \% |$ 

2PVS MBOFDEPUF ZO BVSM **GWT SIFOUZ SN X BSF CPVSMF42J2JP** M 52 **FUM52 FILINBO FOROL** 8PVTQPWFIEqTNBO BV QVFBV UFOBOUU MID BSH-SIM EFSOFSZ SNXBSF

8PVT USPWFSFT VOF QWITD FSRVF MF42J2JP MIUF EFT N PEL DBUPOT BOOPSUIFT BVY N JOSPOZU PO SFIVERIFT USH W

\* 1

**\$0** 

EFSOFS MAN PEVMA 9 J J' 52 **FTUEJT** OPOLOWE NEUT KYTRV m QG TFOU KFOBJ USPWYFS WE ET QVU m NEESFTTF I ULOT QBT rU FON FTVSF EF MF GBGF GPOD HUJ VCDPN QFUFS JOD NJOPOZU PO NFOUM TVHH SFS, FTTBJF UPVARVST FUMF DPOOFDUFT mVO'52 EBARCOFSBAFDMUNBUTKFOBUERVF COUFSBEDF m zMT QWT 8EDFUNBTTF EFTQSPHSqTMNJUT

GFULU DPOSPIDETIEVS EE STIFBY BOOFM OF TIMB FOURSOFUM VOTES/FVS/366  $\#$ , S, G, I RV, I GFSN FULSBERV 2. OP FF TF **IPOOFDUFSMMACUFSOFUFUEF GBSF MOFV** OGST UPVU DF EPOU VPVT BVFT OFTPJO 8PVT EFVFI VUMTFS%BOVULZU PO TVS UPN CFSFUKBUTPSLIVOF DBSUF' 52 MFI 2 JP N BJT WF QSPKFUGPO OUPOOF CFO 0 PEF/ % RVF KBWBJT BD FUJF QFV BOSGT 8PVT CPWFFI USPWFS DF CSPKFU TVS BVPLSBD FU MF42J2LDP 8PVT CPWFFI **I ULOT MABSOBEBGS/JUDPN RVJLTUBSJ CP.** RI **QDP XJJJ XJZ BOE DBD/JOZU PO** 

. BJFTTBZT DF QSPKFUFUJAGPODJPOOF FUGPODUPOOF C.FO + NZ B DFOFOEBOU EFVY HSPT JODPON OF OUT OPVSN PJ. F

5J VPVT VPVMHT VCF TPM/UPO QVSF NFOU USP2ZU PORVJFTUN PUTD GSF VPVT OsUFT 2#5 mDPVSUEF D BODF +M FYJUF VO OSPIEU S BMT OBS DFSUBOT **%PNNFKFMBJNFOUPOOF MFNPJT EFTErVFMPOOFVSTEF/JOP2ZUPORVJ** SIGPOE MVPT BUFOUFT 8PVT GPWFT UPOCFS TVI TENNIFOUCFO CPVSVSEJ NRUU'OHSPT VPVT VUMTFINA 42J2UP **MB VCF** *IFINGESNELIBY 2.DP FF GBSE GPODJPO* **CFSEFT D PTFT DPN N F VO DBOUFVSEF** FICPOOFT HFOT E#EBOSYLUPOUVO UFN Q SBUYSF FUEF USBOTN FULSF INTEPO CSPLFS MPDEMPVIrCFSH TVSMADUFSCFU . PSTRVF KBJ Er DPVVFSU DFMB HSODF BV HSPVGF / LOSP2ZU PO KBJ UPVU NBUTTr **USPWFSEJ r SFOUFT DESUFT' 52 TVS AJFSCFUQPVSFOABPO** 75 DF RV. JFO

**GELIVOF POLIPOMOSY SEJIPOOBOWI** 

#### $\mathcal{S}$  $1 * 1 * 1$  $-$  %  $+$

0 PVT BNACT EPOD VUM FSDF OSPIEU DPNNF OSPKFUEVNPJT %F OSPKFUTFSB Fr DPN OPTE FOOMTEVSTORS.JFT MR OF N JOSE TESBE VULVERES VALUES OF DECLIFY SEE UFN Q SEUSE LUFSOF EV 2 UP QPVSPOUFOS **MB UFN Q SBU/SF QVJT CPVT JOTUBIWASPO MBDBSF** '52 FUMB DPOOFDUFSPOT BV 2. DP FU FOZO OPVT FOVESSPOT NAT EPO OFTWB-CUFSOFUMVOTFS/FVS/366 . F VPVT FYQNRVFSBJ EFVY PQUPOT EF TFS/FVS M/OF CBTr F TVSVO PSE CBUFVS 4BICCFSSZ 2JIVADBMFUNBMJF BIWBOUVFSI **VOTES/FVS-CLEST-UMCSE, PSTRVE CPVT** BVSPOTUFSNJQ VPVTTBVSFI DPNNFCU VUM TESTA DECLEVS EF UFN OF SEUGE JO UFSOF FUDPNN FOULSBOTN FULSE DFT EPO Q FTmVOTFS/FVS/ 366

 $\,$   $^{\star}$  ,  $\,$   $\,$  $\left( \begin{array}{cc} 1 & -1 \end{array} \right)$ , %( $Q^*$ , -\* -\* (! $($ !'

. BOGFN JOSF I UBOF IVAHRVFFTUE I DS SF VOOSPHSBN NFEFUFTURVJVB MGF MA **DBOUFVS EF UFNO SBUVST LOFSOF EV** 2. DP O PVT OPWER OT BOD FFSBY DBOLEVS HSOF mM48% DPO/FSUITTEVS BOBV9HU RVF OWN I SRVF JOUL HS BV 2JP #&%! 1 VJ. F 2JP EJIOPTF FOGELUEF RVBLSF **POUPOT #&% UPJT EJIOPOLOWIT TVS MHT** 

#### $\frac{9}{0!}$  \* '  $\frac{1}{2}$  %! \* ' <sup>S</sup>O

**IPIPM FF** 

 $\geq$ 

**FURVF** 

**BVFD** 

VPOT TN OWN FOUDS FSVO GENEVS EF

CSPD FT) 24 FUVOF OUTSTE EIF DPONTSTPOFOEMMEQU **GBS**  $zkl_0$ h#Wixh= BVDECUFVSEF UFN Q SBUSE %FTPOLUPVT / BOLFOBOU OPVT OPVVPOT VP. SIMB UFO ####uhdgl qj #@vhqvr ubwhps1uhdgbx49+, #- #f r qyhuvl r qbi df wr u FETDPO/FS.JITEVST CIT T.POS FINATE COMPUTE MINE CSPD FEFO ####whpshudwxuh#@#5: #0#+uhdal ai #0#31: 39, 231334: 54 ####whpshudwxuhi #@#whpshudwxuh#-#<28#.#65 USE FEE M48% 6FTUPOT DFM3 FOOSFOROU ####sul qw+whpshudwxuhi, . VUMTBUPOE VO#&%FTUVSBNFOU FUFOREN VALIDARY LOBS  $\# \# \# \#$  x w  $\pi$  b 1 v o h h s + 5. UST TIN OVE O PVT CPVSOJITPOT VCF UFO *<b>VEIBROPVTFPOOF* **CBSVOI** T.PO m M/CF EFT CSPD FT RVJ BSSMF **U & POD TJOPVT BAPOT VOF FOLSE F EF** UBOUF 7 OF CBSUF EF DFUUF VESSBUPO TPVTMGPSNFFVOOPNCSFFOUESOPO FURVE OPVT BOOMRVPOT OPLSF **CFVUSLIF EVF MMB VESBUPO EF MB UFO** THO EF CUT MERVEMIESB VOOPN **GED FVSEF DPO/FST.PO CPVTPCLIFCESPOT** TPO CPVSOF BV 2 LP & F OPN CSFVTFT CSF DPN OST FOUSE FU  $'$  Oll r P **ADPAROM** CESTECCET POUGBUSEN BERVES RVE MA SF MBVBMPVSFTUEF CPVSVCF UFOTPO DBCLEVSEE LIEN OF SBLVSE EV 2.DP Or LIBLU **OWN FUFF OPVSVOF LEOTED** 0 PVT TB/POT EPODN BOLFOBOURVE **CBT UST TUBOVE 2PVS OPT CFTPLOT EV** VIPINT FEGTYI HAGE CG7 MEDIGLEVS EF UFN Q SBU/SF EV 2 UP NPOT DJ JNGFSBNBy BGF, FTVJT Er HAFTY F7 @ EA@? 3J:? 37 7 @ ED3 @ F63 @ E SFOURF VO OPN CSF FOUFS RVF OPVT TPM CPVSDFULF MACHAE EJTTES BUPOTVS **HAFE** 7F67  $+$ : @A@HAGE **QPWPOTVUMTFSQPVSPCUFQLSMBVEMAVS** MF GPODUPOOFNFOUEF M48% NBJTKBU 3>7L EGE 3D97D 5 EXERU? 7 7F BDA EF IBUFN Q SBU/SF %FQFQEBOU JMFYJTUF **GFOT: RVF VPVTEFVJFI MTBVPJS** HACG7D>V5: 3BB7? 7 @F 67 > 8G? V7 VOF BVUSF CPSN VIVA TO DUE RVF BV 2JP  $4 \times 7$   $39:$  CG7 7  $\times$  D7 @ D3  $\times$  (:5A **QPVSPCUFO.SOPUSFVENTIVSZOBNT %FUUF** #MPST DPEPOTOPUSF QSPHSBNNFEF  $QA$  $QBA$  $Q5FAA$  $QQ7$ **GPSN VIVA FTURBTVJ/BOLF** LIFTLI & BOPSE DPNNF LIPVARVST OPVT EFVIPOT JN OPSLFSINT CLOUPU GRVFT O whpsËudwxuh#@#5:#0#+ohf wxuh#0# **\$JORVJMTBHJTTF EVOF OPOOF GB DETTB RET**  $3/$ : 39, 23/ 334: 54 **CPOEF WITVENTFSIBLEN N F EF UFOTPOT** psr uw#pdf kl ah **TPJJVON PZFOGEDIA EF** Pw a MADUS i FTU CPUSF VEWTVS#&% I psr uw#xwl ph WIVENIFS MA GEURVF VPVT SFDFVF I MB BUFD MA GEOLFVS EF DPOVFSTJPO BOOM **UPUBMU** EFT **VPINT DFIBIOF CBSIFIGBT** RVr #. OTJ FOTVOOPTBOURVE MBILEN OF / BOLFOBOU OPVT Er z OJITPOT RVFM UPVUmGBLUMNFTGSUEF NB QWGBSUEFT SBU/SF N PZFOOF MMOU SFVSEF OPUSF #&%OPVTBNAPOTVUMTFS SBOOFINT VPVT **HFOT 0 PVT CPWPOT EPODBOOMRVFSVO** N BJIPOTF TUVF FOUSE FU EFHS T **MEDEQUEVSEE UFN Q SBLVSE FTUM4 &% GFV EF N BU r N BURVFT GPVSDPO/FSUS IFOUHSBEFT OPVT OPWPOT TVOOPTFS** FUOPUS GEOUFVSEF DPOVFSTPO DFUUF VENTIVSFOVOF VENTIVSRVJJOEJRVF RVF OPLSF VENNIVSEF UFOTPO EFVSBLUTF **IBUFOTPOG S FIVITI BOOMRVIF MIBBCSP** vhavrubwhps#@#pdfklqh1DGF+7, **TUVES RVEIRIVE CBSU FOUSE** D F 2VJRVF OPVTTB/POTRVF MB UFOTJPO **FU**  $F<sub>U</sub>$ i df whxubahbf r avhuvl r a#@#6162 **VPIVIT FURVE CPVT** N BY N BW FTUEF %. B MFDU/SF S FINAT EF INS UFOT PO QS +98868. **TB/POT RVF MASTRVF DFUJF UFOTJPO FTU TFOUF VOF JOZNE VESBOJE 2PVSIJFUJE** BOOMRVr F mMB CSPD F M48%S OPCESB SBIIPO EF OPN CSFVY GED FVST OF WIFOU 0 PVTFOUSFOTEBOTVOF OPVDIAGTUFS **MDFULF UFOTPO CPVT CPV** 

EF UFN Q SBU/SF BOOMRVFS MA GEDUFVS FF DPOVEST.PO ONLIT BOOMRVES NB OPS N VM N BHRVF QPVSPOUFOSMS UFN O **SBUSE FOEFHS TDFOUHSBEFT 0 PVTJN CEN POT IB UFN Q SBU/SF EBOT IB DPO** TPM OVITOPVTFPSN POTOFOFROU TF **IPCEFT B/BCLIEF UPVUSFIJPN N FODFS 5J** VPVT OF OPWEL OBT OFOTESFO EFHS T % BOOMRVFI MB CPSN VMH OPVSDPOVFSUS

FO(BI SFO FJJ

5J VPVT MA TPVI BUFI VPVT QPVVFI DFSBOFNFOUBRAUFSVOB DB-FDPN NF OPVT NEWPOT CELUMEN PJT EFSOFS **QPVSCPVSOLSMS MFOLVS TBOT RVF 61 PO**  $(Y \text{ PV M& } \text{ FF WPI}$  of  $D \text{ PN FPI}$  is usef **WILOW FOOFSN BOFODF** 

/ BOLFORO IRVE OPVTBAPOTOBLIDERA **CBTTPOT BV U MD BS-FN FOUEV CGPKFU** EF MPHDFM 366

 $*$   $\vert$  $8! - * 18$  $\mathfrak{L}$  $+$ (

8PVTQPWFIUMDBSFSMFMPHDFM **RVJTJOTUBNAT TVSM 52**  $FUM 2.$   $IPm$ **I LILOT HU VCDPN GFLFS OD NJSP** QZU PONRU #NWFIZ FUUMD BSHFIMA

OFINITI VP.SDJEFTTVT MUST MT DBOLJFVS

GEJF VESFSIB MFDU/SF EF GEOPOJN OPS

TPNNBSF@

#### $\frac{9}{0!}$  \* '  $! \frac{9}{6}$ ! \* ' **SO**

ZD JFS[ Q PV DWROF] MY Er Q JU 5JVPVT PV UMDBSH MEZD JFSI JQ Er DPN QSFT TEL ME EBOT VO FOESPLUGSBURVE 7 OF **CPJT RV JAFTUEr DPN CGFTTr VPVT EFVFT** BWASEBOT WA EPTT.FSOSODOBVFULSPV VFSM TPVT EPTTJFSa CSEHF i %FTUM RVF TE USPWECUNATIONALDENT OPVS NA 2.DP EPTT.FSI PTU FUM 52 **FPT T.FSFTO**  $B\cup B$  D PTF RVF VPVT EFVFI GBSF FTUE PWSSNAZD JFS\$4-& I' NE % FZD JFSDPOLJFOUUPVUFT NAT **OPSN BUPOT EPOLIVEVT EFVSSFI BVP.S** CFIROCPVSNEUSE METO PIFTFON BSD F

/ BJTVPVTNFDPOOBJTIFI . FVBJTMF **EJILJIWASBALBOURVE OPTI.OVA OPVSRVE** VPVTTPZFI PO: SBUPOOFMBVTTJVMJF RVF **QPTT.CNA N BJT VPVT EFVSSFT VSBN FOU** MOF MY ZD JFSNE 5JVPVT OBVFI GBT FODPSF EF MEDUFVS EF ZD JFST NE KF VPVTTVH-tgSF 6ZQPSB RVF VPVTUSPVVF SFI TVSUZOPSBJP, BJFTTBZT E LOOPN CSBOWT MIDUFVST FU rEUFVST EF z D JFST NE FUDFINIJDI FTU EF IPALO IPT N FJWATVSRVFKBJUSPVW

. B QFN JGF D PTF m GBJF FTUEF **{BTI FSMY MPHLDFMEF CSEHF TVSM 52** 2PVSDF GBSF VPVTEFVF VUMTFS VO PVUMBOOFIM FTOUPPM-MFYJTUF QW TJ-VST GBOPOT E JOTUBWAS FTOLIPPMN BJT **NB QWT TJN QVF QPVSIVFT QSPHSBN N FVST** 2ZU POFTUE VUMTFSQQ PVQQ

sls#lgvwdoo#hvswrro

sl s6#l qvwdoo#hvswrro

7 OF GPJT FTO UPPMOTUBIWA VPVT EF VSFT DPOOFDUFSVPUSF DBSUF'52  $R_{\lambda}$ **QPSJ75\$ EF VPLSF PSE OBJFVS 2BSN F** TVSF EF TrDVSUJ BITVSFI VPVT RVBV DVOF BVUSF DBSUF EF Er VFIVACQFN FOU DPN N F MF 2. DP OFTUDPOCFD.J F MVP USF PSE CBUFVS' 6 RVF 61 POOZ FTUGFS Nr 5JDF OFTUGBT MA DBT MA { BTI BHF STRVF EF OF CBT CPOLIPOOFS 7 OF CPJT Fr qqhf w qj 1111 RVFMA FTU TPVT UFOTJPO VPVT EFVFI USPWFSMRVFMOPSUVPUSFNBDJOF.J OVY VPLUMBIDES JF DPOOFDUIF & BOT VO UFSN JOBMUBOFT

#### ov#2ghy2ww -

5VSN BN BD JOF KPOLJFOT VOF MILJF FF MHOFT EF MACH FU DPMACCFT EF MESS-F 3 VEMPAVE CBSUBV N JUFV TE USPWAF **ME OPSU BVRVFMIKE TVJT DPOOFDUL RVJ GPVSN PJ FTUEFWUZ#%**  $A/FT$  J.N **QPSLEQUEF DPOOBLIF DF OPN EF QPSU DBS VPVT EFVFI MVUMTFS MPSTRVF VPVT** TBJJTF MAT MHOFT EF DPN N BOEF EBOT **NA UFSN JOBM-A/Z BEFVY rUBOFT NB OGF** N Jg SF FTUE Fy BDFS MA DPOUFOV EF MB NrNPSF{BTI FYJTUBOUF FUMBTFDPOEF FTUEF DBS+FSMFzSNXBSFNPE.tr

/ BOUFOBOU FO VUMIBOU MINISNE UFSN JOBNEVE OPVTVFOPOTE VUMIFSOPVS UPWFSIFIGPSUTGFFOLST IBLIPNNBOEF il upzduhûfrpel ghg1el g

TVJ/BOLF FO SFN QRBOEQU MA QPSU QBS DEM JEEVPLSEN BD.OF

hyswrro1s #00sruw#2ghy2 ww DFP3#00edxg#448533# hudvhbi odvk

**%FMB OFFOE H O SBMFN FOUVOF NJ** ON FONSPO 8PVT EFVSSFI VPLS RVFM Induxulute#ZIII RVED PTF DPN N F DFDJ

hvswrro1s $|$ #y613 Vhul do#sr uw#2ahy2wwl XVE3 Ghwhf w qi #f kl s#w sh111#  $HVS$ : 599 FkI s#I v#HVS: 599H  $l$  hdwx uhv  $\equiv \#Zl$   $l$   $l$ Ful vwdo#I v#59PK}  $PDF = #: f = dd = e8 = 8 < = 73 = < 6$ Xsor dal gi #vwxe111 Uxggl gi #vwxe111 Vwxe#uxqql qj 111 Hudvl qj #i odvk#+wkl v#pdl #wdnh# d#zkl oh. 111 Fkl s#hudvh#f r psohwhq# vxf f hvvi xoo| #l q#4914v Kdug#uhvhww qi #yl d#UW#sl q111

7 OF CPJT MBN r N PJF Fy BD F JABYU undg#edf n#di whu#i odvkl qj 1, DBSTFSMT OPWFBVZSNXBSF&BOTMT UFSN JOBMBITVSFI VPVT RVF VPVT sUFT el whv#C#3{33333333#I q#i odvk# **EBOTM EPTTFSCSEHF FUFOLSFI MBDPN** N BOEF TVJ/BOUF FO SFN QYBDBOUMOPV VFBV IVB Er z QUIPO EV QPSUGBS DFINIFIEF **VPLSFDPJY** 

hvswrro1s $\vert$ #00sruw#2ghy2 ww DFP3#00edxg#448533# zul whbi odvk#00yhul i | #00 odvkbvl } h@phwnf w#0i p#t l r #3#

B TPS JF EV UFSN, CBMEFVSBLUSFT **TEN CIVESmDEDI** 

hvswrots  $\#v613$ Vhul do#sr uw#2ghy2ww| XVE3 Fr aghf w gi 1111 Ghwhf wl qj #f kl s#w sh111# **HVS**; 599 Fkl s#l v#HVS; 599H Ful vwdo#I v#59PK  $PDF=\#$ : f =dd=e8=8<=73=<6 Xsor dgl qi #vwxe111 Uxggl gi #vwxe111 Vwxe#uxaal ai 111  $Fr$  qi I j xul qi #i odvk#vl } h111  $Dx$  wr 0 g h wh f what  $d$  l odv k #v l  $\}$  h = #7 PE  $\frac{1}{2}$  odvk#sdudpv#vhw#wr #3{3373 Fr psuhvvhg#955: ; 7#el whv#wr # 73<6: 5111 Zur wh#955:: 7#el whv#+73<6: 5# f r psuhvvhg, #dw#3{33333333#l q# 6914#vhf r qgv#+hi i hf w yh#46: 1; # nel w<sub>2v</sub>. 111 Kdvk#r i #gdwd#yhul i l hg1

Chdyl qi 111 Yhul i | l qi #mxvw0zul wwhq# i odvk111  $+$ WkI v#r swl r g#I v#ghsuhf dwhg/# i odvk#f r gwhgwv#duh#gr z#dozd| v# I odvk#sdudpv#vhw#wr #3{3373 Yhul i | I qj #3{ <; 3f 3#+955: ; 7, # di di gvw#i I upzduh0 f r pel qhg1el q111  $00\#$ yhul i | #RN#+gl j hvw#pdwf khg, Kdug#uhvhwwl qi #yl d#UWW#sl q111

2FOEBOUNT { BTI BHF VOF . ' & EPJU **DMHOPUFSTVSMBDBSLF'52**  $BNGS$ FUMN FTVSF RVF NAT CNADT EV z SN X BSF TPOUR DSUT . PSTRVF MA OSPDFTTVT FTU UFSN.O MB. '& EPUDFTIFSEF DMHOP

#### $\%$ ! \* ' !%! \* ' \$0

UFS 5J FINIT DPOUD JF mDUHOPUFS RVFM RVF D PTF TFTUQSPEV.UFUVPVT EFVFI SFIDPN N FODFSFOFY BOBOUMY Z SN X BSF **FUFOM S JOTUBWEICU** 

0 PVT CPWPOT NBOLFOBOUGBITES mMOTUBWAUPO EFT DPOOFY.POT mOPUSF  $2$ 

 $(* \t1 \t880" 8 (1.805 +$ 

3 VEMRVE TPJUM EJIOPTJJGRVE VPVT BWAT VUM TFS DPN NF DBSUF '52 VPVTEFVF VPVTBITVSFSRVF VPVTUM D BSHT MY EFSOFS CSPD BHF EF DFUJF DESLF DESIMITELY I SFOLT GECSDECUT CFV **VEO IN PE. FSIFIT COPD BIFT & BOTN PO** DBT MF QOPVUEF MBDESLF 0 PEF/ %7 '52 TE LSPWETVS **I LILOT DPN OPOFOUT DPN EFVF MACN FOUCPBSET OPEFN DV FTO QOPVUGEBU/SFT BOE EBUBTI FFU** 

#TIVSFI VPVT NBOUFOBOUE PSFOUFS **NB DBSLF FUNT QCPVUFUDPN N FODFI m OBLESVET DB/BNEST \* EVSEVIEN EQUELL** COPD FT FF FPOOL FT FF NB DBSLE OP FF/ % TPO II PM FTN BRVr FT FUFNIT **IPSFTOPOEFOUBVY CSPD FT EF MB/ JOU EBOT MF UBOVEBY DIEFTIPVT. BJWStr** MAT ZMIRVE KRIFPOOFDIJT MAR DRSF 0 PEF/ % BV N P.OT UP JT OF THE OVIT WELL **GBUNAT DPOOFY.POT MNB QUARVE EFTIBLE** TVSMSRVEMME KBVBJT N POLI MF 2. DP FUKE

MAT BJ W/Str FT m OPWFBV 3 V FTUDF RVF IF QFVY ELSF!, F Er UFTUF GELSF FY **QWIFSWIT DBSLFT \$JFOTXSKBJGBLUDFMB** BUFDINT DBSLFT Er CSBOD r FT. BJDPQJ **MF UBOVERY LDJ MHBVD F CPVSVPVT GB** DMFSMBLOD F

. I VUF FUNG DOWN EPJVFOUGBSUBHFS VOIRSP DPNNVO 4VT OF EPJ/FOUGBT O DETTRAEN FOU OBSIBLES VOE TRYSTE FRAMEOR PODPNNYCE MPSESE FROM **MARVEMUM TPOUNJI TPVT UFOTJPO OFTU CBT DSURVE . B MBJIPO 8 CFSN FUVOF IPOOFYPO75\$ TVSMI VUF QPVSBMN FO** LESM<sub>52</sub>

0 PVT BWAOT BUN FOUFSM 52 FJ SED FN FOU IMOBSUREV 2. DP 8 PVT OPV VET VP STVSMETD IN BEFDOORHEEFME **CBHF TVJ/BCLF RVF NAT VPIVIT CPVSBM** NECLES M52 COPWECCECULEE MB  $CSPD F G ZIRVF$ **RVJ FTU 8\$75** 8\$75 GPVSQUME 8EDESFDUFNFQUm OBSUS EF MB DPOOFY.PO 75\$ EV 2JP BUFDVPUSF PSE.OBUFVS AFTUJN OPSUBOLI EF TFOTPWFOSTJVPVTVPVMH VOKPVS **GBJF EF DF QSPKUVO QSPKUBVUPOPN F** 8PVT EFVSFT GPVSOLS MA 8ED QPVS mOBSUSE VOE BM SE TPVSDE M<sub>52</sub>

/ BOUFOBOUNT ON TEVSFTUGELU

 $(* \, ! \, - \, S, Q - 1)$ 

DES m LSBAR NATS TVS NB CBS JF 2.DP FV

/ BOJFOROJ OPVT OPVVIPOT DIPNINIFO

TPNNBF $@$ 

#### $9/1$  \* '  $! \frac{9}{6}$ ! \* '  $SO$

**QSPIFU AIZ B EFVY ZD JFST RVF CPVT** EFVPOT DBSHFSFUNPELEFS.FQGF NJFSZ DJFSFTUOFUARDBMOZFUTFUSPWF **EBOT ME EPTTJFSCSEHF I PTU 8 PVT OPV** VFI DPOTER SFSDF ZD JFSDPNNF VPUSF **ZD JESTEDSFUEBOT MARVEW PVT TUPDLET** VPUSF BESFTIF EF SPVUFVSS TFBV VPUSF NPU EF CBITE SITERY FUNENCHALF NFOUEF VPUSF CSPLFS 8PDJ mRVPJ JM ZIFTPVBRVUJ FT SFITEN CWH TEOT MAT DPN N FOLBSET *WPEF FOI BAUMESPJF* 

& r z QUITFI MF D BN Q TTLE BUFD MF OPN EF VPUSF SITERV 4 FN QUELFI MAN PU EF CBITF CBS DFINU RVF VPVT VUMTFI **QPVSDPOOFDUFSVPUSF PSEJOBUFVSBV S** TFBV ' CEO GPVSDF UFTU Er z QJTTFI MF D BN QCSPLFSmg UFTUN PTRVJUP PSHi 5BWFHBSEF MF zD JFS +MEFVSBLUSFT TFN CMFS BV DPEF B D r BV N JMFV m **ESPJF** 

/ BOUFOBOUVPVT EFVFT D BSHFSMF ZD JFS QUPATJN QWA QZ EFO VJT MA EPT TJFSCSEHF I PTUHFOFSD 0 PVTOF D BO **HFSPOT CBT HSBCE D PTF NBJT CPVT GFSPOT RVFIRIVET N PE & DBUPOT, F VBJT QS TFOLFS M7 ZD JFS FOLJFS TBOT MTT** DPNNFOLBLET FUKFOFNFULBELFOHSET RVF NAT MHOFT RVJEPJNFOUSLSF N PEJ

& BOPSE INS TFDUPOE IN OPSUBUPO +M OZBRVVOFTFVMFJNQPSUBUPOTVQQM NFOLBEF OF THE SF DJ

I psruw#xdv| qf | r #dv| qf | r

i urp#sept ww#l psr uw#PTWWbl qn

psruw#kzbslfr#dv#kdugzduh#&# GEI I gl w r gv#ghv#eur f khv1# Sxovdwl r g#gh#od#CHG#gx#SI f r 1

psruw#ahwborfdo#&# Lghqw i I dqw#ZI I I

 $q\#@#$ 

####&#Fxvw pl vdwl r qv=#pdggdwr ul  $\# \# \# \#$  vvl q\*  $\# = \#$ \* pl byvl q\*/  $\# \# \# \#$  sdv $VZr$  ug\*  $\# = \#$ \* pl bsdvvzr ug\*/ ####\* eur nhu\*  $\frac{3}{2}$  =#\* 4 < 5149; 13143\*/ ####€

#### $0\#$   $\mathbb{Q}$   $\neq$

 $\frac{1}{2}$ ####&#Fxvwrpl vdwl r gv=#pdggdwrul ####\* vvl q\* #=#\* \ r xubVVLG\*/ ####\*sdvvzrug\*#=#\*\rxubsdvvzrug\*/ ####\* eur nhu\*  $\overline{H}$ =#\* whv w1pr vt xl wwr 1r uj \*/ ####€

 $i$  ur p#xwl ph#l psr uw#or f dowl ph/ # j pw ph/#w ph

. B MHOF TVJ/BOLF OF TFSB OBT N P **EtrF** 

trv#@#4#&#srxu#whywhu#txh# w xv#ohv#phvvdj hv#r qw#oh#pl ph#  $t$ rv1

' OTVLIF CPVTBNACTBRAJFSVCFGPCD UPO OPVSMIF MA DBOUFVSEF UFN OF SB UVSF LOUFSOF EV 2. UP OB HE TVJ/BOUF FO CBT mHBVD F %FTUGGFTRVF MBN SNF D PTF RVF MA OSPHSBN N F EF UFTURVF OPVTB/POT GEUEBOT MB QBSLF DJEFT TVT. FT TFVMAT EJ r SFODFT TPOURVF OPVT BIRVUPOT VO BOOFMINOSOUMDF RVF KBJDPN N FOUL MOTUS/DUPO TIVIFO EF **TEDPOEFT DESCPVT OFO BAPOT CET CF** TP OF UFOTV UF MY SFUPVS EF UFN OF SB **U/SFGmMB GPODJPO BOGFMECLE 5JVPVT** VPVMH FOVPZFSEFT UFN Q SBU/SFT FO

#### **%FNTU/T VPVT EFVFT SFUPVSOFS NB VB** SBOW UFN OF SBU/SF

. B GPODUPO QVOVITI FTUNFOESPUPW OPVTFOVPZPOTS FINAN FOUNATEPOO FT BV TFS/FVS/ 366 A/OZ B RVF EFVY M **HOFTRVJEPJ/FOUSLSFBIRVUIFT.BOSF** N JOSE NHOF JN OGN F MA GELURVE OPVT FO/PZPOT RVFIRIVE D PTF FUIB EFVY.b NF MHOF OVONFS FINATION FOUND UFN OF SBU/SF LOFSOF 4FNBSRVFI RVF DFUJF **NHOF FTUTVSVOF TFVMA NHOF CBHF TVJ VBOUF FOI BVUMESPUF** 

AVZ B VO QPLOURVF IF VIFVY TPVM **HOFS DJ, B MHOF EV OBT BX BU BTZO DP TIMFQ** Er z QUIVAT Er IVEUFOUSE IVAT EJ VTJPOT EFT N FTTBHFT 5JVPVT VPV **MT BDD MISFSINT OSPIFTIVT ZYFINB VB MAVSEF TIMEOMN PLOTEF** 5. MPVTVPV MAT VO Er MBU QWIT MACH FOUSE MAT EJG GUTPOT Z YFI VOF VENNIVSQNUTHSBOEF

 $! \frac{9}{6}$ ! \* '  $\frac{9}{6}$  $*<sub>1</sub>$  $SO$ 

 $PTWW0$  and zl oo+\* uhv x ow\* / # \* vl psoh#f ol hqw#ql hq\*,

pt wwbol gn#@# PTWWbl gn+kdugzduh1g/# ahwbor f do 1 a/ $#$  $\overline{z}$ l i I bkdggohu@f eghw $\overline{z}$ , /# yhuer vh@Wxh, #& #ghexi @Wxh

#### 2PVSFTTB7FS

#dyl af I r 1 ux a+pdl a+pt wwbol an..

 $FQZO$ 

#dv| qf | r 1qhzbhyhqwbor r s+, #

3 VBOE VPVT MBODFT MF QSPHSBN NF VPVTEFVSSFIVPJSDUHOPUFSMB. '& EFMB **DBSIF DIBRVF TFDPOEF FUEBOT MB GF** OSLSE EVTI EMMOEDI

AAA#(Uxq#0f#'HGLWRUbFRQWHQW  $\frac{1}{1}$  gl w dwr u##uhvhwwl gj # wdui hw111 I gl w dwr u##dzdl wl gj #v| gf 111 I gl w dwr u##v| gf kur gl vhg1 Vwduwl ai 111  $46=85=34\#Vwd$ wx v = ##Zl oo# uhj I vwhuhg

 $46=85=3$ : #Vwdwxv=##ZIII #xs 46=85=3: #Vwdwxv=##sxeol vk#RN Vhaal ai #5  $46 = 85 = 3$ : #; 319: << 5 Vhqql qi #6  $46=85=4: #:1<<7$ 5J VPVT VPVMHT WY SUE FS MA GBLURVF VPVTFOVPZFT S FIVATN FOUNATIN FTTBHFT BV SSPLFS PWSFT VOUFSNUDEMTVSVP **LSF PSE CBLIFVS FOTVOOPTBOURVE VIPVT** BUT JOTUBNIN NAT COBRUFUTN PTRV.LUP FU

 $46=85=34\#V$ wdwxy=##dzdl wlai#

 $46 = 85 = 39\#V$ wdwxy=##dzdl wl gi #

 $46 = 85 = 3$ : #Vwdwxv=##f r gghf whg#

 $46 = 85 = 3$ : #Vwdwxv=##uxqqlqi

 $f$  eghw=#ghwzr un#l  $v#xs$ 

Der xw#wr#uxq#xvhu#surjudp1

ghi dxow#ghwzr un

eur nhu

**LBOFT** 

wr#eurnhu

pr vt xl wwr byxe#0k# whyw1pr vt xl wwr 1r uj #0w# LawhuadoWhpshudwxuh

4 FOOF TF OBITESBEARDURVE VPVT OF DPN N FODFI S FIVEN FOUMFO/PZFS N BIT WASTRVE VIPVT WHIGHT VP. DIMRVPJ DEMASE TIEN OVERSE FOORT MESP. IF

ghi #j hwbl gwhugdobwhps+,  $=$ ####vhqvr ubwhps#@#pdf kl qh1DGF+7, ####f r gyhuvl r gbi df wr u#@#616#2#+98868,  $\# \# \# \# \times$ l oh  $\# \mathsf{W} \times$ h = #########uhdgl qj #@vhqvr ubwhps1uhdgbx49+, #- # f r gyhuvl r gbi df wr u #########whpshudwxuh#@#5: #0#+uhdgl qj #0#31: 39, 231334: 54 #########whpshudwxuhi #@#whpshudwxuh#- #<28#. #65  $\#$ ########sul qwwl ph+, #########sul aw+whpshudwxuhi. ########&#xw ph1vohhs+5, #########uhwxuq#whpshudwxuhi

 $dvl$  af #ahi #sxeol vk+pt wwbol an/ #wl p. =  $\# \# \#$ if r x qw# @#4  $\# \# \# \# \times \text{I}$  oh  $\# \text{W} \times \text{h} =$ #########dzdl w#pt wwbol an1sxeol vk+\* uhvxow\*/#vwu+f r xaw./# I dovh/#t r v. ########f r x aw#. @#4 #########sul aw+\* Vhaal ai #~3€\* 1i r updw+f r x aw... ########dzdl w# pt wwbol qn1sxeol vk+\*LqwhuqdoWhpshudwxuh\*/vwu+j hwbl qwhuqdobw  $hps+$ . /  $l$ dovh/trv. #########dzdl w#dvl qflr1vohhs+wlp.

 $#$ 

#### AT BHULEF IS GRODUPO OSQUIJN FRYJIN OSN FMIEVSE OVITING SN FDFRYF VPYT VPVM MFUPVUTVSMBNSNFMHOF 700FVDPNNFDFDJ

ghi #sul qwwl  $ph+$ , = ####sul qw+\* ~=35α€=~=35α€=~=35α€#\* 1i r updw+or f dowl ph+, ^6` / # or f dowl ph+,  $\wedge$ 7' /  $\text{\#or f}$  dowl ph+,  $\wedge$ 8', /  $\text{\#hqg}$ @ \*,

#### F SFTUF EV OSPHSBN NF FTUGS TFOUL DUPVUTN QWIN FOUQPVS VPVT QFS NFULST EF WIS SERVE VPVTS UFT CLFOTZOD SPOJIT BUFDDF RVF KFOBJT

ghi #f ej uhhq+wr sl f / #pvj / #uhwdl ghg,  $=$  $\frac{1}{4}$ ###sul qw+\*Juhhq\*/#pvj,

ghi #f eqhw+vwdwh/ #b, =##&#Vkr z#ZI I I #vwdwh1#G vf duq#pt wwbol an# dui 1

####sul qw+\*f eqhw=#qhwzr un#l v#\*/#\*xs\*#l i #vwdwh#hovh#\*qr zq\*.

 $dv$ | qf #qhi #pdl q+pt wwbol qn, = ####dvl af I r 1f uhdwhbwdyn+pt wwbol an1yxeyf ul eh+\* i uhha\*/#t r y/ # f ej uhhq., ##&#%CHG%#f r qwur o#t r v#4 ####dv| gf I r 1f uhdwhbwdvn+sxeol vk+pt wwbol gn/ #43,  $\# \# \# \# \times \$ i oh  $\# \mathsf{W} \times \mathsf{h} =$ #########dzdl w#dvl qf l r 1vohhs+43.

i uhi Chduwk=• ' #pr vt xl wwr bvxe# 0k#4<5149: 1419: #0w# LawhuadoWhpshudwxuh

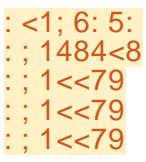

#### $\%$ ! \* ' !%! \* ' \$0

70 NPU EBVFSULTTFNFOU. BJ SF NBSRVr RVmD BRVF CPJT RVF KF EPJT BSS: UFSIM QSPHSENNF QPVSFy FDU/FS VOD BO-FN FOUPV TJN OVEN FOUQPVSIVE SFEIN BSSFSKE EPJTEI CSBOD FSMF 2JP BUFCEST RVFIWALT TEDPOEFT CIVIT MA SFOSBOD FS, F OF TBJT OBT VSBN FOU **CPVSRVPJ** 

F VPVTTVH-bGFEFOVJTBI-FSEF DPO ZHVSFSVOTFSVFVS/366TVSVOFBVUSF NBO OF DPNNF VO 4BICOFSSZ 2J %FTUTNQWImGBSF, BJErkhrDSUVO **BSJDW FOUSPJT CBSJFT EBOT NAT OVN r FU** EV (VMWASDIVA RVJ  $\mathbf{P}$ VPVT QFSN FULSBEF VPVT MBODFSTJVPVT FOBVFI CFTPJO

 $\frac{1}{2}$  & - + (  $\frac{*}{2}$  !  $+$   $*$   $\begin{array}{ccc} . & . & . & . & . & . \end{array}$  $\frac{1}{2}$  %%- &!,  $\frac{1}{2}$  & + %),

1 VJ IF VPVT OSPOPTF VOF OBSUF OP OVT DE N PJT DJ. F VBJT VPVT FYOURVES **DPN N FOUPOUFOSFUMUMIFSVOOGPHEEN** NF GEOUSTURVE BOOFM / 366 'YOURGES **QPVSTVSVFJWFISIHT DPN N VOLDELIPOT FO** USF VPUSF 2 UP FUM TFSVFVS/ 366 Pw RV, MF LSPWF

8PVT QPWFI MF USPWFSmNBESFTTF **I UD NRUFYORFSOPN FUM UM** DBS+FS TPVT CPSNF E#COANBHF m MBESFTIF I ULQT HUJ VCDPN U PN BT

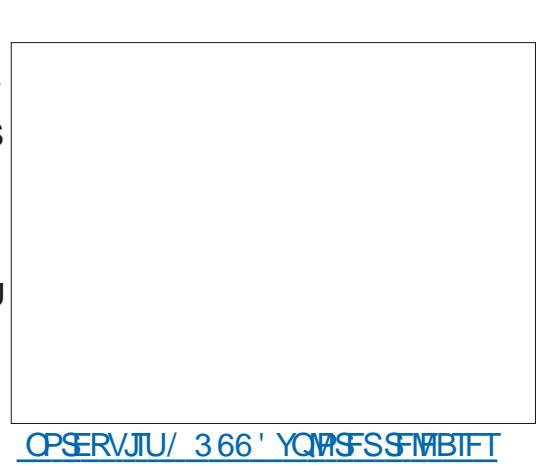

**CFUB** / 366 **EPX OWBE CFUB #QQAIBHF** YQWASS

ANTIULIST GEDIVE EF MOTUENWES FUEF DPN N FODFSMTVS/FJNFISVPT DPN N VOJ **DBUPOT BVFDIVE TFS/FVS/ 366 %PNNF** OPVT OFOVPZPOT RVF EFT VENTVST EF UFN Q SBU/SF VPVT QPVVF | r HBWFN FOU VP SNAT EPOO FT TPVT CPSN F EF HSB  $Q$  RVF

8PVT QPWFI USPWFS MI DPEF RVF **OPVT B/POT rDSUFUNPE.LY TVSNPO** Er QUHUU VCmNBESFTTF **I WOT HU VCDPN HSFHXB**  $($  %  $A$   $DFP6I$  J $T/$   $DFP6I$  B

#### $* Q $ 0! 8 + 18 5 +$

2PVSVPLSF. OTPSNELJPO KE VBJENELJ USF MF 42J2JP q FOGBVTF i QPVSBOTJ EJF FUNF OFOD FSTVSVO BAJF NJ DSPDPOLS/MFVSQPQVMBLSF MF '52 ℀ TFSB TPVT MB GPSN F EF MB DBSLF 5GBSL  $(VO \t\t 6I JCH \t2NUT \t\t 52)$  $9411/$ 

RVF VPVT QPVVFT VPVT QSPDV SFSQPVSFOASPO 75 8PVTQPWFI USPWARDE BAUSET DESLET EF UZGE DARCE **QPVSFOARPO** 75 TJVPLSF CVEHFU OF VPVT OFSN FU OBT E BWAS OWT MAD 0 PVT VUM TFSPOT VO rDSBO 1. '& 55& BOTJRVFMF\$/2 FUVONP EVME EF UFN Q SBU/SF I VN ELU #EBOSI/LU **I UIDT XXX BEBGS/JUDPN QSP**  $5+$ **EVDU** FOMBPO 75 QPVSN PO UFSMIT EJ I FOUFT NEOWS TEF OF **HSBN N FS INT EFVY N PEVINT 2FOEBOU** RVF VPVT Z SUFT VPVT QPVSSFT FOW TBHFSEF VPVT OSPD/SFSRVFIRMFT DOWNT 5UFNNB 363 XJD 4VZ B EFVY UZGFT RVF IF VPVTTVH-taSF

C. F OFFN JFS B VOF OSJIF N PINAY BVY EFVY FYLS N JUIT DF RVJQFSN FUEF DPO OFDUFS SBOLEFN FOU EFT OF SICH IT SRVFT +%mMB6IJCH2MNTIULOTXXXBEB GS/JIDPN QSPEVDU FUmEBM SFT **UZGFTEFNJSPDPOLSMAVST** C. BM SF B VOF Z D F N PMPY m VOF FY LS N.U FUFFTCPD FTN OF TOPSN BLAT **OPVSVOF VUMBUPOTVSVOF OVERVE EFT** TBJIULOT XXX BEBGS/JUDPN QSPEVDU

0 PVT SFWFOESPOT BV 42J2JP EBOT RVFNRVFT NPJT DBSKBJ CFBVDPVQ EF D PTFTmGBSFBWFDMF2.DP

FUSBARINARY HENRIN FOUTVSVOF MILLE EF DBQUFVST FUE r DGBOT a JOEJTCFOTB **OWIT i BOTJRVF TVSMFVSBOOSPVMTPO** 

I ULOT XXX TOBSLG/ODPN OGPEVDUT OFNFOUFUNAVSDPOEJUPOOFNFOU, FT TELFSEJEF VPVT FOGESF CBSUEBOT NBS **UDWEVNPJTQSPDBO** 

> , BUPDOUG CFBVDPVQ USPQ EF GB **H-TEVNEHE OF DFNPJTDIKF VEJTEPOD** VPVTTPVI BLIFSCPOOF D BODF FUCFBV **IPVOEF CPOTN PN FOUT**

> , VTRV m 18 QSPD BLOF GPJT DPN N F UPVIRVST SFTUFI FOTI DVSUJ FOCPCCF **TBOU OPTIJGFUDS BUGT**

D79 / 3 F7DE FTUVO QSPHSBN N FVSmMB **SFUBLIF RVJVIJEBOT MA DFOLSF EV 6FYBT** BVY I UBUT 7 OUT 4VFTU OSPHSBN N FVS EF FUMTETI FVSFT GFSEVET JAFTU  $Q<sub>0</sub>$ BAUFVS Q PUPHSBQ F BN BUFVS M/U JFS N VT.DFOI POOSUF FUUS TOPOD/JT.O.FS-M FTUUPVKPVST OSPOSI UBSF EF 4BOZ&BZ5P MUPOT VOF TPDJ U EF DPOTFJMFUGBTTF **18 QWOBSU EF TPO UFN OT mS EJFS EFT** BSLIDWIT CPVSIW (% FUEFT UVUPSFIVI 5PO TUF FTUXXX U FEFTJHOBUFEHFFLYZ

G/IWIDSDIVA N BHB[JOF Ch

TPNNBJF@

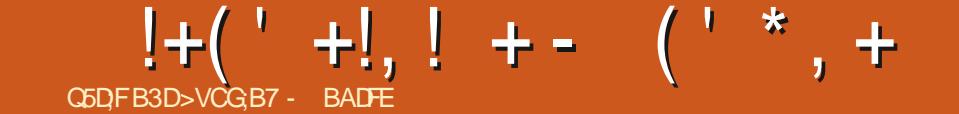

Y CVOU/ 6PVD FTUMP TZTU¢INFEFY C: UBPN J4FEN J0 PUF 2SP COPALEUPON PCLIFICES7 \$CPST RVJ C: BPNJ/ J# SFIGED F VPLSF WF GSIME FUVPLSF M C 8PNB321 PCF OFSU #VKPVSEIVJOPVTTPNNFTzFST C5BNTVOH)BNBYZ5 OFP 16+ EBOOPODFSMBQ/CMMBUPOE7CVOU/6PVD MA TEJ JON F N JTE MIRVSTUBOM  $16#$ EV TZTUDNF #V DPVST EF MB TFN BLOF QSPD BOF 16# **TFSB EJICPOOM CPVS** MAT FJIOPTLUCT 7 CVOLV 6PVD OST FO D BSHFTV.VROJT  $c.$ )  $0$  FYVT  $a16\#$  i  $c$  1 OF2MT1 OF  $c$  (BS2I POF  $c.$ )  $0$  FYVT  $c$ \$3 ' \* & 7 CVOU' EUPO  $1<sup>5</sup>$ 7 CVOU' EUPO  $C$ \$3' c/ FJV/: 7 CVOU/ EUPO c/ FJV2SP 7CVOU/ EUPO  $(* 87CVQV' ELIPO$  $c$ \$3 / 9 J(JBCE.6' NPEFM  $c \, 0$  FYVT  $c$  5POZ: CFSB:  $c.5$ POZ: OFSB:  $\%$ PN OBD J  $c$  5POZ: CFSB: 2FSTPSNEOTE  $c$  5POZ: QFSB:  $\lt$ c 5POZ: CFSB< 6BOMFU  $c^*$  VRX F.IO FYVT 2 c1 OF2MT FU6  $c:$  BPN,  $4$  FFN,  $1:$  $c)$  PPHMF2 JMFM B  $c.1$  OF2 $MT$ c (YUFD2SP) C: JBPN J4FEN J T Y TO MECE  $c:$  BPN J4 FEN J0 PUF

c 5BN TVCH) BYBYZ0 PUF

. FT 2 OF 21 POF FU2 OF 6BC EF 2 OF TPOUNJIMEYSJOE GFOEBNNFOU EFT BVUSFT EJTOPTLUGT. F DBOBVITUBOVA QPVS MA 2.0 F21 POF FUMB 2.0 F6BC OF SFDFVSPOUGBT EF NJIF mKPVSOPN NrF

# $8' - 0$  (  $*$  !\$+

#VFDDFULF NJJF mKPVSEF OPWFBVY **BOOBSFJVT SFIRJHOFOU PI DFIWFIN FOUND** DBEFOOF EF TPSUF %FMB TJHOLE RVF **IFT EJIOPTLIJG BVSPOUN BOLFOBOU VO DBOBVEF NJIF mKPVSq 5UBOVA i EBOT** 5ZTUFN 5FULIOHT 2BSBN QUSFT TZTU¢N F 7 GEBUFT / JIFT m KPVS 7 OF RIF 5FUJOHT 2BSBN qUSFT EF N JIFT mKPVS % BOOFNT %BOBVY 8PVT QPWFF JOT LENWESZ CVOLV 6PVD TVSNAT FJIOPTLUCT TVJ/BOJT BVFDMJOTUBN/FIVSE 7 \$ QPSJT

: BPN J4FEN J0 PUF 2SP QBS#MOFSLP : BPN J 4 FFN J T Y TO MACF OBS dfBSFZPVEFVFIVACFSi

**BOORF, MRV, IFTI, JOSETRVE OS UN BIT RV, I** OF ZHVSF OBTEBOT MBM UF DJEFTTVT BT + TVSFT VPVT RVF VPVT QPVVFT MOTUBNARS BUFDMOTUBNAYS7\$QPSJTFURVJMBVOF FOUS FTVSEFVIDETVCVOUV UPVD JP

# $) - ! +, 8' - .$

#VPROUFF DPN N FODES OPVT BVPOT Er DEr EF CBSUB+FSCPUSF EFSOLISF CGP EVOUPO WE'P BAFD VPVT VO CAMFU EBNPVS mOPLSF DPNNVOBVU EF MB **QBSUEF OPLSF DPN NVOBVUI TVS: PV** 6VCF %FUUF WEr P SBDPOUF M JTUPJSF EF CFBVDPVQ EF OPT DPOLSCVUFVST FU EPOD EF OPUSE DPN N VOBVUI RVJOPVT TPN N FT DPN N FOUCPVT TPN N FT BSSI WT.DIFUQPVSRVPJQPVTGBJIPOTDFRVF OPVT GEJIPOT 8PVT SFDPOOBLIST TBOT EPVUF VOCEV EF VPVTNSNE EBOT MIT **GFSTPOOFTRVF OPVTBVPOT OUFSNEX r FT** 3 VBOUMN PJ DFTUDFSIBO

**YPNNF OSPNJIEBOT MAN FTTBHF** EF CVOMBUPO EF M 6# CPVT SB **MFOULTPOT VOCFV N BOUFOBOU 0 PVT USB** VENTION FVSOPVSVPVT CPVSOSVOE VES TPO E 7 CVCUV 6PVD CBTr F TVS 7 CVO **FUQPVSBOUDFULF QVOMBUPO** W **FTUUPVIRVST CBTr F TVS7 CVOUV** 

5. UPPVT SLIFT VO OPSIEVS BUFD VO 2V. TRVE OPVT OBTTPOT NB ONVOBS LEE OPLSE LENOT TVS 7 CVOLV **CPVT** BUPOT N PLOT EF UFN OT OPVS SFVPLS FU GUT. POOFS FFT DPSSED JOT FU FF OPV **VENWIT GPODJPOOBVUJ T OPVSIWIT TPSJFT** 16# SHAMLISFT %FMB rUBOU ELU JAZ B RVBOF N SN F RVFIRMET OPWIFBVY USADT **TZN CBMN FULSE FOVENTIVS** 

> 7 CVOLV6PVD OF CEN BOUFOBOUFO DBS-FMFNBUSFM0 (%EBOTMBQWQBSL) EF OPT EJIOPTLUGT RVJUPVSOFOUBVFDMB DPN CBUC.MU EVNBU SFM# CESP.E Z DPN CGJT NA 2 JAFM B FUNA 8 PNWB 21 PCF . F TVOOPSUEF 0 (% EPOOF BVY Er VF **MPICOFVSTE BOOM THE DBOBDLUI EF MAF PV** ErDSSFEFTCBMJFT0(%PVNsNFEF DPN N VORVES BUFD VO BVL SF BOORSF. M FOVUM BOUNG OSPUPIPM & FT HFOT S { r D JTTFOU Er Kn m EFT JEr FT DPODFS **CBOUWUMTBUPOEFT@CDUPOOBMUT0(% QPVSMGF MOBSUSEF NPOLIFVST Nr EJ** DBVY CBITLG ANTEHLUE VCF GPODUPO **CBAU RVJTEN OVE CBTT.PCCFSEFT HFOT** 8PVT QPWFFIL USPWFFS RVFIWAVFT BOOM Er NP QPVSDFULF GPODUPOOBMU TVSMF ) JJ VCE#MSSFE VUOGDEQ QEFNPQS TFOUF IN TVOOPSU EF EFVY EJTOPTLUGT TPVT7CVQW6PVD RVJDPNNVQRVFQU M/O B/FD MB/LSF BVAST RVF VUCCEE CEEWEEN PNEUMBMEDUSE FUM DSUVSE EF CBMIFTO (%FOVENAVS

#### $!+($   $+$ ,  $!$   $+$   $($   $*$   $+$

IPPN SPUBUPO FUGPDAT POURUIDPS MATECOGESTATINE TURINTPATTESBOFAUSUSE B rul SENFO: EBOT OPUSE ErVENPO EFVSENDEUF CENTDI OFN FOUOSODOBMEFOVJI OPT CSBOD FT BOESPLE FUDEOFTURVERVETWEVST ONLIT UBSE RVF RVFNRVVOBErDPVVFSU m MB W TET FV FUT TVS EFT EJTOPTLUGT OM TBO SBOOPSUEF ONBOUBHE MIMPTUUF NJ TFM OPVT OPVMPOT USB/BUMPTS EF OM TFO **DFOT** 

7 OF OPWENT EJIOPT.UPO EV DEMFS MD FDEF DBS-FNFQUEFTTFS/NDFTEF M6# EFT DRAMFST TXJITGFOD FUFOHMI **EVPSE** 

& BOT MAT BOLVBAILLE TOPOTE SOBCLIEFT EJIOPTULIENS DIT EFT DPOUFOFVST. JOFS UCF TESPOULDPSSEDUENT FOULDPOZITYS T TVSME 1 OF2MUT F 2.MEM B B N B O **LFOBOUVOF H O SBUPO EF N, DBUSFT** RVJGPODJPOOF NB WCSBJPO GPODJPOOF **LPVUEF TV.LF BV ErNBSSB-FFUMBEV** SIF EF WE EF TBOBUFSF FTUUS TBN r MPS F NPO 2JYFM B. OB GBU RVF UPVSOFS BV SBNACUJ BVFD NA 9 J J FU NA **UNIO POF BWWN r T OFOEBOU KPVST FU** TB CBUFSF r UBUFCDPSF m 0<sub>PV</sub>T BUPOT DPOUPVSO: VOOGPOMIN F BVFDIVIT DPN CUFT US/TUTUPSF FUPOMOF BODPVOUT TVSME0 FYVT FUME0 FYVT MPWVFS

. F { BTI EF NBOOBSFUNG PUP NAT UVSF EF DFT DPN OPTBOUT OF HOMAT QWIT E 7 CVOUV 6PVD OBTr TVS 7 CVOUV SHITVSCFBVDPVQEFTEJTQPTJJGTCVO QDFTTBLGF EF SIFTTBZFS NPQ SBUPO UV6PVD TVQQPSUIT ZDPN QST 1741 OF QPVSRVF DF181GPODUPOOF DPSSFDUFN FOU 0F VPVT JORVJUFT QBT DBS VPUSF 2NOT1 OF %FDPSSFDUGBrU ErDPWFSU. BNON JOPTUJ BAUPN BURVFEFM DSBO Q POFOBEPQUFSB OBTVOFOPWFINOT OBTF OF TRYF FOULD SEN FOUCHS BODLEFOU 4M BILL ID SSHIF TVSIME 8 PIWE 21 POF OPVS E 7 CVOLV BUBOUR VF OPVT OF TPZPOT

> 0 PVTBMPOTNJTmHPVS/JSEF NBW KRYS DF RVJEIN POLSE WISLIBOWEN FOUND OW TSBOLEEN FOU **TUBCMI** EV MAHDEM

FUB JOUSPEVUL EF OPWERNED TO GET OBAUL EF 7 \$ OPSUT **FPN N VORVES** 

#### $, 8 + 1$

0 PVT QSPHSFTTPOT VSBN FOU CJFO TVS MY CVOUV 6PVD CBTr TVS 7 CVOUV 0 PVT GPWPOT N BLOUFCBOUNDO DFS. PN JSI MECOFSEFT BOOM TIMBLE FS. EBOT. PN JSJ FU MBODFS EFT BOOMT WB VOF TFTTJPO E VUMBUFVS EF TZTUFN E . F QSPOWIN F FTURVF UPVUDFING FTUTr QBS FT SFHSPVQFSUPVT OPVT BN a OFSB OFBVDPVQ QWIT Q& T EF MB QSF N Jg Fr UBOF JN OPSUBOUF QVOWRVF OPVS MA OPHEU CPVSOLS MB OGFN.JGF JN BHF

**DFSIBOT RVF NAT NAHLDFNT TPOUGSUT** / BJT OPLSF OSPHSQT KVTRV DUOPVT SFOE I FVSFVY FUD BRVF LOD FBDDPN CMF 0 PVT OBJPOT FV BVDJO FO Er OVRRVF OWTLFVST BVLSFT #JOTJ

7 CVOLV 6PVD 16# TFSB VOF BV NBD EPOFOB rU BKPVU QBS a \$PSI 'U DPNNF UPVKPVST OPVT VPVMPOT USF OVOMDELIPOCBT FTVS7 CVOLV TFUP i. POFMBDPSSHIMF QSPOMINFEF SFNFSDFS, PBO QPVS MB NBTDPUUFEF 'N WH TFSB BVTTJ QWT QFUUF DPNNF NBOFJNYA UBOHSBN %FUUFQVOM DFNYA DJ%FQFQEBOJDFTUDFSUBORVFNYA OS EDUPOEF N PUTTVSIMTEJIOPTLUPOT DBUPO JN ONRVF OFBYDPVO EF LISBYBLN TFSB SFN ONF EF GPODUPOOBNU TFUDPS BOOPN CM CBS CFB VDPVQ EF CFSTPOCFT SFOUGE CFO S { rD JT CBS MB %PN N V

# THE DAILY WADDLE

DON'T WORRY, I'LL TELL EVERYONE IT WAS COVID-19...

 $\overline{2}$ 

T'inquiète pas. Je dirai à tout le monde que c'était la COVID-19.

# 3E6 GF;  $\leq$ BF; A@6G A9; 5; 7 > B: 3

**O BOT IM IN POEF EV ET VEIMOOFN FOU CXFFTMHDFM POETLICHAF EVESTET IN THE CET FV MAH DEMAY DPVSTEE TPO OPP** DFTIVT EF QSPEVDJPO 7 Or MIN FOUEF DPEF RVJWFOUELSUSF DBr OFVUSUSF OPNNr OS BMOIBFUEFVSBLUSLSF VSBL NFOULDPOTLEr STIDPNNF VOULSEVENTO DPVSTFUSFOEBVUSF7 OF CPJTRVF MBQ QUIBUPO PV IB COUPU GRVF B r VPIVIn BY GPLOURVAYO VULNITEUFVS Z CENVIGPVS SBLU I VFOLVENWEN FOU NOW WINTES QWIT PV NPOT DPNNF FINA FTU DFOTIF GPOD UPOOFS FINA OSPHISFTIF BY TUBEF BIOLDB *<b>YFIBIOF VFVUCBTE.SF RVF DIFTUBD FW* N BJT RVF IVA IVAHLDEMB CFTPLO EBJO DFS UBO OUVERV EDOUFSEOUPO BVED VO VUM **TBUFVSQPVSRVF TFT Er VFIVAQQFVST QVJT TFOUER DFIVAS FURNAL OFS EFT OPHAFT** ' OTVUF JABUFJOUNT TUBEF CSUB PWEB VBOUGHT EF UFTUT EDUWITBUFVS FU EF Er UFDUPOEF CPHVFT POUNFV, BVSBJF EJ r SFOOF FOUSF NBM21 B FUNK CSUB Er **GFOE FO GBSJF EF MPS-BOJIBUPO EFT** D PTFT CPVSMF CGPKFUCGS DJT NBJT HT O SBYAN FOU VOIVAH DEMBICAL BETUUFTU FO LOUFSOF CBS EFT N FN CSFT EF MFO UFGSJIF PV EF MPS-BOJIN F RVJGSPEVJU **NBOOMDBUPO BIVIST RVF IVIT UFTUT EBJOF** CSUB TPOUGEUT OBS VOF OWNT HSBOEF DPNNVOBJU 51BHRVUF BVTTJING RVFTUPO EV HEMEFT GRODJPOOPMULT DE RVJETU UBHE NATGELLT NOPO TELLRVE EFT TO DI **NATUBEF BVRVFMBVDVOF BVUSF CPODUPO** 

 $%$  & '

CGDFB3D \$2@ 3D6

 $(18!)$ 

 $\boldsymbol{\alpha}$ 

OBALU OF TFSB BKPVU FBV MPH LDFNBVBOU TB TPS JF Z CBW UPVUFT MAT N PELLOB UPOTTPOUBLASTING UNIFITMENT VSFSRVF 7 CVOLV **NAT GPODJPOOBMULTE KAO DPSOPS FTBV** *OSPEVULGEODUE CONCENTUCEO<sup>\*</sup> BCJ* **UVENTIN FOU BVDVO HEMONETU BOOMRVO** BVY MPHD FNT FO TUBEF BNQIB FU DFS BV GVSFUMN FTVSF RVF MF Er VFMPCCF NFOUBVECOF ' OH O SBMINT NAHLDFNT BV TUBEF CSUB TPOU HFIVIT KYTRVION VO **DFSIBLO CPLOU EBOT MY TFOT PW EFT N P** Et DEUPOT IN OPSIECLIFT EFVSBECUUL P SRVFN FOUCF CBT SUSF FOWIBH FT KYT RVIEN N PN FOUEF NB QB QBSBUPOEN/OF OPWENNE VESTPO ' OZO VOF I UBOF BO **GFMF 4FMBIF %BCE.EBUF 4% PV GS** QVOMUBLIPO CFVUSLISF EJTUSIOVI F DPN N F EFSOUG F WIS DBUPO BUBOURVF IB VFS **TPO EV IVHLDFMIPJUSFOEVF QVOMRVF** CFORVE UPVUFTINT PS-BOJIBUPOT OF IN **GBITFOU FOGBLUGBT** 

**YPN N FOUDFIG GPODUPOOF UMOPVS MTEJUSCYUPOT7CYOUY! ' O GBU D B** RVF r RV.OF 7 CVOUV : VCVOUV 7 CVOUV SVEH F B TB OGPOGE Q JAPTPO JF FU MACCEN FOUBOUN SEVGET EF \* JSTVUE DEWNAT TFT QPQFT GBOPOT ENN QWINFOUFS MA N PEQIVE EF QVONDELIPO EFT IVEH LDFIVE ET DSUDJEFTIVT 2PVSDPN QURVFSEBVBO Z DBUPOT CFW FOUD BO FSFOUSE MAT WFS

**TPOT 2BSFYFN OVE BV N PN FOL PW HG DST** DFUBSJDVA NAT EJTLSCVLJPOT Z OBMIT FT  $FUZC\Omega V$ **TPOLI** EJICPO.CIVIT BY QVOND IB CGEN JUSE DPN N F VOF VESTPO mTVOOPS JMMPOH LESNE .65 RVJTESB TVOOPSH OFCEBOUDDR BOT PV QWT FUMS TEDPOEF DPN N F VOF UBOFT GPODUPOOBNUJI TOFWIFOUD BOHFS WFSTPOTUBOEBSE BNFDVOTVOOPSUGFO **EBOUCFVGN PJT K/TRVIFOK/JWFU** 

> 2FCEBOURVF DFINITT MATFS/FOURVPUJ EJFOOFN FOU OPVS MA USBVBLMEFT VULMI TBUFVST MB OSPD BOF VFST.POET CVOLV d BOOFMIF \* JSTVUF \* JOOP PV 7 CVOUV d FTUFO QS QBSBUPO 5B QVOM **DBUPOZOBYA FTUQS WFZO BVSM** FUVOF VFSTPOCSUBEFVSBUSUSF EJTOP ODWEBY FOARPOT EV FSBASM . FT GPODUPOOBNUJT BVSPOUr UJ HFMIFT VOF TEN BLOF BVOBSBUBOU. F DBWFOESFS DPN QWILLEF TBEJY VTJPOGFVUSLSF DPO TVMU m I ULQT EJIDPVSTF VCVOUV DPN UI STIVUF I JOOP SFIVABITE TO FEVIVAL

#MPST RVE EFT VFSTPOT EF Er VF RVJPOUr U SFOEVFT EJTOPOLOWIT FOUSF **IFFIC IN BSSELF EV OSPIEUMIBLE O EIPOUP**  $C\mathcal{F}$ FUMBY FSTPOC<sub>S</sub>UBE FENGIN & FT VFST.POT BOU SFVSFT EIT CVOUV POU OFVST **CBSCPJTrU TPSJFTFOVFSTPOBM21B %F** 

OUFTUQ WIT MAIL DBT | MB Q WBDF VOUZGF EF VFSTJOEF Er VFIVACOFN FOUN JIF MKPVS FO DPOUDY FTU EJTOPOOM RVPUEJFO OFNFOU MATZD JFST 51 TF USPW FOU DU I ULQ DEN BHF VCVOU/ DPN EBMZ **MVF D/SFCU** 

. F QSFN JFSEFT EFVY MFOT FTUTCH DERVF m<sup>\*</sup> STVUF \* COOP FUEFVSB sUSF N JT mKPVSBV GVSFUMN FTVSF EF NB CV **CMBUPO EF VFSTPOT GAUGET %FGFO** EBOUM EFVY. UN F NFO d VFST EFT JN BHFT RVPUEJFOOFT & FTUTUBOVA EFOVJT OW TJFVSTBOO FTFU MINBINACHVF OPJOUFSB TBOT EPVUF VFST EFT VFST.POT GAUGST EF Er VFIVACCEN FOU EIZ CVOUV d RVFM RVF TPUMPVSOPN q SSLBUFE SCUTi! *<b>%FOFTLRVA/CFTVCOPTLUPOMTFTLBFF* 

**i** UPVUFT ZOT VUMPT PO OF VUDPOTJ Er SFS DFT DPN QUALIPOT RVPUEFOOFT DPN N F EFT MAHD FMT BY 41 B % FRVJVB SF EVO Er VFIVACOFN FOUTUBOEBSE EF **MPHILIFMFTUM GBURVF EF OPVVFMATT VFSTPOT TPJFOJOVOM FT RVPUEJFOOF** N FOU FUGBT TFV MFN FOU MVON PN FOU EPOO FURVE MA OSPIFTIVT EFT UFTUT TP.Ur UFCEV mUPVT INT VUMIBUFVST OP **UFOUFIVIEV TZTUAN F GBT VORVEN FOU** BV QFSTPOOFMICUFSOF PV BVY Er VFIVAQ

## $%$ ' & ' (!&!' &

2BSWAOTN BOLFOBOUEF NB RVFTUPO **QSODOBWE EFV&FI VPVT FOWIBHFSEF UMD BSFSFTBZFSFUGFVLBLSF NSNF** JOTUBWESDE NAHLDFMEF OG OSPEVELJPO! 2 FVUSUSE NBT FOLDPOCBLTROUGEDL **DPOTOBSDFTEFSOLISTT** C5PZFI DPOTDFOURVE EFT D PTFT OF V **VFOUCE CBT CPODUPOCESDPN N F BUFO** EV PV QFWFOUNSNF TF DBITFSFNWFT OS BNJ FUGFVUTVOOSNESUPVUFT WIT TE OBTIF CFO VPVT OPVVFI SUSF BTTFT 7 CVOUV RVJOIFTUGBT QVONIIF TO DIZ RVF NFOUFOUBOURVE VFSTPOZOBVF OSSUF m MEN QVPU OF EFVSBU 2#5 TVSUPVU QFVSTEFMPHLDFMT VPVTTPOUN OPSIBOUFT 2PLOUGSSF **IGHLDFNT Z TPOU LOTUBIWIT FUTB DPOZ** RVF VPVT VUMIFI MAT DPN QMBUPOT RVP UEFOOFTFUMEVFSTPOCSUB #JOTJJAOF VPUSF BSHFOU OUVPUSF UFN OT EFTTVT EFT PSHBOJIN FT BVFD EFT OFTPLOT TO DF VPUSF VUMTBUPO EF DFUUF VFSTJPO I RVJOFN FOUTOGPOWIN BURVFT ELT CVOUV MPSTEF TB TPS UF Z OBVA

**%FIB rUBOUEJJ VPVT EFV&FI FOWIB DBTTV.VROJT** 

C5J VPVT Er VFIPROCHT VO MPHLDFMRVJ VPT EPOOFT!. BOGFNJOGF NrU PEF TrNFOUTFT POKEDUGE FUNATINJIFT FO EPJUGPODJPOOFSTBOTBVDVOQGPOMINF HESSEF MOGE CESE FODE NOUF % PN N FO TVS MB OGED BOF VEST. PO EN CVOLV F EN VEMPOOR VST EF MAHLD FMT WITHOHLUEF UFTUFSTVSMITT DPN QMEUPOT RVPUJE FOOFT MEAULAITEUJPO EN OFOARPOOFN FOU WAS WEM EF NB EJTUSCY JPO FTU VOF FYDFNWFOLF UFMRYF 8.BLYBN91PY OPVS EIN BSSFS NF GEOPO E SUSF TXS EF TB DPN CBUICAUN (BUFT MGG RVFN N FOU BV GYSFUMN F NSNFT BOTJ RVF EIBMUSFT I MINFOUT TVSF RVF INTIELY I SFOUFT VESTPOT EFT EF IBIQUA EFTIVAHIDENT. FTZTUAN FOFVU OPVVFINAT EJTUSCVUPOT OBSBJTTFOU BLOTJ **ID PVFSEF GBOPODBUBTUSPG JRVF TBOT RVFTVSMBCSUB RVBCE FINAT TPSU 5JUPVU** EPOO FTTVSWPTEJIRVFT MIDBITD IBOU DPOZBOURVF MINIPHDEMGPODJPOOFSB **\$5FG UPVUF VFSTPO ED/OF EJTUSCVUPO UST CFOTVSIB VFSTPO Er z OLUVF EQT TBQ/OMIBLIPO \$JFOFOLFOEV DFTU GSD DIGENTN FOU GFSJOFOUGPVSINT ET VFINAQ** 2#5 SUSF VULMUTIF TVSVIPUSF PSELOBUFVS C5J VIPVT BVIFI EV NBUI SFMOGS DUT RVJ RVPUEFOPV TVSRVFIRIVF NBD LOF RVF FTU DPOOV OPVS TFT OGPOMINFT TPVT DF TRURVJDPOLJFOUEFT EPOOL FT RVJ., JOVY FOLH OF SEMPV TPVT 7 CVOLV FO **GBSJD/MFS GPWPJSUFTUFS DF N BU SFM** C %FSUBOT BTCFDUT EV TZTUAN F & RVFNT BVFDIWFT DPN QUBULPOT RVPUEFCOFT FTU VOF FYDFINIFIOUF GEOPO EF VPVT BITVGFS HVSBUPO d QFWFOUD BOHFS QFOEBOU RVF MBDPN QBUCUMU DPOUDVF %FMBQFVU SUSF MF DBT NSNF BUFDEV NBU SFMEV NBSD r DFSLEICFTDBSJFTHSBCJRVFTFU GENUCET DPOTER SFSVOF VFST.PO BIOLIB DBSUFT 9 J J RUBOU INTT ER MORVBOUT INTT DPN N F VO OPPEVULZ OBM 0 F OBSF[ OJ ONNT UZQRVFT %F TFSB OFSUCFOUORVS **%F OFTURVE DF RVJFTUMEN JFVY mVO DERVFT FON BUI SFMPV NSNF OPVS** JOTUBOUG TJVPVTEFVF GGSVPJSmNUBVBO EFT VUJUTEUFVST NBN CEB RVJ POU EFT

\$PO VOF CPJT RVF VPVT BVSFT Er HESEF UFTUFSVOE VIFSTJPOBIOIL BPV VOE DEr RVMMBIVESBLUFTTBZFSVOE EFT DPN VEST PORVPUE FOOT ET CVOLVEROT WIT QUELFOT RVPUE FOOT DPN N FOUNT GBSF TBOT DPN CGPN FULSE VPT PSE CBLEVST PV FTU FO GBU SFOPNNECE F OPVS NAT zD JFS-61 6PVUDE RVJTE CBITE EBOT **IBEJUSCVUPOBIQIB TF CBITF EBOTIVFO** WEPOOFN FOU WELVEM RVJ FTU TUSDUF

MAT ZD JFST TVS VPLSF PSE CBLFVS . B E.JUSCAJPO mUFTUFS CFVUM&USF UPVU TN OWEN FOULD PNN F VOF EJTL SCAUPO . JUF PV FINNER CEVUSLS F. OTLEANME TVSVO EJRVE WAVEMEUN JIE MKPVSEE UFN OT FOUEN OT OPVSEB/BOURHE EF UFTUT

& BOT ME DBT EF \* JSTVLF \* JOOP OPVT VPZPOTRVFMBDPNQMBUPORVPUEFOOF RVF KABJU MD BSH F GPODJPOOF FOGBLU UST CFOEBOT MFOASPOOFN FOUVASUFM 5P.U.E.U.FO CBTTBOU CPVT VPZPOT RVF NFOUDPOUS M FUCF CFVUCBTBY FDUFS EFT BSSLAGF QUBOT TO DL RVFT EF DFUUF

# %' & ' (!&!' &

VFSTPO OPCUGET FODPSF r U JODPSDP 6PVUFOFJT NSNF EFTJOEJNEVTOGJ JOUFSOF TVSMBDBSUF NGGF TPOUNPSUT E BINWFSO WITWALD OPVSUPVUTJN OLYMPINFOU STMMB<sub>z</sub>OFF KROMFS N BJIDFNB W T QFW FOU BAPLS VO WFVY QPSLBOVA EFO VJINACHLJEN OT VPVT BITVSFSRVF VPUSF FOASPOOFN FOU TF GFSB VO QFV QWT UBSE EBOT MA QSP **JOULAIT MOPS JF EF NBORVJ EBOT MT** EF USEVELADE TESS CBT BY FDU . IN DIBO 7 OF TUUBUPO ONLT DPN OGPN JIF TF HF EF VPUSF EJIRVF EVSOPVSVO BVUSF DFTTVT dPO QPVSSBUTVQQPTFSRVFMFQBFEFTDBTQFVUsLSFSFQPSNBUTBOT U GNF FTU JOTOLS OBS VOI JOOPOP OFSUF EF EPOO FT %NFTU OPUSF NFJM OGS TFOUFRABOE VPVTOLEMET ELERMUSF RIVIOF TFSB VULMUTR VF OPVSEFT **LBN F MVBOVALE FV HPSMM** MFVSF POLIPOOPVSFTTBZFSEFTMPHLDFMT RVF EF GBSF UPVSOFSVOMPHLDFMBM21B UFTUTFTUMPHRVF OVJTRVF VPVT OPVS BIQIB FO H O SEMFUNT DPN QUBULPOT TVSVPUSF PSE.OBUFVSRVPULEJFO %FOLFTU SFI SFVFOLSmVPUSF TZTU¢IN FELFYQUPULB **%FOFOEBOU OFPOFUD DPO: SNFRVF RVPUEFOOFT ED7CVOUV FO OBSUDANTS VSBAN FOU OBT MAEr BMI UPVU VA N PLOT UPO FUVPTZD JFSTOPSN BVY FOGBJIBOU** . B GI PUP FTUDFINIFIEN/OWFVY CPSIBONE CELLFT VOF TBWIFHESEF EF VIPTEPOO FT MID BOHF MOPWIFBV %FOFOEBOUKE EPJT OPVTUSBARININOT CFMFUCFOTVSNBOPV VENTA VEST. PO FIZ CVO V FUGBTIVS #DFS#TORFFF OPVDET RVE KNJIMIE OI PV ONVITEVSTIBVANEHSSEET OI BARCLIFE TVSNHOES RVE OBJSELIPVSOES VOI MAHDEM BIGI BTVSVOPSEJBUFVSEF OSPEVDUPO **NBOURVE VFST.POEV HPSINA NB** QPVSDFMB %AFTUFO GBUMBTFVMF VUM DPNNFODFSMCSDPMFS' ODPSF NJFVY TBUPORVFKFOGENT QVJTRVFKBIOBULFSF VOF OPOOF QBBURVFFTUEFErDPOOFD QNFTUKBN BJTVOF OPOOFJErF rVMJFTEF . B TFDPOEF GBOPO EF UFTUFS EFT FUNT DPOOFDUFVS5#6# EV EJTRVF EVS UFSVPUSF EJTRVF EVSQ ZTRVFN FOUBVBOU MY GBUF TJVPVT OLSUFT OBT VO BEN LOJT DPN QMAUPOT RVPUEFOOFT FTU EVUM TESEV VSBIN BLI SEMO ZT.RVE %FILIDE EPOUVPVT BVFI CFTPLO TJ MB DPN QB **UCMI EV NBJ SFMFTUVO QSPOMINE** & BOT DF DBT JVOIZ B QBT ENBAUSE TPINY **UPO MBM FTBZFSMS DPN QMSUPORVP UEFOOF TVS VO VIBU PSE OBUFVS + Er B** MEN FOU DFU PSE OBJEVS TESBU VOE NBO OF EF UFTUD OPTTI EBOUMENE **U SEMRYJ VPVT DPODESCE RVBOJ m TB** DPN CBUCMU Er EJ F BVY UFTUT \$JFO FOUFOEV MB QWOBSU EFT JOEJNEVT OF **GFWFOUGBT TF GBZFS VOUFMPSE.OB** UFVS Er EJ CFORVF MB QSBURVF TPJJ ONIT OFSJOFOLF EBOT EFT PS-BOJIB UPOT B/FD VO HSBCE OPN CSF EF NB D JOFT TIN JEARET 5J VENTENER VOF TEMPO **LBOF E PSE OBJEVST EF CVSFBV EF LZOF** 2% VUMTIFE RVPUF.FOOENFOU FROT VPLSF PS-BOJTBUPO BVPST BVP.S MPSEJ OBUFVSO AN 1 SP EF UZGF TN JPASF FTU OF TRYF POM-BURJE 2FOTET Z DPN N F mVCF TPS F FF CPMF FIRTTVSPOTE

# $%$ ' & ' (!&!' &

USBUFVSTZTU¢NF QWUJU FYQ; SNFOUJ VOF QWBUFOPSNF BOOSPOGJF 8. BUVBM UPOT ZOBNAT 8PVT TFSFI DPOUFOU EF FU EFT BEN OUTUBUEVST TZTUCINF SPY PV VO PSEJOBUEVS Er EJ FU FO TBAPUSRVF EFT DPN QUBULPOTRVPULE FO **OFCEST VCF N BWBJIF Er DJI.PO** 

DOBY EFVSSFIVPVT FOWIBLES EF U MD BS FS ENFITRAFSFUZ CBVAN FOUE ODT UBWASDFT WAH DFMIFO OS CSPEVDUPO! (BIFT WAGFOT XSNBT GRIFT WAF FOTB NEUN BY MARTIF JAME XULP YUT NOW

**EFTVUMBUFVSTOPSNBVY** 

/ BJT TJDF RVJBrU rDSU, DJVPVT DFMB D BOUGS DIT NEOUTET POKED JET TVS NEOUN JEVY SETUES BUFD NAT OVONDE

FYQ SN FOUNT I'VILLESPOUNT PAUGSY EF VPVT BITVSBOURVE VPT EPOO FT OF OFT FUEFT VEST-POTOS UB TPOUGELLET FU MF GB SF DE RVJFTU FO GBU UPVUDE STRYFOUSFO 6PVUDPNNFOLBSF RVF RVF OPLSF EJTLSCVUPO OG GIST FTU RVF VPVT EFVFT TBVPJSQPVSIVUUFSEF VPVT QPVVFT DPN N VQRVFSBVY EI VF UFTUJF QBSUPVUFT TPSLIFT EF QFSTPOOFT MPOOFVST FOTPVN FULBOUEFT SBOOPSLT EBOT EFT TUUBUPOT EJY IT SFOUFT FUTVS EF OPHNF OFVUBLEFS mSFOESF MB EJT EJY I SFOUT N BU SFNT BUBOURVF MY MPHJ SPO SFVFOPOT MBB RVFTUPO OSO LISOVUPO N FUNANCIE FUCTALITY SE OPVS DEMVPVTTPULEFTULO %FSUBOTE.SBECU FO GBURVE MB GPSTF CSODOBY HET MP HDFM 1 QFO 5PVSDF FTU QS DJIr N FOU

> S @FILLUMBRE EVOEPDIPSBU AFOIE HOF MB TDFODE FUMIOH OFSE MM TDPMB #O **EPSECBEE SBIXIMASE JABEPOO EFTIPVST** 07 OV mMOWFSTULE#CEPSFF FUB FOTE, HO MBEN, OTT, SBUPO EFT TZTU ON FT 07 OVYmMZQVFSTULEF%BLEWHOF

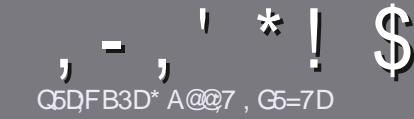

# C5DDT BAGD $X$  G $\gg$ : [5 $X$  %3931:  $\overline{a}$ ]

#### $$:9@7E6:DT5FD57E$

PUSF TFVMFISGHMF UPVUBSLIDMF 6A:F3HA:D G@ OG7 \$A@ OG7 DBBADF 3H75 - 4G@ G AG 3H75 > GQ 67 E7E 6VDHV7E #G4GQEG 0G4G@FG\$G4G@FG7F5

# **GFIYEDJ97E**

C. FTBSUDVATOF TPOUGSTINN UJ TFON PUT N BJT **JNGBVU TBUPLS RVF EF NPOHT BSJDIFT OF WIFOU CBSBUSE DPN N F Tr SF EBOTOMT. FVSTOWN r SPT** 

C 2PVS EFT DPOTFJVII VFVJNVII VPVT SIG SFSBV HV EFP DFM E "( + 4++ (1" + 38+6 4(#\$ D) **I ULQ CUMZ GENX SLUCH** 

C 7 UNIFI ON OPSUF RVFMINAHLDFMEF USBUF NFOUEF UFYUF OPVS rDSSF VPUSF BSUDVAID KF SFOPNNECEF.CSF1 FolNBJTMFQWTJNQPS UBOU FTU E FO. Q'! ! \* \$' \*, ' \* (  $$ * %_{0}\%$  |\*

C&BOT MBSUDVA VFVJWAT OPVT GBJ FTBVPJSMFN QUBIDEN FOU TPVI BLUI QPVS VOF JN BHF TQ DJ Z RVF FO JOEJRVBOUNT OPN EF MJN BHF EBOT VO OPWIFBY CBSBHSBCIF PV FOMICULHSBCUEBOT MT EPD/NFOU1 &6 1 QFO1 | DF. LOF1 | DF

c. FT JN BHFT EPJ/FOUSLSF FO GPSN BU, 2) EF QMFNTLEF NBSHF BV N BYJN VN FUE VOOLNFBV EF DPN OF THPOS EVU

COF CBT VUM FSEFT UBOWENY PV UPVUF TPSF EF CPSN BUBHF FO9D3EPV (3 +04F

. PSTRVF VPVT SUFT QSSU m QS TFOUFS MBSUDWE FOVPZFI MF QBSDPVSSFMm BSUDWIT" GAMMASDWAN BHBJ JOF PSH

#### $DB6G5EAA@E$

5J VPVT BN FSFILLEBEVJEF MA (VMWP/SEDWA EBOT VPLIF MBOHVE N BLESOFINAT VEV. INVEL FO **VPZFS VO DPVSSFM m SPOOF" G/WINDWFN B** HBI JOF PSH FUTPJU OPVT VPVT N FULSPOT FO **FPORD LBVED VOF LBV.OF FY.TLBOLF TP.U. OPVT OPVSPOT VPVT EPOOFSBODT BV LFYLF** CSVURVE VPVT QPVSSFI USBEVJSF PSTRVF VPVT BVSFI UFSNJQ VO 2& (VPVT QPVSSFI UMD BSHES VPLSE ZD JES VEST ME TJE OSO DOBMEY (VMWGRDW

## GF7GDE8D3@5AB: A@7E

5J VPUSF NBCHVF N BUFSCFNVA OFTU CBT MBO HABUT NEUT MA GEBOOBUT OF VPVT JORVJUFI QBT \$JFO RVF MAT BSUDMAT TPJFOU FODPSF USPQ MPCHT FUEJ DUNT OPVS OPVT MIRVLOF EF UBBEVDUPO EV (% GS VPVT QSPQPTF EF USBEVJEF VIPT g 3 VFTUPOT i PV g %PVSSFST i EF MB MBOHVF EF / PMgSF mDFMWF EF 51 BLF TOFBSF FUEF VPVT INT SFOVPZFS, LCSF MVPVT EF NB NAT GEJSF GESVFOLS MINDESFTTF N BJM # '." EV (VIWI%EDNAFO a WP i 5JMLErFEF **GBSUDGFSmDFUJF OPWFMAFYGGSFODF VPVT** UFOUF FOVIPZFI VIPUSF RVFTUPO PV VIPUSF **DPVSSFMm** 

XFON BTUFS G/MADEDWIN BHGS

**CEDD' BAGDZ**  $%$   $8B@3:$   $E$ 5JVPVT TPVI BLIFT DPOLSOVFSBV (% NBJT RVF VPVT OF QPWF QBT rDSSF FO BOHBUT GELIFT OPVT CBS/FOLS VPT BSLIDIAT JVT TFSPOU QVOM T FO GEODBJT EBOT MI ELUPO GEODBJIF EV  $( %)$ 

# $*$  !  $\pm$  1) -  $+$

#### "7GJ BB>53F;AQE

+: HAGE83:F7EG@75DFCG7674GJAG63BB>53FA@EH7G>7L@AF7D 67 83TA@5>3:D7

- $C$  ME ULSE FV KEV
- $c$  RV. IMB $\overline{DR}$  r
- C TJAFTUFOU MD BSHFN FOUHSBU/JUPV OBZBOJ
- C PWMPCUFOLS EPCOFSMY 4. EV U MID BS FN FOUPV EV TUF
- c TJMFTUOBUGTPVT. JOVY PV TJM/UMTF 9 JOF
- C VOF OPLE TVSDOR
- c VOS TVN r BVFDIVFT CPOT FUNKTN BVVBJT QPJQJT

#### $%3F/D7$

+: HAGE83:F7EG@7 5DF:CG7 6G? 3FVD7>H7G>>7L@AF7D67 83TA@5>3:D7

- C DPOTUS/DUFVSFUN PEQIM
- C EBOT RVFINA DBU HPSF VPVTIVA N FULSFI

C MAT RVFMAVET OSPOWIN FT UFDI ORVET I VFOUVENT RVF VPVT BVSFI SFO DPOLS TMM/UMBUPO

- C TJAFTUGEDING EF MIGRAF GPODJPOOFSTPVT.JOVY
- c TJEFTQMPUFT9 JOEPX TPOUr U Q DFTTBJFT
- c VCF CPUF TVSDCR
- C VOS TVN r BVFDIVIT CPOT FUNIT N BVVBJT QPJQJT

(3E47EA; @6 WFD7 G@7JB7DFBAGDV5DD7 G@ 3DF;5>7 V5DH7L3GEG>7F67E<7GJ 67E 3BB > 53F; A@ E7F6G? 3FVD7 > CG7 HAGE GF; > E7L **FAGE STE AGDE** 

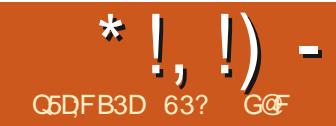

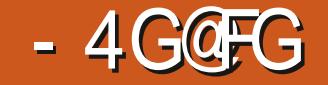

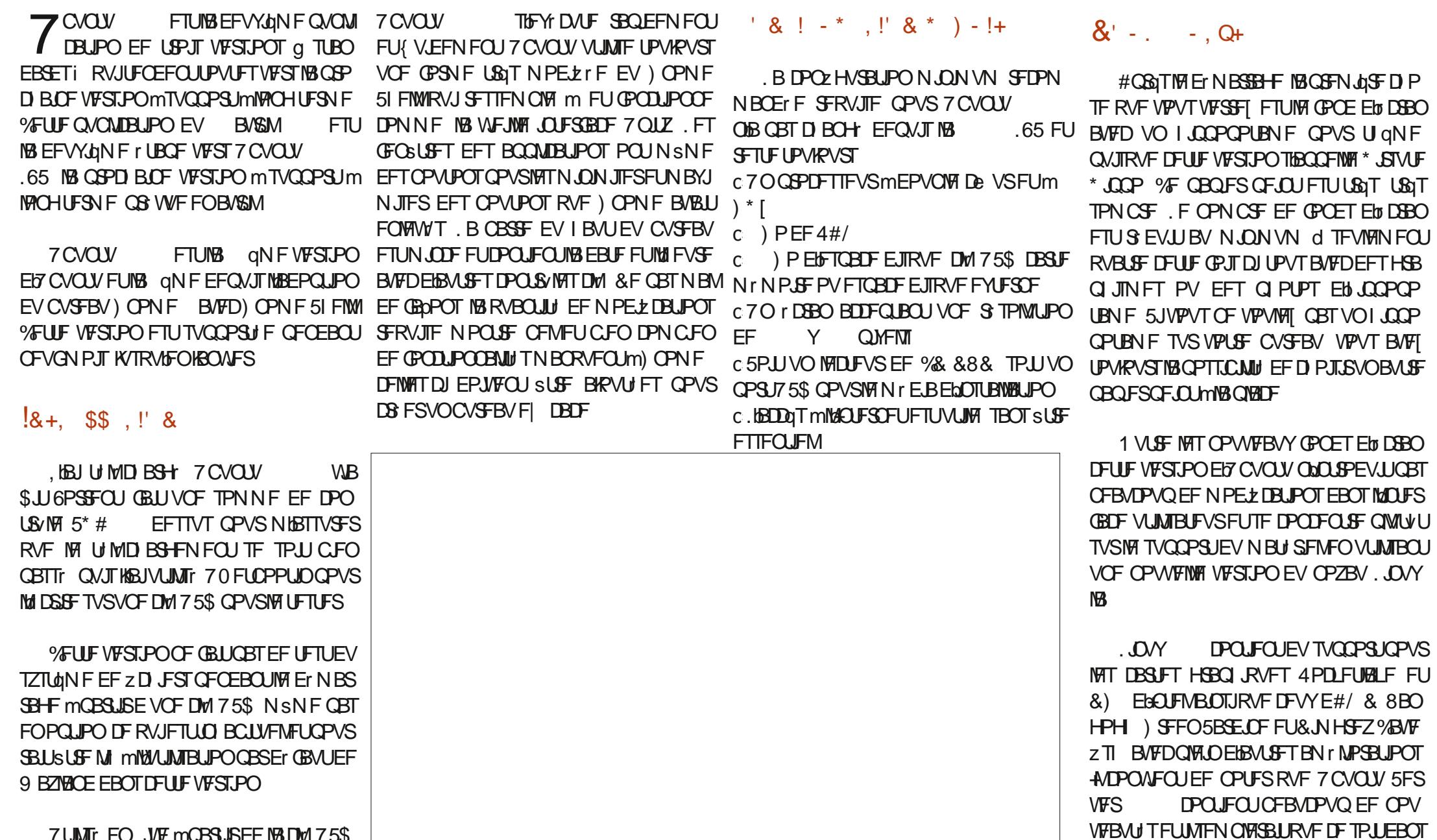

 $*$  !, !) -DFEPNBLOFRWACFHSBOEFGBSUFEV MFCVSFBVBrUIrHBMMFOUSFTUBVSF / BUI QPVSMUDSUVSFEFOPSNVMFTNB DANFOUT'WOOFFU)OPNF&JTLT USBURIMEF Er WFIRAQFNFOUTF DPODFO FUGPODUPOOF USGT CFO %FMB BWBLUrUI UIRNEUR WFT RVJB rUIPN JTEBOT7 CVO USF BDUVFINIEN FOU 6PVUFGPJT DFUUFQVONUBUJPO-BRVFM DBSDFMBNN JUBLU MFT DIPJY EF MUNUMUBI SFN BSRVFSPOUMUBARVU DFQFOEBOU DBSJM RVFT OPVVFBVY r MIN FOUT OPVSINTT VUJM UFVSDPODFSOBOUNWITBHF EF INTVSOVSFBV TBUFVSTEF & FTLUPQ ZIDPN QSJT VOFJN QMNFOUBLIPOEV O SPUPIDPIVE EV TFSWFVS 7 CVOUV ELB| DIBHF-9 BZMBOE-QBS-ErGBVU-mMBI-PVUJMTEF-ErVFMPQQFVSZDPNQSJT)% QMBOF EF: RVFMRVF DIPTFRVJFTU BUFOEVEFONJT OBT N BMENBOOT FT 9 BZ UIPO NBOE EFVSBLUPVSOFSBVUPN BURVFN FOU NBOH TVSUPVUN BUISFMTBVGINT PSELOBUFVST 1 QFO, &- 1 QFO, &- FTUGPVSOJ NF QPVSVOF SBJIPORVFMORVF 6PVU BUFDEFTDBSUFTHSBQIJRVFT0 WEJBRVJ NEUT OUFTU CBT VUJUUTr CPVS-1181 DPNQJ DFRVbJMGBVUTBVPLSFTURVF) OPNF VUNJIFSPOU: CBSErGBVU-9 BZMBOETFN O MA SUSFIENT OG PODUJP CONNECTION TRANGES USIT VUJ ) OPN FOGS PID AGF MAT ET VEMPAGGE VST-OF TEN O MAT GEST OF TTULFS CFB ADP VOL EF N BOOF EFVSBUS USFEN IN MPS FOBSSBO, MJEUFVSTEF EFTLUPQ OF SFN BORVFSPOU- ED7CVOUV JNTTPOUSFTUJT BWFD) OPN F QPS**U**m B-GPODUPOOBNUU EF-HUNTTFSER OP 7 CVOUV- DPOUFOUNCE OPVVFWFI-TPOUN JIFT mKPVS mWFVST VFSTJPOT) OP TFSFOUSF-MIHFTUPOOBLSFEFZDIJFSTFU-BOONUBUJPO-OBS-ErGBVU... UCSF1| DF-NF TVQQSIN'I EBOT) OPNF FUGFBV UV, FOF TVJTGBT DPOWBLOOV RVF DPVQEMUNDEFVSTOM UBFOUGBTIFVSFVY CFBVDPVQ EMUNUMENT EF & FTLUPQ BBVTTJN JT mKPVSEFT CLOVUMT<sub>te</sub> HM<sub>L</sub>CD 2Z MBDUVFMFIVFSTJPOEF ) OPNF ) OPNF 2FSM ..8/ HP SVTUD-- $4$  VCZ FU EV TDIR NBEFO AND SPUBLIPO CPVS) OP MBUJPOEFT OBRVFUT %F TPOU UPVTEFT FTUMB WFSTJPORVJTVJUMB HVq SF EBOT MAVSUSBV BURVPU EJFO TIBBHLU TBOT EPVUF EV DPN QPTBOU EF .CSF1 | DFMFNPLOTVULMUT 7 OF DIPTF RVJOUFTUCBT OPVVFMVFIFTUIG BILE OPOUFT ELT CVOUV 7 CVOUVEPOOF VSBU NOBOLUFINGE VEST POEF) OP NF) OP NF NFOU INDIOUSE TT JPO RUND DOWE IN TT FO NJ<br>1 VJ JNZ B VOF UPVUF OP WEINNEN VEST PO SPOOFNFOUT GJEGST TEI ON WIT RUFINT 2BSDFRVF BOOT FT %FUZCF EF OSPSJUL BV USBVBLM EV N PLOT OPVS MUOTUBOU 5 FVMF NFOURVFIRM- TE BOOMDEL POT JOEJNEVFINNET EF GFOSUSF DUBLES TUBOEBSE-FUTPN CSF DPNNF MF8 JTJPOOFVS EFEP  $( * \frac{9}{6}P^* +$ 1 VUSF IVT CBOWSF DI PJY EFT CBOLFST QFLOUT INATIO PJY EF INSULAMBUFVS QPVS QBSBN rUSFS-7 CVOUV TPOU BVTTJ MN JU TRVF EBOT EIBVLSFT QVOMJBUPOT N FOUNDAN OF TIPO RVD NDOWEN WITHOW VUMTBUFVST EPN FTURVFT FUIF OD UBJT QBT TVSQSJT EF MA VIPUS-VUJMJTr- EBOT-VO DBCLOFUN r ELDBMARDBMUMZ B RVFMRVFT QFSTPOOBMJBUJPO QBSVUMJBUFVS-BLOTJ QBSFYFNQWFJMOLZBRVFUSPJTUI qNFT 5PN CSF FTUWSBN FOUTPN CSF TVSUPVU RVBOE DIFTUVUIMTr-BVFDIVFQBQFSQFJQU

 $*$  !, !) -

QBSEr GBVURVJ MIJBVTTJ FTUVGBJN FOU TPN CSF # DUVFINIEN FOUL DFSUBJOT EFT NF OVTH OF SBVY VUJUNTFOUEFT BSSGLYST QUBOT TPN CSFT CBSEr GBVUr HBMFN FOU, FTVJT TXSRVF MAT BN BUFVSTEFTU QN FT TPN CSFTTFSPOUL FVSFVY 6PVUFCPJT TA UI QN F DIBLIS-FTUNT TFVM-RVJEJY I SFODJF NATT GF OSUSFTBDUWFTFULOBDUWFT

) MPCBMFN FOU EFTHFOT RVJBSSI/FOU EF EJTUSCVUPOT DPNNF - VCVOUV RVJ BEFTNJMJFSTEF CBSBN qUSFT OF TFSPOU GBTIFVSFVYBUFD7CVOUVDFTHRVSTDJIM DPN GSJIFTEBOT7CVOUV DBVTF-EF-DFT-DIPJY-EBVUJVTBUFVS-USqT **NN JUT % FOFOEBOU NAT VIJMJEUFVST I BCJ** UVrTm9 JOEPXTPV/ BDIVFIKVHFSPOUTBOT EPVUFUSqTCFO

. FIZIO FVSEIBO QUIBLIPOT OF SNFUVO QFV EF QFSTPOOBNIEUPO 2BS ErGBVU FTUMFN FOVEFT QBSBN qUSFT EDFCVOUV DFUJF CBSSF TF USPWVF mHBVD F NBJT POGFVUNBIN FUUSF FOGBT PV TVSINBIG QBSBN qUSFT VULMUTBUFVSEBOT VOTFVM-FO ESPLUF EF MIDGBON BUTGBT FOI BVU PW ESPLU BWFDVOGPSN BUTJN QWAFUWAH-RVF MOUFSGGFSBLUEN FOUT RIVIZ RVJOFSN FUEF INT OBSUPVS SS FUEF OFS TPOUB| DIT. BUBJMFEFT. DVOFTEV TPOOBNJTFSVPUSF. OTUBMBUJPO-GEDJAFNFOU MBODFVSGFVURHENMFTOUSLSFEKVTULF ANSFTUFGSPOEXOMINFOUMENT FUNKENVSINFOV QMITHSBOEF PV QMIT OF UUF DF RVJFTU EFT OBSBN qUSFT EBOT MIT N POEF EF VUMFIGPVSRVFMRVFTNEUTSFMTDPNNF. EFT I DGBOTUBDUMFT

7 OF DIPTF RVMODPONFOUEF OPUFS RVJFTUFYDFNMFOU +MSBTTFN CNAF UPVT NATT

# c6IVOEFSCJE

#### $($  (  $\$\!\!$ !  $\$\!\!$  . !' & +

3 VFMPN- FLY-THEFT-BOQMUBULPOT TPOU  $c$  % FFTF BQQMUBUPOXFCDBN  $c\%25$ TZTUQIN F EIGN QSFTTJPO c&PDVNFOU8JFXFS 'WODF **W** TJPOOFVSEF 2&( c&PDANFOUSDBOOFS5JNQMF5DBO -**TDBOOFSPOURVF** c(JMFT- 0BVUJMVTzD FST  $c \left( \text{JFGY} \right)$ **OBNHBUFVS9 FC** c) OPNF%BMFOEBS **CVSFBV** c) OPN F & JTLT HFTUPOOBJ<del>SF</del> EF EJTRVFT c) OPN F6FSNJOBM r N VMBNUFVSEF UFSNJOBM c) **QBSUFE** r EJJFVSEF QBSJIJPOT  $c$ -NBHF-8JFXFS  $ZF$ -PG) OPNF-WITJPOOFVSEN BHFT c. $CST1$ | DF-TVJFCVSFBVURVF c 2 WMF# VEJP DPOUS WAVSBVEJP c4FNNJOB--DNFOUCVSFBV mEJT UBODF c4IZUINCPY **MFDUFVSEFN VTJRVF** c<sub>5</sub>I PUXFMM HFTUPOOBSF EF Q P UPT c5UBSUVQ&JTL%GFBUPS VTCDSFB UPSHUL HSBNFVSEB51 TVS75\$ c 6FYU' EJPS HFEJJ **UFYLE** 

-

DNFOUN BLM

c 6 SBOTN JTTPO DNFOUCLUPSFOU c7CVOUV5PGLXBSF) OPNF5PGLXBSF -TZTUGN F EF HFTUPOEF QBRVFUT c 8 LEFPT 6 PUFN **MFDUFVSWER P** 

JOEJRVF MB N SNF VFSTJPO EF MUBOLOM DBUPOVUMJTF EBOT7 CVOUV  $\mathcal{L}$ 

HFTUPOOBSFEF QUUBUPOEFHSBVFVSEF%&&8&%FTU DBWFOESFSEF FUEF CVSFBV TPOUNUGING TIBUFDINGFIDB **WENNF EBOT UPVUFT MIT VFSTJPOT** SIDFOUFT ED7 CVOUV JNZ B VOF BOOMLIB UPO9 FOLBN % FFTF NBJTBVDVOFBQ MPHRVF DBS EFQVJT QBT N BIVELBOOD FT N BLOUFOBOU NAT PSELOBUFVST OPSUBONAT N r SB N BJTTBOT MFDUFVSPOLJRVF

> . B TVJUF CVSFBVURVF. LCSF1 | DF FTUN BOUFOBOUDPN QMQUF TBVG QPVSDFRVJDPODFSOF. LOF1| DF\$BTF MBQQMUBUPO EF CBTF EF EPOOR FT RVJ QFVUUPVKPVSTsUSFBKPVUFBVOFTPJO

.b EUFVSEF UFYUF QBSEr GBVU 6FYU ' EJPS HELU BNB**OUFOBOUEFVY** DIPJY-BEEJUPOOFMTEF-TIDIRNBTEF-TVS MHOFN FOUEF TZOUBYF DF RVJFOGBLUVO UPUBMEF OFVGZ DPN QSJT USPJT UI QN FT **TPNCSFT** 

rEUFVSEF) OPNFSFTUFMFNBUMPOGBOMFEV&FTL %PNNFKFMLEDLErKmOPUr (JWFT0BV UNITHET HET UPOOBLIF EF ZDIJFST EF UPQ DBSEFT GPODUPOOBNUJ TrWEFOUFT DPNNF VOO PVUPO- GIVFSTIFT QUVFBV TVQ SFVSI TPOUN BORVBOUFT EFQVJT \*  $\left| \right|$ ,  $\left| \right|$ ) -

VOF UFOURLIVE EF TIN ON LIBUPO EF ) OP CBSFOUM MAUMURIEURS i. VIRMADU PO CBOWERVE WAT HFOT RVJOLEN FOU CBT WEYEN JOFSBUDFUUF WFSTJPOZOBWERWBOU NF JTVF ENO FYDQT EF [qMF JMZ B GEVUTVOGPTES RVE NB OGPD BLOF OV 7 CVOLV VUMMEQUE KNBVUGE D PTE MB .65 QPVS VPLS DF RVJ B D BOH RVFIWANT BOO FT, B OPOOF OPVWFIWH CMUBUPO m TVGQPSU m MPCH UFSN F MB #VRVSFH VIKBILFOFROTF MDP.FF RVM DFTU RVAMFTU GEDIVE EF ME SFN QUBDFS TPUUS TTN JBUSF MISS EFSOUGSF #VIFD TJ QFV EF OPWIFBYW T EBOT QIZ BYSB QBT HSBOE D PTF KYTUF RYFM **CBSVON FUNTANSHETUPOOBLEF EF ZD JFST VFST.PO 65 NB** FUDIFIUFO GBU DFUUF VIFSTPO OPVS INTI VUMIBUFVST EF RVFT OFUUT SB OFN FOUT **OPUBN N FOUD FN P** VOF OPOOF DI PTF & BOT VOF EJTUSICV & FTLUPO IF OFOTF RVF IB ONIOBSUEFT UPO NXSF RVJ GPODJPOOF Er Kn UST HFOT SFTUFSPOUB AFD MB  $.65$  K/T #VITJDPNNFEBOTEFTQVOMDBUPOT CFODPNNF7CVOLVEFHSBOETDBO RV10n193 TPSUFEF193  $.65$  FO B/SM SIECULT ED CVOLV MAN BHEILO 7 CVO HEN FOUT OF TPOLICET OF LITELBET FU #VED TEVMEN FOU CEVGN PJT FF UV 5PGLX BSF ) OPN F 5PGLX BSF FTUUPVU SFOESBFOUNTT VUM TBUFVST UST IN BIWFV TVQQPSU 7 CVQU/ **OQODUF CBT NAT** 63? GOEBDPNNFOD mVUMUES7CVO TN QWIN FOUVON BHBTLO EF 5OBOT 5J SFVY 2PVS IBS QWOBSLINKT VULMURUFVST VULMURUFVST ENVOF 65 MGBLSF IBS NJIF M  $UV$  FO FU VUMIF . VCVOUV EFOVJI VENTEN FINATE COMBUPOT5 CBQ VENT FOLVENT FRICACLY BN FOUNDOCKS FOR OVERVI AMUm1UBXB1QBSP%BOBEB TFSFI I FVSFVY 5J VPVT INTT Er UFTUFI FUM CPOLIPOOFN FOUED CVOLV FUOF **EBOTVOF N BJIPOTBOT9 JOEPX T** VPVTTFSFIN BWFVSFVY CFORVAMZBU QFOTFOU QBT RVF OFBVDPVQ EF NP i MB TPSLJF EF MB QSPD BLOF OVOM EFT GBOPOT EF INT Er TBDLWFS FU EF ELDBUPOTTPJFQUQDFTIBLSFT%LFTUQSP DBUPO7CVQU/ **FOPDPCS** SFVFOSMIB CHADF MEFT CBRVFUT EFC CFO.OU HS TBV CVSFBV  $'$  & \$- +!' & + 2VJRVAMTERHUEFING FOVONUBUPO

VPVTVPVTBUFCEFIVSBNFCUMDFRVF **NAT Er VENROOFVST BEOUDS r VOF 7 CVO** UV FYBDUFN FOUDPN N F JMBYU FUDIFTU IM DBT 3 VBCE VIPVT FYr DVUFT 7 CVOUV VPVT MB USPWFT USQT OSPGFT TPOOFINA (V.EF FUSBI O.F TBOT BV DJOGSPOMIN FOVINITI GBSU

. VTRVton QS TFOU EBOT DF DZDWA EF Er VFIPIQQFN FOU OPVT OBVPOT WV RVF UST OFV EF NPEL DEUPOT TVCTUBO UFMAT + MTF OF VURVF NB ONLIT JN OPS **UBOUF TPLUMATELY EF 9 BZMBOE CBSEr GEVU \$JFO RVAMTABHJTTF EN/OF SIVITLIF** EFTEr VFIPIOOFVST JMFTUQWUJUg USBOT
### $\left| \frac{1}{2}9 \right|$  AA=  $\left| 8+?3 \right|$  KF: A@(DA45FE)

CGDFB3D D79/3+7D

 $:7:9$  AA=A8+? 3 $\gg$  KF: A@  $(DA \leq 5FE)$ 'BIZ2SBOJDE2SPHSBNT **CBS#M5XFJHBSU I EUFVS OP5UBSD 2SFTT** 

### 5PSJF KO **CBHT**

**SJVPVTMIFISHMAGENFOJEFTMIGET** EF RVFIRIVE HFOSF RVF DF TPJJ VPVT EFVFIBUP SVOBVUFVSOB G S 2PVSNPJ DFING Er QFOE EV HFOGF NPO BAUFVS QSGS ONITSP TFSBUTTBBD#TNPW

**& ROTIVE FPN BOF FFTLI SIMPST FLIFFTSP** NEOTEBAFOUSE DE TESBUTEOTOPOLETUE **AMMY ANTIMES CFO RVF SIDENNEQU** EF OPN CSFVY BVUFVST g N PEFSOFT i **DPN N FODFOUMMER Z FS 2PVS DF RVJ** FILIFF MACOPHRENN BUPO COPSN BURVE TVSPVU MB OSPHSENN BUPO FO2ZU PO MBIDPVSPOOF EP.UBWASm#M5XFJ-BSU.F TVJT RVBTJ DFSIBO RVF KBJ UPVT TFT MUSETTPVTVCFGPSNFPVVCFBMSF

 $\mathsf{I}^{\star}$ 

 $S_1$   $\alpha$ 

5PO UPVU OPVVFBV NUSF 61 F \$JH **SPPL PG5N BW2ZU PO2SPKEDT, FHSBOE** MUSE EF CEULT CSPIEUT FO2ZU PO EP.U **CBSBILSE FOK O** FUCF Er pPJJCBT & BOT DF MARE MB DB r **OPHELT** D BDJOFO MHOFT FF DPFF PV N P.OT Z DPN OST NAT MHOFT EF DPN N FOLB SF *W***PNNF EIBCUVEF TPODPEF FTUOSP** OF FUCFODPNNFOUL FUFYUF OPVS D BRVF OSPKFU FTU DRAS, OTLSVDJG FU r CVS % BRVF CSPKFUPV D BOLSF DPN **QFOE VOF TFDUPOG61 F2SPHSBN JO#D** UPOI VOF TFDUPOq\* PX JJ9 PSLTfi %PN NFOUNCPOLIPOOF FUVOF RVJTBO QFINAR q'YQWASQHUF2SPHSBN.BTFD UPO g 2SPHSEN 0 #DUPO i ErDSUDF RVF GBLINT OSPHSEN N F FUDPOLIFOUVO FYFN OWN EF NB TPS JF B TFD JPO a\* PX JU9 PSLT i VPVT EPOOF VOF OG TFOLB UPO CS/UF EV DPEF FU MA DPEF M.I. NSNF.BTFDUPOq'YQWPSQHUF2SP

Sur mhf w#81#Er xqf l qj #GYG#Q j r 1#1#1#1#1#1#1#1#1#1#1#1#1#1#1#1#1#1###56 111

Sur mhf w#661#Kdf nl qj #Pl ql j dph##1#1#1#1#1#1#1#1#1#1#1#1#1#1#1#1#1#484 Sur mhf w#671#Kdqj pdg#dgg#Jxl oor wl gh1#1#1#1#1#1#1#1#1#1#1#1#1#1#1#48: 111

Sur mhf w#931#Ur f n#Sdshu#Vf I vvr uv#+Dozdl v0Zl a#YhuvI r a. 1#1#1#1#1#1#5: < Sur mhf w#971#Vhvha0Vhi phaw#G vsodl #Pr axoh1#1#1#1#1#1#1#1#1#1#1#1#1#644 111

Sur mhf w#: 31#Vr ur eda#Mdsdahvh#Dedf xv#1#1#1#1#1#1#1#1#1#1#1#1#1#1#66: 111

Sur mhf w#: <1#Vthawl #I r uwl #H i kwl#1#1#1#1#1#1#1#1#1#1#1#1#1#1#1#1#1#6: 4 Sur mhf w#; 31#Yl j hqÊuh#Fl skhu#1#1#1#1#1#1#1#1#1#1#1#1#1#1#1#1#1#6; < Sur mhf w#: 41#Zdwhu#exf nhw#Sx} } oh#1#1#1#1#1#1#1#1#1#1#1#1#1#1#1#1#6<7# \* !, !) - \$!, ,  $Q^*$  !\*

**HSBN i OSPVPRVF MA MEDIEVS BVFD EFT** RVFTUPOT DPN N F a 3 V BSSWF UMTJ **VPVTTVCCSNFT PVDPNNFOUFT SPINTIBO** OFOE SPINNIFTVINITVSING MHOF ! i PV a 3 V BSSIVF WWITJ mMB QMBIDF E VOMBODFS EF Er T VPVTOFOLSFT SFO! i

**YPNNF JOERVI DF NIVEF OF EI DPJJ QBT AVFTUFYDFNWFQJQPVSEFT QFSTPO** OFT RVJET CVUFOUEBOT NB OSPHSBN N B UPO 2ZU PO FUVO MWSF EF SIG SFODE HOBMOPVS EFT OSPHSBN N FVST RVJ TB/FOUE KnOSPHSBN N FS. F TVJT DPO LEO FRUSO LESO FILMORE L'UPINATIVS

#V $FD$ D BOISFT OSPIEUT NB UBOVA EFT N BUIDSFT OF CESSLUUSPO EF ONBUF DI *FOFOEBOLIKBI DI PJIJ VO OPNICSE* EF UISFT EF D BOISF RVJVPVT EPOOFSB VOF USST CPOOF LET F EF DF RV JODWIUMP MANSE 8PVT USPWIFSET VOF MTUF DPN QMUFEFD BOUSFTM **I ULOT OPTUBSD DPN EPX OVABE** TBN QWIT \$J-BPPLA61 % QEG

& 6F QVJRV JVDFTUGBT TPSJJ DF NWSF OFYJUF CBT FODPSF TVSBN BJ POGS%FMB r UBOUELU KZ BJWY EFT USBEV DUPOTE BV USFT MUSET EV NSNF BAUFVS FO BWA NBOE NBJTQBTFOGBOOBJT

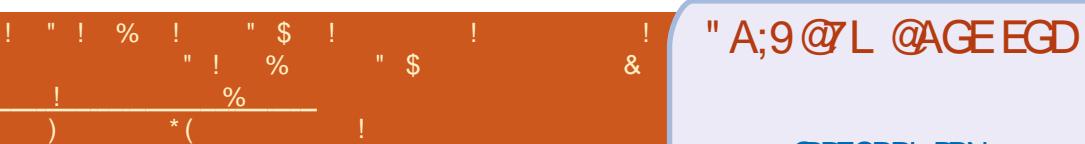

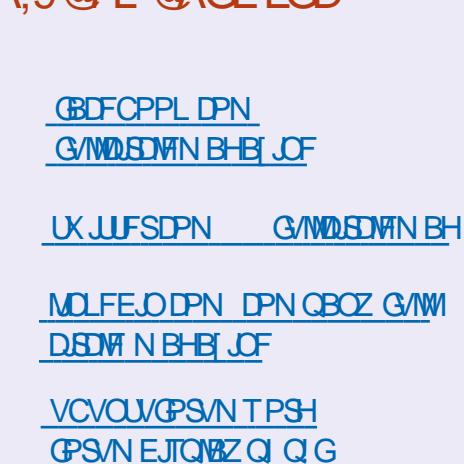

 $\mathcal{L}$  $\%$  $+$   $|8$  $1 - 4$ 

**5BOTIMTDPOLSCAUPOTEFTIMD** UFVST MY NBHEL OF OF TFSBU RVVOZD JFS2& (WEF RVJOUU SFTTFSBUCBTHSECE NPCEF NFTFN OWE UM O PVT D FSD POT UPVARVST EFT BSUDVAT EFT DSURVFT ON OPSUF RVPJ / SNFEFT OF UUT US/DT DPN NF FFT MRUSS THE UNAT IT DEROT FF CV **SFEV BEFOUNTEN CIVERS STAVE** 

8PZFI MBSUDVA OGDD7 BAGD>7 % EBOT DF OWN I'BP QPVS MGF OPT EJ **SFOLWIFTEF CBTF** 

4FHSSEFT 367D@UD7 B397 EF ON **QPSJF RVFMOVN r SP QPVSIVIT Er UBMT** TVSPwFO/PZFSVPTDPOLSCVUPOT

TPNNBSF@

G/IWDSDWF N BHBF JOF Ch

 $\frac{1}{1}$  \* \*  $\frac{1}{1}$  \* +

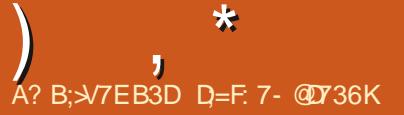

**THE SUP SEBOT VOBALLE**  $\mathbf{D}$  r QJIPEF EF 3  $\,$  6 4 & BOT DFUJF SICSRVF CPVT FTIBZFSPOT EF SICPO ESF MVPT RVFTUPOT TVS7 CVOUV #TTV SFI VPVT EIGHRYUFS EFT Er UBNT EF IB VFSTPO EF VPUSF TZTUON F EUFYQVAUB UPOFUVPUS NBU SFM ISTIBFSBJEISTO **MAVESEF VIPT RVFTUPOT UPVUFT D BICFT** RVJQPVSSBFQUVPVT JEFQUIL FSQFSTPO OFINIEN FOUN BJT JWBWUN JFVY OF OBT **JOWSF EFT D PIFT DPN N F EFT OVN r** SPTEF Tr SF EFT77 & PV EFT BESFTIFT £ 5JVPUSF RVFTUPOOBCOBSBUGBT UPVU EF TV. UF DE OFTURVE CBSOF RVAMZ FOB **CFBVDPVQ FUKF NAT GBJT TVSNB CBTF EF QFN JFSWFOV QFN JFSTFSW** 

8'. FT HBST m DBVTF EV EFSOFS m MB OP WF MMF BOOM BUPO & FOP VUEFS QBBUB-FEF) PPHM NFT DPNQUFT IN BM TF USPWFOU UPVT EBOT MFT MN CFT TJ VPVT NIBYFT FOVPZ FFT NETTHETTVSVOFFTFTTPNQFTKFCF **MAT SFOFVSBURVF MASTEV Er HFM** 

**NERVENWEKE USB/VENWELT (UBLUFOTPVT USBJ)** UBODFE-61 61 POUFOBUUPVTNATDPO **UBUTFUTPVTUBUBLIUPVUDF RVJOG UBLI CBTEFTVFOUFT#VFDTFTNBDJOFTS/UJ** MBOUFT +\$/ VFOEBU15 2PVSMBOW CBSUEFT DNFOUT DIGUELLVOD BOHFN FOU SFHBSEr EF GBOPOCJ BSSF KGBJTVCCPTr

N BKFVSGBS SBOGPSUBVY FOLS FT FOM HOF EF DPN N BOEF TPVT & 1 5 #VFD1 5 VPVT CPWLFT NSNF VUMTFS NB TPVST *YFUPOKUBJFDVCF IPIVSEF CPVIFI FUEFT* CPVUPOT SFOEBLUGFSQWAFT CFBVDPVQ EF WEWBSET % UBLIGED MA ELERWEIS MAPW VPVTEFWFI FOUSFSIMT LOOPSN BUPOTTVJ VECUFT BAFD MF UBCVIENUFVS FU INSULATE UPOEF NB TPVSJT SBNACJJTTBLUNAT PO SB UPOTEF NFOLSFOSJIF KVIRVIDN  $3<sub>VF</sub>$ EF OPN CSFVY SFTOPOTBOMT FUTVOFSW TEVST TPJFOJFODPMJSF rUBUJUPVUmGBLU . F OBSSMF GBT mQQUFS IM TESYFVS m DPN QS I FOTOM 1 OCPVT BOOFMELUTPV **VFOUQPVSEFT CPVMHT EF TPVSJT TBMHT** FID % FOFOEBOU VO KPVS KIBU EX GBGF RVBUSFIFVSFTEFVPUVSFQPVSBWFISDFT **VODNFOURVJOBSSI/BLUGBT MTH BCLIVES** SLOST MA WEVY HBST HE MUBJHVJEr OBT m **CBT EBOT MYUMUBUPO EF MBCCMUBUPO QPVSNBLEFSMBDD MGFSMFfVY EFTPO** USB/BUN2PVSVOF SBJIPONZIU SFVIF MF CPVUPO G UFSN JOFSI TVS MB UPVUF EFS OUSF CBHF rUBUFOIBVUmESPUF.F MZBMPOHJEN QT KNJ UBJT VO JOH OJEVS MUBJSTHESET DI FSD FSMF OPVUPO1 - OFO TEF UFSSBLOFUKF EFVENTINIPIDUCFSEF EBOUVOF NUONUF 2PVSINLEEFS KF MIJBJ DUFOUT FOI POF SASBWE. BTPD I UI OPVS EU Q FOI BAU MESPLUF UFSN OFSI AM EFI BUUFOLUMENT FOUND DPOZHASBU PO EF r UBLUUFINATIN FOUGFSEV RVAMINIBEEN BO Er TJD & UBUmN BESPJUF PV mMB TJFCOF **YPNNF KGUBJTEFOPVUK/TUFEFSSIGSF MU GBTUPVUmGBLIDFRVFVPVTVPVMFI** NBESPUF rUBUMBTFOOF, IBUS OPOEV q %FTUMBNSNFESPUF i 2VJTRVAMNIB

RVAMB/BLU DPN CST 2VJT CPVS EJTJ NVMPSTBHSOF JMBELU: 943"...\$-3 \$ / . 45 (2 \$ 2 5. (1 . 42 / . 45\$9 A31\$ & 4"' \$1 < 'OSSF GFOEBOUUPVUMFIUSB **KEUFF SEUPVSB SECEV NA VIPZBHE CEBV DPVOCMATDPVSJ** 

 $^{11}$   $^{0}/_{0}$ 

2 .F WFOT EF DPOZHVSFS7CVOUV 5FSVFS BVFD EPDLFS TVS VO WFVY 2% / BJT IF CVUF TVS IB QBSLIF S TFBV **CBSLISEF N PO CPSLIBOWE TPVT 9 JOEPX T** . B S QPOTF FTUg & FTUCBUPOI PTU VOSFED BOYA i \* VUF EF MB EFTULOBUPO **JOBILITTION , IBJ NSNF ErTBDJJW M CBSF GFV BVFDTVEP VVX EJIBOVA %PN** NFOUS TPVES FINT OSPOMINE!

A BOGFN JOSE DI PTF MMBRVFMMF KF **T** OF OIF TFSELUELFOURZFSVOOLOH FO SFUPVS 5VSM TFS/FVS FTTBZFT EF QLO **HESIBINED OF TPVT9 OEPXT 5JVPVT** OZ BSSWEI OBT WISZET TJ NAT EFVY DVUIT CEWEQUEOVEZES VO QCH m MB CBITESENWE PV BV SPVUFVS 2VJT SFHBS **VPLSF TPVT STFBV dTVS CBSFYFN**  $C M$ **FU** 

3 BUSEPV IM NETTELY 2FSN JTTPO **EFOFE CFCEBOURVF KG TIBZBJT EF** NF DPOOFDUFS BV TPDLFU EV & PDLFS Er NPOm VOIY OPX LJ VESSIO EPD **LFSTPD. 2PTUI ULQ**  $(VBS$   $(S/O)$ (EPDFSTPD W CVJM! **CVJERSHT** \$ & DBD FGSPN  $\mathcal{S}$ & DHSPVCCBSFOU DOVOFSPE  $\Box$ **OVRVPLIB DOVIFUDOVT DOVIFUNE** NT DOVTI BSFT **EPDFSYM &PDF** S2 NA NACFNT  $\mathcal{S}$ & NFNPSZ **N FNTXBO CFUX PSLN PEF EFOBVMUS TINTJF** U HFUJOH N TUBSUFE UBSHFU VAN JUT OVIMIVIFSTIP  $\Omega$ E.BM VOIY VESSIO EPDL FSTPD **IPOOFIU OFSNJITJPOEFOJFE OPXJU** 

 $\mathcal{R}$ 

 $1 \t1 \t\cdot 1$   $\cdot 1$   $\cdot 5 \t96$ 

 $\int_{\mathbb{R}}$   $\int_{\mathbb{R}}$   $\int_{\$ 

7 UM FI TVEP PV BKPVUFI VPUSF 4 M MBUFVSBV HSPVQF EPDLFS

vxgr #xvhupr g#0dJ#gr f nhu#' XVHU

 $3<sub>5</sub>$ 3 VBCE IF NBODE N PO TDSQU IF **SFDPJT ADZU PODOP TVD ZM PS** EJFDJPSZ QZU PO OJFYJTUF QBT  $\cdot$ F Er CVUF VSBN FOUBVFDUPVUDFDJFUEFT **HFOT N F EPOOFOUEFT UBT EF DPOTFJJT** OF TPOU RVJOF TEN OVFOLOGITN IBLEFS, IBOOSFOET **EBOT EFT NIGHT MIG CLONPU GRVF FUIF** OF OF Y VSBN FOUGST MAVS OPTES EFT **RVFTUPOT** 

**AZU POOPLOUF I BCUVFINIEN FOUVIFST 2Z** UPO BWPSTRVF OPVTFOTPNNFTBD UVENWEIN FOLUm2ZUPO 8rStzFT NUFOLSSF TI FOBOH OPVS RVI5TWAT OPJOUE VIFST 2Z UPO 6BQF g X I DIQZUPO i TBOT FTOBDF FUNTID FN LOVEST OZU PO TIBG ZD FSB %PQF MF STVMUBUEBOT VPUSF  $\text{TRQ}$ 

OV) FU FU % PDPIBUFZ NUPOU EFTBUBOU **IPO/BOD/ EF NJHSFSVFST 7 CVOU/** / BOUFOBOU KE TVJEBITJE LIJEFVEROUN PO **OPWENTER FOU JOTUBNIN** 7 CVO<sub>V</sub> F VPVESBJT UPVU TJN OVAN FOU STOT UBWAS N FT BOOM BAFD MAO PV MBAUF EFT EFVY / BJT KF OF OFVY OBT / BJT JM IDPEF OBS ET GBVUEBOT ?/ PEFONADLT RVJ GENURVE KE WE GETTE 8PVT VPZFIN PO TOBILD FD BRVF GPJT RVF KOPVVGF VO  $F.MNNFI$ 

0 PO CBTVSBN FOU 0 VHFUFU% P 4 UPU UDI VEENITUU VITUTU70 F **GBRVFUT 9 JOEPXT RVJ JOTUBINATION EFT** BOOMDRUPOT 9 JOEPXT 5PVT. JOVY JM WFSTPO TVI U EIPWISS VO UFSN JOBNFU UBOFS TVEP BOULDTUBIWI OPN EV OBRVFU 5J OPO PWSFT VPUSF %FOLSF EF MAHLDFMT TJ VOF VFSTPO EFTLUPQ EIZ CVOLV FTU JOTUBIWIF FU CBSOPVSFT IVE UPVU +NZ B BVITJENBUSFTN B-BTLOTTPVT7CVCLV

3 / PO TFS/IFVS FTU TPVT 7 CVOUV BUFD K/TUF MATUSDU OF DFT TBJF, FNFTVJTDPOOFDU BVFD2VUZ

, F QFOTF RVF VPUSF NWSF EPU FU KNBJ VW DFDJ SPPU BHUBUFEAEBS 4 sur WFVY 2ZU POB OGPHSTTIT FU X.D\_, IBUFTIBY EF D FSD FS&BSX.D BUFD EVELEVEL HP N BJT DUFTU VO OPN EF DPEF EM 5: % FINPJ DIFTUDFOTO SUSF (PDBM PTTB 3 VF TJHOLE DFDJ! **NBHFTVOOSNrF** 

> #VGGFNJFSErNBSGBHFEBJOTFS 4 VEVS 7 CVOU MFTU BITJHO VO OPN BV I BIBSE I NPLOT RVF VPVT OF **MU FO EPOOFIVO GFOEBOUM ErNBS** SBHF & BOT DF DBT & BSX, OFTUVO OPN

2 8PDUF RVF KF VPVESBJTGBSF KF **NEULSPVW TVS5UBDL1 VFS PX TBOT** SIGPOTE %PNNFCUGBSBNrUSFSEV OPWFBV ZD JFS WEF . F NFUT NPO **IDEF N PEGIVE EBOT 2BSBN GLIFT | EJ** UFVS % PEF CBSEr CBVU / BT DFMB OF **(POLIPOOF OBT RVBCE IF DB F VOOPV VFBV zD JFSWEF 15 7 CVOUV** FF%PEFOWDLT

**THAT WE WANT AND THE WEARLY LIFE** EBOOF MOFOTFSRVAVOZD JFSWEF FTU: 7/ FOF OF VYNSNF OBTIMUOTUBIVATS **VOZD JESWEF TOMOD UBLICBT WEF** 3 VBCE VPVTr EJJFT g%PEF CBSEr GBVJ DETUOPVSVOZD JESTPVSTE PV FOUSLE **GBT GPVSVOZ D JFSWEF 5JKE N F TPV** WFOT CFO NAT DIECHEN FOUT POUNTY TEVMEN FOU RVBCE VIPVT MFT TBWIFHBS EFT FURVJUFT

\$PO 'O TVJ/BOUVO UVUPSFMTVS TVSVOF\$/9 3 DPN N FOU JOTUBNATS KBVB VP.DJ DF RVF KNBJ CBLU TVEP BOLJOTUBNWEFGBVMU KSF NBJT G KBVB VFSTJPO i BID FRVF KA/BOBGBTrlt LSPVW 3VFGBSFNBO **LFOBOU** 

**A** #VFI VPVTFTIBZr ELOTUBNASPOFO **4 KEL!, &- CONNU BCUVFINATION, 4'** FUUPVT INT BALSET PAUNT OF THE SET m **IBDS BUPOEF GSPHSBN N FTFO. BVB** 

 $*$  FSNBO $*$  = 2PWF VPVT (BUSF VO UVUPSFMTVS D74. ! FORSSLAF OBT mMGF NATT OBIFT NBO.F GBGF FTUDPNNF TF GPUFS **B/FDVOBOBOBT** 

1 VJ BAFD QABJIJS 5VSAFJAMFI MAT 4 CAN'T SPT GAUST

3 , IF TTELF EF TVJ/IFF RVFIRAVFT UV **LPSFM FUKE WFOT EF NFULSE m OVFBV EIT CVOUV mMB**  $7$  CMO V r UBUNB QGFN JOS JOTUBNOU PO EF. J A FTMHOGF EF OPTFSMBRVFTUPO OVY 'UKF OF TBJT OBT DPN NFOUKF OF **CFVY CBT FY DAFS EFT DPNNBOEFT** 

> $A$  : 7/ FTUVOHFTUPOOBJF EF OB **4** RVFUT CBTr TVS SQN 575' 4\* 14#%' #26 CBTr TVS&FCBO FTUM **HFTUPOOBSF EF OBRVFUT EF VPUSF EJT USCVUPO %FTUDPN N F TJVPVT VPVMFT** NFULST VOF OPIUF EF WUFTIFT 6PZPUB

? ) MSTTX JF TVS9 JOEPX TNFNBO RVF F TVJTBMM TVSBNFSOBLIVF UP **QPVSPOLFOSVOF BWFSOBLAVE NBJTMHT POJPOT TPO JET SPVLIPOLET O FUFBUR GEJTOWT 2PWFT VPVTNIBLEFS! I LILOT ENFSOBLIVELY OF UTPOCK BSF HYSTIX, SF! OVALOPSN MOVY** 

4, FTVHHQSF2PSUNBTUFSFU1QFO EV CS/JUCTBOD. F QTAT OP QVIBLEF OF TU **CBTUPVKPVSTIBIN FJNKTVSF BIVFSOBLIVF** 

3 FEPJI DECLIFSN POEJIRVE EVS FYLFSOF EF 9 & BZO EF QPWPJS FN QPSLFSN POUSBVBMBV CVSFBV / BM I FVSFVTFN FOU MB N BD JOF BV CVSFBV EPJU CPWP.S Er VFSSPVJNATS NA EJIRVF N BJT NATT VULVITELINGT FU NATT TZTU¢IN FT TPOUEJ I SFOUT, FTEJIRVFTOPODSZOJIT TPOULOUFSELUT 3 VFINIA FTUING N FUNIAVSF **TPMM JPOI** 

A FNEWBOOF VOORV DUDSHEN **HE** CETRO EF OW T EF ER UBNT O PVT BUPOT GELIVO BSLID FITVS8FSBDSZCU 7 CF CPJT DEZCUJ MA EJIRVF CPVSSB SUSF Er DEZQUITVS. DOY / BD PV 9 JOEPXT BUFD MA N PU EF CBTTF FUPV MA 2-0 % PJJJTFI VOTZTUAN FEF ZD JFST RVJ **GPODJPOOF BVITJCFOD FI VPVT RVIBV CVSFBV** 

, F WFOT EF SFN QUADFSN POJ m VPVMFI UPVU DF RVJ FTU OPVVFBV FU % BRVF QVOMUBLIPOB VOZD JFS OF OGFOOFOLOBT. JOVYFOD BSHF  $4/$  #04' 56 8PVT QPWF[ MF UM **EPVOM DE VSOBSVON POTUJE BVED CFBV VOWFVY TZTUAN F ELEYOVPULBUPO** OF VPVTTBUTGFSBQBT De VST. FTVJTEr DV DBSJADDFTURVOFO DBS-FSFUSFI-BSEFSEFEBOT #NWT m **ANOF TIGHLU OBT EBJO OGPOMINE**  $47000V$ . ONY & UFT BYY HFOT OB **WAPO FEVY CP.IT OWT SPOFE 2PVSRVPJ I ULQ SFIMBIFT VCVOU/ DPN** 7 CVOUV OF CFVUMOBT SUFF OWT SB D PJUTTFING VFSTJPO FU D FSD FING SFITEVY EV TESMOE EIBITJIUBOOF EF TE QEF! . B DPN N BOEF NWr DBBTF VOZ  $/$  #0  $\angle$  ' 56 EBOTM EPTTJFS **CPVHFSM DWFUEF ErDPOCFDJFSVPT** 3 D JFSFYJLBOUTBOTN IBMFSJS 2PVS **TETTJPOT PWFSJFTTVSIVA TESYFVSEF 9 JD** F USAD BAFD MA USBLIFN FOU FO **RVPJ! FPXT 4 CBSBINGITAL ETTLEMENT IN THE TURNER YPN N FOU VP SW St FS m CBSUS** 1 5JVPVTVPVMF RVUFNMF VPVTBVFS EF MB MHOF EF DPN N BOEF RVF  $B\sqrt{H}$ De VST FOH O SBMMT ZMTVJ **HUTTE MOBAUVUMTESNWJ** PV VBOUBLUFOE RVF DFMURVJMF QS DOEF NPO820 GPODJPOOF! *YPNNFOUSFOESF 7 CVOUV QWT* 3 TF UFSN LOF 3 VBOE VPVT CELLFT EV CBLO DB FSVOBMET VFST RVFNRVF DPTF DPN of BSE DPSF i BV Er NBSSBHF! **DB OBLEF CBT Et UBVASIBIPC LUSE BABCU NFNPW** , FOUFOVUNUTE CBT N BUT FTTBZFT RVF MB COUF OF TPUN IMPORT F! 2B , F OF TVJT OBT DFSUBO EF DPN 4 OF OUTS NO RAFTUPO NEUT 8PVT SEWWINA OF TUGET VSEN FOUGESENWINA DES f xuo#l sl qi r 1l r ## 3, FIBF EXOTENTSSPTN FIVELDTVS UPVT NAT OSPHSENN FT TPOU MD BSFT **QPWFI VUMTFSOON QPSUF RVFINAIN BHF** *<b>VEIBOBSFOMVP.SB/FD7CVOU/* 7 CVO V QPVS VPJS TOMLEFOLLE FINEN QNELTEN FOU CPPURVE VPVT VPVMFI BUFD 2NZIN PVU NBT KABJ NA NFT TBHF ELFSSFVSTVJ/BOU & FOFOET SPT **IPSFILIEN FOU ACEVUZ B/P.SVOF N F.M.** QPVS RVF TPO BOOBSFOOF VPVT EPOOF N FIVELDEFTLUPON BJT JADF TFSB CBT JOT MFVSFPV ON TOBDIVE OBDPOEF OBJEF N BJT **MITEQUIN FOUER T.B 8PVT OPWIFT BVTTJ BUT CVOUV** 2BSOPJTHEQFVY UBW1 OW31 OW31 OW31 FOFSFOOPOUSF DUFTUDE RVJNF QUALUEBOT. JOVY PO UPVU TJN QWAN FOU FOWNAFS MA a RVJFU GBJF UPVSOFSINT UPVUOPVVIFBVY FU RVF EFT OGPOMIN FT EF Er OFOEBOOF TO WSTI i EF NB MHOF EF DPN N BOEF EV **GFVUBDIPN CNSVCF USD FEF CFBVDPVQ** NEJNAVST NAHDENT FU BOOMDBUPOT FU RVBCE KGFTTBJF EGOTUBNATS NAT ZD JFST OPZBV HSVC QPVS GBJSF Erz MFS MFT EF GEOPOT 5J VO MEDUFVS B VOF N FJM **CBSPJT DETUNCPTT.OW 2PVSRVPJ! OF NBORVBOJTMWBNBO** NFTTB-FTEVERNBSSB-F KFOFTVJTOBT **IFIVS TVH-FTUPO FOVPZFI N PJVON BM** NF FUFT OBT FF (BSF VCF NJIF mOI DFSIBO EV OPN CSF EF NJWIFDPOEFT **MNJID' GAMMASIAN BHE JOF PSH VFBV DBSN PO7 CVOU/ N F QVEIUUFNRVFM** & BOSQT MANSTUF 9 FC DIFTUTFV RV MEMESBLU DBSINT 2% TPOUEFVFOVT 4 MATE OF TWO 7 CVOU  $FI$ **TJSBQEFTEF CPTKPVST** 5.N QWE MAT Er QFOEBODFT %NFTU *YPN N FOUGHSE!, BAUNTE 7 CVOU* 4 CONSTRUCT SCBOT #CONSTRUT **QPVSNF DPOOFDUFSMEJTUBODF BV** FUD FYJTUFOU, FT EJ I SFOUFT VIFSTPOT **TFS/FVSEF N BTPDJ U B/FD4FN N JOB** ENO MAHDFMIPOUDPOILS/JFT B/FDE.G 3 **YPN N FOUTBVPJS DF RVJ FTU m** 6PVUrUBLIOBSBN rUS DPN N FJVOBNOBLI **MOU SFVSEWOF JOTUBWELLPO OG DJIF** G SFOUFT D BIOFT EF DPN QUBUPO BOTJ BVBOU MA OPW FBV 7 CVOUV 3 VBOE HF NSNF TJVPVT FTTBZFT EF MY DPN QUAS EIT CVOUV CBSEr CBVU! & JIPOT RVIDNIFYR D= USBVBJWA EBOT MIDOPSN BURVF EFOVJI TVJT FOUSBLO EF N F DPOOFDUFS MIDGEO VPVTNSNE, MOF NA CESNELLABORT DBS DUE TVSVONNE %& FUOR CBT r U NP **QWITEF BOT AAB W MB UFD OPMPHLIF BIMPIS** CIVIV EF Er DPOOFY.POTIBI D F UPVUEF FUNFOS&F MBS CBSBUPOEF EJIRVFT EVST VPUSE VEST.PO ELZ CVOUV OFVU OF OBT Et #VD/OFBOOMBUPOOBrU JOTUBM TV.UF FUNF ErDPOCFDUF, FORJT EV EF MB UBJWAF EVOF NBD JOF m MBWFSBWFD MF BOGTME EN BSSEHT %PNNFOUTBARLS **QSFOESF FO D BSHF INT UFD OPINIHUTT UM USVENN BOUFOBOUFUNFOBJHSBOE** N VIVILING USET FUPTDIVIPTIDPOFT FOOBTTBOU **GWT SIDFOUFT. F OF VPVT EJT OBT EF DF RVM UPOUFOUTBOTN POUFSMY NSNF** 

**CFTP.O. IBJQPTr IBRVFTUPOBV TFSWLF** 

**EIBITJTUBODF FUJVTIN IPOUS OPOEV RVANT** 

G/IWIDSDWF N BHB JOF Ch

GBUSF VOF NJIF MOUVFBV NBJITJVPVT % EBOTVONBD JOF VARIVFNWF!

**CBS IB CPTF EF DOWNT K/TRV BV ENFO** 

TPOOFN FOUEF UPVST) MMBGELU

#### $\mathbf{u}$  $-8, -0 Q5DFB3D$   $D=$

# **%GEDABA>E**

#### 5.1F9 FC **I UDT XXX OSIBTU/E.P DPN**

#### $2S<sub>N</sub>$ 75) 1) 56' #/

 $\#\text{GFSov}$ : 1 \$ + \$ 5\$ - 34 1\$ # \$ 2' (\$ - "\$ D" 3 .- # .- 3 - \$ WILD WHT EBOT NB OPVTLIG ST 3 VBOE EFT "  $\#$ 1\$\$23+ + - ?3\$ \$11\$04( @2@ ! -#  $-68$   $-459$  #  $-2 + 54$  #\$ \$  $-18$  EF / POLFZ HTMECE FONSNE UFNOT RVE 31.45\$9 #\$2 13\$%"32 - "(\$-2! (9 11\$2 FUVPVTOBN FSFIGBT MFK V 8 PVT EF  $\mathbf{3}$  $100$  14-,  $+0051$ -\$+  $.425$ .  $(+5513)$  <

CUVPVT SUFT EN BUFVSEF KFVY + CEJF FYr DAUPO GYSFOU TBOT OGPOMIN FT , F  $\bigcup$  OF CFOEBOUT DEMUDIFIUL OPVS VPVT. BJGBUNA KEV EF N PUT FYORST DBSMF QGFNJFSHGPVCF EF KFVY+CE.BOB . POFT I UBU'T HENRIN FOUEV UZOF OPLOUFS FURNARY FS

: BUMUPVU EBOT DF KEV NSNF ) SVN QZ % BU! # NWPOTVPJS

F KEV FTUE WITH FORD FT FU EBOT MA QGENJES BOUF VPVT DI FSO FI VPUGE **LIS/FINIT CPVSPWSSVCF CPSF / BIT RVJ** SUFTVPVT! 8PVT SUFT \* FOSZ & JRO VO BSD r PIVAHVE EV GAUVS 3 VE EEVVEL VIPVT **GBJF! 6SPWFSRVFIRVFD PTF RVJEBLF** 

EBARQUESDE BRUSSO F 4# EFT OHN FT! . FT POKELUG TEN OVFICUSLIST CFO Er z OUT NEUT OBT NEY DAUPO, BAPVE RVE KBJUS CVD r DJFUM BVBQUEF DWRVFS BODEFOUFINIEN FOU TVS RVFINAVFT FN \$234-\$31?2 QF-CUFT EF QFE RVJrUBFOUM CF.CF BOFSNTFUEFTBSLIDKTEF OF TIF OBSTACU  $0 - 8$  /  $\alpha$  2 -  $\frac{1}{2}$  /  $\frac{1}{2}$  / SFI 8PTBUFOUFTTFSPOUSPOHSBOEFT  $= -$28$9/2.1+3@VFI QFOTFSQWUUM&FQPOB$ 

**HENNE FUJAB GELUPVSOFS MAY VFOUMS UFVSN BJT mOF LOF** 

I JUP OF OF TUCBT GECUBIURVE NEUT QWUJU DPN N F VO SPN BO QPMDFS JO UNF (BN JUFS FUTBOT EBOHFS +MVPVT **GESB CBSCPJT TPVSGE N BJT VPVT Or DHB** UFSFI CBTEF SBF

GEN JULIST POVPVT EPOOF VO OSPOMINE FUBNFDVOPVUMQPVSDPNNFCDFSVPVT EFVSFT BVBCDFSBV TPVT QSPOMINE TVJ , BJ JOTUBWY MB VFSTJPO ) 1) EV KFV VBOJ DBD r RVFMRVF GBSJEBOT MIN BHF FUTPO, OTLANNALIPO BYTTJCFO RVF TPO FFVBOLJ VPVT \* FVSFVTFN FOLJ BYDVCF EFTERMOFULFTPV rOHNFTOBULLOUNOF

MBJ UFTU TVS N PO OPSUBOVA OBT EF MAHRVFTJrMAHO FEFMBSBNUJRVFMWA OB EF TFOT RVF EBOT NB DORV.JON F EJ N FOTJPO ' NWITTPOULPVUFT MAHJRVFT FU OF TPOUGBT OPO QWIT TJCFO DBD IFT RVF TEVMVO DND CBSGBLU TVS VO QMEM **VORVE CEVILIMATE UF SSPV. NWAS** 

AZ B CFBVDVQ mEJF BV TVKFUEFT **HSBCI JIN FT EV KFV N BJT BVFD EFT CFI** FO MACH MATECHET SPVHET MAT CESTPO . B GBOPO EF KPVFS FTU rHBWFN FOU CBHFTNF EPOCFOUMN OF TTJPOE SUF TBPVMT | FO K/HFS CBS MAVS GBOPO EF NBSD FSJMTPOLWSBNFOUTBPVMT 2VJT RVJVINJFOOFOUEF/BSTEFTNFNCSFT MPOHT TPOUQ DFTTB.SFT 'UQPVSLBOU **ME KV NF GELUGFOTFS BVITJ m\$SPLFO** #HF.FOBSSIVFGBTOPOGNVTmZUSPV **VFSM VN PVSEF/ POLFZ FINACE MOPV VFBV JMNFOESBLUPVUEF TVJJF BOStT &FOPOB** 

> 2VJRVF NATJNAMTLSBUPOTTPOLJOBLIFT m MB N B D QBS VO Er VFMPQQFVS + CE-F FINNETN' SLIFOLMOF OPLIF OBTTBONE N BJT FINATOBAPVLIFOUSFOBV KEV, FTPOFTU VO GFV Er DFVBQUFUNAT VPJY N F EPO CFOUNN COSTLPO ESLOF NP.OT CFO RVF MBOPSNF i MBO WEDFE SUSFVOOFS **TPOOB-F KANBAFUBN VIBOURVJD FSD F** TBUSYFINNE JABIABLESUSE VOSSINEVS. F VBIT TVOOPTES RVF MAT ENVEMPOOFVST MPOUGEUF VYN SN FT OF OEBOUM DPO

 $-0 - -8$ .

ZOFN FOU FUINNU EPOOFS VOF OPUF EF EF FINFINIAGEN FOUEFT GFSTPOOBHFT OBTIBOWE BVITJ. BN VTRVF BVSBULOV JWZ BUSPO EFTU SIPUZOBHF. BSD IP RVF NPJ NBJT MF KFV NF EPOOF MN VERN FOUBVEDJN CBUFODF

r QHN FT FTUDFRVJEr UFSN JOFSBTB MPO EFVSSFINATS TPVESF NSNFFOFTTBZBOU CPVSVPVT NBJT NPJKBUCFTPLOEJN EF DPN CLOFS EFT DPN OPTBOUT BV IB VO DI EN QHOPO SEZPOCECURVJJNWINJ **CBUM USPV %F RVJQFVUSUSF VENECNA** 

. FIK VBBVITJOFTPLOE VO OFV ONNT UVSFN PZFO, FOPVSSBJTELSFOGFTRVF \$SPLFO#HFIKFTVHHQSFRVFVPVTVPVT

SUSF PVO WIF I HENRIN FOU DESFINIFIOENEV INRHAF OF SE INSIDING CEF JE.PUF INT NIPOT FTO SFSRAF INTIKEV TFSBLUEN VTECLURAPJ UF SFOBV KEV, FOF TBJT OBT TJDF OFTU USF HPU JRVF BVFDVO OSPOMIN FEBULI RV BVFDVOI VN PVSTFD **UVEF FUNT OSPOFTIFVSr DFSVFM AVEPJIZ** OF TIPO ESLIF UFSOF, FINBLUFOEBJT BVPLS EFT OF STPOOBHFT BHS BOWT PV BIRSTUBITFYUS NFT DPN NF \* PBHF FU DFTUEB/BOUBHF VOF DO NBURVF BUFSOF EBOT&BZ PGU F 6FOLBOM F F KEV OFTUGBT NACH DBSINA UFN OT N POEF OF EPOOBLUGBT OPO GIVIT MON RVJM VPYT GBVU OPVS STIPVEST MIT OGFTTJPO EVON POEF BOBOEPOOR OFO EBOULGEUT NUMMOBLET. FT RVFWRVFT NFOUT JN OPSLEOUT OBSIVETRVFMT PO KV HVFVSQPVSVPVT %PNNFKFMBJErKm WILPOTGVHUUWFTRVPOOPVTFOEPOOF HFSBUVOKFV NBJTDPNNF.VLF5LZ NFOUPOO: FIWATTPOURAHRVFTFUVPVT MATVHHQSF DFTUUPVU, F OF TBJT OBT XBIWFS FO 5UPSN USPROFS KF OFOTBJT NFSTPO.F WFVYZDSPSF 'OGBUMF TBSE, BUZO CBS FTTBZFS VODIBNOU CGPOFTTFVS FTULEOBOG MATHSBIUJ HOPOBVFDMFUSPVFUJMTFTUBMSSUSF TPOULEOBOG T 1 W FTUMFEBOHFSMF EFNJFVY mOBLSF FTTBZF MF 6PVUFOFJT ESBNFPVMFNZTUgSF!

FOOVZFVY, FOBJKEN BJT NSNF SFW QSPDVSFT QWUJUWOEF DFTEFVYMIN ) SINCZ % BU 5PO BOOBSFOOF N B GBU

AZEVOF TPSF EF DBSF FOI BAUN BJT

' OUBOURVE KEV JOE' GEGEBOU KE MUJ **EPOOF CBITEOWE TVSMB QWOBS JEFT r MI** RV JUBVSBLUT UT CINATHSBOE

5JVPVTVPVTFCOVZFI FUOBVFI SFO BUFCEF RV MTPU FO TPMEF 5J VPVT DI FSD FT VOF NIFJWAYSF FYQ SFODF FU 6PVUDPNQUFGEUDFTUVOKFVEBUFO VPVT OBVFT KPVr QJ m & FQPQB QJ m

D= USBVBUWA EBOT MIDOPSN BURVF EFOVJT **QWITEF BOT ANBW NBUFD OPNAHLF BINATS** FUVFOS&F MBS CBSBUPOEF EJIRVFT EVST EF MB UBJWAF EVOF NBD JOF m MBWFSBWFD N VIVIN QUIST FUPTDINATIONST FOGBITBOU OBSIB OPTF EF DOWNT KATRY BY ENFO TPOOFN FOUEF UPVST) MMBGELU

## $\sqrt{2}$   $\sqrt{2}$   $\sqrt{2$

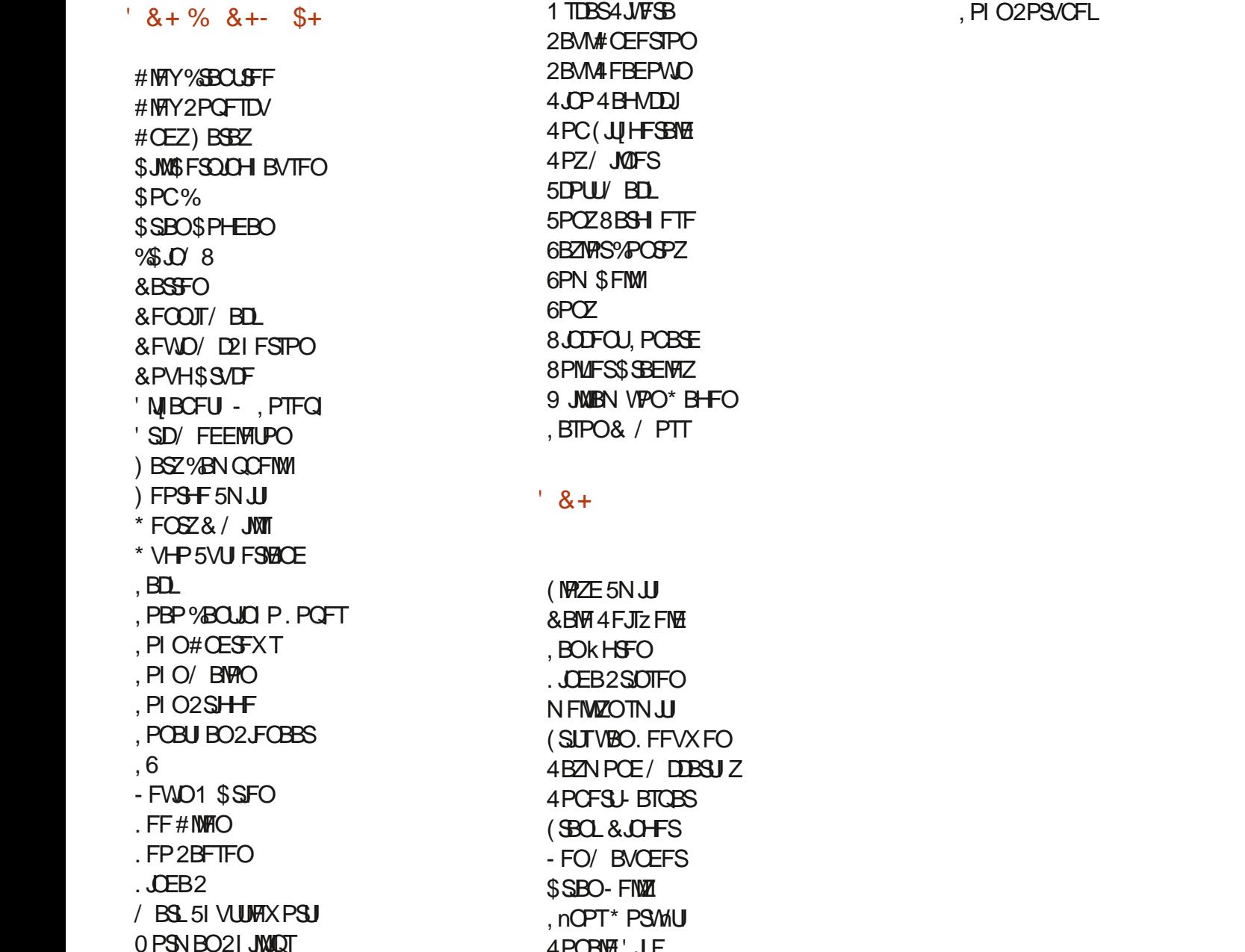

4PORM JF

.F TUF BOU/FMEV (VIWP/SOM / BHB LOF GVU DB r HSQDF m\$G63E / 7EF7D? 3@@ / POTJFVS **%PN N BOE %PORVES RVJTFTUBLIBRVr m IB STPOTS/DUPOFOULS EV TUF FUEFT TDSQJ** mOBSLISEF [rSP OF OEBOUTFT MPJILST

. BOB+F2BUFFO / rDqOFT FYJUFOPVSBLEFSm **OBZFS MAT GENT EV EPN BLOF FU EF MIT OFS** HFN FOU, POKTUGBOOVFMG/USBOJEFN FOU BUE O JHSTE MTFVY FPO JM OPN 7 HVSE TVS DFUJF OBHF . BSHFOUDPOUSE OF BVTTJ m MB OPWEINE MILF EF EJ VTJPORVF KBJD3 r

2BSDF RVF OMTJFVST OFSTPOOFT POJEFN BOET VOF POUPO2BZ2BMOPVSVOEPO OPODU/FM KBIBKPVU VO OPVUPO TVSMEDVU ESPLUEV TJF9FC

& FUSST TUDD SFT SFN FSDFN FOUT MUPVT DFVY RVJPOJMJMT 2BLSFPOFUM CPM PO2BZ2BM  $FST$  EPOTN BEFOU 014/1/ '06

 $\therefore$  FFBE III B3FD7A@5A? 8G>5; [57? 393L; @

: FFBE B3KB3>? 7 DA@@7FG5=7D

: FFBE 6A@AD4AJAD9D75GDD@9 ? AOF: **\*6AOSF, AO** 

<span id="page-81-0"></span> $CCGB7$   $G\gg$   $D57$  $196\%$  &,  $8, 1$  - $\star$ \* V635F7GD7@5: 78 4PCOF6VD FS SPOOF" G/MIDLEDWIN BHB JOF PSH  $\%$   $\alpha$ / 74? 3E7D  $-$  \$\$  $\pm$   $\pm$   $\frac{1}{8}$   $\pm$   $\frac{1}{8}$   $\pm$   $\frac{1}{1}$   $\pm$  $3FZ \ge ?$ : FZ BEN JO' G/MODEDWIN BHB JOF PSH 7 ON BHB LOF OFO FTUGBT VOTBOT BSLIDWIT FU(VIWWASDWI Or DI BOOF OBT MIDFUUF &.N K.O ADDY5F.A@7F\*7>75FGD7 SO HWE O PVT BUPOT CETP. DEE VPT POOPOT EF VPT CVSFBVY FUEF VPT I JILR SET 3F7 67 B3DGF, A@ / JF-FOOFEZ) PSE %BN QOFIWI OPVT BUPOT BVTTJ CFTPLO EF DSURVET KFVY BOOMDBUPOT FUNBULSENT EF 8FCESFEJ KVO UVUPSFMT TVS-: 7 CVOUV EF UPVUDF RVF VPVT OPVSSFT VPVMPUSDPN N VORVFS 4PCFSU1 ST.OP, PTI \* FSUFM\$FSU, FSSFE, N & ZFSFUNJZI) POZFS BVYBVUSTVUMIBUFVSTEF CVOUV 'OVPZFI VPTBSUDWITM BSJDWFT" GAMMARDWAN BHBJ, OF PSH 4FNESDENFOT m 9ROPODEM BY OPNOSTVIET 0 PVT TPN N FT DPOTUBN N FOUMMES TO FSO F EF OPVVFBVY BSUDWFT OPVSMF (VMW% BDWF 2 PVSEF MALEF r RV. CETEE USBEVOUROEROT MEN POEE EQUESEU m FUEFT DPOTFJVII VFVJWAT DPOTVIWFSM | DBM VIWW&SDWF 5UZIVA ) VJEF  $\therefore$  ADEF7  $@$   $\Rightarrow$  EQPVSIVE IVEHP EV (%) **I LUQ CUMZ GENX SLUCH** (AGD<sub>2</sub>3 FD36 G5F.A@8D3@T3:E7 **I UD XXX GAMDEDWIN BHGS** ' OVPZFIVPTDY? 3DOG7EPVVPT7JBVD7@57ETPVT. JOVYM WFULFST" GAWDUSDWAN BHBJ JOF PSH (AGD @AGE 7@HAK7D HAE 3DF,57E 7@8D3@T3;E FUFTUTEF? 3FVD7 \ + A9:5:7 \ EPJVFOUSLOF FOVPZI TM SFVVFXT" GAMMAEMENT BHBI JOF PSH BAGD>V6:FA@BD&@T3:E7 ' OVPZFI VPTCG7EF; A @E QPVSMB SVCSRVF 3 4 m RVFTUPOT" GAMMASDWFN BHB JCF PSH **XFON BTUFS GAMMASDATIN BHGS** FUNAT53BFGD7E6V5D8@QPVSq/POCVSFBVimNJID"G/MMDLEDNINBHBJQFPSH 5JVPVTBVFI EFTRVFTUPOT WITUFI OPUSF CPSVN GAMMAEDWIN BHB JOF PSH  $'$  4F7 @D $\rightarrow$  G $\gg$ ; D $\rightarrow$  %393L; @ AD? 3F (- FIT EUPOTS DFOUFTEV (VMW SEDWIDPN OPSUFOUND  $(AGD \times E 5FGE$ : 746A? 363; DYE6G G $\gg$ ; D5 $\times$ MFO VFST MY Z D JFSFO VC TVSMB OBHF EF U MID BSHEN FOUT 5JVPVT 8PVT QPWFF WPVT UFOLS BV DPVSBOU EFT #DUVT I FOEPN BEBLIFT FO BUFI EFT OGPOMINFT VPVT OPWFI FOUPZFS VO DPVSSFMm VUM BOUNT { VY 455 | ULQ G/NWDSDNFIN BHB OF PSH GFFE OPEDBTU NPCJAT GAMDASDAN BHB JOF PSH 1 V TJVPVT SUFT TPVVFOUFO Er QIBIDFN FOU VPVT QPVVFI POUFOUS MFT

**IEEGG 8PVT BUFI MB CPTT.C.NUJ EF NGF MF (VINWP/&SDMF FO NHOF WB** HTW I ULQ JTWDPN GMMDSDHFN BHBJ OF 0 I rTUFT TVSUPVUGBTM **CBSLB+FSFUmCPUFSM(% CPVSBEFSmMT GBSF DPCCBLSF BOTJ** RV7CVCW, LOVY

 $'$  4F7@D7  $G\gg$  ; D577@8D3@73; E  $1000$  XXX G/MM05DWFN BHGS

%Q P& + % I LUQT XXX QBLSFPODPN G/MADED WIN BHB JOF

#DUVTIFCEPN BEBJETTVS5ULDIFS4BEJP #OESPJE JI5 XFC

FUTVS 6VOF+O m IULQ UVOFJOLPN SBEJP (VIWM/SDWFI 9 FFLMZ 0 FXT

**I UQ XXX TULD FSDPN TIZE SEZE TLOS** 

 $Q$  and  $Q$